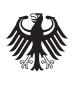

Bundesministerium<br>für Umwelt, Naturschutz, Bau und Reaktorsicherheit

# **Leitfaden WU Hochbau**

Leitfaden Wirtschaftlichkeitsuntersuchungen (WU) bei der Vorbereitung von Hochbaumaßnahmen des Bundes

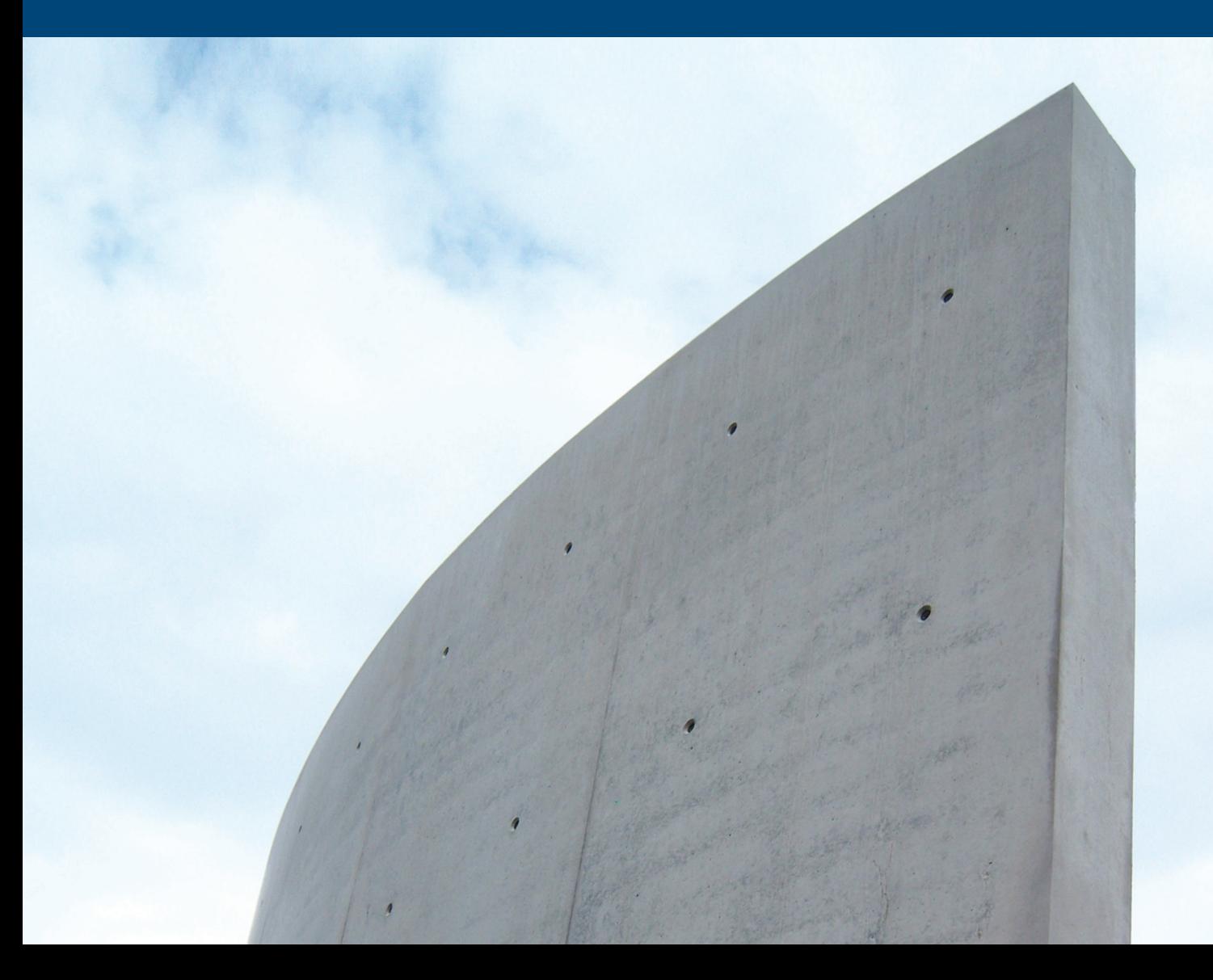

## **Impressum**

#### **Herausgeber**

Bundesministerium für Umwelt, Naturschutz, Bau und Reaktorsicherheit (BMUB) Referat B I 1 - Allgemeine Angelegenheiten des Bauwesens, BBR (außer BBSR) Referat B I 6 - Bauwirtschaft 11055 Berlin E-Mail: BI1@bmub.bund.de · Internet: www.bmub.bund.de

#### **Redaktion**

BMUB Referat B I 1 - Allgemeine Angelegenheiten des Bauwesens, BBR (außer BBSR) Referat B I 6 - Bauwirtschaft

**Fachliche Beratung** Bundesamt für Bauwesen und Raumordnung (BBR)

#### **Verfasser**

DU Diederichs Projektmanagement AG & Co. KG Laurentiusstraße 21 42103 Wuppertal

**Druck**

BMUB Referat Z I 4 SG 3

#### **Titelfoto**

Torben Meier - BMUB - Referat B I 1

#### **Stand**

Mai 2012 redaktionell überarbeitet - August 2014

#### **3. Auflage**

500 Exemplare

Diese Publikation ist Teil der Öffentlichkeitsarbeit der Bundesregierung. Sie wird kostenlos abgegeben und ist nicht zum Verkauf bestimmt. Gedruckt auf Recyclingpapier.

## Leitfaden WU Hochbau

Leitfaden Wirtschaftlichkeitsuntersuchungen (WU) bei der Vorbereitung von Hochbaumaßnahmen des Bundes

Fassung Mai 2012 3. redaktionell überarbeitete Auflage August 2014

# Inhaltsübersicht

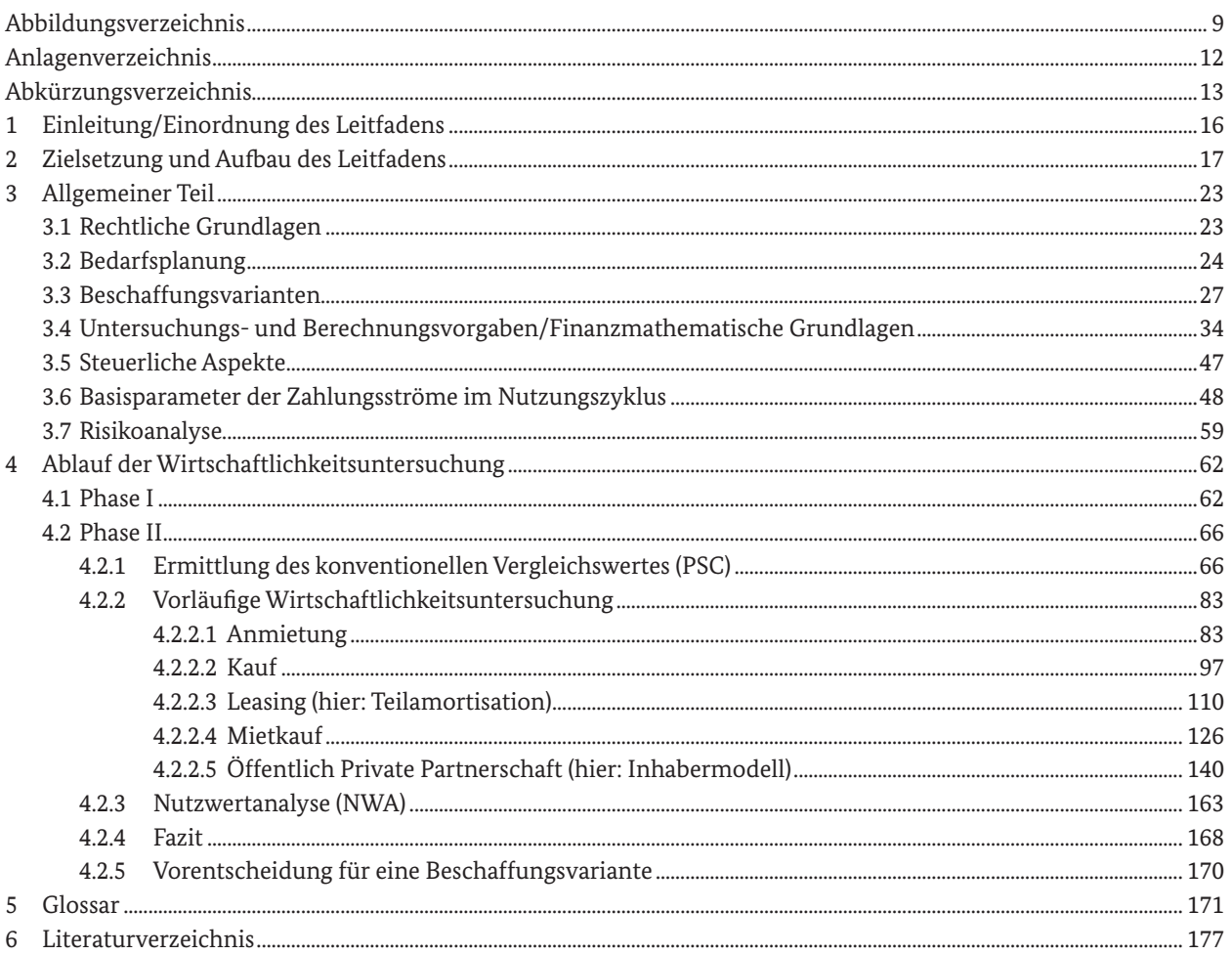

# Inhaltsverzeichnis

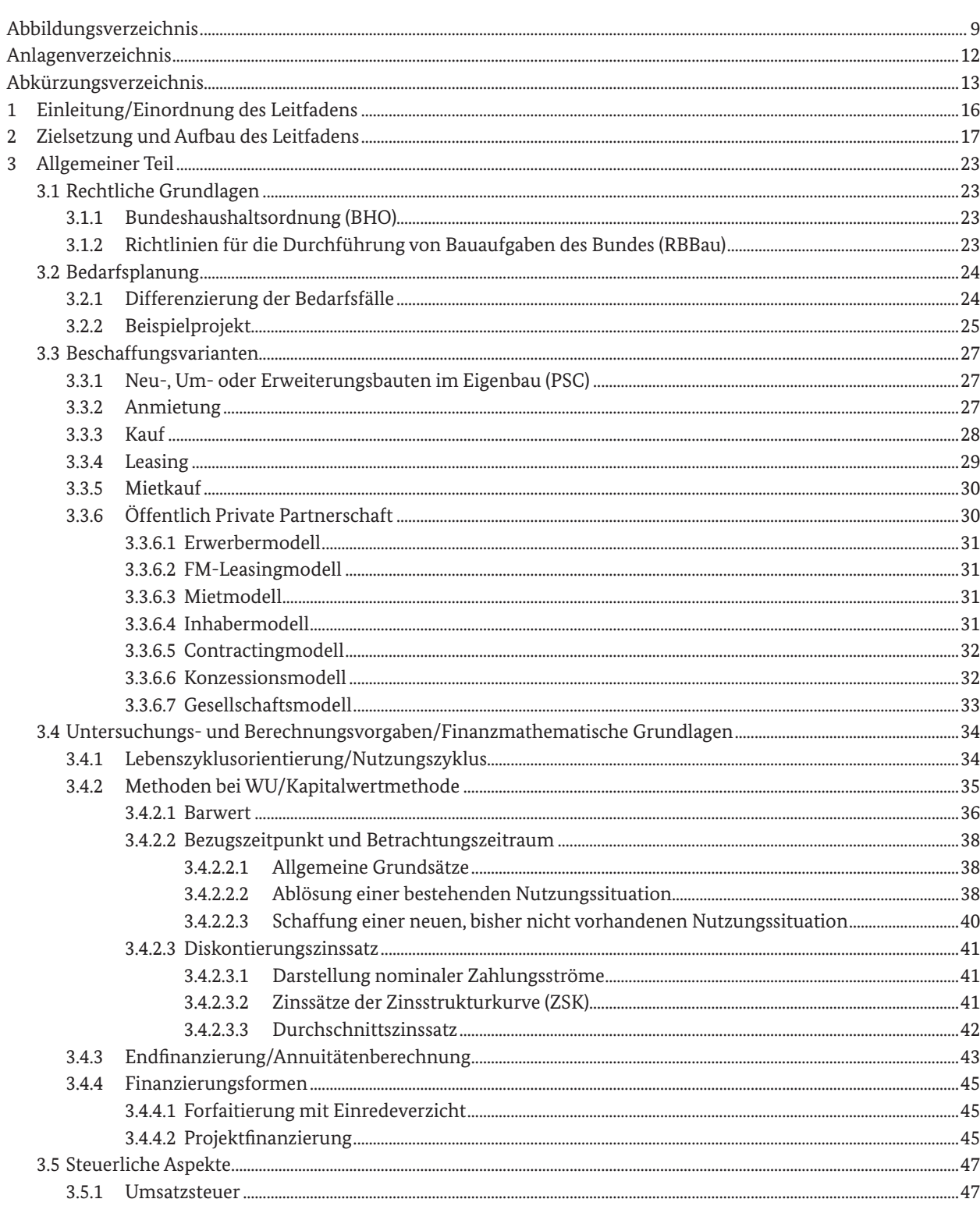

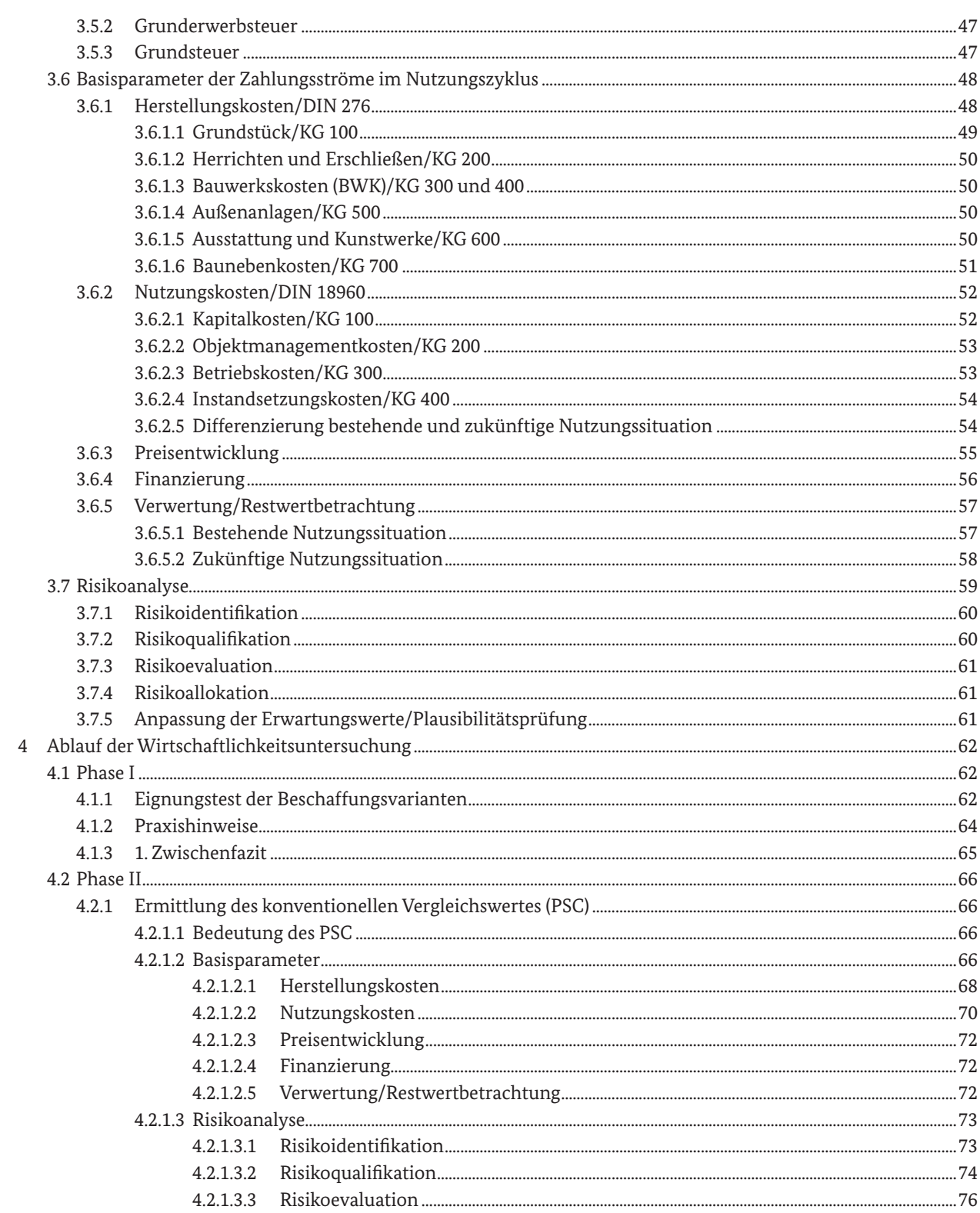

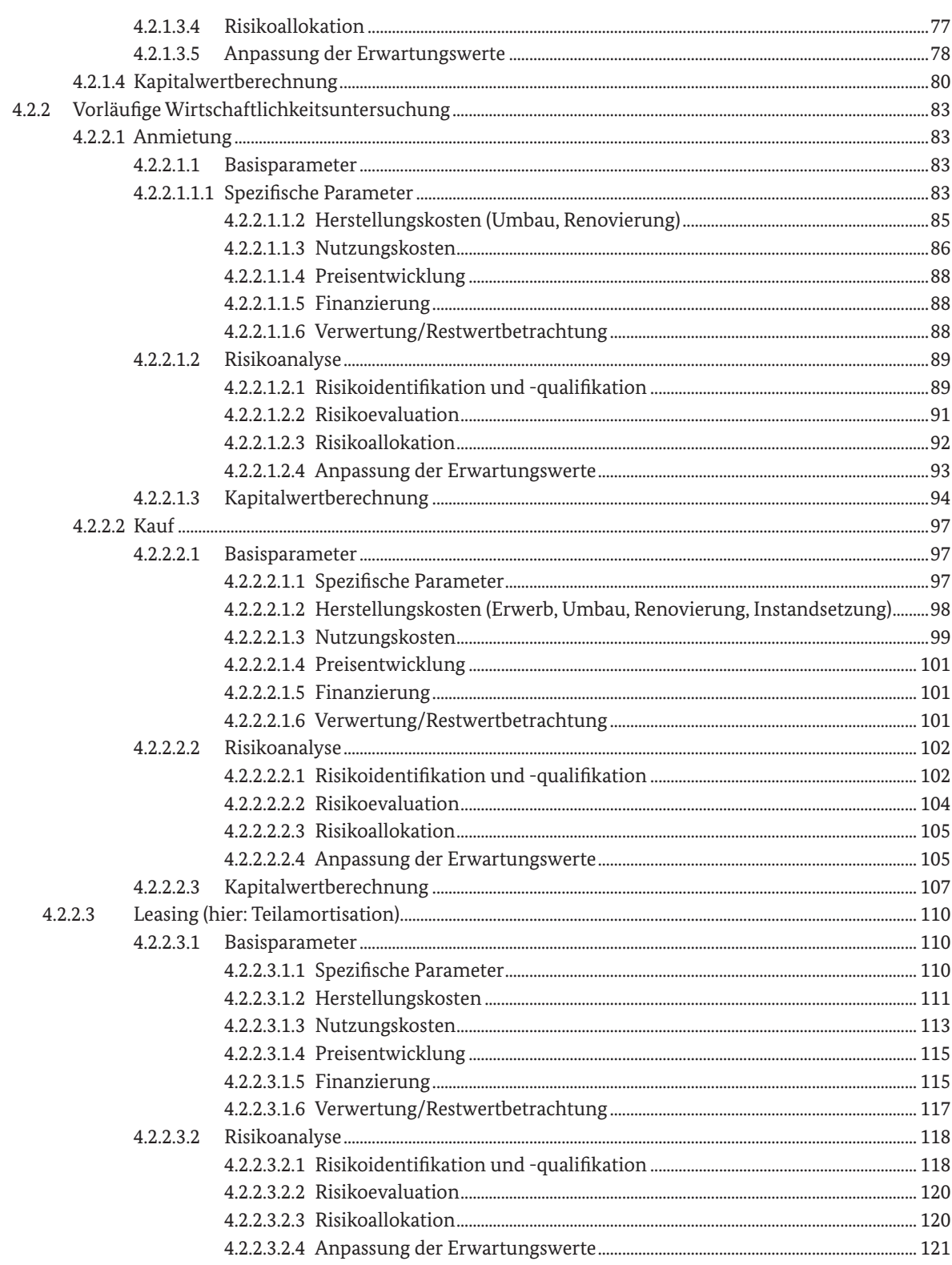

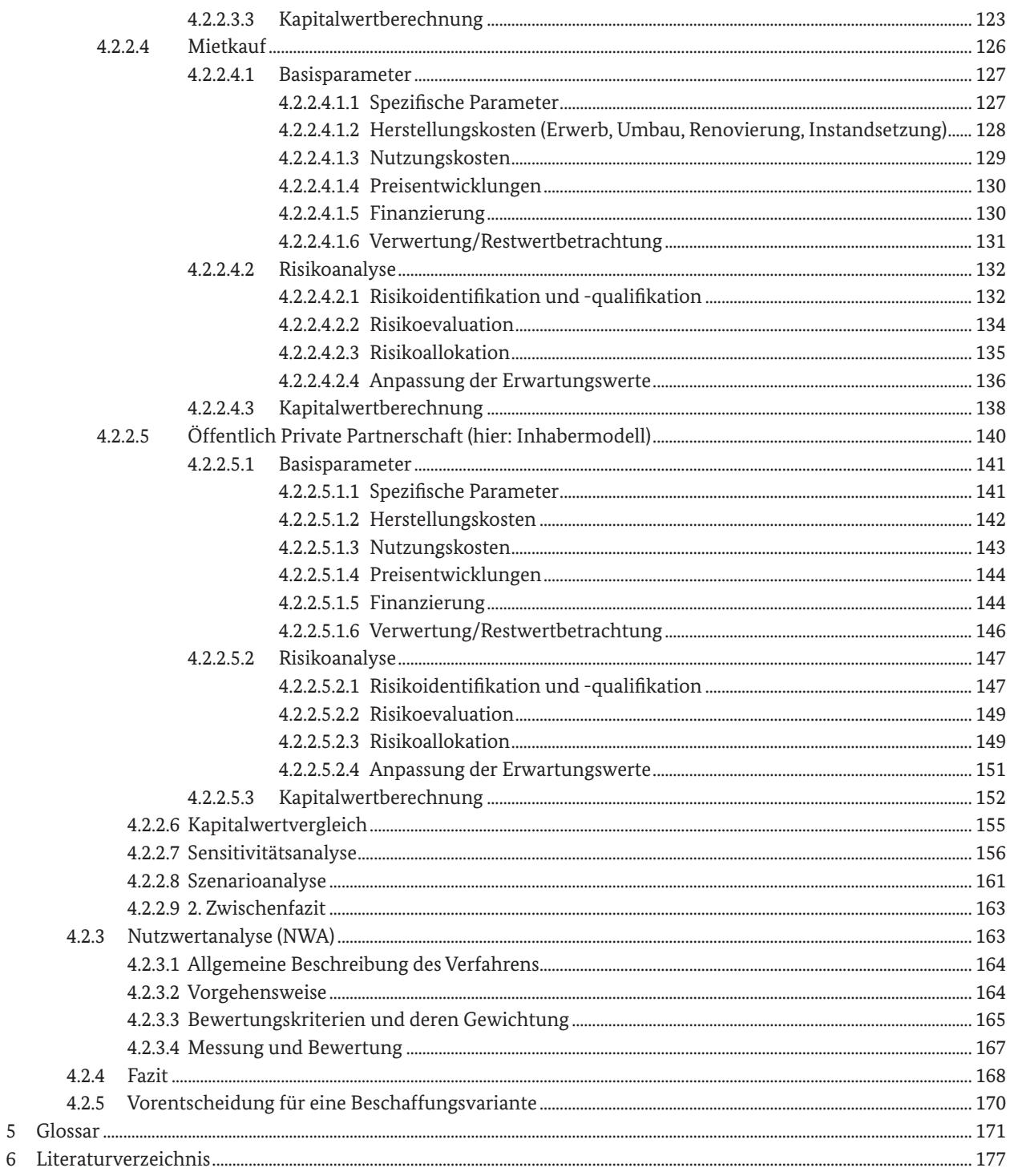

# Abbildungsverzeichnis

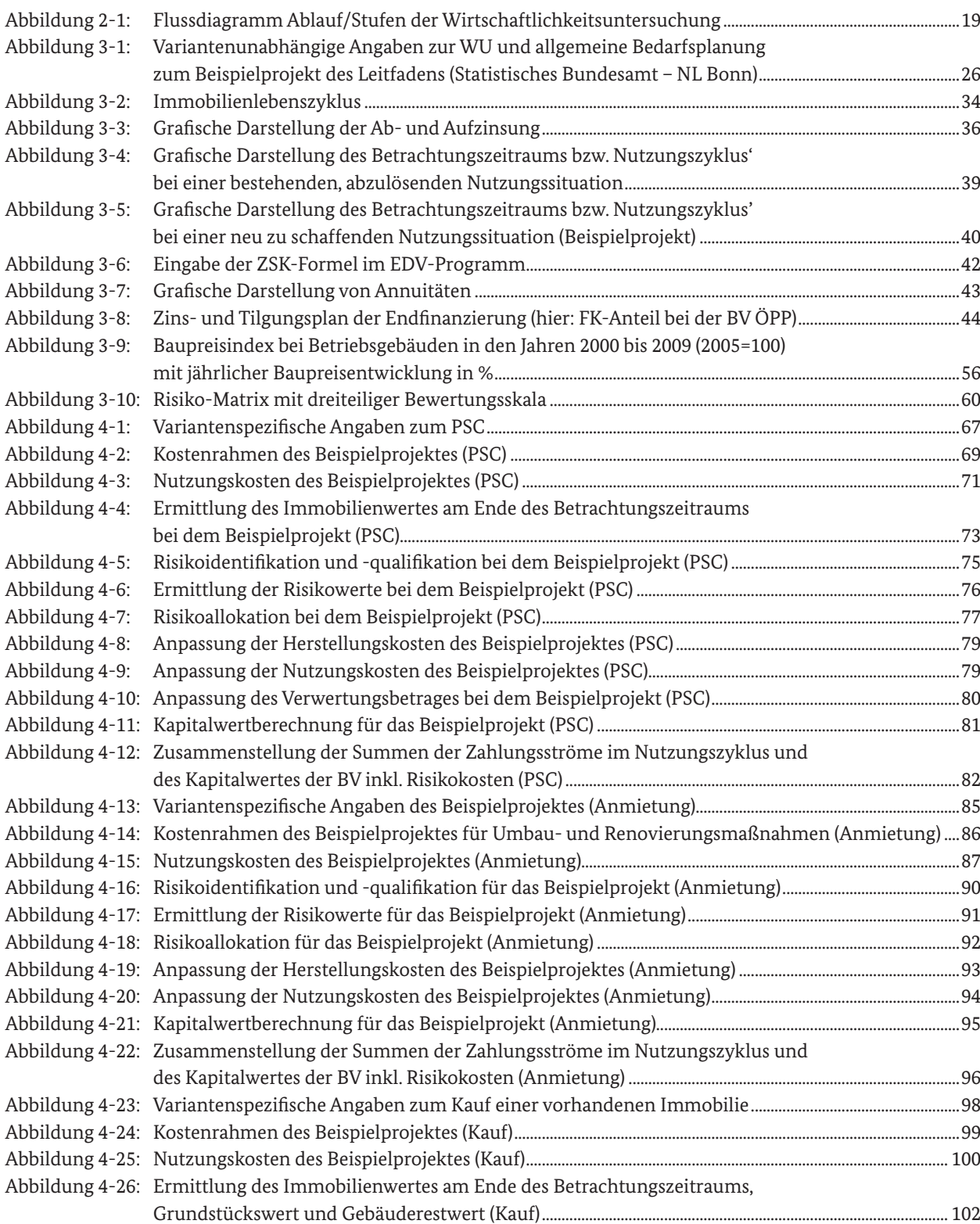

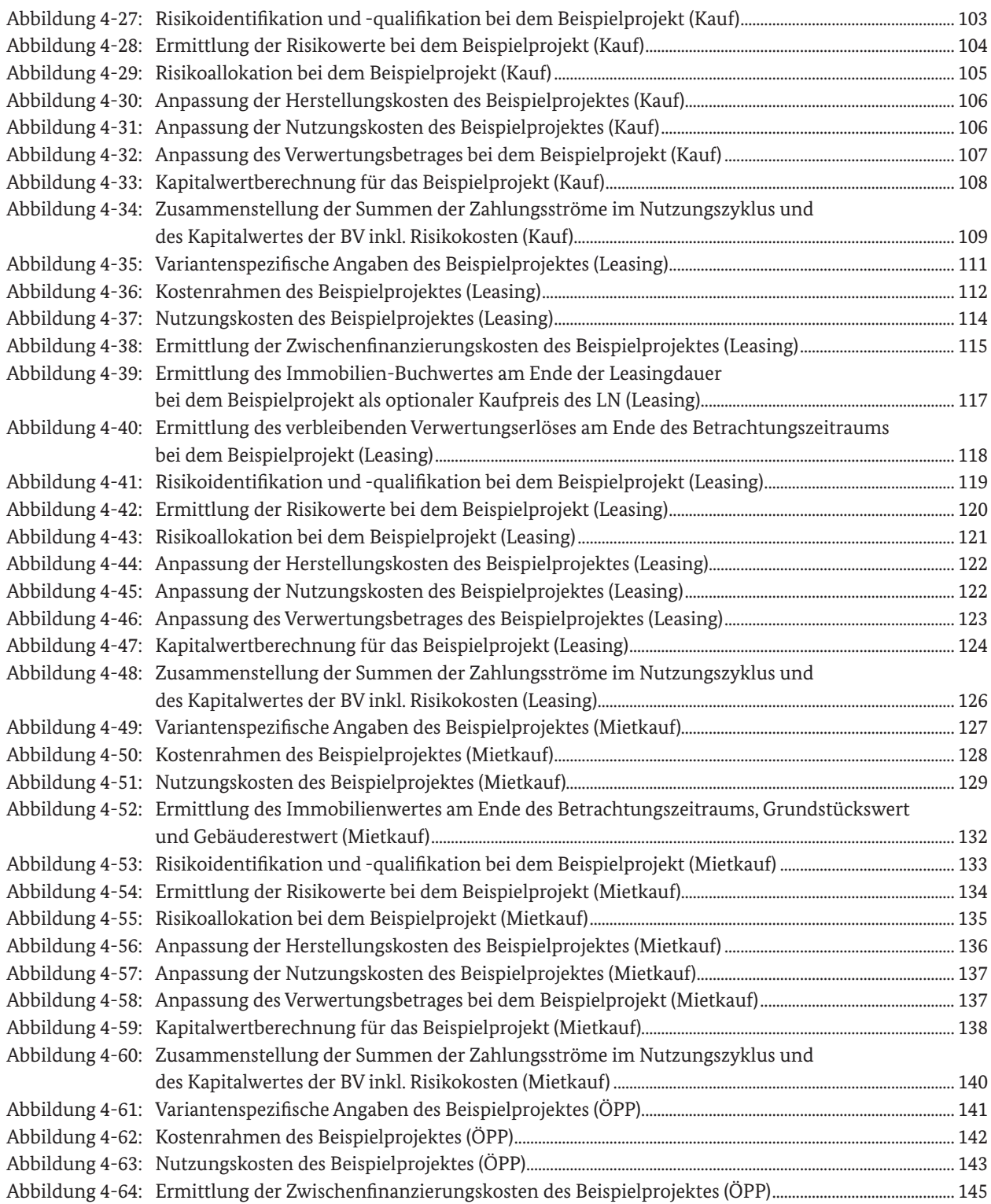

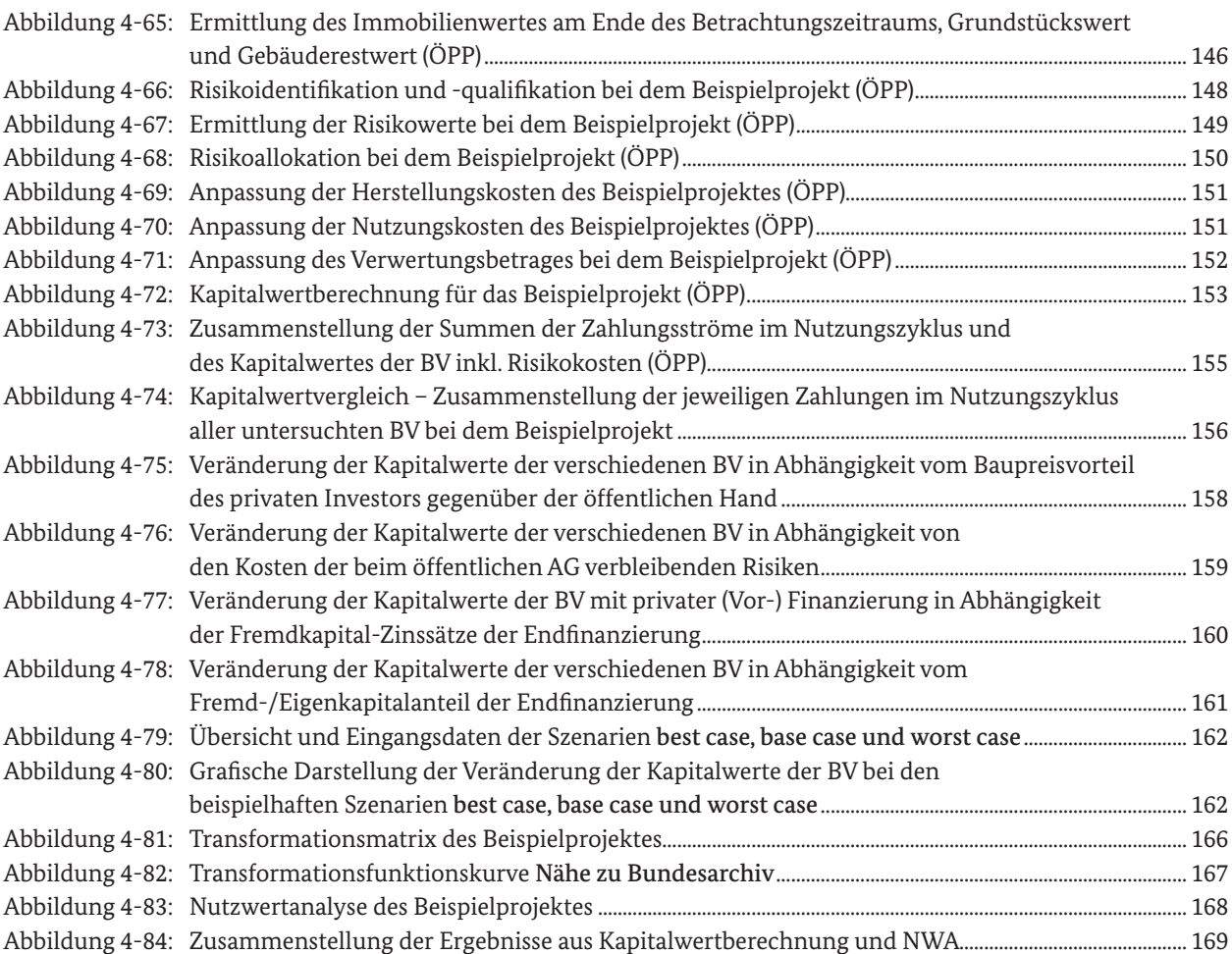

# Anlagenverzeichnis

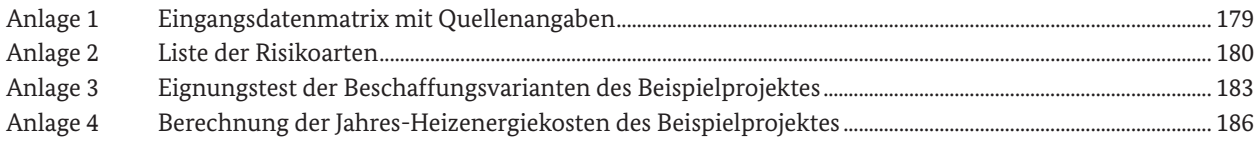

# Abkürzungsverzeichnis

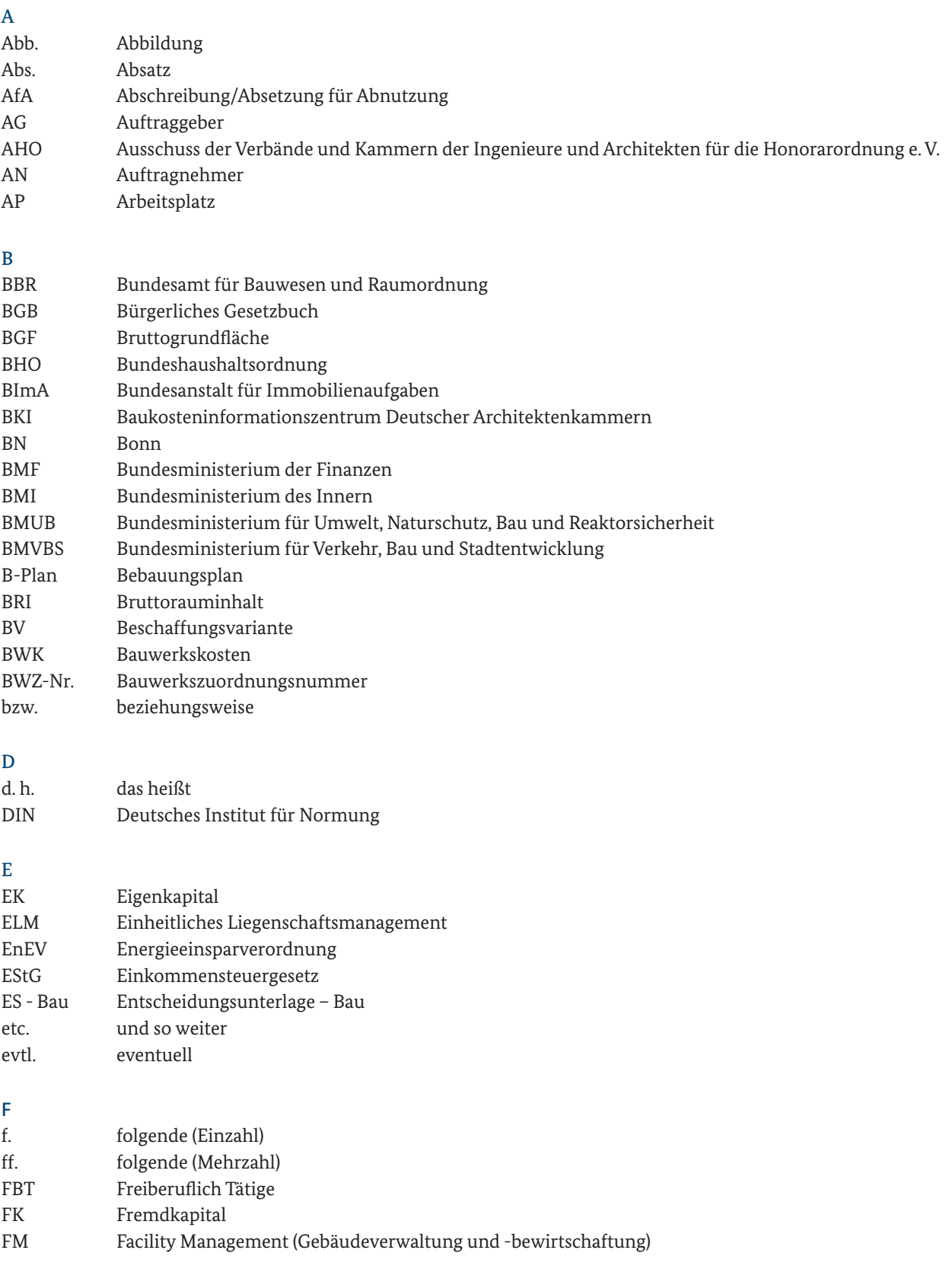

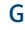

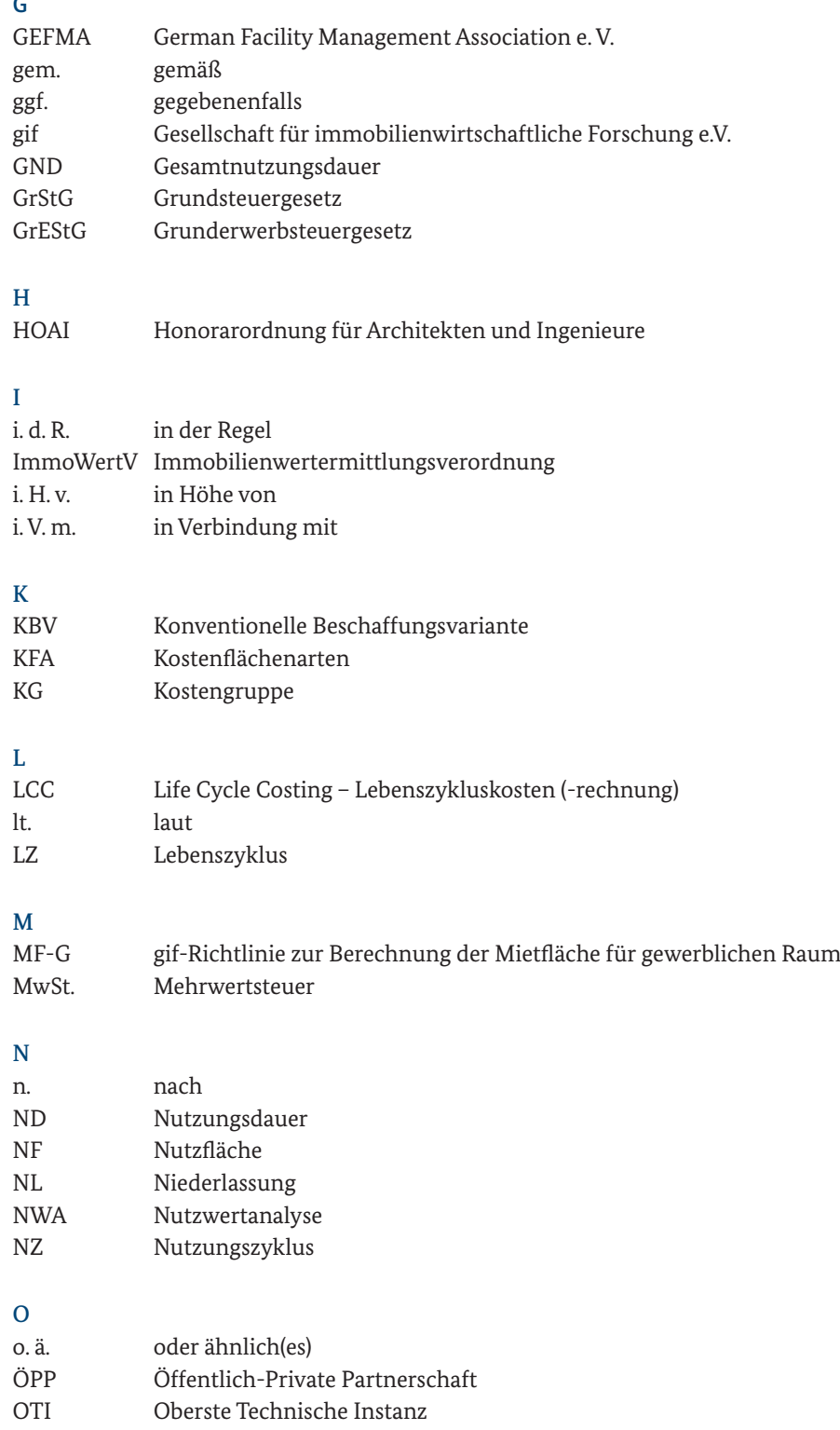

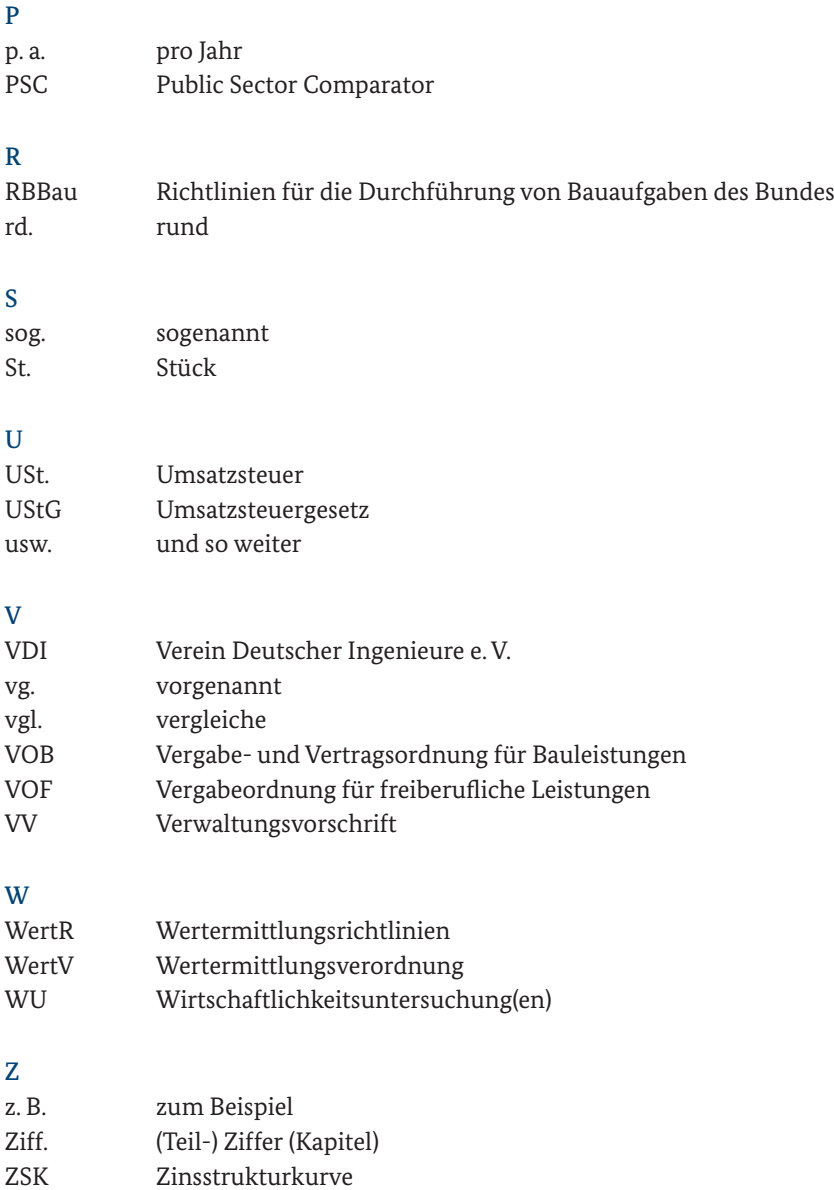

zzgl. zuzüglich

# 1 Einleitung/ Einordnung des Leitfadens

Die vorgesehene Nutzung von Immobilien infolge eines Hochbaubedarfs, im Folgenden Bedarf, macht Entscheidungen über finanzwirksame Maßnahmen erforderlich. Im Sinne des Wirtschaftlichkeitsgebotes bzw. des Grundsatzes der Wirtschaftlichkeit und Sparsamkeit sind zur Vorbereitung dieser Entscheidungen gem. Bundeshaushaltsordnung (BHO) für alle finanzwirksamen Maßnahmen angemessene Wirtschaftlichkeitsuntersuchungen durchzuführen.<sup>1</sup> Insoweit sind Wirtschaftlichkeitsuntersuchungen (WU) Instrumente zur Umsetzung des Wirtschaftlichkeitsgebotes, wonach die günstigste Relation zwischen dem verfolgten Zweck und den einzusetzenden Mitteln (Ressourcen) anzustreben ist.2

Mit Rundschreiben des BMF vom 12.01.2011 wurde die überarbeitete Fassung Arbeitsanleitung Einführung in Wirtschaftlichkeitsuntersuchungen an die obersten Bundesbehörden versandt. Sie stellt eine Anwendungsempfehlung zur qualitativen Verbesserung von WU dar und ist als Rahmenanleitung zu verstehen, die grundsätzliche fachübergreifende Hilfestellungen für vornehmlich einzelwirtschaftliche Untersuchungen beinhaltet.

Der vorliegende Leitfaden WU bei der Vorbereitung von Hochbaumaßnahmen des Bundes ordnet sich dieser Rahmenanleitung unter und ist als grundsätzlich konforme, jedoch speziell den Hochbaubedarf betreffende Ergänzung zur Arbeitsanleitung des BMF anzu-sehen. Vor diesem Hintergrund wird in den RBBau im Zusammenhang mit der Aufstellung der Entscheidungsunterlage-Bau (ES-Bau) empfohlen, diesen Leitfaden bei der Variantenuntersuchung zur Bedarfsdeckung zu beachten.<sup>3</sup> Die Begriffe Wirtschaftlichkeitsuntersuchung und Variantenuntersuchung werden daher in diesem Zusammenhang synonym verwendet werden.

Für die Durchführung einer Variantenuntersuchung ist gem. RBBau der Maßnahmenträger zuständig. Auf Bundesebene ist dies im Rahmen des einheitlichen Liegenschaftsmanagements i. d. R. die Bundesanstalt für Immobilienaufgaben (BImA). Der Maßnahmenträger wird bei der Untersuchung in baufachlichen Belangen von der Bauverwaltung unterstützt.

Es wird ausdrücklich darauf hingewiesen, dass die im Leitfaden aufgeführten Eingangsdaten, Berechnungen und die daraus resultierenden Ergebnisse lediglich ein fiktives Projekt betreffen und der reinen Anschauung dienen. Für die exemplarische Untersuchung anhand des Beispielprojektes wurden zwar realistische Annahmen getroffen, die Ergebnisse der WU in Kapitel 4.2.4 haben jedoch keineswegs allgemeingültigen Charakter und dürfen nicht als Vorlage für eigene Untersuchungen dienen. Die Rangfolge der BV, das Fazit eines Variantenvergleichs und die daraus abzuleitende Vorentscheidung können bei jeder anderen WU mehr oder weniger deutlich von den hiesigen Ergebnissen abweichen.

<sup>1</sup> vgl. § 7 Abs. 2 BHO

<sup>2</sup> vgl. VV zu § 7 BHO, Nr. 1

<sup>3</sup> vgl. Ziff. 2.2.2.1 Abschnitt E der RBBau

## 2 Zielsetzung und Aufbau des Leitfadens

Zur Deckung eines Bedarfs stehen grundsätzlich verschiedene Möglichkeiten zur Verfügung – sog. Beschaffungsvarianten (BV) – wie z. B. der eigen- oder fremdfinanzierte Neu-, Um- und Erweiterungsbau (PSC, Leasing, ÖPP), die Anmietung, der Kauf oder der Mietkauf einer Immobilie. Welche BV für einen konkreten Bedarf grundsätzlich in Betracht kommen und daher näher zu untersuchen sind, ist abhängig von den individuellen Parametern und Rahmenbedingungen des jeweiligen Bedarfs. Unter den infrage kommenden Varianten ist im Rahmen der WU die im Vergleich vorteilhafteste Form der Beschaffung zu ermitteln, indem die jeweiligen monetären (das Geld betreffenden) und nicht monetären bzw. qualitativen (die Güte/den Nutzen betreffenden) Kriterien untersucht und ausgewertet werden.

Bei Hochbaumaßnahmen betreffen die monetären Kriterien im Sinne einer Lebenszyklusbetrachtung alle Auszahlungen (im Sinne von Ausgaben) und Einzahlungen (im Sinne von Einnahmen), die während des Zeitraums vom Projektanstoß bis zum Ende der geplanten bzw. betrachteten Nutzungsdauer im Zusammenhang mit der jeweiligen Variante voraussichtlich anfallen, unter Berücksichtigung der anschließenden Verwertung der Immobilie, sofern sich die jeweiligen Restwerte zwischen den verschiedenen BV erkennbar unterscheiden<sup>4</sup> (vgl. Ziff. 3.4.1). Dabei ist auch die mit den Maßnahmen bzw. der jeweiligen BV verbundene Risikoverteilung zu berücksichtigen.<sup>5</sup>

Der Bund ist bei der Wahrnehmung öffentlicher Aufgaben nicht auf Gewinnerzielung ausgerichtet. Die Summe der Auszahlungen wird bei einem Hochbauprojekt i. d. R. die Summe der Einzahlungen überschreiten. Der Bund hat jedoch in jedem Fall die ihm obliegenden Aufgaben so wirtschaftlich wie möglich wahrzunehmen.<sup>6</sup>

Die relative Vorteilhaftigkeit einer BV kann neben monetären aber auch von nicht monetären Kriterien beeinflusst werden, die den individuellen Nutzen einzelner Faktoren der BV betreffen. Ist dies der Fall, sind

solche Aspekte angemessen zu berücksichtigen, die für den konkreten Bedarf bzw. Nutzer auch von Bedeutung sind, um einen ausgewogenen Vergleich der BV zu gewährleisten.

Die Untersuchungsergebnisse beider Kriterien (monetäre und nicht monetäre) sollen anschließend in die Auswertung und den Abwägungsprozess einbezogen werden, welcher am Ende der WU in die Vorentscheidung für eine BV mündet.

Die Zielsetzung der vorläufigen WU besteht folglich darin, die für den konkreten Bedarf vergleichsweise vorteilhafteste BV zu ermitteln um daraus eine Vorentscheidung für eine BV abzuleiten. Der Leitfaden soll dazu dienen, Grundlagen, Empfehlungen und Vorgaben für Variantenvergleiche zu vermitteln und die Durchführung der dazu erforderlichen Wirtschaftlichkeitsuntersuchung (WU) zu erleichtern. Er richtet sich an diejenigen Mitarbeiter der Maßnahmenträger und Bauverwaltungen, die mit dem Thema WU bereits in Berührung gekommen sind und damit über ein entsprechendes Grundlagenverständnis in dieser Hinsicht verfügen.

Der Leitfaden WU Hochbau beinhaltet alle wesentlichen Informationen zur Vorgehensweise bei WU, zur finanzmathematischen Methodik sowie zu Analyseund Auswertungsverfahren, die zur Durchführung der Untersuchung erforderlich sind. Er kann daher als eigenständiges Werk verwendet werden. Als ergänzende Hilfsmittel sind bei Bedarf vorhandene Leitfäden und Arbeitsanleitungen hinzuziehen. Dies gilt insbesondere für folgende Unterlagen:

- Arbeitsanleitung Einführung in Wirtschaftlichkeitsuntersuchungen gem. Rundschreiben des BMF vom 12.01.2011 an die obersten Bundesbehörden
- Leitfaden Wirtschaftlichkeitsuntersuchungen bei PPP-Projekten (Stand: September 2006) und Rundschreiben zur Anwendung im Bereich der obersten Bundesbehörden des BMF vom 20.08.2007 an die obersten Bundesbehörden und den BRH

vgl. Arbeitsanleitung Einführung in Wirtschaftlichkeitsuntersuchungen, RdSchr. d. BMF v. 12.01.2011, S. 5

<sup>5</sup> vgl. § 7 Abs. 2 BHO

<sup>6</sup> vgl. Arbeitsanleitung Einführung in Wirtschaftlichkeitsuntersuchungen, RdSchr. d. BMF v. 12.01.2011, S. 2

- Bericht des BRH an das BMF nach § 88 Abs. 2 BHO über die in der Bundesverwaltung eingesetzten Verfahren zur Durchführung von Risikoanalysen und zur Berücksichtigung von Risikokosten bei Wirtschaftlichkeitsuntersuchungen (Stand: 15.07.2009)
- Leitfaden Nachhaltiges Bauen des BMUB

Zur Vorbereitung von Hochbaumaßnahmen des Bundes soll grundsätzlich bereits zu Beginn des Planungsprozesses ein Vergleich verschiedener BV in Form einer Lebenszyklusbetrachtung durchgeführt werden.7 Dabei sind insbesondere wesentliche Unterschiede im Hinblick auf die jeweiligen Investitions-/Herstellungs-/ Nutzungs- und Verwertungskosten bzw. Restwerte – einschließlich der damit verbundenen Risikokosten – sowie Unterschiede in Bezug auf Nutzwerte zwischen den BV herauszuarbeiten. Bei der Durchführung der Untersuchung ist generell die Sicht des Bundeshaushaltes einzunehmen (Bundessicht).

Die Vorbereitung von Entscheidungen über finanzwirksame Maßnahmen erfordert besondere Sorgfalts- und Dokumentationspflichten. Vor diesem Hintergrund steht am Ende einer WU eine lückenlose Ergebnisdokumentation, die einerseits allen gebotenen Untersuchungsvorgaben Rechnung trägt und andererseits für Dritte vollständig nachvollziehbar und in sich plausibel ist. In Bezug auf die verwendeten Eingabewerte (Basisparameter), die Berechnung und die aus (Zwischen-) Ergebnissen resultierenden Entscheidungen sollen für Dritte möglichst keine Fragen offen bleiben. Dazu sind vom Anwender des Leitfadens bzw. vom Aufsteller der WU (Maßnahmenträger, Bauverwaltung) im Sinne einer vollumfänglichen Transparenz u. a. sämtliche Datenquellen von Berechnungsparametern zu benennen sowie eigene Annahmen, Folgerungen und Bewertungen stichhaltig zu begründen.

Im Leitfaden werden unter Kapitel 3 zunächst folgende allgemeinen Grundlagen erläutert:

- der rechtliche Hintergrund zum Erfordernis von WU bzw. Variantenuntersuchungen (Ziff. 3.1),
- die Schnittstelle zur Aufstellung der ES Bau/der Bedarf bzw. die Bedarfsplanung als Voraussetzung für die WU (Ziff. 3.2),
- die gängigen Beschaffungsvarianten zur Deckung eines Bedarfs (Ziff. 3.3),
- die Untersuchungs- und Berechnungsvorgaben sowie finanzmathematische Grundlagen (Ziff. 3.4),
- die steuerlichen Aspekte (Ziff. 3.5)
- die Zahlungsströme während des Betrachtungszeitraums (Ziff. 3.6) und
- die Analyse und Bewertung von Risiken während des (Immobilien-) Nutzungszyklus' (Ziff. 3.7).

In Kapitel 4 wird der Untersuchungsablauf bzw. werden die einzelnen Stufen der WU beschrieben und anhand des Beispielprojektes für sechs Beschaffungsvarianten näher erläutert.

Die Ablauf-Systematik ist in Abbildung 2-1 in Form eines Flussdiagramms dargestellt und wird nachfolgend näher erläutert. Der mittels gestrichelter Umrandung hervorgehobene Bereich verdeutlicht die Einordnung des Leitfadens in das Veranschlagungsverfahren gem. RBBau bzw. den Inhalt des vorliegenden Leitfadens WU Hochbau. Dieser setzt inhaltlich bei der Aufstellung der ES - Bau unmittelbar nach der Bedarfsplanung an und endet mit der Vorentscheidung für eine BV. Neben der Einordnung des Leitfadens und dem Ablauf von WU sind in dem Diagramm die Bezüge der WU-Stufen zu den jeweiligen Leitfaden-Kapiteln und zu den betreffenden Abschnitten/Teilziffern der RBBau sowie die jeweiligen Zuständigkeiten dargestellt.

<sup>7</sup> wobei für alle zu vergleichenden BV der gleiche Betrachtungszeitraum zugrunde zu legen ist (vgl. Ziff. 3.4.2.2).

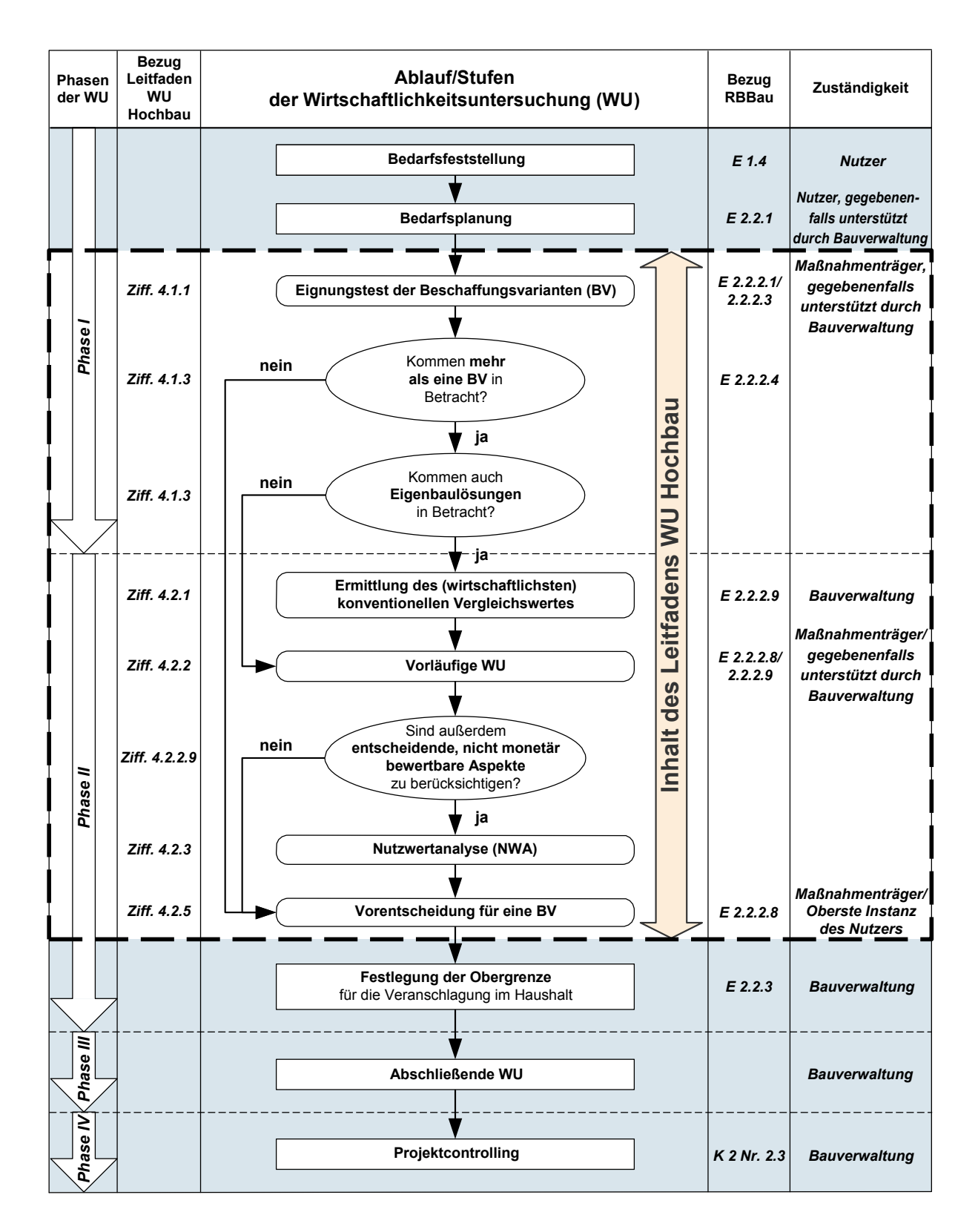

Abbildung 2-1: Flussdiagramm Ablauf/Stufen der Wirtschaftlichkeitsuntersuchung

#### Erläuterung der Abbildung 2-1:

Das Verfahren zur Aufstellung einer Entscheidungsunterlage-Bau bei Großen Neu-, Um- und Erweiterungsbauten, d. h. bei baulichen Maßnahmen mit Kosten über 2 Mio. € (brutto, ohne Baunebenkosten der KG 710 bis 740), ist in Abschnitt E der RBBau geregelt. Das Flussdiagramm veranschaulicht, wie sich die obligatorische Variantenuntersuchung bzw. der Leitfaden WU Hochbau in dieses Verfahren einordnet und wo sich die Schnittstellen befinden.

Im Zuge der Bedarfsfeststellung durch den Nutzer (E 1.4 RBBau) werden die Maßnahmenwirtschaftlichkeit und die prinzipielle Finanzierbarkeit beurteilt. Die Aufstellung einer ES - Bau erfolgt sodann gem. Ziff. 2 Abschnitt E der RBBau durch den Maßnahmenträger, welcher die vorgesehene Bedarfsdeckung in seinem Haushaltsplan bzw. Wirtschaftsplan veranschlagt. Das Veranschlagungsverfahren beginnt mit der Bedarfsplanung (E 2.2.1 RBBau), für die der Nutzer zuständig ist – nach Erfordernis wird er dabei in baufachlicher Hinsicht von der Bauverwaltung unterstützt. Auf Basis der Unterlagen der Bedarfsplanung (E 2.2.1.3/F 1.2 RBBau) ist eine Variantenuntersuchung zur Bedarfsdeckung (E 2.2.2 RBBau) durchzuführen, die im vorliegenden Leitfaden WU Hochbau ausführlich erläutert wird. Die Bedarfsplanung stellt dabei die Grundlage, Untersuchungsvoraussetzung und Verfahrensschnittstelle für die Varianten- bzw. Wirtschaftlichkeitsuntersuchung dar.

Die Untersuchung beginnt mit dem Eignungstest der Beschaffungsvarianten (BV), um aus den möglichen BV (Eigenbau, Anmietung, Kauf, Leasing, Mietkauf, ÖPP, vgl. E 2.2.2.4 RBBau) diejenigen ausfindig zu machen, die zur Deckung des kon-kreten Bedarfs infrage kommen – er übernimmt somit eine Filterfunktion und beinhaltet auch den ÖPP-Eignungstest gem. Leitfaden Wirtschaftlichkeitsuntersuchungen bei PPP-Projekten<sup>8</sup>. .

Sofern nach dem Eignungstest der BV mehr als eine BV in Betracht kommen, sind weitere Untersuchungsschritte erforderlich. Ansonsten fällt die Vorentscheidung für die BV, die aufgrund der gegebenen Rahmenbedingungen als einzige für die Bedarfsdeckung geeignet ist. Für den Fall, dass mehrere BV in Betracht kommen, bestehen hinsichtlich des Fortgangs der Untersuchung folgende drei Möglichkeiten:

- 1. Es kommen keine Eigenbau-Lösungen in Betracht, sodass als nächster Schritt im Untersuchungsablauf die **vorläufige WU**, d. h. der monetäre Vergleich der BV, durchgeführt wird.
- 2. Es kommt auch eine Eigenbau-Lösung in Betracht, sodass als nächster Schritt im Untersuchungsablauf die Ermittlung des konventionellen Vergleichswertes erfolgt, d. h. die Höhe sämtlicher aus dem Eigenbau resultierenden Zahlungsströme während des Betrachtungszeitraumes.
- 3. Es kommen mehrere Eigenbau-Lösungen in Betracht (z. B. Neubau oder Generalsanierung), sodass als nächster Schritt im Untersuchungsablauf für jede dieser Eigenbau-Varianten die Ermittlung des konventionellen Vergleichswertes erfolgt und die Varianten anschließend im Rahmen einer vorläufigen WU und ggf. einer Nutzwertanalyse (NWA) verglichen werden, um die wirtschaftlichste Eigenbau-Variante bzw. den wirtschaftlichsten konventionellen Vergleichswert zu identifizieren. Sofern ausschließlich Eigenbau-Varianten zur Bedarfsdeckung in Betracht kommen, fällt dann für die wirtschaftlichste bereits die Vorentscheidung.

Falls nach dem Eignungstest der BV außer Eigenbau noch andere BV infrage kommen, wird ausschließlich die zuvor identifizierte wirtschaftlichste Eigenbau-Variante im Rahmen des weiteren Untersuchungsverlaufes mit diesen anderen BV verglichen.

<sup>8</sup> BMF: Leitfaden Wirtschaftlichkeitsuntersuchungen bei PPP-Projekten (Stand: September 2006) und Rundschreiben zur Anwendung im Bereich der obersten Bundesbehörden des BMF vom 20.08.2007 an die obersten Bundesbehörden und den BRH

Die vorläufige WU beinhaltet die monetäre Bewertung der in Betracht kommenden BV durch Vergleich der jeweiligen Summen (i. d. R. Kapitalwerte) sämtlicher aus der BV resultierenden Zahlungsströme während des Betrachtungszeitraums.

In dem Fall, dass außer den monetären noch entscheidende, nicht monetär/nur qualitativ bewertbare Aspekte bei dem Variantenvergleich zu berücksichtigen sind, werden diese im Rahmen einer Nutzwertanalyse (NWA) untersucht. Abschließend ist auf Grundlage der Ergebnisse der monetären (vorläufige WU) und der nicht monetären (NWA) Analysen eine Vorentscheidung für die insgesamt vorteilhafteste BV zu treffen.

Nach dem Eignungstest der Beschaffungsvarianten (Ziff. 4.1.1) in Phase I und einem ersten Zwischenfazit (Ziff. 4.1.3) beginnt mit der Anleitung zur Ermittlung des (wirtschaftlichsten) konventionellen Vergleichswertes bzw. des Public Sector Comparator (PSC, Ziff. 4.2.1) Phase II der WU. Auf dieser Basis werden im Hauptteil des Leitfadens beschrieben:

- die vorläufige WU (Ziff. 4.2.2) für die weiteren BV Anmietung, Kauf, Leasing, Mietkauf und ÖPP (Ziff. 4.2.2.1 bis 4.2.2.5),
- der Kapitalwertvergleich der verschiedenen BV (Ziff. 4.2.2.6),
- die Sensitivitäts- (Ziff. 4.2.2.7) und
- die Szenarioanalyse (Ziff. 4.2.2.8) sowie
- das 2. Zwischenfazit (Ziff. 4.2.2.9).

Unter Ziff. 4.2.3 wird die Bewertung nicht monetärer Aspekte anhand einer Nutzwertanalyse (NWA) durchgeführt und unter Ziff. 4.2.4 ein Fazit gezogen. Aus dem Kapitalwertvergleich und den Ergebnissen der NWA ist anschließend die Vorentscheidung für eine BV abzuleiten (Ziff. 4.2.5).

In Kapitel 5 werden die wichtigsten (Fach-) Begriffe des Leitfadens in einem Glossar erläutert.

Unter Kapitel 6 ist das Literaturverzeichnis aufgeführt. Dieses beinhaltet insbesondere einschlägige Quellen als Datengrundlage bzw. zur Ermittlung der für die Untersuchung erforderlichen Basisparameter.

# 3 Allgemeiner Teil

### 3.1 Rechtliche Grundlagen

#### **3.1.1 Bundeshaushaltsordnung (BHO)**

Die Bundeshaushaltsordnung (BHO) verpflichtet die Mitarbeiter des Bundes grundsätzlich dazu,

- bei haushalterischen Entscheidungen die Grundsätze der Wirtschaftlichkeit und Sparsamkeit zu beachten (vgl. § 7 BHO Abs. 1) und
- bei allen finanzwirksamen Maßnahmen angemessene Wirtschaftlichkeitsuntersuchungen (WU) durchzuführen (vgl. § 7 BHO Abs. 2).

Bei den Grundsätzen der Wirtschaftlichkeit handelt es sich insbesondere um die zwei ökonomischen Grundprinzipien, das Minimal- und das Maximalprinzip. Nach dem Minimalprinzip (auch: Sparsamkeitsprinzip) ist ein definiertes/vorgegebenes Ziel – z. B. ein Bedarf oder eine genehmigte Planung – mit möglichst geringem (Haushalts-) Mitteleinsatz (unterhalb der Haushaltsobergrenze) zu erreichen. Nach dem Maximalprinzip (auch: Ergiebigkeitsprinzip) ist mit einem vorgegebenen Budget größtmöglicher Nutzen zu erzielen. Zur Umsetzung des Grundsatzes der Wirtschaftlichkeit kann dieser Leitfaden bei Hochbauprojekten des Bundes als Ergänzung zur übergeordneten Rahmenanleitung Einführung in Wirtschaftlichkeitsuntersuchungen gem. Rundschreiben des BMF vom 12.01.2011 dienen.

Da die Deckung eines Bedarfs i. d. R. mit finanzwirksamen Maßnahmen im Sinne des § 7 BHO Abs. 2 verbunden ist, sind grundsätzlich WU (in angemessenem Umfang) durchzuführen. Diese Verpflichtung ist für Große Neu-, Um- und Erweiterungsbauten auch in den Richtlinien für die Durchführung von Bauaufgaben des Bundes (RBBau) verankert (vgl. Ziff. 3.1.2). Wirtschaftlichkeitsuntersuchungen sind daher ein wesentlicher Bestandteil der haushaltsrechtlich notwendigen (Planungs-) Unterlagen und für finanzwirksame Entscheidungen unverzichtbar.

#### **3.1.2 Richtlinien für die Durchführung von Bauaufgaben des Bundes (RBBau)**

Nach Ziff. 1.5 Abschnitt E der RBBau ist bei Großen Neu-, Um- und Erweiterungsbauten, d. h. bei baulichen Maßnahmen mit Investitionskosten über 2 Mio. € (brutto, ohne Baunebenkosten der KG 710 bis 740) gem. Ziff. 1.1 Abschnitt E, auf Grundlage der gebilligten Bedarfsplanung eine Variantenuntersuchung bzw. eine Wirtschaftlichkeitsuntersuchung im Sinne eines Variantenvergleiches durchzuführen. Das Ziel dieser Untersuchung besteht darin, unter Beachtung des Sparsamkeitsprinzips eine Entscheidung für eine möglichst kostengünstige Bedarfsdeckung herbeizuführen. Die WU bzw. die Identifikation der infrage kommenden Beschaffungsvarianten (BV) und deren Vergleich sind gem. Ziff. 2 Abschnitt E der RBBau ein Teil der ES - Bau und im Anschluss an die Bedarfsplanung durchzuführen. Weitere Einzelheiten und Verfahrensanweisungen sind unter Ziff. 2.2.2 Abschnitt E der RBBau aufgeführt.

In diesem Zusammenhang wird auf den Leitfaden Nachhaltiges Bauen<sup>9</sup> hingewiesen, der inhaltlich mit dem Leitfaden WU Hochbau korrespondiert und zur lebenszyklusorientierten Kostenoptimierung als ergänzende Unterlage hinzugezogen werden kann (vgl. Ziff. 2.2.2.6 Abschnitt E der RBBau).

<sup>9</sup> Leitfaden Nachhaltiges Bauen des BMUB

### 3.2 Bedarfsplanung

Die in diesem Leitfaden beschriebene Durchführung einer Variantenuntersuchung ist Bestandteil der ES - Bau nach Abschnitt E der RBBau. Sie soll nach der in Abbildung 2-1 dargestellten Abfolge im Anschluss an die Bedarfsplanung nach Ziff. 2.2.1 Abschnitt E bzw. auf Basis der Unterlagen zur Bedarfsplanung gem. Ziff. 1.2 Abschnitt F der RBBau durchgeführt werden.

Die Unterlagen der Bedarfsplanung sollen die maßgeblichen Informationen zum festgestellten Nutzerbedarf beinhalten und damit die Grundlagen für die Untersuchung bzw. zur Ermittlung weiterer erforderlicher Berechnungsparameter liefern. Zur Durchführung des Eignungstests der Beschaffungsvarianten werden ggf. ergänzende Angaben zu den Rahmenbedingungen des Bedarfs benötigt, z. B. konkrete Bedarfstermine, Anforderungen an die Lage der Immobilie und die Qualitätsstandards (Bau- und Betriebsleistungen) u. ä. Insbesondere für die Ermittlung des konventionellen Vergleichswertes sowie für die vorläufige WU sind regelmäßig weitere projekt- und variantenspezifische Eingangsdaten (auch: Basisparameter) zur Ermittlung aller Auszahlungen und Einzahlungen im Nutzungszyklus der Immobilie bzw. aller Zahlungsströme im Betrachtungszeitraum der WU erforderlich. In **Anlage 1** sind diese – ohne Anspruch auf Vollständigkeit – in einer Eingangsdatenmatrix aufgeführt, nach Kostenkategorien (Spalten 1 und 2) und Beschaffungsvarianten (Spalten 3 bis 8) sortiert. In Spalte 9 der Matrix sind mögliche Datenquellen angegeben, die zum Teil im Literaturverzeichnis unter Ziff. 6 konkretisiert werden. In Ergänzung dazu wird auf die Prüflisten A, B und C des Anhangs der DIN 18205 Bedarfsplanung im Bauwesen hingewiesen, die ebenfalls herangezogen werden können.

Als Voraussetzung für einen vollständigen Variantenvergleich sind spätestens zu Beginn der Phase II (vgl. Ziff. 4.2) bzw. der monetären Untersuchung die vg. Unterlagen und Informationen im Zusammenhang mit dem Bedarf zusammenzustellen und als Untersuchungsgrundlagen zu dokumentieren. In Bezug auf die Quantitäten und Qualitäten der Bau- und Gebäudemanagementleistungen (Service-Level) kann dies z. B. in Form von vorläufigen Leistungsbeschreibungen für das

Gebäude bzw. das Gebäudemanagement, in Bezug auf die zeitlichen Rahmenbedingungen durch Rahmenterminpläne erfolgen. Aus der vorläufigen Leistungsbeschreibung für das Gebäudemanagement muss u. a. hervorgehen, welche Betreiberleistungen mit welchen Qualitätsstandards ggf. privatwirtschaftlich erbracht werden sollen. Nur auf dieser Basis können die im Eigenbetrieb zu erwartenden Kosten mit den bei alternativen BV entstehenden Kosten vergleichbar gemacht werden.

In diesem Zusammenhang wird auf den Leitfaden Nachhaltiges Bauen des BMUB hingewiesen.

Sofern wesentliche Informationen zur Durchführung der Untersuchung fehlen, sind diese beim Nutzer oder Maßnahmenträger einzuholen oder vom Anwender begründete Annahmen zu treffen. Diese Informationen und Annahmen sind mit entsprechenden Quellenangaben zu dokumentieren.

#### **3.2.1 Differenzierung der Bedarfsfälle**

Bei einem Hochbaubedarf sind generell folgende Bedarfsfälle zu unterscheiden:

- Ablösung einer bestehenden Nutzungssituation, z. B. infolge notwendiger Um- und/oder Erweiterungsbaumaßnahmen, eines auslaufendes Mietvertrages etc.
- Schaffung einer neuen, bisher nicht vorhandenen Nutzungssituation

Weiterhin ist hinsichtlich der vorgesehenen Nutzungsdauer wie folgt zu differenzieren:

- Befristeter Bedarf
- Unbefristeter Bedarf (sog. Dauerbedarf, Daueraufgabe)

Durch diese Bedarfsunterscheidungen ergeben sich vier mögliche Fallkonstellationen. Welche davon bei einem konkreten Bedarf zutreffend ist, soll aus der Bedarfsplanung des Nutzers hervorgehen.

#### **3.2.2 Beispielprojekt**

Die Durchführung der WU im Sinne eines Variantenvergleichs wird in diesem Leitfaden anhand einer Beispieluntersuchung erläutert. Die einzelnen Berechnungen nehmen Bezug auf ein in allen Phasen und Stufen der WU durchgängiges Beispielprojekt. Es handelt sich hierbei um einen fiktiven neu zu schaffenden Flächenbedarf mit unbefristeter Nutzungsdauer (Daueraufgabe): Bundesamt für Statistik – Niederlassung Bonn/ NRW.

Bei diesem Beispielprojekt ist der Nutzungsbeginn nach einer Vorlaufzeit (Projektplanung und -durchführung) von drei Jahren geplant, sodass sechs BV (PSC, Anmietung, Kauf, Mietkauf, Leasing, ÖPP) miteinander verglichen werden, bei denen die Projektvorlaufzeit bis zum Nutzungsbeginn zum Teil deutlich unterschiedlich lang ist (Differenz  $\leq 2$  Jahre). Dieser "Extremfall" wurde im Leitfaden zur Veranschaulichung einer möglichst großen Untersuchungsbandbreite gewählt und wird ggf. nur dann in der Praxis auftreten, wenn ein neuer Bedarf für eine bis dahin nicht vorhandene Nutzungssituation vorliegt und der Nutzungsbeginn/die Bedarfsdeckung erst am Ende der längsten Projektvorlaufzeit aller BV geplant ist. In der Regel liegt der Zeitpunkt des geplanten Nutzungsbeginns früher bzw. es muss eine ungesicherte und/oder unwirtschaftliche Form der bestehenden Bedarfsdeckung kurzfristiger abgelöst werden. In diesem häufigen Fall wird sich im Rahmen des Eignungstests der Beschaffungsvarianten (vgl. Ziff. 4.1.1) durch Bewertung der Kriterien Termine bzw. Dringlichkeit/Nutzungsbeginn, Nutzungsdauer und die Prüfung von Interimsszenarien etc. bereits eine engere Wahl von nur 2 bis 3 BV herauskristallisieren, deren Vorlaufzeiten sich nicht maßgeblich voneinander unterscheiden. In nachfolgender Abbildung 3-1 ist der fiktive Bedarf des Beispielprojektes näher beschrieben. Die darin aufgeführten variantenunabhängigen Angaben bilden die Grundlage für die gesamte WU des Beispielprojektes.

Hinweis: Es werden bei dem Beispielprojekt im Rahmen der Variantenuntersuchung Neubau- und Bestandslösungen miteinander verglichen, deren Qualität sich im Hinblick auf architektonische, energetische, technische und funktionale Aspekte zwangsläufig unterscheidet. Zum Teil werden die Qualitätsunterschiede durch Investitionen in Renovierungs- und Umbaumaßnahmen reduziert, ein identischer (Neubau-) Standard wird bei den BV des Beispielprojektes jedoch nicht angenommen. Der monetären Untersuchung (Kapitalwertberechnung) und der qualitativen Untersuchung (Nutzwertanalyse) anhand des Beispielprojektes werden aufgrund der unterschiedlichen Qualitätsstandards auch entsprechend differenzierte Bewertungsansätze hinsichtlich Nutzung und Verwertung der Immobilie zugrunde gelegt.

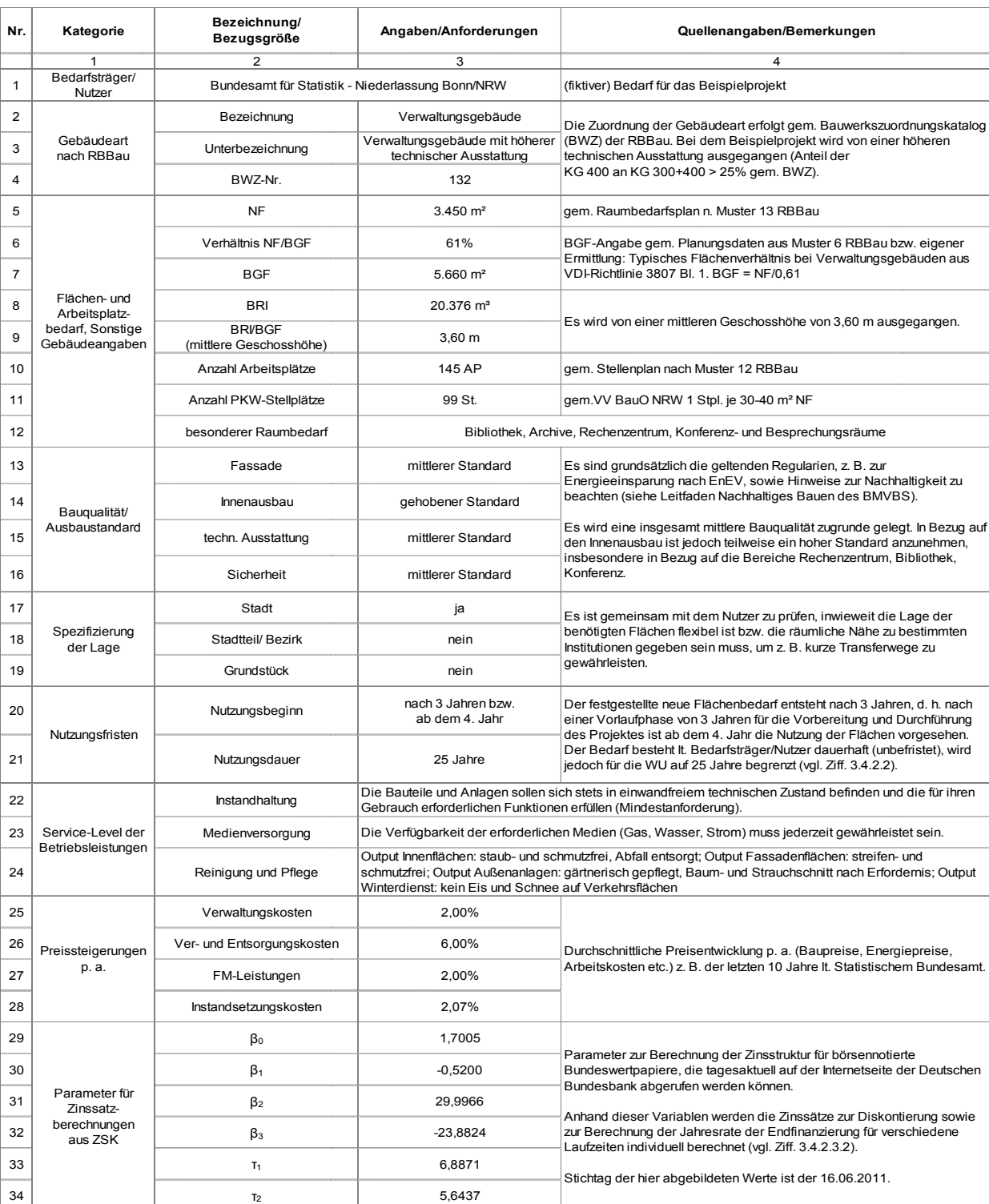

#### Abbildung 3-1: Variantenunabhängige Angaben zur WU und allgemeine Bedarfsplanung zum Beispielprojekt des Leitfadens (Statistisches Bundesamt – NL Bonn)

### 3.3 Beschaffungsvarianten

Grundsätzlich sollen alle denkbaren Beschaffungsvarianten (BV) bei der Untersuchung berücksichtigt und miteinander vergleichen werden, sofern sie für den konkreten Bedarf infrage kommen. Die häufigsten Formen der Beschaffung werden in den nachfolgenden Ziff. 3.3.1 bis 3.3.6 aufgeführt und kurz erläutert.

#### **3.3.1 Neu-, Um- oder Erweiterungsbauten im Eigenbau (PSC)**

Mit Eigenbau ist die vollständige Deckung des vorliegenden Bedarfs durch die öffentliche Hand selbst zu verstehen, wobei sie als Eigentümer und Bauherr fungiert und somit sämtliche mit der Maßnahme verbundenen Investitions-/Herstellungs- und Nutzungskosten auf direktem Wege veranlasst und finanziert. Der Eigenbau stellt die Regel- bzw. Basisvariante für Vergleiche mit möglichen Beschaffungsvarianten dar. Aus diesem Grund wird die Gesamtsumme der aus dem Eigenbau resultierenden Auszahlungen auch konventioneller Vergleichswert (Public Sector Comparator – PSC) genannt.

Bei der Aufstellung des PSC können sowohl die Lebenszykluskosten eines neuen Gebäudes als auch die eines Bestandsgebäudes (Umbau, Erweiterung, Modernisierung etc.) betrachtet werden. Im Vorfeld der Variantenuntersuchung ist seitens der BImA zu prüfen, ob zur Deckung des bestehenden Bedarfs eine geeignete bundeseigene Liegenschaft zur Verfügung steht, d. h. ein Baugrundstück und/oder ein Bestandsgebäude. Es wird darauf hingewiesen, dass ggf. mehrere Eigenbau-Lösungen in Betracht kommen, z. B.

• Umbau und/oder Erweiterung des Gebäudes einer bestehenden Nutzungssituation

#### und/oder

• Umbau und/oder Erweiterung eines anderen zur Verfügung stehenden Gebäudes des Bundes

#### und/oder

• Errichtung eines neuen Gebäudes auf einem bundeseigenen Baugrundstück

jeweils einschließlich sämtlicher Nutzungskosten. Sofern mehrere Eigenbau-Varianten zur Bedarfsdeckung infrage kommen, ist die wirtschaftlichste Eigenbau-Lösung zu identifizieren und sodann im Rahmen der weiteren Variantenuntersuchung als konventioneller Vergleichswert zu berücksichtigen (vgl. Ziff. 4.2.1).

Im Vorfeld der Untersuchung müssen außerdem Überlegungen angestellt bzw. Annahmen zur Projektabwicklung getroffen werden, z. B. Durchführung eines Architektenwettbewerbs – ja/nein.

#### **3.3.2 Anmietung**

Bei der Anmietung einer Immobilie wird ein schuldrechtlicher Vertrag (Mietvertrag) zwischen dem Mieter (hier: die öffentliche Hand) und dem Vermieter (i. d. R. der Eigentümer des Objektes) geschlossen, aus dem im Wesentlichen folgende Pflichten resultieren: Der Vermieter hat dem Mieter das betreffende Objekt während der Mietzeit in einem zum vertragsgemäßen Gebrauch (z. B. Büronutzung) geeigneten Zustand zur Nutzung zu überlassen und diesen Zustand während der Vertragslaufzeit zu erhalten (Instandhaltungspflicht). Im Gegenzug ist der Mieter dem Vermieter zur Zahlung des vereinbarten Entgeltes (Miete) verpflichtet.

Die Schwierigkeit bei dieser BV besteht darin, für den vorliegenden Flächenbedarf ein passendes Mietobjekt – insbesondere hinsichtlich der erforderlichen Merkmale in Bezug auf Größe, Lage, Ausstattung – auf dem Immobilienmarkt zu finden. In der Regel sind bei Mietobjekten bauliche Modifikationen bzw. Umbau-, Umgestaltungs- und Ertüchtigungsmaßnahmen erforderlich, um seinen Raum- und Ausstattungsbedarf zu erfüllen. Die Höhe der damit verbundenen Investitionen ist in hohem Maße abhängig vom konkreten Objekt und muss individuell ermittelt werden. Die Instandhaltungsverpflichtung des Vermieters gilt üblicherweise nicht für vom Mieter erbrachte Ein- und Umbauten sowie Oberflächenbehandlungen im Inneren bzw. für sog. Schönheitsreparaturen am Mietobjekt.

Im Zusammenhang mit der Anmietung einer Immobilie kommt es für den Mieter außerdem zu folgenden spezifischen Auszahlungen, die ggf. im Rahmen der WU zu berücksichtigen sind:

- Vermittlungsprovision: Erfolgt die Vermittlung der Immobilie durch einen Makler, kann durch den Abschluss des Mietvertrages eine sog. Maklercourtage fällig werden. Diese wird z. B. anteilig von der Jahresmiete berechnet oder beträgt ein Vielfaches der Netto-Monatskaltmiete (i. d. R. das 1- bis 3-fache, jeweils zzgl. USt.). Provisionen gehen entweder zu Lasten des Käufers (Außenprovision), des Verkäufers (Innenprovision) oder beider Beteiligter.
- Kaution: Eventuell wird eine Mietkaution in Höhe von 2 oder 3 Netto-Monatskaltmieten inkl. USt. vertraglich vereinbart, die nach Abschluss des Mietvertrages vom Mieter zu entrichten und vom Vermieter gem. § 551 Abs. 3 BGB während der Mietdauer verzinslich anzulegen ist. Wird das Mietobjekt nach Ablauf oder Kündigung des Mietvertrages vom Mieter in dem zuvor vereinbarten Zustand an den Vermieter übergeben, erhält der Mieter die Kaution verzinst zurück.
- Rückbaukosten: Je nach Vereinbarung muss ggf. der bauliche Zustand des Mietobjektes zum Zeitpunkt der Vertragsschließung nach Ablauf der Mietdauer wieder hergestellt werden. In diesem Fall sind die vom Mieter vorgenommenen Ein- und Umbauten auf seine Kosten wieder zurück zu bauen.

Der käufliche Erwerb des Objektes nach Vertragsende ist grundsätzlich nicht vorgesehen bzw. das Recht dazu aus einem Mietvertrag nicht abzuleiten.

#### **3.3.3 Kauf**

Unter dem Kauf einer vorhandenen baulichen Anlage wird der Erwerb eines Grundstücks einschließlich aufstehender Gebäude mittels Kaufvertrag gem. den Rechtsvorschriften des BGB verstanden (§ 433 ff. i. V. m. 873 ff.). Wie bei der Anmietung ist die Voraussetzung für diese BV, dass ein passendes Objekt auf dem Immobilienmarkt angeboten wird. Sollte eine Immobilie in Bezug auf Größe, Lage, Ausstattung infrage kommen, sind (wie bei Mietobjekten) i. d. R. bauliche Modifikationen bzw. Umbau- und Renovierungsmaßnahmen erforderlich, um den Raum- und Ausstattungsbedarf zu erfüllen. In Bezug auf die Höhe der damit verbundenen Investition gilt, wie bei der Anmietung, dass diese in

hohem Maße abhängig ist vom konkreten Objekt und individuell ermittelt werden muss.

Es wird darauf hingewiesen, dass sich bei der BV Kauf die baulichen Maßnahmen an dem Bestandsgebäude im Regelfall auf Umbau- und Renovierungsmaßnahmen im Innenbereich sowie notwendige Instandsetzungsmaßnahmen beschränken sollen. Sofern ein bestehendes, nicht im Besitz der öffentlichen Hand befindliches Gebäude auf einen Neubau-Qualitätsstandard ertüchtigt werden soll, kommt dies einer Eigenbau-Variante gleich, der lediglich der Erwerb einer Immobilie vorausgeht.

Beim Kauf einer Immobilie fallen sog. Grundstücksnebenkosten an (KG 120 n. DIN 276). Die wichtigsten Nebenkostenarten werden nachfolgend aufgeführt und kurz erläutert:

- Gerichtsgebühren: Für die eigentumsrechtlichen Eintragungen/Änderungen im Grundbuch infolge des Eigentümerwechsels erhebt die zuständige Grundbuchstelle bzw. das Amtsgericht Gebühren. Diese liegen bei rd. 0,5 % des Kaufpreises.
- Notariatsgebühren: Die Abwicklung eines Immobilienkaufvertrages ist nach § 873 Abs. 2 BGB zwingend von einem Notariat vorzunehmen. Die Notariatsgebühren sind mit rd. 1 % des Kaufpreises anzusetzen.
- Maklerprovisionen: Sofern die Immobilie durch einen Makler vermittelt wird, wird i. d. R. durch den Abschluss des Kaufvertrages eine sog. Maklercourtage fällig. Diese wird anteilig vom Kaufpreis berechnet (zzgl. USt.). Provisionen gehen entweder zu Lasten des Käufers (Außenprovision), des Verkäufers (Innenprovision) oder beider Beteiligter.
- Grunderwerbsteuer: Im Zusammenhang mit einem Immobilienerwerb fällt Grunderwerbsteuer an – der Bund ist davon jedoch befreit (vgl. Ziff. 3.5.2).

#### **3.3.4 Leasing**

Beim Immobilienleasing wird ein Objekt von einer Besitz- oder Leasinggesellschaft (= Leasinggeber (LG)) gekauft bzw. entsprechend dem Bedarf des Leasingnehmers (LN) – auf einem bereits im Besitz des LG befindlichen oder seinerseits noch zu erwerbenden Grundstück – errichtet und ihm im Rahmen eines Mietverhältnisses zur Nutzung überlassen. Die Investitionskosten finanziert in vollem Umfang der Leasinggeber. Man unterscheidet zwischen dem Operating Leasing und dem Financial Leasing sowie zwischen dem Voll- und dem Teilamortisationsleasing.

Beim Operating Leasing besitzt der Leasingnehmer ein Kündigungsrecht wie bei einem Mietverhältnis. Hierfür wird jedoch regelmäßig eine Weiterverwendungsmöglichkeit des Objektes durch den Leasinggeber vorausgesetzt.

Das Financial Leasing zeichnet sich hingegen durch einen i. d. R. unkündbaren Vertrag zw. LG und LN über eine bestimmte Grundmietzeit bzw. Leasingdauer aus. Im Gegensatz zum Operating Leasing bestehen beim Financial Leasing am Ende der Vertragslaufzeit Mietverlängerungs- und Kaufoptionen.

Beim Vollamortisationsleasing werden dem LG sämtliche Investitionskosten, d. h. die Herstellungs-, Beschaffungs-, Vertriebs- und Finanzierungskosten des Objektes, die Steuern sowie ein angemessener Gewinn, in Form der Leasingraten und evtl. Sonderzahlungen vollständig während der vertraglich vereinbarten Grundmietzeit vom LN zurückgezahlt. Vollamortisationsleasing-Verträge kommen in der Praxis – insbesondere beim Immobilien-Leasing – jedoch nur sehr selten vor.

In der Regel werden Teilamortisationsleasing-Verträge geschlossen, bei denen die vg. Kosten des LG durch die Zahlungen des LN während der Leasingdauer nur anteilig gezahlt werden. Die Leasingraten beinhalten in diesem Fall die anteilige Immobilien-Abschreibung, die Finanzierungskosten sowie die Risiko- und Gewinnaufschläge des LG in Abhängigkeit von der vertraglich vereinbarten Leasingdauer. Nach Ablauf des Vertrages

kann der LN das Objekt zum Restbuchwert übernehmen. Alternativ kann auch eine Verlängerungsoption vereinbart werden.

Der Leasinggeber ist in jedem Fall zivilrechtlicher Eigentümer der Immobilie – d. h. auf seinen Namen lautet die Grundbucheintragung – und in Abhängigkeit von der Grundmietzeit bzw. Leasingdauer ist er auch wirtschaftlicher Eigentümer; d. h. das Objekt wird in seiner Bilanz aktiviert und abgeschrieben.

Im Leasingvertrag werden periodische Zahlungen (Leasingraten) des LN an den LG sowie je nach Vereinbarung eine einmalige Leasingsonderzahlung und/oder ein regelmäßiger Leasingaufschlag geregelt. Mit diesen Zahlungen deckt der Leasingeber seine Kosten für die Finanzierung, d. h. für Zinsen und Tilgung sowie für Verwaltung, Wagnis und Gewinn. In der Regel bestehen beim Immobilienleasing somit folgende Unterschiede zur Anmietung:

- Am Ende der vertraglichen Nutzungsdauer besteht bei Leasingverträgen eine Kaufoption.
- Die Leasingzahlungen sind vertraglich fest vereinbart und ändern sich für den LN während der Leasingdauer nicht. Es bestehen somit keine Zins- und Miethöhenänderungsrisiken für den LN.
- Die Instandhaltung der Immobilie obliegt während der Leasingdauer dem LN.
- Es wird i. d. R. ein neues Gebäude weitestgehend nach den Vorstellungen bzw. nach dem Bedarf des LN errichtet, in seltenen Fällen wird ein bestehendes Gebäude entsprechend umgebaut bzw. modernisiert.

Hinweis: In der Praxis spielt diese BV für die öffentliche Hand derzeit eine untergeordnete Rolle und ist hier aus Gründen der Vollständigkeit aufgeführt.

#### **3.3.5 Mietkauf**

Beim Mietkauf handelt es sich aus wirtschaftlicher Sicht um einen Ratenkauf und (schuld-) rechtlich um einen Kaufvertrag mit besonderer Ausgestaltung. In einem Mietkauf-Vertrag werden u. a. die Dauer und die Höhe der Ratenzahlungen vereinbart. Erst mit Zahlung der letzten (Mietkauf-) Rate, je nach Vereinbarung zzgl. einer Schlussrate, erfolgt der eigentumsrechtliche Übergang der Immobilie auf den (Miet-) Käufer. Er gilt jedoch nach Abschluss des Vertrages unmittelbar als wirtschaftlicher Eigentümer. Daher ist bei solchen (gewerblichen) Immobilien, bei denen vom jeweiligen Vorbesitzer zur Umsatzsteuerpflicht optiert wurde, die Umsatzsteuer in voller Höhe bereits zusammen mit der ersten Mietkauf-Rate zu entrichten (vgl. Ziff. 3.5.1).

Im Gegensatz zum Leasing, wo der Leasingnehmer am Ende der Laufzeit i. d. R. lediglich eine Option zum Erwerb der Immobilie besitzt, steht mit Abschluss eines Mietkauf-Vertrages der Eigentumsübergang von Beginn an fest.

Während der Finanzierungsdauer bzw. Laufzeit des Mietkauf-Vertrages sind vertraglich vereinbarte Raten an den (Miet-) Verkäufer zu zahlen, die sich aus Zinsund Tilgungsanteilen zusammensetzen. Die Höhe der Mietkauf-Raten sowie der Schlusszahlung sind in einer WU im Rahmen der Barwertermittlung aus der Sicht des (Miet-) Verkäufers zu ermitteln. Dies kann z. B. mittels Berechnung von Annuitäten und Erstellung eines Zins- und Tilgungsplanes erfolgen (vgl. Ziff. 3.4.3). Analog zum Kauf einer Immobilie fallen auch beim Mietkauf sog. Grundstücksnebenkosten an (KG 120 n. DIN 276), die bereits unter Ziff. 3.3.3 aufgeführt und erläutert wurden.

Es wird darauf hingewiesen, dass sich die baulichen Maßnahmen an dem Bestandsgebäude bei der BV Mietkauf im Wesentlichen auf Umbau- und Renovierungsmaßnahmen im Innenbereich beschränken sollen, wie bei der Kauf-Variante. Sofern ein bestehendes Gebäude auf einen Neubau-Standard ertüchtigt werden soll, handelt es sich um einen Eigenbau, dem lediglich der Erwerb einer Immobilie (hier: mittels Mietkauf) vorausgeht.

Hinweis: In der Praxis spielt diese BV für die öffentliche Hand derzeit eine untergeordnete Rolle und ist hier aus Gründen der Vollständigkeit aufgeführt.

#### **3.3.6 Öffentlich Private Partnerschaft**

Unter dem Begriff Öffentlich Private Partnerschaft im Hochbau werden verschiedene ÖPP-Vertragsmodelle verstanden, die sich im Wesentlichen durch folgende Merkmale unterscheiden:

- Eigentumszuordnung (zu Beginn, während und nach der Vertragslaufzeit)
- Risikoverteilung, (z. B. Auslastungsrisiko, Verwertungsrisiko)
- Entgeltregelung/Finanzierungsmodell

Den ÖPP-Vertragsmodellen gemeinsam ist i. d. R. der vertraglich verankerte Lebenszyklusansatz, d. h. die Projektphasen/-bestandteile Planen, Bauen, Finanzieren, Betreiben und ggf. Verwerten sind Gegenstand des Vertrages. Aus der damit verbundenen Integration von Planung, Bau und Betrieb können Kostenvorteile erwachsen. Der Umfang der übertragenen Leistungen kann im projektspezifischen Einzelfall jedoch sehr unterschiedlich ausgeprägt sein.

Nachfolgend werden die verschiedenen ÖPP-Vertragsmodelle10 kurz erläutert. In Bezug auf häufige Finanzierungsformen bei ÖPP-Projekten wird auf Ziff. 3.4.4 verwiesen.

<sup>10</sup> Hinsichtlich der verschiedenen Finanzierungs- und Vertragsmodelle für ÖPP-Hochbauprojekte wird verwiesen auf: a) BMVBS/DSGV: PPP-Handbuch, Leitfaden für Öffentlich-Private-Partnerschaften, Kapitel 4, Homburg 2008 b) BMF: Leitfaden Wirtschaftlichkeitsuntersuchungen bei PPP-Projekten (Stand: September 2006) und Rundschreiben zur Anwendung im Bereich der obersten Bundesbehörden des BMF vom 20.08.2007 an die obersten Bundesbehörden und den BRH c) Beratergruppe des Bundes: Leitfaden "PPP im öffentlichen Hochbau", August 2003

#### 3.3.6.1 Erwerbermodell

Beim Erwerbermodell befinden sich das Grundstück und die darauf zu errichtende Immobilie während der Vertragslaufzeit im Eigentum des Auftragnehmers (privater Partner). Sofern sich das vorgesehene Grundstück vor Vertragsbeginn im Eigentum des Auftraggebers (öffentliche Hand) befindet, wird es mit Vertragsabschluss an den Auftragnehmer übertragen. Der Auftragnehmer erbringt die Leistungen Planen, Bauen, Finanzieren und Betreiben. Die damit verbundenen Risiken liegen überwiegend beim Auftragnehmer.

Der Auftragnehmer erhält vom Auftraggeber während der Vertragslaufzeit ein regelmäßiges Entgelt, das sämtliche Investitions- und Finanzierungskosten, Betriebsund Instandsetzungskosten sowie Risikokosten (Wagnis) und Gewinn abdeckt. Das Verwertungsrisiko am Ende der Vertragslaufzeit trägt jedoch der Auftraggeber – die Immobilie geht am Ende der Vertragslaufzeit auf den Auftraggeber über und dieser führt sie einer Folgenutzung bzw. Verwertung zu.

#### 3.3.6.2 FM-Leasingmodell

Beim Facility-Management-Leasingmodell (FM-Leasingmodell) befindet sich das Grundstück bzw. die Immobilie während der Vertragslaufzeit – wie beim Erwerbermodell – im zivilrechtlichen Eigentum des Auftragnehmers/Leasinggebers (privater Partner/ LG) bzw. wird die Immobilie zu Vertragsbeginn an ihn übertragen. Der Auftragnehmer erbringt die Leistungen Planen, Bauen, Finanzieren und, abweichend vom klassischen Immobilien-Leasing, auch das Facility-Management. Während der Vertragslaufzeit liegen die Risiken überwiegend beim Auftragnehmer. Der Auftraggeber/Leasingnehmer (öffentliche Hand/LN) bezahlt an den Auftragnehmer (LG) während der Vertragslaufzeit ein regelmäßiges Entgelt, welches sämtliche Investitions-/ Herstellungs- und Finanzierungskosten, die Risikokosten (Wagnis) und den Gewinn sowie die vereinbarten FM-Leistungen beinhaltet.

Der Eigentumserwerb am Ende der Vertragslaufzeit durch den Auftraggeber (LN) steht bei Abschluss des Vertrages nicht fest. Der LN erhält jedoch eine Kaufoption zu einem vorab festgelegten Kaufpreis (z. B. kalkulatorischer Restwert des Gebäudes) oder eine Vertragsverlängerungsoption. Das Verwertungsrisiko am Ende der Vertragslaufzeit trägt somit der private Partner bzw.  $L_G$ 

#### 3.3.6.3 Mietmodell

Das Mietmodell unterscheidet sich vom Erwerbermodell im Kern durch die Übertragung des Verwertungsrisikos auf den Auftragnehmer (privater Partner/ Vermieter). Wie im Erwerbermodell befindet sich das Grundstück bzw. die Immobilie während der Vertragslaufzeit im Eigentum des Auftragnehmers bzw. wird die Immobilie zu Vertragsbeginn an ihn übertragen. Der Auftragnehmer erbringt die Leistungen Planen, Bauen, Finanzieren und Betreiben und trägt auch die damit verbundenen Risikokosten. Der Auftragnehmer erhält vom Auftraggeber (öffentliche Hand/Mieter) während der Vertragslaufzeit ein regelmäßiges (Miet-) Entgelt, das sämtliche Investitions-/ Herstellungs-, Finanzierungskosten, Betriebs- und Instandsetzungskosten sowie Risikokosten (Wagnis) und Gewinn abdeckt.

Die Immobilie verbleibt am Ende der Vertragslaufzeit im Eigentum des Auftragnehmers, der damit auch das Verwertungsrisiko trägt. Es besteht jedoch auch die Möglichkeit, dass der Mieter die Immobilie am Ende der Vertragslaufzeit zum Verkehrswert (zum Zeitpunkt des Vertragsendes) erwirbt.

#### 3.3.6.4 Inhabermodell

Beim Inhabermodell befindet sich das Grundstück bzw. die Immobilie während der Vertragslaufzeit im Eigentum des öffentlichen Auftraggebers. Der Auftragnehmer (AN/privater Partner) erbringt die Leistungen Planen, Bauen, Finanzieren und Betreiben. Der Auftragnehmer erhält vom Auftraggeber während der Vertragslaufzeit ein regelmäßiges Entgelt, das sämtliche Investitions-/Herstellungs- und Finanzierungskosten, Betriebs- und Instandsetzungskosten sowie Risikokosten (Wagnis) und Gewinn abdeckt. Während der Vertragslaufzeit liegen die Risiken überwiegend beim AN.

Die Immobilie bleibt am Ende der Vertragslaufzeit im Eigentum des Auftraggebers und wird von ihm einer Folgenutzung bzw. Verwertung zugeführt. Das Verwertungsrisiko am Ende der Vertragslaufzeit verbleibt somit beim Auftraggeber.

#### 3.3.6.5 Contractingmodell

Das Contractingmodell hat in der Regel die energetische Optimierung eines Gebäudes zum Vertragsgegenstand. Im Unterschied zu den vg. Vertragsmodellen beschränken sich die Leistungen des Auftragnehmers gegenständlich daher i. d. R. auf die technischen Anlagen eines Gebäudes bzw. die zur energetischen Optimierung erforderlichen Maßnahmen. Das regelmäßige Ziel des Contractings besteht darin, durch optimierte technische Anlagen und ein kontinuierliches Energiemanagement die Energiekosten eines Gebäudes dauerhaft zu senken.

Wie bei dem Inhabermodell befindet sich das Grundstück bzw. die Immobilie während der Vertragslaufzeit im Eigentum des Auftraggebers (öffentliche Hand). Der Auftragnehmer (privater Partner) erbringt die Leistungen Planen, Bauen bzw. Optimieren, Finanzieren und Betreiben der entsprechenden technischen Anlagen bzw. Maßnahmen. Der Auftragnehmer erhält vom Auftraggeber während der Vertragslaufzeit ein regelmäßiges Entgelt, das sämtliche Investitions-/ Herstellungs- und Finanzierungskosten, Betriebs- und Instandsetzungskosten sowie Risikokosten (Wagnis) und Gewinn abdeckt.

Das Verwertungsrisiko am Ende der Vertragslaufzeit trägt der Auftraggeber, d. h. die Immobilie einschl. der technischen Anlagen verbleibt am Ende der Vertragslaufzeit im Eigentum des Auftraggebers und wird seinerseits weiter genutzt.

#### 3.3.6.6 Konzessionsmodell

Das Konzessionsmodell zeichnet sich dadurch aus, dass die Refinanzierung der Investitionen nicht durch Entgelte des Auftraggebers, sondern durch Nutzungsentgelte Dritter erfolgt (Drittnutzerfinanzierung). Dabei sind Betriebskostenzuschüsse, eine Anschubfinanzierung des Auftraggebers (Konzessionsgeber) oder eine kostenfreie Bereitstellung des Grundstücks, z. B. über ein Erbbaurecht, nicht ausgeschlossen.

Das Konzessionsmodell kann dann zur Anwendung kommen, wenn Nutzungentgelte von Dritten eingenommen werden wie z. B. bei Schwimmbädern, Studentenwohnheimen, Veranstaltungsstätten. Im Konzessionsmodell befindet sich das Grundstück bzw. die Immobilie – je nachdem mit welchem Modell es kombiniert wird – während der Vertragslaufzeit im Eigentum des Auftragnehmers (privater Partner) oder des Auftraggebers (öffentliche Hand). Der Auftragnehmer (Konzessionär, Konzessionsnehmer) erbringt die Leistungen Planen, Bauen, Finanzieren und Betreiben. Während der Vertragslaufzeit liegen die Risiken überwiegend beim Auftragnehmer, insbesondere das Auslastungsrisiko. Der Auftragnehmer erhält von (dritten) Nutzern während der Vertragslaufzeit regelmäßig Entgelte, die möglichst sämtliche Investitions-/ Herstellungs- und Finanzierungskosten, Betriebs- und Instandsetzungskosten sowie Risikokosten (Wagnis) und Gewinn abdecken. Das Verwertungsrisiko trägt im Konzessionsmodell – je nachdem mit welchem Modell es kombiniert wird – der Auftragnehmer oder der Auftraggeber.

#### 3.3.6.7 Gesellschaftsmodell

Das Gesellschaftsmodell ist ebenso wie das Konzessionsmodell prinzipiell mit den vg. Vertragsmodellen kombinierbar. Das Gesellschaftsmodell zeichnet sich jedoch dadurch aus, dass vom Auftragnehmer (privater Partner) eine Projektgesellschaft gegründet wird, an der der Auftraggeber (öffentliche Hand) als Mitgesellschafter beteiligt ist. Es kann zur Anwendung kommen, wenn vom Auftraggeber eine besondere Einsichtnahme in die Geschäftsergebnisse oder sogar Einflussnahme auf die unternehmerischen Entscheidungen der Projektgesellschaft gewünscht wird. Dies ist z. B. dann sinnvoll sein, wenn i. V. m. einem Konzessionsmodell vom Auftraggeber regelmäßige Betriebskostenzuschüsse geleistet werden.

Beim Gesellschaftsmodell befindet sich das Grundstück bzw. die Immobilie – je nachdem mit welchem Modell es kombiniert wird – während der Vertragslaufzeit im Eigentum der Projektgesellschaft oder des Auftraggebers. Die Projektgesellschaft erbringt die Leistungen Planen, Bauen, Finanzieren und Betreiben. Während der Vertragslaufzeit liegen die Risiken, entsprechend dem jeweiligen Anteil an der Projektgesellschaft, beim Auftragnehmer und beim Auftraggeber. Die Projektgesellschaft erhält vom Auftraggeber oder von (dritten) Nutzern Entgelte, womit möglichst sämtliche Investitions-/Herstellungs- und Finanzierungskosten, Betriebs- und Instandsetzungskosten sowie Risikokosten (Wagnis) und Gewinn abgedeckt werden. Das Verwertungsrisiko verteilt sich im Gesellschaftsmodell nach den jeweiligen Anteilen an der Projekt-gesellschaft auf Auftragnehmer und Auftraggeber.

## 3.4 Untersuchungs- und Berechnungsvorgaben/ Finanz $mathematiche$  Grundlagen

#### **3.4.1 Lebenszyklusorientierung/ Nutzungszyklus**

k als (Immobilien-) Lebenszyklus wird der Kreislauf karten besteht ers anschließenden Nutzungszeitraring (d. 1 sämtlicher Phasen bezeichnet, die im Zusammenhang die Verwerung der Infinitionelle in der Entgelte Indiana zu mit einer Immobilie durchlaufen werden. Ein vollstän-<br>Im Rahmen von WH wird üblicherweise r diger Zyklus umfasst daher die Planung, die Errichtung/Herstellung, die Nutzung sowie die Verwertung bzw. den Rückbau eines Gebäudes, bevor ein neues Projekt bzw. ein neuer Zyklus angestoßen wird. In dem polyzyklischen Modell der GEFMA11 gem. Abbildung **3.4 Untersuchungs- und Berechnungsvorgaben/Finanzmathematische**  3-2 werden weitere (Teil-) Phasen der Nutzung wie Vermarktung, Beschaffung, Umbau/Umnutzung, Saniemarktung, Decemarung, Omeau, Omnatzung, Same<br>Tung/Modernisierung und Leerstand unterschieden. werden. Das Gebäu- werden. Das Verwertungstauer (GND) des Gebäu-

Die Summe aller Auszahlungen, die in den jeweiligen Phasen anfallen, wird dementsprechend auch Lebenszykluskosten – engl.: Life Cycle Costing (LCC) – konszyklus van Australianus van Rückbaus van Rückbaus van genannt (vgl. hierzu auch GEFMA-Richtlinie 220-1: **Ein neuer Litter Auch neuer Zuchne**uer Zuchneuer zu eine Projekt b 2010-09).

Abbildung 3-2: Immobilienlebenszyklus<sup>12</sup>

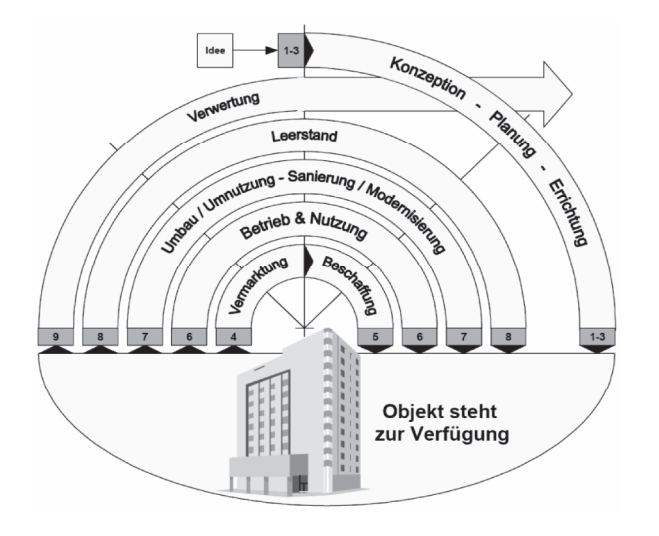

Es ist zu beachten, dass sich der Lebenszyklus bei einem Bestandsgebäude objektiv betrachtet zwar bereits in einem fortgeschrittenen Stadium befindet. Aus der subjektiven Sicht des Bauherrn/Maßnahmenträgers beginnt jedoch mit der Beschaffung der Immobilie ein neues Projekt bzw. ein neuer Zyklus: Auf den n. Eurone Russieren und Beschaffungsprozess folgt eine Umnutzung, die Pla-<br>Beschaffungsprozess folgt eine Umnutzung, die Plaentsprechend dem jeweiligen Anteiligen Anteiligen Anteil an der Projekt gesellschaften Anteil an der Projekt g Ende des anschließenden Nutzungszeitraums erfolgt die Verwertung der Immobilie.

Im Rahmen von WU wird üblicherweise nicht die wirtdes betrachtet (z. B. GND Verwaltungsgebäude/Neubau: 50 bis 80 Jahre), sondern lediglich ein Abschnitt daraus, der hier als Nutzungszyklus definiert wird. Dieser Zeitraum bemisst sich bei einem befristeten Bedarf entsprechend der vorgegebenen Nutzungsdauer gem. der Bedarfsplanung. Bei einem unbefristeten Bedarf soll er zugunsten der Überschaubarkeit/Belastbarkeit der Eregebnisse i. d. R. zwischen 25 und 30 Jahren liegen (Orientierung: Generationenabstand, Innovationszyklus) – entierung: Generationenabstand, Innovationszyklus) – entierung: Generationenabstand, Innovationszyklus – vgl. Ziff. 3.4.2.2.1. Ein Nutzungszyklus beinhaltet immer folgende drei Komponenten:

- w. 1010-09).<br>Projektplanung und -durchführung: Diese Phasen weitere (Teil-) Phasen weitere (Teil-) Phasen weitere (Teil-) P beinhaltet bei Neubau-, Umbau- und Sanierungsmaßnahmen (z. B. PSC, Leasing, ÖPP) die Konzeption, Planung und Durchführung einer Baumaßnahme. Bei externen Bestandsgebäuden (z. B. Anmietung, Kauf, Mietkauf) umfasst sie den Beschaffungsprozess sowie die Planung und Durchführung von Umbau-, Sanierungs- und/oder Renovierungs-/Instandsetzungsmaßnahmen. Sie wird im Leitfaden Projektvorlaufzeit genannt.
	- Betrachtete Nutzung: Diese Phase dauert vom Nutzungsbeginn nach Ablauf der vg. Projektvorlaufzeit bis zum Ende des Betrachtungszeitraums.

<sup>11</sup> German Facility Management Association e. V.

<sup>12</sup> GEFMA 100-1: 2004-07 11 German Facility Management Association e. V. 12 GEFMA 100-1: 2004-07

- Verwertung: Dieser Teilbereich bildet den Abschluss der Betrachtung bzw. des Nutzungszyklus' und umfasst den anschließenden Umgang mit der Immobilie nach dem vorgesehenen bzw. betrachteten Nutzungszeitraum, d. h. bei Auszug aus einem Mietobjekt den evtl. Rückbau von Umbau-/Einbauten, bei Neubau, Umbau oder Sanierung bundeseigener Gebäude z. B. den Verkauf des Grundstücks einschl. Gebäude oder den Rückbau des Gebäudes und Verkauf des unbebauten Grundstücks.
- Bei einem unbefristeten Bedarf, d. h. wenn das Gebäude tatsächlich über den betrachteten Zeitraum hinaus genutzt werden soll, ist am Ende der betrachteten Nutzungsdauer der ggf. vorhandene Restwert der Immobilie (Markt-/Verkehrswert) zu berücksichtigen, sofern sich dieser zwischen den zu untersuchenden BV erkennbar unterscheidet.

Bei einer WU im Rahmen der ES - Bau ist ein vollständiger Nutzungszyklus zugrunde zu legen und sind sämtliche damit verbundenen Aus- und Einzahlungen in die Berechnung einzubeziehen, wobei die verschiedenen Bedarfsfälle bzw. -konstellationen zu beachten sind (vgl. Ziff. 3.2.1).

Hinweis: In Bezug auf die Verwertung der Immobilie am Ende des Nutzungszyklus' ist zu beachten, dass ggf. vorhandene Restwerte der Immobilie (Marktpreis/Verkehrswert) nur dann bei der Untersuchung zu berücksichtigen sind, sofern sie sich zwischen den verschiedenen BV erkennbar unterscheiden. Dies gilt auch für den Fall einer Daueraufgabe, d. h. bei unbefristeter Nutzung der Immobilie über den betrachteten Zeitraum hinaus.<sup>13</sup>

#### **3.4.2 Methoden bei WU/Kapitalwertmethode**

Bei der Durchführung von WU ist entsprechend VV Nr. 2.3.1 zu § 7 BHO grundsätzlich die einfachste und wirtschaftlichste Methode zu wählen, wobei die jeweiligen Erfordernisse des Einzelfalls abgewogen werden müssen. Im Regelfall wird, insbesondere bei langfristiger Betrachtung, die Anwendung der Kapitalwertmethode empfohlen.

Im Leitfaden wird ausschließlich auf die Kapitalwertmethode (auch: Barwertmethode) näher eingegangen und deren Anwendung bei einer WU anhand des Beispielprojektes dargestellt. Sie ist ein Verfahren der dynamischen Investitionsrechnung und für Vergleichsuntersuchungen geeignet, bei denen Ein- und Auszahlungen im Zusammenhang mit der Investition, der Nutzung und der Verwertung während des Betrachtungszeitraumes zu unterschiedlichen Zeitpunkten und in unterschiedlicher Höhe anfallen.

Der Kapitalwert einer BV ist definiert als Summe aller Barwerte der Zahlungsströme – Einzahlungen (+) und Auszahlungen (-) – die während des Betrachtungszeitraumes bzw. Nutzungszyklus' im Zusammenhang mit der variantenspezifischen Form der Bedarfsdeckung anfallen.

Bei der Kapitalwertmethode werden alle künftigen Ein- und Auszahlungen auf den gleichen Bezugszeitpunkt abgezinst, aufsummiert und sodann als Kapitalwert vergleichbar gemacht. Einzahlungen sind als positive, Auszahlungen als negative Beträge zu berücksichtigen. Nach der Kapitalwertmethode ist die absolute Vorteilhaftigkeit einer Einzelinvestition wie folgt zu beurteilen:

- Ist der Kapitalwert > 0, so wird durch die Investition eine höhere Verzinsung des eingesetzten Kapitals erzielt als mit dem angesetzten (Diskontierungs-) Zinssatz vorausgesetzt, d. h. es wird darüber hinaus ein Vermögenszuwachs erwirtschaftet.
- Ist der Kapitalwert < 0, so erreicht die Investition die Verzinsung des Kapitaleinsatzes mittels zugrunde gelegtem (Diskontierungs-) Zinssatz nicht.
- Ist der Kapitalwert = 0, wird die Verzinsung des Kapitaleinsatzes mittels zugrunde gelegtem (Diskontierungs-) Zinssatz genau erreicht.

Für die Beurteilung der relativen Vorteilhaftigkeit einer BV ist bei dem hiesigen Variantenvergleich diejenige Variante mit dem höchsten positiven Kapitalwert bzw. diejenige mit dem betragsmäßig niedrigsten negativen Kapitalwert den übrigen BV gegenüber vorzuziehen. Er bildet im Rahmen des Variantenvergleichs das Ergebnis der monetären Untersuchung der jeweiligen BV.

<sup>13</sup> vgl. Arbeitsanleitung Einführung in Wirtschaftlichkeitsuntersuchungen, RdSchr. d. BMF v. 12.01.2011, S. 5

#### 3.4.2.1 Barwert

Als Barwert wird der jeweilige (Gegenwarts-) Wert (auch: present value) einer zukünftigen Zahlung zu einem bestimmten Bezugszeitpunkt bezeichnet. Dieser wird durch Abzinsung (auch: Diskontierung) unter Berücksichtigung eines (Diskontierungs-) Zinssatzes rechnerisch ermittelt. Der umgekehrte Vorgang, d. h. die Berechnung des zukünftigen Nominalwertes (auch: Zeitwert) einer Zahlung zum Bezugszeitpunkt in Abhängigkeit von dem zugrunde liegenden Zinssatz, wird Aufzinsung genannt.

Die finanzmathematischen Vorgänge werden in Abbildung 3-3 grafisch veranschaulicht.

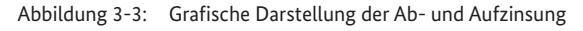

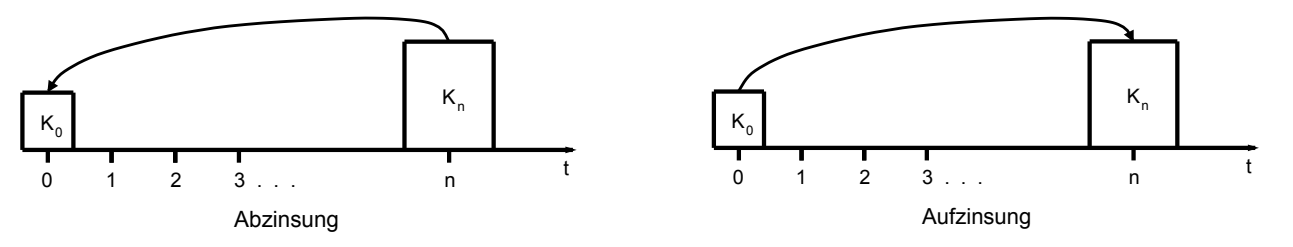

.<br>Im Regelfall entspricht der Bezugszeitpunkt dem Zeitpunkt der Untersuchung, sodass sämtliche Zahlungen während des Betrachtungszeitraums auf diesen Zeitpunkt n = 0 abgezinst werden.

Der Barwert einer Aus- oder Einzahlung <u>nach</u> dem Bezugszeitpunkt errechnet sich anhand folgender (Abzinsungs-) Formel:  $\overline{\phantom{a}}$ Der Barwert einer Aus- oder Einzahlung nach dem Bezugszeitpunkt errechnet sich anhand

$$
K_0 = K_n * (1+i)^{-n} = K_n * \frac{1}{(1+i)^n}
$$

<u>Variable:</u>

- $K_{\rm 0}$  Wert der Zahlung zum Bezugszeitpunkt (i. d. R. die Gegenwart)
- $K_{\,n}\,$  Nominaler Wert einer Zahlung im Jahr n (auch Zeitwert genannt)
- *i* (Diskontierungs-) Zinssatz als Dezimalzahl, z. B. 0,045 für einen Zinssatz von 4,5 % *i* (Diskontierungs-) Zinssatz als Dezimalzahl, z. B. 0,045 für einen Zinssatz von 4,5 %
- *n* Jahr der Zahlung, d. h. Anzahl der Jahre zwischen dem Bezugszeitpunkt und dem Zeitpunkt der *n* Jahr der Zahlung, d. h. Anzahl der Jahre zwischen dem Bezugszeitpunkt und dem Zeitpunkt der Zahlung
Beispiel: Beispiel: ermittelt werden – also 10 Jahre früher – bei einem Zinssatz von 4,5 % p. a. a. a. a. a. a. a. a. a. a. a. a. a

Für eine Zahlung im Jahr 2022 in Höhe von 15.000 € soll der Barwert zum Bezugszeitpunkt 2012 ermittelt werden – also 10 Jahre früher – bei einem Zinssatz von 4,5 % p. a.  $10$ nung:

Berechnung: *KJahr* = *Jahr* Berechnung:

$$
K_{\text{Jahr2012}} = 15.000_{\text{Jahr2022}} \times \frac{1}{(1 + 0.045)^{10}} = 15.000 \times 0.6439 = 9.659
$$

Somit entspricht der nominale Geldbetrag i. H. v. 15.000 € im Jahr 2022 bei einem kalkulatorischen Zinssatz (Diskontierungszinssatz) von 4,5 % im Jahr 2012 einem Barwert von 9.659 €.

Der künftige Zeitwert einer Aus- oder Einzahlung zum Bezugszeitpunkt errechnet sich anhand folgender (Aufzinsungs-) Formel: Der künftige Zeitwert einer Aus- oder Einzahlung zum Bezugszeitpunkt errechnet sich anhand Der kunfti<sub>a</sub>

$$
K_0 = K_n * (1 + i)^n
$$

Beispiel: Beispiel: **Forschungsprojekt**

Für eine Zahlung im Jahr 2012 in Höhe von 15.000 € soll der Nominalwert im Jahr 2017 ermittelt werden – also 5 Für eine Zahlung im Jahr 2012 in Höhe von 15.000 € soll der Nominalwert im Jahr 2017 ermittelt Jahre später – bei einem Zinssatz von 4,5 % p. a. **Leitfaden WU Hochbau**  *<sup>n</sup> iKK* )1(\* <sup>0</sup> +=

Berechnung: Berechnung: Für eine Zahlung im Jahr 2012 in Höhe von 15.000 € soll der Nominalwert im Jahr 2017 ermittelt im Jahr 2017 er<br>Jahr 2017 erhittelt im Jahr 2017 ermittelt im Jahr 2017 ermittelt im Jahr 2017 ermittelt im Jahr 2017 ermittel

$$
K_{\text{Jahr 2017}} = 15.000_{\text{Jahr 2012}} \cdot (1 + 0.045)^5 = 15.000 \cdot 1.2462 = 18.693
$$

Somit entspricht der Geldbetrag bzw. die Zahlung i. H. v. 15.000 € im Jahr 2012 bei einem Zinssatz von 4,5 % im Jahr Somit entspricht der Geldbetrag bzw. die Zahlung i. H. v. 15.000 € im Jahr 2012 bei einem Zins-2017 einem Zeitwert von 18.693 €.

Zur Aufwandsminimierung kann im Rahmen einer vorläufigen WU regelmäßig vereinfachend davon aussig geleistet werden. Falls es ausnahmsweise bereits zum Zeitpunkt der Wirtschaftlichkeitsuntersuchung

gegangen werden, dass Zahlungen jährlich nachschüs- vorgenommen werden bzw. laufende Zahlungen, die ausgegange absehbar entscheidungsrelevant ist, sollten die Abzinvorläufigen WU regelmäßig vereinfachend davon aus-  $\qquad \quad \, \text{sungen}$  genauer (z. B. monatsgenau oder noch präziser) vorgenommen werden bzw. laufende Zahlungen, die nicht zum Ende des Jahres fällig sind, durch Multiplikazum Zeitpunkt der Wirtschaftlichkeitsuntersuchung tion des Barwertes mit einem Korrekturfaktor berücksichtigt werden.<sup>14</sup>  $\text{sichtigt werden.}^{\text{1--}}$ 

<sup>14</sup> vgl. Arbeitsanleitung Einführung in Wirtschaftlichkeitsuntersuchungen, RdSchr. d. BMF v. 12.01.2011, Tabelle 2.2 in Abschnitt<br>E. S. 39 F, S. 39

#### 3.4.2.2 Bezugszeitpunkt und Betrachtungszeitraum

#### 3.4.2.2.1 Allgemeine Grundsätze

Bei WU sind im Rahmen der Kapitalwertberechnung für die zu untersuchenden BV dieselben Bezugszeitpunkte für die Ab- bzw. Aufzinsung und dieselben Betrachtungszeiträume zugrunde zu legen, um die Vergleichbarkeit der BV zu gewährleisten. In der Regel wird als Bezugszeitpunkt für die Barwertberechnungen der Untersuchungszeitpunkt gewählt – dieser Regelfall liegt auch den Berechnungen des Beispielprojektes zugrunde. Auf den Bezugszeitpunkt werden alle künftigen Zahlungsströme abgezinst. Der Betrachtungszeitraum setzt sich zusammen aus der Phase der Projektplanung und -durchführung (Projektvorlaufzeit), der Nutzung und der Verwertung der Immobilie. Sie wird hier im Sinne der Lebenszyklusorientierung auch als Nutzungszyklus bezeichnet (vgl. Ziff. 3.4.1).

In Bezug auf die Länge des Betrachtungszeitraums sowie der darin zu berücksichtigenden Zahlungsströme ist zwischen vier Bedarfsfällen zu unterscheiden (vgl. Ziff. 3.2.1). Einerseits zwischen einem Bedarf, bei dem eine bestehende Nutzungssituation abgelöst werden soll, und einem solchen, bei dem eine neue, bisher nicht vorhandene Nutzungssituation geschaffen werden soll; und andererseits zwischen einem befristeten und einem unbefristeten Bedarf.

Der Betrachtungszeitraum resultiert bei einem befristeten Bedarf unmittelbar (vgl. Ziff. 3.4.2.2.2) oder mittelbar (vgl. Ziff. 3.4.2.2.3) aus der gegebenen Befristung. Liegt ein unbefristeter Bedarf vor, ist vom Anwender ein angemessen repräsentativer und ökonomisch sinnvoller Betrachtungszeitraum für die Kapitalwertberechnung festzulegen, der nicht kürzer als 25 Jahre bemessen sein sollte. Dabei sind folgende Gesichtspunkte zu beachten<sup>15</sup>:

• Die mit dem Bedarf verbundenen Ziele müssen in dem gewählten Zeitraum erreichbar sein.

- Der Zeitraum muss eine ausreichende realistische Prognose zulassen.
- Je kürzer der Betrachtungszeitraum ausfällt, desto belastbarer werden die Berechnungsgrundlagen bzw. die Untersuchungsergebnisse sein.
- Je länger der Betrachtungszeitraum ausfällt, desto mehr Informationen können berücksichtigt werden.

#### 3.4.2.2.2 Ablösung einer bestehenden Nutzungssituation

In dem häufigen Fall, dass der Bedarf aus einer bestehenden Nutzungssituation resultiert, ist zu beachten, dass während des gesamten Betrachtungszeitraums eine Nutzung stattfindet (also auch während der Projektvorlaufzeit der jeweiligen BV). Diese ergibt sich aus der Kombination der bestehenden und der zukünftigen Nutzungssituation, wobei der Zeitpunkt der Ablösung bzw. Bedarfsdeckung vom Zeitraum des Projektvorlaufs der jeweiligen BV abhängig ist.

Bei unbefristeten Bedarfsfällen ist vom Anwender ein Betrachtungszeitraum unter Berücksichtigung der unter Ziff. 3.4.2.2.1 aufgeführten Punkte festzulegen. Liegt ein befristeter Bedarf vor, entspricht die Befristung automatisch dem Betrachtungszeitraum. Dieser setzt sich zusammen aus der BV-spezifischen Projektvorlaufzeit und der sich daraus ergebenden Nutzungsdauer (ND) in der zukünftigen Situation. Während der Projektvorlaufzeit wird entweder die bestehende Nutzungssituation bis zur Ablösung durch eine BV fortgeführt oder – im Falle eines Umbaus/einer Sanierung des gegenwärtig genutzten Gebäudes – eine Zwischenunterkunft bis zur Fertigstellung der Baumaßnahme genutzt.

In Bezug auf den Ablösezeitpunkt bzw. den Nutzungsbeginn der zukünftigen Situation können sich bei den infrage kommenden BV ggf. deutliche Unterschiede ergeben. Sofern in der Bedarfsplanung ein spätester Termin für die Ablösung der bestehenden Nutzungssituation angegeben ist (z. B. aufgrund eines auslaufenden Mietvertrags), scheiden solche BV, deren Fertigstellung

<sup>15</sup> vgl. Arbeitsanleitung Einführung in Wirtschaftlichkeitsuntersuchungen, RdSchr. d. BMF v. 12.01.2011, S. 5

voraussichtlich erst nach diesem Termin erfolgt, im Rahmen des Eignungstests der Beschaffungsvarianten bereits aus.

Die Zusammensetzung des Betrachtungszeitraums für den beschriebenen Bedarfsfall ist in Abbildung 3-4 dargestellt und wird nachfolgend erläutert. Bei dem Beispiel wird in Bezug auf den Ablösezeitpunkt/Nutzungsbeginn der zukünftigen Situation (= Zeitpunkt der Bedarfsdeckung) angenommen, dass keine Befristung vorgegeben ist.

Abbildung 3-4: Grafische Darstellung des Betrachtungszeitraums bzw. Nutzungszyklus' bei einer bestehenden, abzulösenden Nutzungssituation

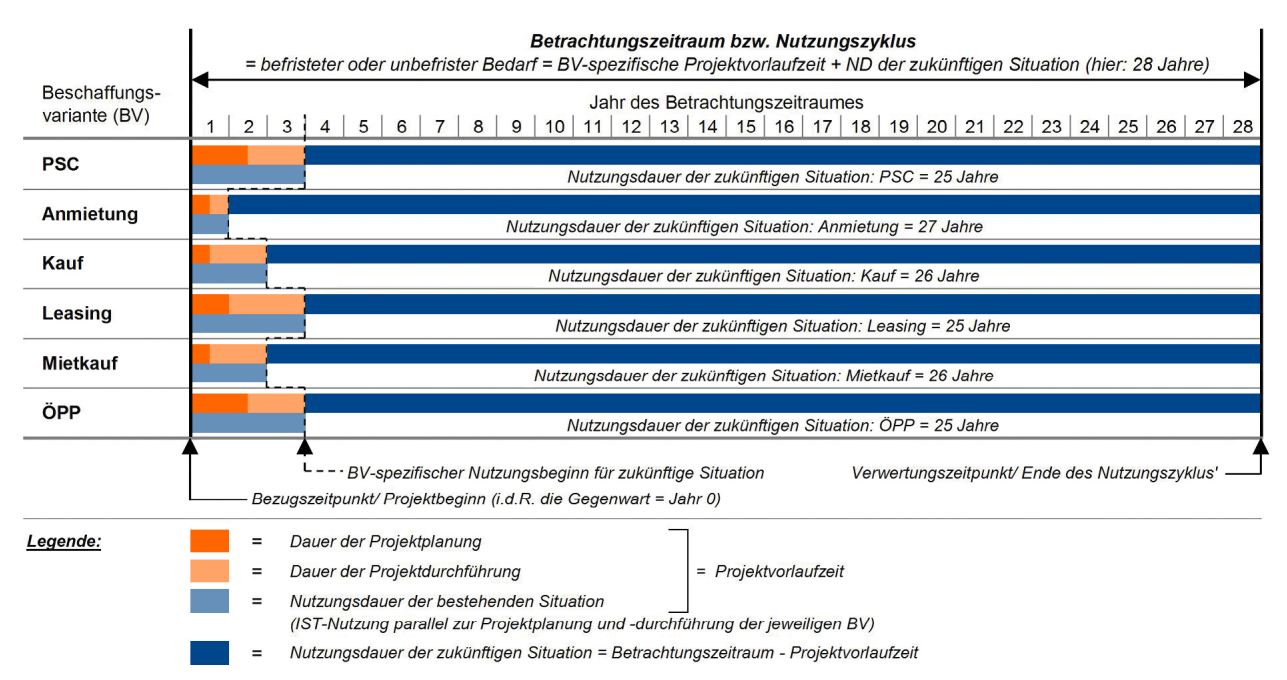

#### Erläuterung der Abbildung:

Dem hier dargestellten Bedarfsfall liegt die Annahme zugrunde, dass in Bezug auf den Zeitpunkt der Bedarfsdeckung bzw. des Nutzungsbeginns der zukünftigen Situation in der Bedarfsplanung keine Vorgaben enthalten sind. Der Zeitpunkt ist daher ausschließlich abhängig von der jeweiligen BV-spezifischen Projektvorlaufzeit (hier: 1, 2 oder 3 Jahre).

Der Betrachtungszeitraum ist entweder in Form eines befristeten Bedarfs gem. Bedarfsplanung vorgegeben oder – im Falle eines unbefristeten Bedarfs – vom Anwender entsprechend festzulegen (hier: 28 Jahre). Der Nutzungsbeginn für die zukünftige Nutzungssituation ist abhängig von der jeweiligen BV. Da dem Bedarf eine bereits bestehende Nutzungssituation zugrunde liegt, wird diese parallel zur Projektvorlaufzeit der jeweiligen BV berücksichtigt, welche die bestehende Situation ablösen soll (gelber Balken). Der Betrachtungszeitraum setzt sich somit aus der Nutzungsdauer (ND) der bestehenden Situation (gelber Balken) und der ND der zukünftigen Situation (blauer Balken) zusammen. Sämtliche Aus- und Einzahlungen während des Betrachtungszeitraums, einschließlich derer, die aus der bestehenden Situation resultieren, sind in die Berechnung einzubeziehen.

#### 3.4.2.2.3 Schaffung einer neuen, bisher nicht vorhandenen Nutzungssituation

Sofern durch eine Bedarfsdeckung eine bisher nicht vorhandene Nutzungssituation neu geschaffen werden soll, ist wie folgt vorzugehen:

Die Nutzungsdauer (ND) ist entweder befristet vorgegeben oder – im Falle eines unbefristeten Bedarfs – vom Anwender unter Beachtung der unter Ziff. 3.4.2.2.1 genannten Gesichtspunkte festzulegen. Weiterhin ist ein für alle Beschaffungsvarianten identischer Nutzungsbeginn (= Zeitpunkt/Beginn der Bedarfsdeckung) zugrunde zu legen. Dieser ist entweder durch die Bedarfsplanung vorgegeben als der Zeitpunkt, zu dem der definierte Bedarf spätestens gedeckt werden bzw. das Gebäude bezugsfertig sein soll, oder er ergibt sich aus

der längsten Projektvorlaufzeit der in Frage kommenden BV. Bei Varianten mit kürzerer Vorlaufzeit ergibt sich daraus ein verbleibender (Differenz-) Zeitraum bis zum Planungsbeginn.

Dieser Fall ist in Abbildung 3-5 dargestellt und wird nachfolgend näher erläutert. Die Darstellung und Zusammensetzung des Betrachtungszeitraums entspricht der Bedarfsplanung des im Leitfaden dargestellten Beispielprojektes (vgl. Ziff. 3.2.2). Dabei wird ein unbefristeter Bedarf zugrunde gelegt – die ND wird jedoch für die WU auf einen Zeitraum von 25 Jahren festgelegt. Weiterhin wird angenommen, dass der Nutzungsbeginn bzw. die Bedarfsdeckung in frühestens 3 Jahren erfolgen soll. Aus diesen Fristen ergibt sich ein Betrachtungszeitraum von 28 Jahren.

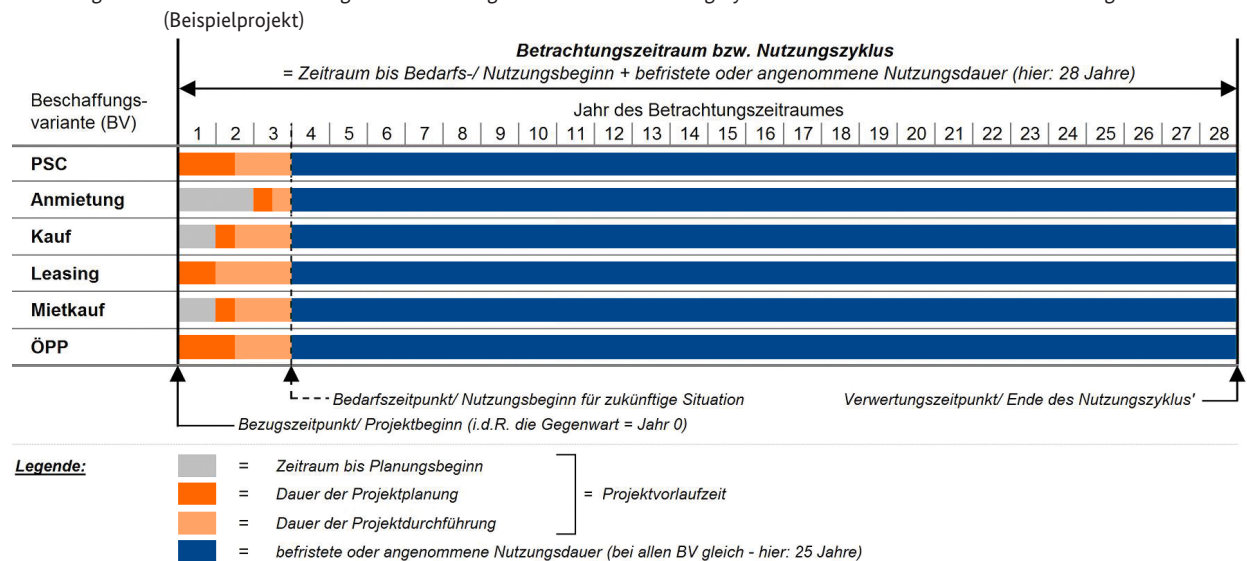

Abbildung 3-5: Grafische Darstellung des Betrachtungszeitraums bzw. Nutzungszyklus' bei einer neu zu schaffenden Nutzungssituation

#### Erläuterung der Abbildung:

Die abgebildete BV-spezifische Zusammensetzung des Betrachtungszeitraums ergibt sich aus der Bedarfsplanung des Beispielprojektes und liegt sämtlichen Berechnungen im Leitfaden zugrunde. Die Deckung des neu entstehenden Nutzungsbedarfs ist lt. Bedarfsplanung in frühestens 3 Jahren vorgesehen.

Der Nutzungsbeginn ist für alle BV identisch anzunehmen und ist hier nach 3 Jahren Projektvorlaufzeit fixiert. Die Nutzungsdauer (ND) ist entweder in Form eines befristeten Bedarfs in der Bedarfsplanung angegeben oder – im Falle eines unbefristeten Bedarfs –

vom Anwender entsprechend festzulegen (hier: 25 Jahre). Die grau dargestellten Balken bei den BV Anmietung, Kauf und Mietkauf verdeutlichen die Differenz-Zeiträume, die sich bei den verschiedenen BV aus den unterschiedlichen Projektvorlaufzeiten ergeben. Sie entsprechen den BV-spezifischen Zeiträumen bis zum jeweiligen Beginn der Projektplanung, um einen Nutzungsbeginn zum vorgegebenen einheitlichen Zeitpunkt zu gewährleisten. Dabei wird unterstellt, dass sich die Auszahlungen während der Zeiträume bis zum Planungsbeginn bei allen BV nicht unterscheiden und daher vernachlässigt werden können.

#### 3.4.2.3 Diskontierungszinssatz

#### 3.4.2.3.1 Darstellung nominaler Zahlungsströme

Für die Kapitalwertberechnung sind alle voraussichtlichen Zahlungsströme, d. h. Auszahlungen und Einzahlungen, während des gesamten Betrachtungszeitraums der WU nominal zu ermitteln. Dies impliziert, dass für die verschiedenen Kategorien von Zahlungen möglichst differenzierte Preisentwicklungsraten – z. B. nach Kostengruppen – zu berücksichtigen sind und die Diskontierung stets mit einem nominalen Zinssatz erfolgen muss.

Bei finanziell bedeutsamen und längerfristigen Maßnahmen, für die auch BV mit beträchtlichem privatem Finanzierungsanteil in Frage kommen, soll mit den Zinssätzen für gleiche Laufzeiten und Stichtage der Zinsstrukturkurve (ZSK) diskontiert werden. Andernfalls kann der nominale Durchschnittszinssatz verwendet werden, der mittels Rundschreiben an die obersten Bundesbehörden zu Personalkostensätzen, Sachkostenpauschalen und Kalkulationszinssätzen für Wirtschaftlichkeitsuntersuchungen vom BMF herausgegeben wird.

#### 3.4.2.3.2 Zinssätze der Zinsstrukturkurve (ZSK)

Zur Diskontierung mittels Zinssätzen für gleiche Laufzeiten und Stichtage sind die Nominal-Zinssätze der Zinsstrukturkurve (ZSK) für börsennotierte Bundeswertpapiere (nicht für Pfandbriefe) zu verwenden. Diese werden als tagesaktuelle Schätzwerte für Laufzeiten von bis zu 15 Jahren<sup>15a</sup> von der Deutschen Bundesbank unter folgendem Link veröffentlicht:

www.bundesbank.de Statistiken / Geld- und Kapitalmärkte / Zinssätze und Renditen / Zinsstruktur am Rentenmarkt / Tabellen

Für die Jahre 1 bis 15 des jeweiligen Betrachtungszeitraumes können die Zinssätze somit direkt aus der Tabelle der Deutschen Bundesbank übernommen werden. Für die Perioden n > 15 Jahre der Kapitalwertberechnung sind sie mittels nachstehender Formel zu berechnen.

Die zur Berechnung der Zinssätze erforderlichen Parameter **β<sup>0</sup> , β<sup>1</sup> , β<sup>2</sup> , β<sup>3</sup>** und **τ<sup>1</sup> , τ2 ,** die sich täglich in Abhängigkeit von der Entwicklung am Rentenmarkt verändern, finden sich unter der oben benannten Internetadresse der Deutschen Bundesbank.

$$
\gamma(n, \beta, \tau) = \beta_0 + \beta_1 \left( \frac{1 - \exp^{-n/\tau_1}}{n/\tau_1} \right) + \beta_2 \left( \frac{1 - \exp^{-n/\tau_1}}{n/\tau_1} - \exp^{-n/\tau_1} \right) + \beta_3 \left( \frac{1 - \exp^{-n/\tau_2}}{n/\tau_2} - \exp^{-n/\tau_2} \right)
$$

<sup>15</sup>a Die angegebenen Laufzeiten der Deutschen Bundesbank wurden zwischenzeitlich auf einen Zeitraum von 30 Jahren erweitert. Somit müssen lediglich für Laufzeiten von mehr als 30 Jahren die erforderlichen Berechnungen durchgeführt werden.

In Abbildung 3-6 wird gezeigt, wie die Formel in einem *http://www.bundesbank.de/download/statistik/stat\_zinsstruktur.pdf*  EDV-Programm (Tabellenkalkulation/z. B. MS-Excel) eingegeben werden kann. In Abbildung 3-6 wird gezeigt, wie die Formel in einem EDV-Programm (Tabellenkalkulation/z. B.

Abbildung 3-6: Eingabe der ZSK-Formel im EDV-Programm

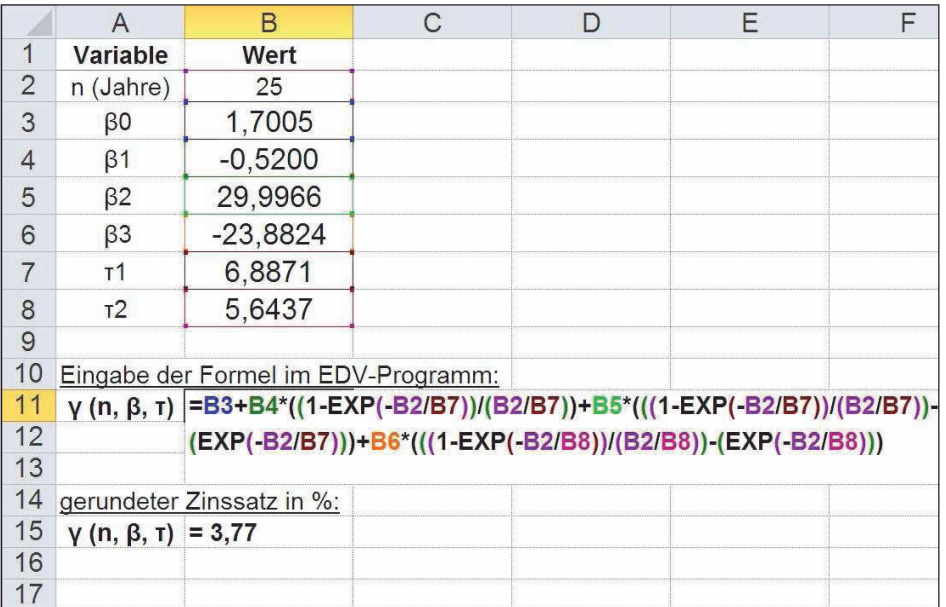

#### Erläuterung der Abbildung:

Für jedes einzelne Jahr des Betrachtungszeitraumes der Kapitalwertberechnung, d. h. für n = 1, 2, 3 … bis z. B. 28 Jahre muss der Zinssatz rechnerisch ermittelt werden bzw. in der Zelle B2 in Abbildung 3-6 muss jedes n ein-nung zum jeweils relevanten Stichtag (z. B. Zeitpunkt gesetzt werden (während die übrigen Parameter kon-der Vorentscheidung) vereinfacht wird. stant bleiben), um für jedes n einen Zinssatz zu erhal-<br>Maßgebieden in an Die Zahlungsströme in an Zinssatz zu erhalstant bielben, un für jedes in einen Zinssatz zu ernaf.<br>ten, der zur Diskontierung der Zahlungsströme des abzurzing abzurenschnittszinssatz betreffenden Jahres verwendet wird. Maßgeblich ist dabei der Abstand in n Jahren zum Bezugszeitpunkt. Die Zahlungsströme im 25. Jahr des Betrachtungszeitraums sind danach mit dem Zinssatz abzuzinsen, auf BMF-Rundschreiben zu Personalkostensätzen. Sachkoder sich aus der vg. ZSK-Formel für n = 25 ergibt, somit 3,77 % (Stichtag der angegebenen Parameter ist der 16.06.2011). Kapitalwertberechnung, d. h. für n = 1, 2, 3 … bis z. B. 28 **heiter EDV-gestützt als auch dynamisch aufzubauen**, damit Jahre muss der Zinssatz rechnerisch ermittelt werden eine Fortschreibung bzw. Aktualisierung der Berech*n* 3,4,2,3,3 Durchschnittszinssatz (Stichtag der Zamungsströme des 16.4,2,3,3 Durchschnittszinssatz dabei der Abstand in n Jahren zum Bezugszeitpunkt. Sofern die Voraussetzungen für die Anwendung der der sich aus der vg. ZSK-Formel für n = 25 ergibt, so-stenpauschalen und Kalkulationszinssätzen für Wirt-

Hinweis: Da sich die ZSK-Zinssätze bzw. die Eingabeparameter zu deren Berechnung täglich ändern und die Zinssätze eine ergebnisrelevante Auswirkung auf das Maß der Diskontierung und folglich auf den Kapitalwert der einzelnen BV haben, ist der Stichtag der Berechnungen maßgeblich und im Zusammenhang mit

der WU anzugeben. Es wird dringend empfohlen, die WU bzw. die Kapitalwertberechnungen der BV sowohl nung zum jeweils relevanten Stichtag (z. B. Zeitpunkt der Vorentscheidung) vereinfacht wird.

#### 3.4.2.3.3 Durchschnittszinssatz

mit der Wurden und im Zusammenhang mit der Scharthensen mit der Scharthensuntersuchungen aufgeführte nominale<br>Durchschnittszinssatz (Nominalzinssatz) zur Diskontierung verwendet werden. ZSK nicht gegeben sind, kann der im jeweils aktuellen BMF-Rundschreiben zu Personalkostensätzen, Sachkoschaftlichkeitsuntersuchungen aufgeführte nominale

> Das Rundschreiben ist auf der Internetseite des BMF über den Suchbegriff Kalkulationszinssätze zu finden.

www.bundesfinanzministerium.de

#### **3.4.3 Endfinanzierung/Annuitätenberechnung**

Im Zusammenhang mit solchen BV, bei denen die Investitionen für Anschaffung und/oder Neu-, Um- und Erweiterungsbaumaßnahmen unmittelbar durch die öffentliche Hand getätigt werden (z. B. PSC, Anmietung, Kauf), erfolgt die Finanzierung nach dem Gesamtdeckungsprinzip mittels Haushaltsausgaben. Eine gesonderte Fremdkapital-Finanzierung findet daher in diesen Fällen nicht statt.

Im Rahmen einer WU sind jedoch ggf. auch solche BV monetär zu untersuchen, bei denen die Finanzierung der Immobilien-Beschaffung bzw. -Herstellung ganz (z. B. Leasing, ÖPP) oder teilweise (z. B. Mietkauf) durch private Vertragspartner mittels Fremdkapital erfolgt. Die damit zusammenhängenden Finanzierungskosten in Form von FK-Zinsen sind im Variantenver- anschaulicht. gleich ergebnisrelevant, da sie vom jeweiligen privaten in Abhängigkeit eines bestimmten FK-Zinssatzes *i* während eines Zeitraumes von *n* Jahren unter in Abhängigkeit eines bestimmten FK-Zinssatzes *i* während eines Zeitraumes von *n* Jahren unter Vertragspartner auf den öffentlichen Vertragspartner umgelegt werden. Daher ist bei der Variantenuntersuchung im jeweiligen Fall eine Hilfsberechnung aus der **Leap Rouge Server Server Server Boothban**<br> **For Server Server Server Server Server Server Server Server Server Server Server Server Server Server Server Server Server Server Server Server Server Server Server Server Serve** 

Sicht des privaten Vertragspartners durchzuführen, um anhand dessen eine realistische Finanzierung des Projektes bzw. die von der öffentlichen Hand zu leistenden Zahlungen abzuleiten. Es wird empfohlen, im Falle der Vorfinanzierung durch einen privaten Vertragspartner eine Fremdfinanzierung mittels Annuitätendarlehen zugrunde zu legen.

Eine Annuität ist die gleichbleibende Jahresrate A für Zinsen und Tilgung einer sog. Endfinanzierung, mit der ein bestimmter Fremdkapital-Betrag K<sub>0</sub>, der zu einem bestimmten Zeitpunkt t = 0 ausgezahlt wird (z. B. der Zeitpunkt der Fertigstellung bzw. des Nutzungsbeginns), in Abhängigkeit eines bestimmten FK-Zinssatzes i während eines Zeitraumes von n Jahren unter Berücksichtigung von Zinseszins-Effekten zurückgezahlt wird. Dieses Prinzip wird in Abbildung 3-7 grafisch veranschaulicht.

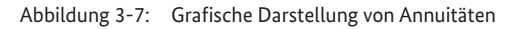

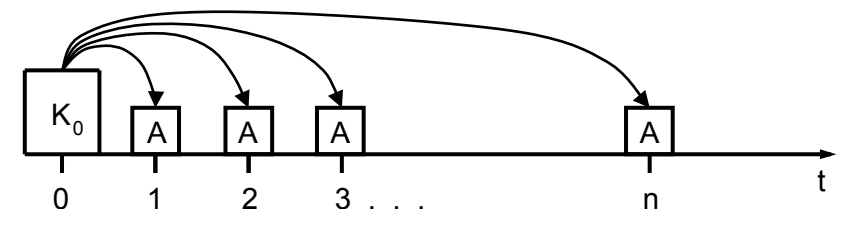

Annuitätenformel: Annuitätenformel: Annuitätenformel:

$$
A = K_0 * \frac{(1+i)^n * i}{(1+i)^n - 1}
$$

Variable: Variable: Variable:

- *A* Annuität, d. h. gleich bleibende Rate für Zinsen und Tilgung *A* Annuität, d. h. gleich bleibende Rate für Zinsen und Tilgung Annuität, d. h. gleich bleibende Rate für Zinsen und Tilgung
- $K^{\vphantom{\dagger}}_0$  Wert des Kapitals zum Bezugszeitpunkt bzw. im Basisjahr, d. h. zu finanzierender Betrag
- $i$  Finanzierungs-/Fremdkapital-Zinssatz als Dezimalzahl, z. B. 0,045 für einen Zinssatz von 4,50 %
- $\,n\,$  Gesamtdauer der Finanzierung in Jahren ab dem Bezugszeitpunkt (Vollamortisation)

Die Dauer der Endfinanzierung bzw. der Amortisationszeitraum ist i. d. R. gleichzusetzen mit der betrachteten Nutzungsdauer. Der zum Untersuchungszeitpunkt marktgerechte FK-Zinssatz gehört zu den erforderlichen Basisdaten der betreffenden BV und muss bei Kreditinstituten recherchiert werden.

#### Hinweise: In einem EDV-Programm **LITTIWEISE**, III EILIEIII LD

(Tabellenkalkulation/z. B. MS-Excel) steht zur Ermittlung der Annuität alternativ eine Formelfunktion für regelmäßige Zahlungen (bei MS-Excel: RMZ) zur Verfügung. Diese Funktion vollzieht die Berechnung bei Vorgabe der Finanzierungsargumente wie Zinssatz, An- Grundlage für weitere Analysen (z. B. Risikokosten) zu zahl der Zahlungsperioden, Finanzierungsbetrag und Endwert nach der letzten Annuitätenzahlung automatisch. Als Endwert wird bei der Vollamortisation der Wert 0 eingegeben (bei dem Beispielprojekt: ÖPP), bei Im Zuge der WU kann es erforderlich werden, einen Zins- und Tilgungsplan der Endfinanzierung seits, um die jeweiligen Zins- und Tilgungsanteile als ein der zamungsperioden, i manzierungsbetrag und anderer zudem Kann er als Kontron mistraliteit für Windows ei<br>Endwert nach der letzten Annuitätenzahlung auto-alie Berechnung der Endfinanzierung dienen. In Abbilmatisch. Als Endwert wird bei der Vollamortisation der dung 3-8 wird die Methodik eines Zins- und Tilgungs-

der Teilamortisation der vertraglich vereinbarte Restbetrag am Ende der Nutzungsdauer (bei dem Beispielprojekt: Leasing = Buchwert, Mietkauf = Schlussrate). Es ist zu beachten, dass für die Beträge der Fremd- und Eigenfinanzierung jeweils separate Berechnungen durchzuführen sind.

Berechnung der Endfinanzierung dienen. In Abbildung 3-8 wird die Methodik eines Zins- und plans anhand eines Finanzierungsbeispiels verdeut-Im Zuge der WU kann es erforderlich werden, einen Zins- und Tilgungsplan der Endfinanzierung aufzustellen, einerseits, um die Entwicklung des Fremdkapitalbetrages abzubilden (z. B. beim Mietkauf) und anderer-Grundlage für weitere Analysen (z. B. Risikokosten) zu erhalten. Zudem kann er als Kontroll-Instrument für licht.

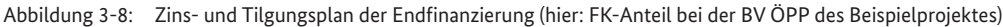

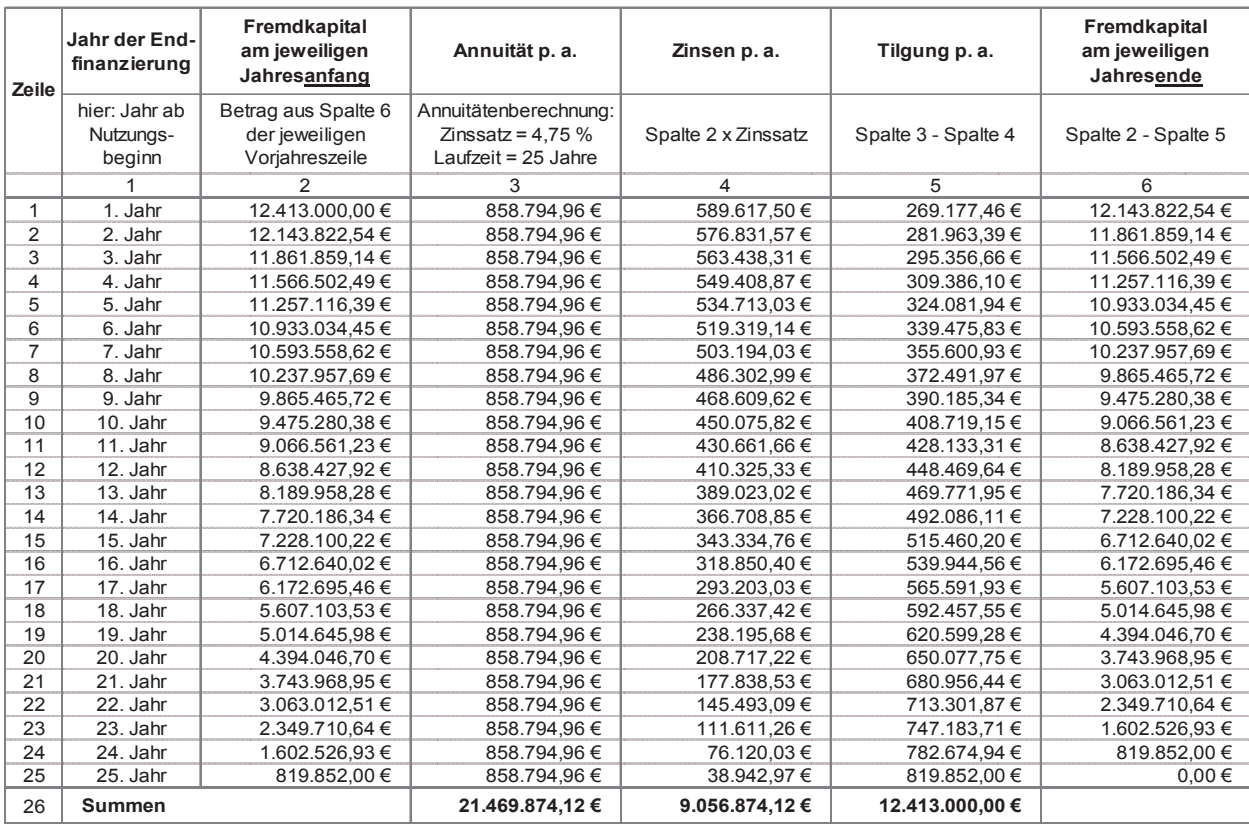

#### Erläuterung der Abbildung 3-8:

Die in diesem Berechnungsbeispiel zugrunde gelegten Eingangsdaten stammen aus der BV ÖPP des Beispielprojektes (vgl. Ziff. 4.2.2.5). Der Fremdkapitalbetrag in Zeile 1/Spalte 2 entspricht 90 % der angepassten Herstellungskosten – ohne KG 710 (vgl. Abbildung 4-69, Zeile 20/Spalte 10), da ein EK-Anteil des privaten Vertragspartners von 10 % angenommen wird, die Gesamtlaufzeit der Endfinanzierung entspricht der betrachteten Nutzungsdauer von 25 Jahren. Der FK-Zinssatz i. H. v. 4,75 % p. a. entspricht dem recherchierten Zinssatz der Endfinanzierung bei Forfaitierung mit Einredeverzicht. Zudem liegt der Berechnung die Vollamortisation des Finanzierungsbetrages innerhalb der betrachteten Nutzungsdauer zugrunde. Die einzelnen Beträge der Spalten 3 bis 6 können in der Kapitalwertermittlung zur BV ÖPP nachvollzogen werden (vgl. Abbildung 4-72, Zeilen 7, 12 bis 15).

In Spalte 3 sind die jährlichen Annuitäten aufgeführt, die sich aus (in jeder Periode unterschiedlichen) Zinsund Tilgungs-anteilen zusammensetzten (Spalten 4 und 5). Die Summe der Spaltensummen 4 und 5 (Zeile 26) ist identisch mit der Summe der Annuitäten (Spalte 3).

In Spalte 6 wird die kontinuierliche Minderung des Fremdkapitalbetrages durch den jeweiligen Tilgungsanteil deutlich, bis der Betrag im 25. und letzten Jahr der Endfinanzierung bzw. der betrachteten Nutzungsdauer vollständig zurückgezahlt ist (= Vollamortisation).

#### **3.4.4 Finanzierungsformen**

Nachfolgend werden Finanzierungsformen erläutert, die im Zusammenhang mit privater (Vor-) Finanzierung, insbesondere bei ÖPP-Projekten, häufig zur Anwendung kommen.

#### 3.4.4.1 Forfaitierung mit Einredeverzicht

Bei einer Forfaitierung mit Einredeverzicht verkauft der private (Vertrags-) Partner – d. h. der Leasinggeber, der Mietverkäufer, der ÖPP-Partner – seine Forderung aus der Leistungserstellung gegenüber der öffentlichen Hand (Auftraggeber) in Höhe der fremd zu finanzierenden Investitionssumme an den Kreditgeber. Gleichzeitig erklärt der Auftraggeber gegenüber dem Käufer der Forderung (i. d. R. das Kreditinstitut), dass er auf künftige Einreden in Bezug auf die Forderung verzichtet. Durch diesen Einredeverzicht gegenüber dem Kreditgeber erfolgt die Risikobewertung nicht auf Grundlage des Projektes, sondern der Bonität der öffentlichen Hand. Gleichzeitig verpflichtet sich die öffentliche Hand aufgrund des Einredeverzichts, die Forderungen des Kreditinstituts nach der Abnahme der Bauleistung stets zu erfüllen.

Häufig werden zusätzliche Sicherheiten in Form von Bankbürgschaften für den Gewährleistungszeitraum und darüber hinaus vereinbart, aus denen der Auftraggeber Ansprüche im Falle der Schlechtleistung des Auftragnehmers befriedigen kann. Die Risikostruktur für die Investitionen in ein Projekt, dem eine Forfaitierung mit Einredeverzicht zugrunde liegt, entspricht dadurch der einer konventionellen Realisierung, mit dem Unterschied, dass die Baukosten über den vereinbarten Projektzeitraum getilgt werden.

Die Finanzierung in Form einer Forfaitierung mit Einredeverzicht führt zu vergleichsweise günstigen Finanzierungskonditionen (kommunalkreditähnlich) und kommt insbesondere bei risikoarmen Projekten mit einem geringen Investitionsvolumen zur Anwendung.

#### 3.4.4.2 Projektfinanzierung

Die Projektfinanzierung kommt hauptsächlich für (ÖPP-) Projekte mit einem hohen Investitionsvolumen in Betracht. Bei dieser Finanzierungsform ist i. d. R. die Bildung einer rechtlich eigenständigen Projektgesellschaft erforderlich, die vom Kreditgeber ausschließlich in Bezug auf die Risikobewertung und die Zahlungsrückflüsse herangezogen wird. Bei der Projektfinanzierung stehen die Sicherheit des Projektes bzw. die erwarteten Zahlungsströme im Vordergrund, nicht die Bo-nität der Projektbeteiligten. Der Auftragnehmer bzw. private Partner wird jedoch zur Leistung eines Eigenkapitalanteils (i. d. R. rd. 10 %) verpflichtet und auf diese Weise in die Haftung mit einbezogen.

Im Gegensatz zur Forfaitierung mit Einredeverzicht stellt die öffentliche Hand bei der Projektfinanzierung keinerlei Sicherheiten gegenüber dem finanzierenden Kreditinstitut bereit und behält zugleich das Recht, eine Kürzung der Entgelte bei Schlecht- oder Minderleistung des Auftragnehmers vorzunehmen, wodurch sich das Risikoprofil des privaten Partners erhöht. Aus diesem Umstand resultieren höhere Zinszuschläge bzw. höhere Fremdkapitalzinsen als bei der Forfaitierung mit Einredeverzicht.

Zur Bestimmung der Fremdkapital-Konditionen wird durch das finanzierende Kreditinstitut eine Risikobewertung bzw. die Beurteilung der Zahlungsströme (sog. Cashflows) anhand einer umfänglichen Sorgfaltsprüfung hinsichtlich sämtlicher baulichen und betrieblichen Details des Projektes (sog. Due Diligence) vorgenommen, da die erwarteten Cashflows die einzige Grundlage für die Kreditvergabe darstellen.

# 3.5 Steuerliche Aspekte

Im Rahmen von WU sind auch verschiedene steuerliche Aspekte zu prüfen und nötigenfalls zu berücksichtigen. Beim Vergleich der Beschaffungsvarianten ist vom Anwender im Einzelfall zu prüfen, inwieweit die jeweils geltenden gesetzlichen Regelungen ggf. monetäre Auswirkungen auf die Untersuchung haben. Im Wesentlichen sind in diesem Zusammenhang die Steuerarten Umsatz-, Grunderwerb- und Grundsteuer zu nennen, die nachfolgend kurz erläutert werden.

#### **3.5.1 Umsatzsteuer**

Gleichbedeutend für Umsatzsteuer wird im Sprachgebrauch der Begriff Mehrwertsteuer verwendet. Nach gegenwärtiger Gesetzeslage ist die öffentliche Hand nicht als Unternehmen anzusehen. Daher besteht ihrerseits weder eine Umsatzsteuerpflicht noch eine Vorsteuerabzugsberechtigung. Die Umsatzsteuer ist folglich bei allen steuerbaren und steuerpflichtigen Leistungen eines Unternehmens im Sinne des Umsatzsteuergesetzes (UStG) bei WU der öffentlichen Hand generell zu berücksichtigen.

Bei Immobilienveräußerungen besteht gem. § 4 Nr. 9 a UStG eine Umsatzsteuerbefreiung, da diese unter das Grunderwerbsteuergesetz fallen. Sofern im Rahmen des Variantenvergleichs solche (Bestands-) Immobilien Gegenstand der Untersuchung sind, für die seitens Ihrer Eigentümer gem. § 9 UStG zur Umsatzsteuer optiert wurde, ist bei den Berechnungen die Umsatzsteuer entsprechend einzurechnen (z. B. bei BV Kauf, Mietkauf).

Im Falle der BV Mietkauf ist zu beachten, dass die Umsatzsteuer in voller Höhe bereits zusammen mit der ersten Mietkauf-Rate fällig wird (vgl. Ziff. 3.3.5). Weiterhin ist zu beachten, dass alle von der öffentlichen Hand selbst erbrachten Leistungen, d. h. sämtliche Personalkosten, umsatzsteuerfrei sind. Ebenfalls umsatzsteuerfrei sind gesetzlich geregelte Entgelte wie z. B. Wasser-, Abwasser- und Müllgebühren. Die Leistungen privater Vertragspartner sind dagegen steuerbar. Hiervon ausgenommen sind reine Finanzierungsleistungen. Für die Berechnungen der einzelnen BV sind im Rahmen der Variantenuntersuchung somit grundsätzlich Bruttobeträge anzusetzen bzw. sämtliche Zahlungsströme sind einschließlich gesetzlicher Umsatzsteuer zu berücksichtigen, sofern ihnen nicht umsatzsteuerfreie Lieferungen oder sonstige Leistungen zugrunde liegen.

#### **3.5.2 Grunderwerbsteuer**

Eigentumsübergänge von Grundstücken unterliegen grundsätzlich der Grunderwerbsteuer, welche i. d. R. zu Lasten des Käufers geht. Sie beträgt gem. § 11 GrEStG 3,5 % des Kaufpreises der Immobilie, kann jedoch seit 2006 von den Bundesländern auch davon abweichend festgelegt werden16. Der Steuerbetrag ist bei der Ermittlung des Kostenrahmens den Grundstücksnebenkosten zuzuordnen (KG 120 n. DIN 276).

Der Bund ist von der Grunderwerbsteuer befreit. Von der Grunderwerbsteuer ebenfalls ausgenommen sind Eigentumsübertragungen von der öffentlichen Hand an einen privaten Investor im Rahmen eines ÖPP-Vertrages, sofern am Ende der Vertragslaufzeit das Grundstück an die öffentliche Hand wieder zurück übertragen wird. Sofern die geplante Baumaßnahme nicht auf bereits vorhandenen Grundstücken durchgeführt werden kann, ist daher die Grunderwerbsteuer bei der Ermittlung der Anschaffungskosten für das zu bebauende Grundstück zu berücksichtigen.

#### **3.5.3 Grundsteuer**

Die Grundsteuer ist eine Substanzsteuer, die seitens der Kommunen von den Grundstückseigentümern erhoben wird. Die Höhe wird u. a. beeinflusst vom Hebesatz der jeweiligen Stadt oder Gemeinde. Gemäß § 3 Abs. 1 GrStG ist jedoch der Grundbesitz einer inländischen juristischen Person des öffentlichen Rechts, der für den öffentlichen Dienst oder Gebrauch benutzt wird, von der Grundsteuer befreit. Diese Regelung trifft auch dann zu, wenn der Grundbesitz im Rahmen eines ÖPP-Vertrages genutzt wird und am Ende der Vertragslaufzeit auf die inländische juristische Person des öffentlichen Rechts übergeht. Im Rahmen von WU ist daher die Grundsteuer nur bei den BV Anmietung sowie bei allen ÖPP-Modellen und Leasing-Modellen ohne Eigentumsübergang auf den öffentlichen Auftraggeber am Ende der Vertragslaufzeit bei den Nutzungskosten in der KG 370 n. DIN 18960 (Abgaben und Beiträge) zu berücksichtigen.

<sup>16</sup> Hamburg 4,5 %; Baden-Württemberg, Brandenburg, Bremen, Mecklenburg-Vorpommern, Niedersachsen, Nordrhein-Westfalen, Rheinland-Pfalz, Sachsen-Anhalt, Thüringen 5,0 %; Saarland 5,5 %; Berlin, Hessen 6,0%; Schleswig-Holstein 6,5 %

# 3.6 Basisparameter der Zahlungsströme im Nutzungszyklus

Im Rahmen der (Kapitalwert-) Berechnung sind – bei allen zu untersuchenden BV – ausschließlich die während des Betrachtungszeitraums bzw. Nutzungszyklus' tatsächlich zu erwartenden Zahlungsströme zu veranschlagen bzw. Beträge, die einen Geldfluss bewirken. Kalkulatorische Größen, die nicht mit einem unmittelbaren Mittelab- bzw. -zufluss verbunden sind (z. B. Abschreibungen), bleiben unberücksichtigt.

Für die Ermittlung der Zahlungsströme ist die Bundessicht einzunehmen, d. h. es sind lediglich den Bundeshaushalt betreffende Zahlungen bzw. Zahlungsströme in Form von unmittelbaren Aus- und Einzahlungen des Bundes abzubilden. Kosten von privaten Vertragspartnern bzw. deren Zahlungen an/von Dritte/n dürfen nicht unmittelbar in die Berechnung einfließen. Zu berücksichtigen sind in diesem Fall die Zahlungen des Bundes an den jeweiligen Vertragspartner und ggf. umgekehrt. Sofern Zahlungen der Höhe nach nicht bekannt sind bzw. diese nicht aus Erfahrungswerten oder einschlägigen Datenbanken abgeleitet werden können, sind vom Anwender Hilfsberechnungen durchzuführen. Diese können Annahmen zu Kalkulationen von privaten Anbietern beinhalten, um hieraus voraussichtliche Aus- und Einzahlungen des Bundes der Höhe nach abzuleiten.

Zur Ermittlung der Zahlungsströme sind zudem die nachfolgend erläuterten Basisparameter von maßgeblicher Bedeutung. Die aufgeführten Kostenarten sind die unverzichtbare Grundlage für die Ableitung der aus dem Projekt entstehenden Zahlungsströme in Form von Aus- und Einzahlungen des Bundeshaushaltes. Immer dann, wenn in den nachfolgenden Ausführungen von Kosten die Rede ist, wird vereinfacht davon ausgegangen, dass daraus in derselben Höhe Auszahlungen für den Bund resultieren.

In Bezug auf die Abgrenzung von WU zu Kosten- und Leistungsrechnungen sind die Ausführungen auf S. 7 f. der Arbeitsanleitung Einführung in Wirtschaftlichkeitsuntersuchungen gem. Rundschreiben des BMF vom 12.01.2011 an die obersten Bundesbehörden zu beachten.

#### **3.6.1 Herstellungskosten/DIN 276**

Der Begriff Herstellungskosten wird hier gleichbedeutend für die Kosten im Bauwesen - Hochbau gem. DIN 276-1 (Dez. 2008) verwendet. Die Herstellungskosten umfassen alle Kosten, die bei den verschiedenen BV im Zusammenhang mit der Anschaffung bzw. den Neubau-, Umbau-, Erweiterungsbau- und Renovierungsmaßnahmen anfallen. In der frühen Projektphase geschieht dies auf Grundlage der Bedarfsplanung, d. h. in Form des sog. Kostenrahmens nach den Kostengruppen (KG) 100 bis 700 gem. DIN 276-1 (Dez. 2008). Die Kosten sind in dieser Planungsphase mindestens bis zur ersten Ebene zu untergliedern. Da sich die Baunebenkosten (KG 700) sehr differenziert zusammensetzen und anhand unterschiedlicher Berechnungsgrundlagen ermittelt werden müssen, soll diese Kostengruppe die Detaillierung der 2. Ebene aufweisen.

Falls zum Zeitpunkt der Durchführung der WU bereits Angaben zu den Hochbaukosten im Sinne eines Kostenrahmens vorliegen, soll diese als Basis zur Ermittlung der Herstellungskosten für die WU verwendet werden. Anhand von geeigneten Kostenkennwerten ist der Kostenrahmen jedoch zu überprüfen sowie nach Erfordernis zu ergänzen bzw. anzupassen. Sofern noch keine oder unzureichende Kostenangaben vorliegen, muss der Kostenrahmen auf Grundlage der Bedarfsplanung, d. h. des Flächenbedarfs in Verbindung mit den qualitativen Bedarfsanforderungen, anhand von Kostenkennwerten bzw. vorhandener Durchschnittswerte aufgestellt werden. Zur Ermittlung oder Plausibilisierung der Bauwerkskosten (KG 300 und 400) können Kostenflächenarten (KFA) herangezogen werden.

Geeignete Kostenkennwerte können der Baukostendatenbank PLAKODA entnommen und mittels weiterer Baukostendatenbanken (z. B. des BKI) oder Erfahrungswerte der Bauverwaltungen unter Nutzung des Baukostenermittlungsverfahrens RBK1-PC plausibilisiert werden – dies gilt insbesondere für die KG 200 bis 500.

Einschlägige Datenquellen für die Kostengruppen der Herstellungskosten bzw. für Baukosten-Kennwerte sind in **Anlage 1** (Zeilen 3.1 bis 3.8/Spalte 9) und dem Literaturverzeichnis (vgl. Ziff. 6) aufgeführt. Bei der Auswahl geeigneter Kennwerte ist insbesondere auf die Vergleichbarkeit der zugrunde liegenden Gebäude zu

achten, d. h. in Bezug auf die Gebäudenutzung, -größe, Qualitätsstandards, Architektur etc. sowie bei Bestandsmaßnahmen auf das Baujahr der jeweiligen Referenzgebäude.

Liefern die zur Verfügung stehenden Referenzobjekte bzw. Kostenkennwerte keine ausreichende Grundlage für eine ver-lässliche Kostenermittlung, ist i. d. R. eine Kostenschätzung auf der Grundlage einer Vorplanung gem. Leistungsphase 2 HOAI aufzustellen.

Hinweis: Da sämtliche Aus- und Einzahlungen im Rahmen der Variantenuntersuchung – mit Ausnahme der eigenen Personalkosten – als Bruttobeträge, d. h. die jeweiligen Kosten einschl. gesetzlicher Umsatzsteuer, anzusetzen sind (vgl. Ziff. 3.5.1), ist bei der Kostenermittlung bzw. -plausibilisierung der Herstellungskosten zu prüfen, ob es sich bei den verwendeten Kostenkennbzw. Erfahrungswerten um Brutto-Angaben handelt. Vor diesem Hintergrund sind veraltete Werte nicht nur wegen der allgemeinen Preisentwicklung, sondern auch hinsichtlich niedrigerer USt.-Sätze auf das aktuelle Baupreisniveau zu indizieren. Die jeweiligen Baupreisindizes werden vom Bundesamt für Statistik unter folgendem Link veröffentlicht (vgl. auch Ziff. 3.6.3):

#### https://www-genesis.destatis.de/genesis/online

In den nachfolgenden Unterkapiteln zum Thema Herstellungskosten werden die Kostenkategorien kurz erläutert. Dabei wird auf Besonderheiten im Hinblick auf WU näher eingegangen.

#### 3.6.1.1 Grundstück/KG 100

Sämtliche Kosten, die im Zusammenhang mit dem Erwerb des bebauten oder unbebauten Grundstücks stehen, werden in der KG 100 zusammengefasst. Hierzu gehören der eigentliche Grundstückswert, einschließlich ggf. aufstehender Gebäude, die Grundstücksnebenkosten sowie die Kosten für das Freimachen des Grundstücks von Belastungen.

Hinweis: Immer dann, wenn für die Bedarfsdeckung mindestens eine vorhandene bundeseigene Liegenschaft zur Verfügung steht, d. h. mindestens ein Grundstück zur Neu-Bebauung und/oder mindestens ein bestehendes, ggf. umzubauendes/zu modernisierendes Gebäude, ist zur Gewährleistung der Vergleichbarkeit verschiedener BV wie folgt zu verfahren:

1. Fall: Es kommen nach dem Eignungstest der Beschaffungsvarianten lediglich BV in Betracht, bei denen auf eine bestimmte bundeseigene Liegenschaft zurückgegriffen wird.

> Beispiel: Ein Baugrundstück steht zur Neu-Bebauung zur Verfügung und es kommen für die Bedarfsdeckung nur die BV Eigenbau (PSC) und ÖPP (Inhabermodell) infrage. In diesem Fall ist kein Grundstücks-/Gebäudewert bzw. Immobilien-Verkehrswert zu berücksichtigen.

2. Fall: Es kommen nach dem Eignungstest der Beschaffungsvarianten sowohl BV in Betracht, bei denen auf eine bestimmte bundeseigene Liegenschaft zurückgegriffen wird, als auch BV, bei denen mind. eine fremde/externe Immobilie genutzt oder erworben wird.

> Beispiel: Es steht ein bundeseigenes Baugrundstück zur Neu-Bebauung für die BV Eigenbau (PSC) und ÖPP-Inhabermodell zur Verfügung. Außerdem kommen geeignete Objekte zum Erwerb (BV Kauf, Mietkauf) sowie zur Nutzung (BV Anmietung, Leasing) infrage. In diesem Fall ist der Verkehrswert des bundeseigenen Baugrundstücks – gem. Angabe/Berechnung der BImA bzw. nach Immobilienwertermittlungsverordnung (ImmoWertV) ggf. mit Indizierung – in den Berechnungen solcher BV, bei denen eine fremde/externe Immobilie zum Tragen kommt (hier: Anmietung, Kauf, Leasing und Mietkauf), als Einzahlung zu berücksichtigen.

> Dieses Vorgehen kommt der Realität am nächsten, da die bundeseigene Liegenschaft im Falle einer Bedarfsdeckung durch eine BV mit externer/fremder Immobilie frei veräußert werden kann. Der Erlös ist anhand des Verkehrswertes zum voraussichtlichen Veräußerungszeitpunkt (z. B. indizierter Bodenrichtwert) zu ermitteln und in der entsprechenden Periode als Einzahlung in der Kapitalwertberechnung einzustellen.

3. Fall: Es kommen nach dem Eignungstest der BV solche Varianten in Betracht, bei denen auf verschiedene bundeseigene und ggf. auch auf fremde/externe Liegenschaften zurückgegriffen werden kann.

> Beispiel: Es stehen sowohl ein Baugrundstück zur Neu-Bebauung als auch ein sanierungsbedürftiges Bestandsgebäude des Bundes zur Verfügung. In diesem Fall ist zunächst der wirtschaftlichste konventionelle Vergleichswert zu ermitteln (vgl. Abbildung 2-1, Ziff. 3.3.1, 4.1.2 und 4.2.1).

Sind anschließend lediglich weitere BV auf ebendieser bundeseigenen Liegenschaft (z. B. ÖPP-Inhabermodell) zu untersuchen und mit dem wirtschaftlichsten konventionellen Vergleichswert zu vergleichen, so ist wie im 1. Fall kein Grundstücks-/Gebäudewert bzw. Immobilien-Verkehrswert zu berücksichtigen. Sind anschließend auch BV auf fremden/externen Liegenschaften (z. B. Kauf, Anmietung, Leasing, Mietkauf, ÖPP) zu untersuchen und mit dem wirtschaftlichsten konventionellen Vergleichswert zu vergleichen, so ist wie im 2. Fall bei diesen BV der Verkehrswert der bundeseigenen Liegenschaft des zuvor ermittelten konventionellen Vergleichswertes als Einzahlung zu berücksichtigen.

Der 2. Fall entspricht der Situation bei dem Beispielprojekt. Der Bodenrichtwert des beim PSC zugrunde liegenden bundeseigenen Grundstücks wird bei den BV Anmietung, Kauf, Leasing und Mietkauf in der letzten Periode der Projektvorlaufzeit (im 3. Jahr) als Einzahlung berücksichtigt. Da es sich bei dem Verkauf um einen Verwertungsvorgang handelt, wird die Einzahlung in der Kapitalwertberechnung unter der Rubrik Verwertung aufgeführt (vgl. z. B. Abbildung 4-21, Zeile 23). Bei dem Beispielprojekt wird davon ausgegangen, dass bis zur Veräußerung keine Wertsteigerung erfolgt.

#### 3.6.1.2 Herrichten und Erschließen/KG 200

Die KG 200 enthält alle Kosten, die erforderlich sind, um die Bebaubarkeit des Grundstücks sicherzustellen. Darin sind die Kosten für das Herrichten des Grundstücks, die Kosten und Entgelte für die öffentliche und nichtöffentliche Erschließung sowie die Kosten für Übergangsmaßnahmen enthalten.

Im Falle von Baumaßnahmen im Zusammenhang mit einer bestehenden Nutzungssituation sind in KG 200 insbesondere die Kosten für die Herstellung sog. Übergangsmaßnahmen (KG 250) zu erfassen, die während der Bauausführung in Form einer provisorischen Zwischenunterbringung (z. B. Container-Lösung o. ä.) oder einer Auslagerung von Nutzungen in externe Gebäuden anfallen. Sämtliche Aufwendungen für die Übergangsmaßnahmen sind bei der WU zu berücksichtigen, wobei deren Nutzungskosten n. DIN 18960 und die Rückbaukosten am Ende der betrachteten Nutzungsdauer im Rahmen der Verwertung zu berücksichtigen sind.

#### 3.6.1.3 Bauwerkskosten (BWK)/KG 300 und 400

Die Bauwerkskosten (BWK) unterteilen sich in die Kosten der Baukonstruktionen (KG 300), die alle Kosten von Bauleistungen und Lieferungen zur Herstellung des Bauwerks erfassen, und die Kosten der Technischen Anlagen (KG 400), welche die Kosten der im Bauwerk eingebauten, daran angeschlossenen oder damit fest verbundenen technische Anlagen erfassen.

#### 3.6.1.4 Außenanlagen/KG 500

Unter der KG 500 werden die Kosten aufgeführt, die im Zusammenhang mit baulichen Maßnahmen an nicht überbauten Grundstücksflächen entstehen, einschl. Baukonstruktionen, Einbauten und Technischer Anlagen im Außenbereich.

#### 3.6.1.5 Ausstattung und Kunstwerke/KG 600

In Bezug auf KG 600 muss zwischen Ausstattung (KG 610) und Kunstwerken (KG 620) unterschieden werden. Die Ausstattungskosten umfassen die Kosten für alle beweglichen oder ohne gesonderte Maßnahmen zu befestigenden Sachen, die zur Ingebrauchnahme oder zur allgemeinen Benutzung des Bauwerks und der Außenanlagen erforderlich sind.

Diese Kosten können bei WU (i. d. R.) unberücksichtigt bleiben, sofern davon ausgegangen werden kann, dass sie variantenunabhängig sind bzw. sich die zu untersuchenden BV in Bezug auf die KG nicht voneinander unterscheiden. Zudem werden Einrichtungs- und Ausstattungsgegenstände (Büromobiliar, Laborgeräte, etc.) i. d. R. nicht im Rahmen der ES - Bau haushaltsmäßig beantragt.

Hinsichtlich KG 620, worunter die Kosten zur künstlerischen Gestaltung des Bauwerks und der Außenanlagen fallen, wird auf Abschnitt K 7 der RBBau sowie auf den Leitfaden Kunst am Bau des BMUB verwiesen. Danach sind – je nach Projektgröße und -komplexität – Kosten in Höhe von 0,5 % bis 1,5 % der Bauwerkskosten in den Kostenrahmen einzustellen, sofern der Zweck und die Bedeutung der Baumaßnahme dies rechtfertigen. Im Rahmen einer WU ist vom Anwender zu prüfen, inwieweit die Kriterien beim jeweiligen Hochbaubedarf in dieser Hinsicht zutreffend sind. Bei dem Beispielprojekt dieses Leitfadens (Bundesamt für Statistik/Niederlassung Bonn) bleiben Kosten für Ausstattung und Kunstwerke unberücksichtigt.

#### 3.6.1.6 Baunebenkosten/KG 700

Die Baunebenkosten (Kostengruppe 700) sind in der 2. Gliederungsebene zu ermitteln. Sie umfassen die Kosten für Bauherrenaufgaben (KG 710), Vorbereitung der Objektplanung (KG 720), Architekten- und Ingenieurleistungen (KG 730), Gutachten und Beratung (KG 740), Künstlerische Leistungen (KG 750), Finanzierungskosten (KG 760), Allgemeine Baunebenkosten (KG 770) und Sonstige Baunebenkosten (KG 790).

Unter die Bauherrenaufgaben (KG 710) fallen einerseits interne Transaktions- und Verwaltungskosten der öffentlichen Verwaltung, die im Zusammenhang mit Vertragsabschlüssen bzw. in Form von Anbahnungs-, Vereinbarungs-, Kontroll- und Anpassungskosten entstehen. Andererseits zählen dazu die Kosten für externe Dienstleistungen für rechtliche, technische und wirtschaftliche Beratung, Notar- und Gutachterhonorare sowie Projektleitungs- und Projektsteuerungsleistungen. Zur Ermittlung der internen Verwaltungskosten der öffentlichen Hand kann in geeigneten Fällen

auf standardisierte Werte zurückgegriffen werden, wenn dies sachgerecht und angemessen ist (z. B. durch Verwendung von Personalkostensätzen, die mit jährlichem Rundschreiben des BMF bekannt gemacht werden).<sup>17</sup>

Die Kosten für Beratungshonorare, Projektsteuerung und -leitung etc. können überschlägig auf Basis von eigenen Erfahrungswerten, Empfehlungen des AHO oder, falls preisrechtlich geregelt, von Durchschnittssätzen der Honorarordnung für Architekten und Ingenieure (HOAI) berechnet werden. Zur Vereinfachung ist auch ein pauschaler Ansatz der KG 710 anhand eines prozentualen Anteils auf Grundlage der Baukosten möglich. Je nach Projektvolumen und -komplexität liegen die Bauherrenkosten i. d. R. zwischen 2 % und 10 % der Baukosten (KG 200 bis 600).

Bei den Bauherrenkosten ist zu beachten, dass bei privat finanzierten BV (z. B. Leasing, ÖPP) sowohl Kosten auf Seiten der öffentlichen Hand als auch des privaten Vertragspartners anfallen.

Der größte Anteil der Baunebenkosten entfällt i. d. R. auf die KG 720 bis 740 für die Vorbereitung und die Durchführung der Planung sowie für ergänzende technische Begutachtungen und Beratungen. Insbesondere zur Kalkulation der KG 730 (Architekten- und Ingenieurleistungen) sollen neben den vorhandenen Erfahrungs- und Kostenkennwerten auch eigene Honorarberechnungen anhand der HOAI durchgeführt werden.

Bei den Finanzierungskosten (KG 760) handelt es sich um die Zinsen der sog. Zwischenfinanzierung, d. h. die Fremdkapitalzinsen, die für kurz- bis mittelfristige Darlehen bis zum Nutzungsbeginn bzw. Beginn der Endfinanzierung anfallen. Da bei der öffentlichen Hand keine gesonderte Fremdfinanzierung stattfindet, sind diese Kosten lediglich bei privat finanzierten BV (z. B. Leasing, ÖPP) von Belang und müssen bei der Untersuchung – genauso wie bei der Endfinanzierung – aus der Sicht des privaten Bauherrn anhand aktueller FK-Zinssätze in Ansatz gebracht werden.

<sup>17</sup> vgl. Arbeitsanleitung Einführung in Wirtschaftlichkeitsuntersuchungen, RdSchr. d. BMF v. 12.01.2011, S. 6-7

#### **3.6.2 Nutzungskosten/DIN 18960**

Der Begriff Nutzungskosten stammt aus der DIN-Norm 18960 Nutzungskosten im Hochbau und umfasst alle in baulichen Anlagen und deren Grundstücken entstehenden [...] Kosten<sup>18</sup> von Beginn der Nutzung bis zur Verwertung der Immobilie am Ende der betrachteten Nutzungsdauer. Im Rahmen der Variantenuntersuchung sind gem. Abschnitt F der RB-Bau auch alle während des Lebens- bzw. Nutzungszyklus' der Immobilie zu erwartenden Nutzungskosten zu ermitteln. Für eine etwaige Eigenbau-Lösung sind die Nutzungskosten in Anlage 1 zu Muster 7, die energiewirtschaftlichen Gebäudekenndaten in Anlage 2 zu Muster 7 der RBBau zusammenfassend darzustellen.

Zu den Nutzungskosten gehören sowohl regelmäßig wiederkehrende (z. B. Kapital-, Verwaltungs- und Betriebskosten) als auch unregelmäßig wiederkehrende bzw. einmalige Kosten (z. B. Instandsetzungskosten). Sie sind n. DIN 18960 (Feb. 2008) zu gliedern und pro Jahr für den betrachteten Nutzungszeitraum zu bestimmen. In **Anlage 1** sind diese Nutzungskostenarten sowie jeweilige Quellen für Eingangsdaten aufgeführt, die z. T. im Literaturverzeichnis unter Ziff. 6 genau betitelt werden.

Bei der Ermittlung der Nutzungskosten sind unterschiedliche Baustandards und deren Auswirkungen auf die Folgekosten zu berücksichtigen, insbesondere die Auswirkungen des energetischen Standards auf den zukünftigen Energieverbrauch. Insofern ist für Neubauten oder Sanierungen mit Neubaustandard eine Wärmebedarfsberechnung mit den Grenzwerten nach EnEV zu erstellen. Dabei gelten für Neubaumaßnahmen die Grenzwerte für den maximal zulässigen Primärenergiebedarf und für Sanierungsmaßnahmen die Grenzwerte der U-Werte einzelner Bauteile. Hierzu liegt dem Leitfaden ein kommentiertes Berechnungsbeispiel (Neubau) als **Anlage 4** bei. Anhand eines vereinfachten Berechnungsverfahrens nach VDI-Richtlinien werden darin der Brennstoffbedarf (Gas) für das Beispielprojekt ermittelt und in Verbindung mit den (Gas-) Preisen des örtlichen Versorgers die jährlichen Brennstoff- bzw. Heizkosten hochgerechnet. Nachfolgend werden die Kostengruppen n. DIN 18960

aufgeführt bzw. hinsichtlich ihrer Bedeutung näher erläutert.

Hinweis: Da sämtliche Aus- und Einzahlungen – mit Ausnahme der eigenen Personalkosten – im Rahmen der Variantenuntersuchung als Bruttobeträge, d. h. die jeweiligen Kosten einschl. gesetzlicher Umsatzsteuer, anzusetzen sind (vgl. Ziff. 3.5.1), ist bei der Kostenermittlung bzw. -plausibilisierung der Nutzungskosten zu prüfen, ob es sich bei den jeweiligen Kostenkennwerten bzw. Durchschnittswerten um Brutto-Angaben handelt. Vor diesem Hintergrund sind veraltete Werte nicht nur wegen der allgemeinen Preisentwicklung, sondern auch hinsichtlich niedrigerer USt.-Sätze auf das aktuelle Preisniveau zu indizieren. Die jeweiligen Baupreisindizes werden vom Bundesamt für Statistik auf folgender Internetseite veröffentlicht (vgl. auch Ziff. 3.6.3):

#### https://www-genesis.destatis.de/genesis/online

#### 3.6.2.1 Kapitalkosten/KG 100

Unter Kapitalkosten sind Kosten von Eigen- und Fremdkapital in Form von Zinsen zu verstehen, die aus der Finanzierung des Objekts resultieren. Zu den Kapitalkosten zählen grundsätzlich

- Zinsen für Fremdmittel, Zinsen für Eigenmittel (Opportunitätskosten)
- Abschreibung für Abnutzung (AfA kalkulatorische Kosten)
- Erbbauzinsen
- Leistungen aus Rentenschulden
- Leistungen aus Dienstbarkeiten auf fremden Grundstücken, soweit sie mit dem Gebäude in unmittelbarem Zusammenhang stehen, sowie
- sonstige Kosten für Fremdmittel, z. B. laufende Verwaltungskosten, Leistungen aus Bürgschaften, Annuitäten.

In KG 100 sind bei WU die Kosten der Endfinanzierung der Herstellungskosten aufzuführen. Da bei unmittelbarer Finanzierung durch die öffentliche Hand keine gesonderte Fremdfinanzierung stattfindet, gilt dies jedoch nur für ggf. zu berücksichtigende privat finan-

<sup>18</sup> vgl. DIN 18960 (Februar 2008), S. 2

zierte BV (z. B. Leasing, Mietkauf, ÖPP). Vor diesem Hintergrund kann es notwendig sein, auf Basis von Annahmen zu Finanzierungskonditionen jeweiliger privater Vertragspartner (z. B. Leasinggeber, ÖPP-Partner) eine (Hilfs-) Berechnung der Endfinanzierung durchzuführen, um daraus Zahlungsströme aus Bundessicht abzuleiten.

Um die Endfinanzierung eines privaten Vertragspartners zugleich realitätsnah und unkompliziert abzubilden, wird empfohlen, ein Annuitätendarlehen mit Vollamortisation während der betrachteten Nutzungsdauer zugrunde zu legen (vgl. Ziff. 3.4.3). Eine Annuität setzt sich aus FK-Zinsen und -Tilgung zusammen, sie ist im Rahmen der Nutzungskosten unter KG 190 (Kapitalkosten, Sonstiges) aufzuführen. Unter KG 110 (Fremdmittel) sind dafür keine Kosten einzustellen. Auch KG 130 (Abschreibung) bleibt unberücksichtigt, da die gleichzeitige Anrechnung von Tilgungs- und Abschreibungsbeträgen zum einen buchhalterisch nicht sachgerecht ist und zum anderen bei der WU kalkulatorische Beträge nicht veranschlagt werden, da diese keine Zahlungsströme bedingen. Eine angemessene Wertminderung des Gebäudes infolge der Abnutzung ist stattdessen im Zusammenhang mit der Verwertung anzusetzen (vgl. Ziff. 3.6.5.2).

Unter Eigenkapitalkosten (KG 120) sind Zinsen für in das Projekt eingebrachte/gebundene Sach- und Geldmittel zu verstehen. Diese stellen für den Bauherrn Opportunitätskosten dar und sind daher als Auszahlungen im Rahmen der Nutzungskosten zu berücksichtigten. Auf Seiten des Bundes sind bei WU i. d. R. keine EK-Kosten anzusetzen, weil diese ebenfalls lediglich kalkulatorischer Natur sind und die öffentliche Hand zudem keine Gewinnerzielungsabsicht hegt. Die Gewinnabsichten privater Investoren (z. B. Leasinggeber, ÖPP-Partner) bei jeweiligen BV sind jedoch angemessen bzw. mit marktgerechten Ansätzen einzukalkulieren. Im Zusammenhang mit der vg. Hilfsberechnung zur Endfinanzierung kann ebenso hilfsweise ein Eigenkapitalanteil und -zinssatz des privaten Investors angenommen werden. Die sich daraus ergebende Annuität, bestehend aus EK-Verzinsung und -Tilgung, ist unter KG 100 der Nutzungskosten aufzunehmen bzw. in die Zahlungsströme während des Betrachtungszeitraums aus Bundessicht einzurechnen.

#### 3.6.2.2 Objektmanagementkosten/KG 200

Unter Objektmanagementkosten sind die Aufwendungen für die zur Verwaltung des Gebäudes oder der Wirtschaftseinheit erforderlichen Dienstkräfte und Einrichtungen, die Aufwendungen für ihre Aufsicht sowie der Wert der vom Eigner persönlich geleisteten Verwaltungsarbeit zu verstehen. Zu diesen Kosten gehören auch die Aufwendungen für die gesetzlichen oder freiwilligen Prüfungen des Jahresabschlusses und der Geschäftsführung. Aufwendungen für die allgemeinen Hausdienste wie Pförtner, Nachtwächter und Hausmeister sind nicht den Personalkosten im Rahmen der Objektmanagementkosten zuzurechnen, sondern gehören zu den Betriebskosten.

#### 3.6.2.3 Betriebskosten/KG 300

Unter Betriebskosten sind die Aufwendungen zu verstehen, die laufend durch die Nutzung des Gebäudes, der zugehörigen baulichen Anlagen und des Grundstücks selbst entstehen.

#### Versorgungskosten/KG 310

Hierzu zählen in erster Linie die Kosten für den Bezug/ Verbrauch von Trinkwasser und Energieträgern wie Strom, Gas und Wärmemedien aus öffentlichen Netzen oder von Heizstoffen (z. B. Gas, Öl). Die Kosten der Versorgung mit Betriebsstoffen von nutzungsspezifischen Anlagen gehören nur dann zu den Nutzungskosten des Bauwerks, wenn es für den nutzungsspezifischen Zweck errichtet wurde und für andere Zwecke nicht genutzt werden kann. Bei Gebäuden, die zu unterschiedlichen Zwecken genutzt werden können, zählen die produktionsbedingten Kosten nicht zu den Baunutzungskosten.

#### Entsorgungskosten/KG 320

Entsorgungskosten umfassen die Kosten für die Beseitigung von Abfallstoffen. Analog zu den Versorgungskosten gilt auch hier, dass die Kosten für die Entsorgung von Abfallstoffen von nutzungsspezifischen Anlagen nur dann zu den Nutzungskosten des Bauwerks gehört, wenn es für den nutzungsspezifischen Zweck errichtet wurde und für andere Zwecke nicht

genutzt werden kann. Bei Gebäuden, die zu unterschiedlichen Zwecken genutzt werden können, zählen die produktionsbedingten Kosten nicht zu den Baunutzungskosten – insbesondere dann, wenn durch Gewerbetätigkeit schadstoffbelastete Abfälle anfallen.

#### Kosten für Reinigung und Pflege von Gebäuden/ KG 330

Bei den Gebäudereinigungskosten spielen die Kosten der Reinigung von Sanitäranlagen (Toiletten, Waschbecken etc.), Fußböden, Fenstern und Türen die Hauptrolle. In wesentlich größeren Abständen müssen außerdem Fassaden- und ggf. Dachflächen gereinigt werden. Grundlage der Reinigungskosten sind neben den Kosten pro Einheit die Menge der zu reinigenden Flächen bzw. Objekte und deren Beschaffenheit sowie die erforderliche Reinigungshäufigkeit. Der Reinigungsbedarf richtet sich nach den Anforderungen an die Sauberkeit bzw. Hygiene.

#### Kosten für Reinigung und Pflege von Außenanlagen/ KG 340

Zu dieser Kostengruppe gehören neben den Kosten für die Reinigung und Pflege der Geländeflächen und befestigten Flächen u. a. die Kosten für die Unterhaltungsarbeiten an Vegetationsflächen ohne die Fertigstellungspflege, die Kosten der Reinigung von Straßen und Wegen sowie des Winterdienstes auf Flächen, für die der Eigentümer verantwortlich ist.

#### Kosten für Bedienung, Inspektion und Wartung/ KG 350

Die Bedienung beschränkt sich vorwiegend auf die Überwachung der technischen Anlagen. Eine Inspektion ist eine Maßnahme zur Feststellung und Beurteilung des Ist-Zustandes von Mitteln eines technischen Systems. Zur Inspektion gehören Zustandsprüfungen, Funktionsprüfungen und technische Prüfungen. Eine Wartung ist eine Leistung zur Bewahrung des Soll-Zustandes von Mitteln eines technischen Systems.

Inspektion, Wartung sowie Maßnahmen der Instandsetzung (KG 400) werden in der Praxis unter dem Begriff Instandhaltung zusammengefasst.

#### Kosten für Sicherheits- und Überwachungsdienste/ KG 360

Hierbei handelt es sich hauptsächlich um Kosten von Dienstleistungen. Die Ermittlung der Kosten stützt sich auf konkrete Vorgaben wie z. B. amtliche Gebührensätze und Angebote von professionellen Wachdiensten. Zu dieser Kostengruppe gehören auch die Personalkosten für Hauswarte.

#### Abgaben und Beiträge/KG 370

Neben der Grundsteuer und den Beiträgen für Elementarschäden- und Haftpflichtversicherungen gehören auch die amtlichen Gebühren für die öffentliche Straßenreinigung, Gebühren für Telekommunikationsanschlüsse u. ä. zu dieser Kostengruppe.

#### 3.6.2.4 Instandsetzungskosten/KG 400

Da die Instandsetzung nicht nur die Wiederherstellung von Bau- und Anlagenteilen nach vorhersehbarer Abnutzung oder planmäßigem Verschleiß, sondern auch die Beseitigung unvorhergesehener Schäden beinhaltet, ist eine Abschätzung der evtl. entstehenden Kosten besonders schwierig. Grundlage für die Berechnung der Instandsetzungskosten sind die im Rahmen der vorläufigen Leistungsbeschreibung Gebäudemanagement definierten bzw. der vom privaten Partner in der alternativen BV erwarteten Qualitätsstandards. Generell können für die mutmaßlichen Kosten dieser Gruppe Erfahrungswerte oder vorhandene Durchschnittswerte von bestehenden, gleichartigen Gebäuden eingesetzt werden. Je nach Ausprägung der geforderten Qualitätsstandards kann es jedoch erforderlich sein, die Instandsetzungskosten – abweichend von Kenn- bzw. Richtwerten vergleichbarer Objekte aus der Vergangenheit – in Abhängigkeit der jeweiligen Herstellungskosten und Lebensdauer zu ermitteln.

#### 3.6.2.5 Differenzierung bestehende und zukünftige Nutzungssituation

Die laufenden Nutzungskosten sind – sowohl für die ggf. bestehende als auch für die zukünftige Nutzungssituation – zu ermitteln und während des Betrachtungszeitraumes in der Kapitalwertberechnung zu berücksichtigen. Die Nutzungskosten der bestehenden

Situation sind gem. den tatsächlichen Auszahlungen bzw. aus vorhandenen Belegen, Rechnungen oder Verträgen zu übernehmen und unter Berücksichtigung der Preisentwicklungsprognosen während der Projektvorlaufzeit der jeweiligen BV aufzuführen.

Sofern die tatsächlichen laufenden Kosten der bestehenden Nutzungssituation nicht ermittelbar sind und/ oder im Falle einer Um- oder Erweiterungsbau-Variante Nutzungskosten in einer Zwischenunterbringung zu berücksichtigen sind, können die Datenquellen gem. **Anlage 1** bzw. des Literaturverzeichnisses (vgl. Ziff. 6) für realistische Annahmen herangezogen werden. In diesem Zusammenhang wird darauf hingewiesen, dass bestimmte laufende Auszahlungen der bestehenden Nutzungssituation ggf. auch nach Ablösung durch die zukünftige Form der Bedarfsdeckung noch weiterhin zu berücksichtigen sind. Dabei handelt es sich um sog. Remanenzkosten, die aus der vergangenen Situation resultieren und z. B. aufgrund bestehender Verträge (teilweise) auch während der zukünftigen Nutzungssituation noch anfallen.

#### **3.6.3 Preisentwicklung**

Bei WU sind für die monetären Berechnungen nominale Zahlungsströme zu verwenden, d. h. die jährlichen Nutzungskosten sind unter Berücksichtigung der voraussichtlichen Preisentwicklung – sog. Preisindizes – anzusetzen. Die Entwicklung der Preise soll dabei so differenziert wie möglich nach den verschiedenen Kostenkategorien/Kostengruppen berücksichtigt werden. Es wird empfohlen, dass der Anwender nicht ausschließlich mit vergangenheitsbezogenen Daten agiert, sondern leicht verfügbare zukunftsgerichtete Daten zur Plausibilisierung nutzt (z. B. Mittelfristprojektion der Gemeinschaftsdiagnose der wirtschaftswissenschaftlichen Forschungsinstitutionen, Zielgröße der Preisentwicklung der Europäischen Zentralbank).

Die Preisindizes können aus aktuellen Forschungsergebnissen zu Preisprognosen und/oder jeweiligen Angaben des Statistischen Bundesamtes (z. B. Baupreisindizes, Energiepreisindizes) ermittelt werden und sind vom Anwender anhand der europäischen und/oder globalen Entwicklungen zu plausibilisieren. Unter der folgenden Internetadresse des Statischen Bundesamtes können z. B. die Preisindizes (inkl. Code) abgerufen werden.

#### https://www-genesis.destatis.de/genesis/online

Personalkosten 62421-0001 (Arbeitskostenindizes)

#### **Sparte Code und Indexbezeichnung**

Strom, Gas und andere Brennstoffe 61111-0003 (Verbraucherpreisindizes) Bauleistungen am Bauwerk 61261-0001 (Baupreisindizes für die Bauwirtschaft)

Bei der Datenabfrage kann hinsichtlich der benötigten Datenmenge und -struktur individuell differenziert werden.

In nachfolgender Abbildung 3-9 sind exemplarisch die auf vg. Internetseite veröffentlichten Baupreisindizes für Betriebsgebäude von 2000 bis 2009 dargestellt, wobei das Preisniveau des Jahres 2005 mit dem Wert

100 die Vergleichsbasis darstellt. Die Preisentwicklung gegenüber dem Vorjahr in % sowie der Durchschnittswert wurden rechnerisch ergänzt.

Abbildung 3-9: Baupreisindex bei Betriebsgebäuden in den Jahren 2000 bis 2009 (2005=100) mit jährlicher Baupreisentwicklung in %

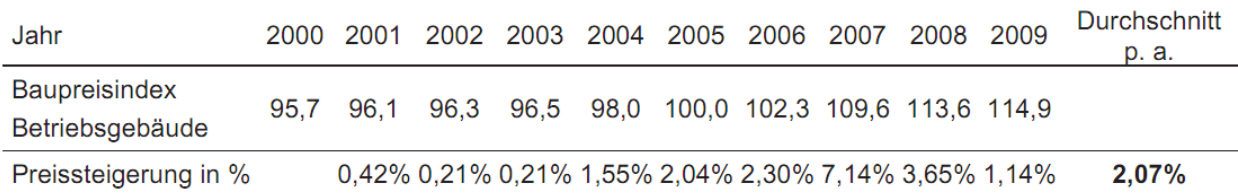

Hinweise: Bei der WU sind grundsätzlich bei allen zu untersuchenden BV für die jeweiligen Kostenkategorien dieselben Indizes zu verwenden. In der Kapitalwertberechnung sind diese von Periode zur jeweils nächsten Periode über den gesamten betrachteten Nutzungszeitraum zu berücksichtigen, wobei der indizierte Wert der Periode n den Ausgangswert für Periode n + 1 bildet.

#### **3.6.4 Finanzierung**

Unter Finanzierung wird die Bereitstellung monetärer Mittel für einen bestimmten Zweck verstanden. Diese Bereitstellung kann seitens des Investors in Form von Eigenkapital (EK) erfolgen und seitens eines Externen (z. B. ein Kreditinstitut) in Form von Fremdkapital (FK). Die Bereitstellung und Bindung finanzieller Mittel verursacht in Abhängigkeit von den bestehenden Rahmenbedingungen auf Seiten des Bauherrn Kosten, sog. Finanzierungskosten.

Unter Finanzierungskosten sind Zinsen und Gebühren für Fremd- und Eigenkapital zu verstehen, wobei die Kosten der Zwischenfinanzierung im Zusammenhang mit den Herstellungskosten ermittelt und n. DIN 276 in KG 760 erfasst werden, während die Kosten der Endfinanzierung n. DIN 18960 unter die Nutzungskosten fallen und dort in KG 100 (Kapitalkosten) zu berücksichtigen sind. Immobilien-Finanzierungen werden somit nach ihrem Verwendungszweck in den beiden wesentlichen Lebenszyklusphasen unterschieden in

- die Zwischenfinanzierung, die der Finanzierung der Herstellungskosten des Gebäudes während der Planungs- und Errichtungsphase mittels kurz-/mittelfristigem Kredit dient, und
- die Endfinanzierung, die der Finanzierung der Herstellungskosten während der Nutzungsphase nach der Fertigstellung durch langfristige Kredite dient.

Zur Berechnung der Zwischenfinanzierungskosten ist es erforderlich, zunächst den voraussichtlichen Abfluss der Mittel für die Planungs- und Baukosten gem. Kostenrahmen der Maßnahme zu prognostizieren und den jeweiligen Perioden zuzuordnen. In Bezug auf die zu verwendenden Zinssätze sowie die genaue Berechnung der Zinsen wird auf die entsprechenden Kapitel der vorläufigen WU (vgl. Ziff. 4.2.2), hinsichtlich der Endfinanzierung insbesondere auf Ziff. 3.4.3 verwiesen. Im Rahmen des Variantenvergleichs ist in Bezug auf die Finanzierung zwischen den nachfolgend beschriebenen Fällen zu differenzieren.

Bei solchen BV, bei denen die öffentliche Hand selbst investiert bzw. als Bauherr auf eigene Rechnung handelt, erfolgt die Finanzierung vollständig aus Haushaltsmitteln, d. h. es findet keine gesonderte Fremdfinanzierung statt. Daher sind weder Zwischen- noch Endfinanzierungskosten in der Berechnung zu berücksichtigen. Dies ist regelmäßig bei den BV PSC, Anmietung und Kauf der Fall, beim Mietkauf nur zum Teil, da der (Miet-) Kaufpreis mittels Ratenzahlung getilgt wird und auf Seiten des Verkäufers dafür Endfinanzierungskosten anzusetzen sind.

Bei solchen BV, bei denen ein privater Vertragspartner (z. B. Leasinggeber, ÖPP-Partner) die Investition finanziert und die öffentliche Hand während der betrachteten Nutzungsdauer lediglich als Nutzer auftritt, sind die Finanzierungskosten des privaten Vertragspartners mittels Hilfsberechnungen zu kalkulieren, daraus Zahlungsströme aus Bundessicht abzuleiten und in die Berechnung einzustellen. Dies ist z. B. bei den BV Leasing und ÖPP der Fall. Beim Mietkauf entstehen dem Verkäufer während der Finanzierungsdauer bzw. Vertragslaufzeit ebenfalls FK-Kosten, da er bis zur Bezahlung der Schlussrate seine Hypothek nicht vollständig tilgen kann.

Bei den Ansätzen für die Finanzierung muss der Anwender davon auszugehen, dass

- die Herstellungskosten von privaten Vertragspartnern ganz oder größtenteils fremd- und ggf. zum Teil (je nach Immobilienart, Variante, Vertragsmodell, Finanzierungsform etc. zwischen 0 % und 40 %) eigenfinanziert werden und
- die daraus resultierenden Zwischen- und Endfinanzierungskosten, bestehend aus Fremd- und ggf. Eigenkapitalzinsen, von ihm vollständig auf die öffentliche Hand übertragen werden,
- die Gewinnabsichten privater Investoren jedoch durch die Verzinsung des Eigenkapitals ggf. nur unzureichend zum Ausdruck gebracht werden können.

#### **3.6.5 Verwertung/Restwertbetrachtung**

Im Rahmen der Verwertung sind sämtliche zu erwartenden bzw. möglichen Ein- und Auszahlungen zu berücksichtigen, die aus dem Verbleib der Immobilie

- der ggf. bestehenden Nutzungssituation nach Ablösung durch eine Variante der Bedarfsdeckung (vgl. Ziff. 3.4.2.2.2 und 3.6.5.1) und/oder
- der zukünftigen Nutzungssituation, d. h. bei der jeweiligen Variante der Bedarfsdeckung am Ende der betrachteten Nutzungsdauer (vgl. Ziff. 3.4.1 und 3.6.5.2), resultieren.

Es wird im Zusammenhang mit den nachfolgenden Ausführungen darauf hingewiesen, dass rechnerisch ermittelte Immobilienwerte von tatsächlich zu erzielenden Marktpreisen abweichen können. Dem Beispielprojekt liegt die Annahme zugrunde, dass die errechneten Immobilien-(Rest-) Werte – unter Berücksichtigung der entsprechenden Zu- bzw. Abschläge gem. Risikoanalyse (vgl. Ziff. 3.7) – identisch sind mit den jeweiligen nominalen Marktwerten.

#### 3.6.5.1 Bestehende Nutzungssituation

In dem häufigen Bedarfsfall, der aus einer bestehenden Nutzungssituation eines (bundes-) eigenen Gebäudes erwächst, ist zunächst die Veräußerbarkeit der Liegenschaft zu prüfen. Erscheint eine Veräußerung nicht möglich, sind entsprechende Remanenzkosten zu berücksichtigen. Erscheint eine Veräußerung möglich, ist in der Kapitalwertberechnung der Verkehrswert dieser Liegenschaft zum Zeitpunkt der Ablösung durch die zukünftige Form der Bedarfsdeckung als Einzahlung zu berücksichtigen. Die Immobilie der bestehenden Nutzungssituation wird durch die zukünftige Form der Bedarfsdeckung frei und kann daher auf dem Immobilienmarkt angeboten bzw. veräußert werden. Unabhängig davon, ob eine Veräußerung tatsächlich erfolgt, ist der mögliche Erlös für eine Vergleichbarkeit der BV einzukalkulieren.

Die Verkehrswerte sind gem. Immobilienwertermittlungsverordnung (ImmoWertV)<sup>19</sup> zu ermitteln bzw. von der BImA einzuholen. Dabei sollen Unterschiede zwischen den Verkehrswerten infolge unterschiedlicher Bewertungszeitpunkte explizit zum Ausdruck kommen, um den BV-spezifischen Ablösezeitpunkten Rechnung zu tragen. Ist als eine der zu vergleichenden BV der Umbau, die Sanierung und/oder die Erweiterung des Gebäudes der bestehenden Nutzungssituation vorgesehen, kommt bei dieser Variante keine Verwertung der betreffenden Liegenschaft zum Ablösezeitpunkt in Betracht und ist somit keine Bewertung vorzunehmen bzw. keine Einzahlung zu berücksichtigen.

<sup>19</sup> Die Immobilienwertermittlungsverordnung ist am 01.07.2010 in Kraft getreten und ersetzt die Wertermittlungsverordnung (WertV), die gleichzeitig außer Kraft getreten ist (vgl. § 24 ImmoWertV).

#### 3.6.5.2 Zukünftige Nutzungssituation

Am Ende der betrachteten Nutzungsdauer der zukünftigen Situation bzw. der jeweiligen Form der Bedarfsdeckung (= Ende des Betrachtungszeitraumes), sind die voraussichtlichen Ein- und Auszahlungen im Zusammenhang mit der Verwertung der Immobilie zu berücksichtigen. Dies sind insbesondere die voraussichtlich erzielbaren Erlöse für die Immobilie, d. h. für das Grundstück und das Gebäude. Der Grundstückswert und der Gebäuderestwert sind jedoch nur in dem Fall relevant und in der Kapitalwertberechnung aufzuführen, sofern sie sich zwischen den zu untersuchenden BV erkennbar unterscheiden. Dies gilt auch dann, wenn die Immobilie tatsächlich über den Betrachtungszeitraum hinaus genutzt werden soll, z. B. bei einem unbefristeten Bedarf (Daueraufgabe), und daher eine Veräußerung nicht geplant ist.

Die Berücksichtigung jeweiliger Restwerte kann beispielsweise anhand des voraussichtlichen Verkehrswertes (auch: Marktwertes) erfolgen oder auf der Basis des Nutzens, den die öffentliche Hand aus der (Weiter-) Verwendung des Gebäudes – z. B. im Sinne einer vermiedenen Investition – ziehen kann.20 Es wird empfohlen, den Verkehrswert der Immobilie am Ende des Nutzungszeitraumes nach dem Sachwertverfahren gem. ImmoWertV (§ 8 Abs. 1) zu berechnen. Der Immobilien-Sachwert setzt sich zusammen aus dem Grundstückswert und dem Wert der aufstehenden baulichen Anlagen.

Der Grundstückswert zum Zeitpunkt der Untersuchung ist anhand der lokalen Bodenrichtwertangaben der Gutachterausschüsse zu ermitteln und mittels durchschnittlichem Grundstückspreisindex (gem. aktuellem Grundstücksmarktbericht bzw. Auskunft des örtlichen Gutachterausschusses) bis zum Ende des Betrachtungszeitraums zu indizieren. Bei Neubauten sind die Herstellungskosten der jeweiligen Gebäude (KG 200 bis 700 n. DIN 276) die Berechnungsbasis für den Wert der baulichen Anlagen, bei Bestandsobjekten der Gebäudewert (z. B. Kaufpreis) zzgl. der Kosten eventueller Umbau-, Modernisierungs-, Renovierungs-/Instandsetzungsmaßnahmen (KG 200 bis 700 n. DIN 276).

Die indizierten Herstellungskosten des Gebäudes am Ende des Betrachtungszeitraums sind entsprechend der jeweils anteiligen Nutzungsdauer gem. ImmoWertV mittels linearer Abschreibung zu mindern. Bei Neubauten ist die jeweilige Gesamtnutzungsdauer (GND), bei Bestandsgebäuden die jeweilige Restnutzungsdauer (RND) zugrunde zu legen. In Abhängigkeit von Art und Umfang der zwischenzeitlichen Umbau-/Modernisierungsmaßnahmen bei Bestandsgebäuden (Modernisierungselemente und Modernisierungsgrad) ist die RND ggf. zu verlängern.<sup>21</sup>

Bei der Restwertermittlung ist die Wertminderung der gebäudetechnischen Anlagen angemessen zu berücksichtigen, d. h. der Ansatz hierfür kann sich infolge technischen Fortschrittes ggf. deutlich vom Wertminderungsansatz der Baukonstruktion unterscheiden. Der sich aus diesen Ansätzen ergebende Immobilien-Sachwert, d. h. die Summe des nominalen Grundstücks- und des nominalen Gebäude-(Rest-) Wertes am Ende des Betrachtungszeitraums, ist anschließend insoweit anzupassen, als dass

• den allgemeinen Wertverhältnissen auf dem Grundstücksmarkt (vgl. § 8 Abs. 2 ImmoWertV)

#### und/oder

• den besonderen, objektspezifischen Grundstücksmerkmalen (vgl. § 8 Abs. 3 ImmoWertV)

Rechnung getragen wird. Geeignete Marktanpassungsfaktoren und objektspezifische Wertansätze sind bei den örtlichen Gutachterausschüssen einzuholen bzw. der einschlägigen Fachliteratur<sup>22</sup> zu entnehmen.

Im Rahmen der Verwertung sind jedoch ggf. auch Auszahlungen zu berücksichtigen, die z. B. für den Rückbau von Umbaumaßnahmen/Einbauten bei einem Mietobjekt, für den Abbruch eines Gebäudes o. ä. anfallen.

<sup>20</sup> vgl. Arbeitsanleitung Einführung in Wirtschaftlichkeitsuntersuchungen, RdSchr. d. BMF v. 12.01.2011, S. 5

<sup>21</sup> vgl. Kleiber, W.: Verkehrswertermittlung von Grundstücken, Köln 2010, S. 906 ff.

<sup>22</sup> z. B. Kleiber, W.: Verkehrswertermittlung von Grundstücken, Köln 2010

# 3.7 Risikoanalyse

Im Rahmen der WU sind die realistisch zu erwartenden Werte für Aus- und Einzahlungen der BV zu ermitteln. Diese Erwartungswerte sollen das im Durchschnitt zu erwartende projektspezifische Risiko beinhalten.<sup>23</sup>

Unter einem Risiko versteht man die mögliche negative Abweichung von einer Annahme. Eine solche negative Abweichung kann zu einem Schaden oder zu einer Reduzierung eines positiven Effektes führen. Die Möglichkeit einer positiven Abweichung von einer Annahme nennt man Chance. Eine solche positive Abweichung kann zu einer Kostenminderung führen.

Risiken und Chancen sind bei der Bildung der Erwartungswerte für die Aus- und Einzahlungen – auch unter Berücksichtigung ihres zeitlichen Auftretens – monetär zu berücksichtigen. Dies kann mit Hilfe der Zuschlagsmethode erfolgen, bei der auf bestimmte Ausgangswerte bzw. Gruppen von Ausgangswerten prozentuale Zuschläge vorgenommen werden, die das Produkt aus möglicher Abweichung vom Ausgangswert und der Eintrittswahrscheinlichkeit darstellen.

Solche Risiken, die nicht monetär bewertet werden können, müssen transparent dokumentiert und qualitativ beschrieben werden. Sie sind mit der WU in Beziehung zu setzen, im Gesamtzusammenhang zu interpretieren und bei der Vorentscheidung für eine BV zu berücksichtigen. Die Grundlagen und Annahmen für die einzelnen Schritte der Risikoanalyse sind vom Anwender vollständig und nachvollziehbar zu dokumentieren.

In **Anlage 2** sind die wesentlichen Einzelrisiken aufgelistet, die bei Hochbauprojekten regelmäßig bestehen.<sup>24</sup> Mit Rücksicht auf die Angemessenheit des Aufwands zur Durchführung der Risikoanalyse können auf Basis der Einzelrisiken auch Risikokategorien gebildet werden. Hierdurch wird auch dem Eindruck der Scheingenauigkeit entgegengewirkt.25

Risikokategorien bei Hochbaumaßnahmen sind:

- Planungs-
- Bau-
- Zwischenfinanzierungs-
- Verwaltungs-
- Betriebs-
- Instandsetzungs-
- Endfinanzierungs- und
- Verwertungsrisiken.

Auch Einzelrisiken von großer Bedeutung wie z. B. Baugrundrisiko, Genehmigungsrisiko, Insolvenzrisiko, Auslastungsrisiko, sind den Risikokategorien zuzuordnen. Übergeordnete Risiken wie Baukostenrisiko, Qualitätsrisiko oder Terminrisiko ergeben sich aus mehreren verschiedenen Einzelrisiken (vgl. **Anlage 2**).

Mit Blick auf die monetäre Bewertung der Risiken im Rahmen einer WU (als Zuschläge auf Zahlungsströme) müssen die Risikokategorien außerdem nach ihrer Entstehung in den jeweiligen Lebenszyklusphasen unterschieden werden. Es ist daher bei den verschiedenen Risikokategorien grundsätzlich danach zu unterscheiden, ob es sich um Risiken handelt, die

- im Rahmen der Gebäudeherstellung bzw. der Umbaumaßnahmen anfallen wie Planungs-, Bau- und Zwischenfinanzierungsrisiken
- im Rahmen der Nutzung zu berücksichtigen sind wie Verwaltungs-, Betriebs-, Instandsetzungs- und Endfinanzierungsrisiken oder
- um solche, die erst nach Ablauf der Nutzungsdauer relevant sind wie Verwertungsrisiken.

Die Risikoanalyse ist ein Prozess, der die nachfolgend beschriebenen Phasen beinhaltet.

<sup>23</sup> vgl. Arbeitsanleitung Einführung in Wirtschaftlichkeitsuntersuchungen, RdSchr. d. BMF v. 12.01.2011, S. 22

<sup>24</sup> vgl. Alfen, H. W.: Lebenszyklusorientiertes Risikomanagement für PPP-Projekte im öffentlichen Hochbau, Weimar 2010

<sup>25</sup> vgl. Leitfaden Wirtschaftlichkeitsuntersuchungen bei PPP-Projekten (Stand: September 2006) und Rundschreiben zur

Anwendung im Bereich der obersten Bundesbehörden des BMF vom 20.08.2007 an die obersten Bundesbehörden und den BRH, S. 26

#### **3.7.1 Risikoidentifikation**

In der ersten Phase werden die Risiken identifiziert. Dabei sind zunächst die übergeordneten o. a. Risikokategorien zu definieren, die sich am Lebenszyklus des Projektes und an den Bezugskosten orientieren. Diesen Risikokategorien werden dann Einzelrisiken (z. B. Änderungsrisiken, Vertragsrisiken) zugeordnet (vgl. **Anlage 2**).

Die gängige Form zur Risikoidentifikation ist die Diskussion von Risikolisten im Rahmen von Risikoworkshops, die interdisziplinär besetzt sein sollen. Bei den Risikoworkshops müssen die Projektbeteiligten gemäß RBBau wie Nutzer, Maßnahmenträger und Bauverwaltung vertreten sein, die mit den Arbeitsabläufen in der Planungs-, Bau-, Betriebs- und Verwertungsphase Erfahrung haben und über entsprechende Kompetenzen verfügen. Darüber hinaus sollen bei Bedarf betriebswirtschaftliche und juristische Experten hinzugezogen werden. Als Ergebnis des Risikoworkshops wird ein Überblick der in einem Projekt auftretenden Risiken mit einer Kategorisierung der Einzelrisiken erstellt.

#### **3.7.2 Risikoqualifikation**

In der zweiten Phase werden die Risiken qualitativ analysiert. Es empfiehlt sich die Aufstellung einer allgemeinen Risikomatrix in einem Grobraster. In dieser werden die Risiken nach ihrer noch nicht genau spezifizierten Eintrittswahrscheinlichkeit und Schadenshöhe klassifiziert. Dazu werden die Eintrittswahrscheinlichkeit und die Schadenshöhe der Einzelrisiken z. B. mit einer dreiteiligen Bewertungsskala wie gering/mittel/hoch bewertet. Aus der Kombination der Bewertungen von Eintrittswahrscheinlichkeit und Schadenshöhe können die Einzelrisiken als bedeutende oder weniger bedeutende Risiken klassifiziert werden. Die Einzelrisiken lassen sich auf diese Weise Risikogruppen zuordnen (z. B. A-, B- oder C-Risiken).

Die nachfolgende Abbildung veranschaulicht eine entsprechende Risiko-Matrix.

Anhand der Risikoqualifikation der Einzelrisiken wird entschieden, welche Risikokategorien anschließend quantitativ analysiert werden. Dies ist insbesondere dann erforderlich, wenn in der jeweiligen Risikokategorie auch Risiken der Gruppe A enthalten sind.

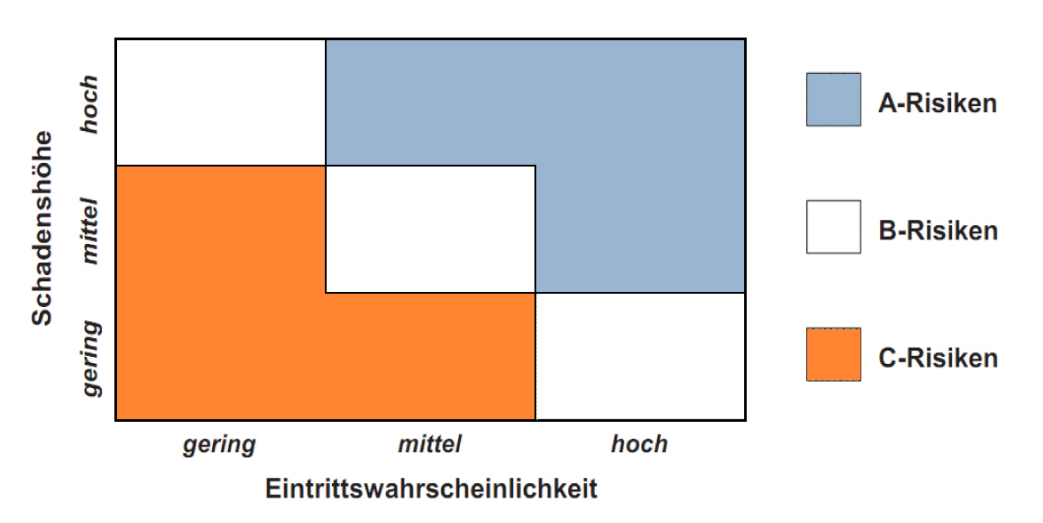

Abbildung 3-10: Risiko-Matrix mit dreiteiliger Bewertungsskala<sup>26</sup>

<sup>26</sup> vgl. Arbeitsanleitung Einführung in Wirtschaftlichkeitsuntersuchungen, RdSchr. d. BMF v. 12.01.2011, S. 24

#### **3.7.3 Risikoevaluation**

In der dritten Phase werden die zur quantitativen Bewertung ausgewählten Risikokategorien mit einem Risikowert in Form eines monetären Zuschlages belegt. Dieser Risikowert ergibt sich aus der Multiplikation von Schadenshöhe und Eintrittswahrscheinlichkeit. Hierbei ist darauf zu achten, dass bei den jeweiligen Risikokategorien die passende Kostenbasis (Bezugskosten = Erwartungswerte vor Risikoanalyse) herangezogen wird.

Die jeweilige Höhe der Risikowerte muss in Abhängigkeit von den Gegebenheiten im Rahmen des Risikoworkshops erörtert und/oder gem. Einschätzung des Anwenders festgelegt werden.

#### **3.7.4 Risikoallokation**

Die Risikoallokation ist die vierte Phase der Analyse und als Ergebnis des Prozesses zu verstehen, in dem die bewerteten Risiken anhand der für die zu untersuchenden BV angenommenen Vertragsmodelle (z. B. PSC, ÖPP-Vertrag, Mietvertrag) auf die Vertragspartner verteilt werden. Dabei sind die projekt- und vertragsspezifischen Besonderheiten zu berücksichtigen. Hierfür ist die Dokumentation der in den untersuchten BV vorgesehenen vertraglichen Merkmale erforderlich. Anhand der spezifischen Vertragskonzepte werden die Risiken vom Anwender bzw. in einem Risikoworkshop auf die jeweiligen Vertragspartner verteilt.

### **3.7.5 Anpassung der Erwartungswerte/ Plausibilitätsprüfung**

In der fünften Phase ist zu überprüfen, ob und inwieweit die zuvor ermittelten Risikozuschläge in den bisherigen Erwartungswerten (Bezugskosten) bereits enthalten sind. Die Bezugskosten für die Bauleistungen können z. B. von Datenbanken (BKI-Kennwerte u. ä.) abgeleitet sein, die auf Kostenfeststellungen abgerechneter Maßnahmen beruhen. In solchen Kostenkennwerten sind die in den erhobenen Maßnahmen realisierten Risiken bereits enthalten. Die Bezugskosten für die Planungsleistungen können dagegen z. B. von einer Gebührenordnung (HOAI) abgeleitet sein, die keine realisierten Risiken enthält.

In den bisherigen Erwartungswerten sind Risikokosten somit möglicherweise bereits ganz oder teilweise berücksichtigt. Dies gilt es bei der Schätzung von Risikozuschlägen möglichst vorab zu prüfen, spätestens jedoch nach der Schätzung. Sofern die Risiken nicht in dem ermittelten Umfang in den bisherigen Erwartungswerten (vor der Risikoanalyse) enthalten sind, sind die Erwartungswerte auf der Grundlage der ermittelten Risikozuschläge und -abschläge anzupassen. Auf diese Weise werden neue Erwartungswerte (nach der Risikoanalyse) gebildet, die in die WU einzustellen sind.

Wenn private Partner Risiken tragen, werden diese im Angebot eingepreist; eine Übertragung der Risiken auf Private bedeutet nicht, dass hieraus für die öffentliche Hand keine Auszahlungen resultieren. Die im Rahmen der Risikoevaluation ermittelten Risikozuschläge sind somit vollständig in den Kapitalwertberechnungen aller BV zu berücksichtigen und nicht nur der durch Allokation ermittelte Zuschlag auf Seiten der öffentlichen Hand. Kann das Risiko von einem privaten Partner besser kontrolliert werden, können geringere Risikozuschläge vertretbar sein; dies ist jedoch transparent auszuweisen. Die Differenzierung in Risiken, die bei der öffentlichen Hand verbleiben, und Risiken, die auf private Partner übertragen werden, ist in der Sensitivitätsanalyse zu berücksichtigen. Nur Risiken, die bei der öffentlichen Hand verbleiben, führen je nach Fallkonstellation zu Mehr- bzw. Minderauszahlungen. Die voraussichtlichen Risiken der privaten Vertragspartner bzw. die aus ihnen resultierenden Kosten sind über die Preisbildung letztlich auch vom Auftraggeber (öffentliche Hand) zu tragen.

Abschließend ist zu überprüfen, ob die neuen Erwartungswerte unter Berücksichtigung aller projektspezifischen Rahmenbedingungen realistisch sind (Plausibilitätsprüfung). Wenn dies nicht der Fall ist, sind die Erwartungswerte nochmals anhand der zuvor beschriebenen Schritte 1 bis 5 anzupassen. Auf diese Weise wird sichergestellt, dass von den Erwartungswerten, die in die WU eingestellt werden, nur noch zufällige Abweichungen zu erwarten sind.

# **4 Ablauf der Wirtschaftlichkeitsuntersuchung**

# 4.1 Phase I

Die Phase I der Untersuchung dient dazu, diejenigen BV von einer vertieften monetären Bewertung auszuschließen, die aufgrund qualitativer Kriterien ohnehin nicht in Betracht kommen. Diesem Ziel dient der nachfolgend beschriebene Eignungstest der Beschaffungsvarianten.

#### **4.1.1 Eignungstest der Beschaffungsvarianten**

Der Eignungstest der Beschaffungsvarianten ist maßgeblicher Bestandteil der Phase I der WU. Durch vorrangig qualitative Kriterien soll festgestellt werden, welche BV für die Deckung eines zuvor definierten Bedarfs geeignet ist. Dazu werden zunächst Ausschlusskriterien (K.o.-Kriterien) herangezogen und erst anschließend für die nicht grundsätzlich auszuschließenden BV weitere Kann-Kriterien, anhand derer die voraussichtlich am besten geeigneten bzw. wenig geeigneten BV identifiziert werden können.

Für die zu untersuchende Maßnahme werden die abgeschlossene und vollständige Bedarfsplanung sowie eine Schätzung des Bauvolumens (Flächen, Qualitäten, Kostenrahmen n. DIN 276) vorausgesetzt. Der erste Schritt des Eignungstests der Beschaffungsvarianten besteht sodann in der Aufstellung eines Kriterienkataloges. Hierbei sind Ausschlusskriterien und Kann-Kriterien zu entwickeln, anhand derer die BV qualitativ untersucht werden.

Als denkbare Ausschluss- und/oder Kann-Kriterien kommen beispielhaft nachfolgende Fragestellungen für die Möglichkeit der Umsetzung jeder BV in Betracht, wobei die Finanzierbarkeit als gegeben vorausgesetzt wird. Die Anwendung der nachfolgenden Fragestellungen wird in der **Anlage 3** anhand des in Ziff. 3.2.2 vorgestellten Beispielprojektes weiter konkretisiert.

- 1. Rechtliche Rahmenbedingungen
- Sind die bauplanungsrechtlichen Voraussetzungen gegeben? (Liegt z. B. ein B-Plan vor, der die vorgesehene Umsetzung ermöglicht oder verhindert?)
- Gibt es vergaberechtliche Hindernisse? (Liegt z. B. eine aktuelle Rechtsprechung vor, aufgrund derer eine oder mehrere BV nicht infrage kommen?)
- Gibt es vertragsrechtliche Hindernisse? (Liegen z. B. bestehende Vertragsverhältnisse vor, die die Beschaffung mittels einer Variante einschränken – z. B. ein bestehender Contracting-Vertrag, ein Erbbaurechtsvertrag?)
- 2. Politische Rahmenbedingungen
- Sind die politischen Voraussetzungen gegeben? (Lässt z. B. die aktuelle Beschlusslage der zuständigen politischen Gremien die Realisierung einer oder mehrerer BV zu/nicht zu?)
- 3. Zeitliche Rahmenbedingungen
- Sind die zeitlichen Rahmenbedingungen ausreichend? (Sind die geplanten Beauftragungs-, Fertigstellungs- oder Umzugstermine z. B. unter Berücksichtigung der bei den Varianten unterschiedlich ausfallenden Projektvorlaufzeiten einhaltbar? Welche Dringlichkeit ist gegeben? Welche Nutzungsdauer ist vorgesehen?)
- 4. Verfügbarkeit des Grundstücks bzw. des Objekts
- Ist ein entsprechendes (bundeseigenes) Objekt/ Grundstück in der gewünschten Lage (Standort) verfügbar?
- Ist das grundsätzlich verfügbare Objekt/Grundstück für die vorgesehene Nutzungsdauer verfügbar?
- Ist das grundsätzlich verfügbare Objekt/Grundstück in der erforderlichen Größe (Fläche) verfügbar oder erweiterbar?
- 5. Bauvolumen
- Hat das Projekt ein geeignetes Bauvolumen?
- Hat das Projekt eine geeignete Nutzungszeit?
- Bietet das Projekt die Möglichkeit zur Übertragung von Betriebsleistungen an einen privaten Partner/ Vermieter wie z. B. Bauunterhalt, Reinigungsleistungen?
- Hat das Projekt eine geeignete zu bewirtschaftende Flächengröße?
- 6. Marktinteresse
- Hat das Projekt ein Bauvolumen/eine Ausführungsart, sodass ein Marktinteresse (Planer, Baufirmen) erwartet werden kann?
- Bietet das Projekt einen marktgängigen Dienstleistungs-/Betriebsleistungsbedarf, sodass ein Marktinteresse (Betreiber, FM-Dienstleister) erwartet werden kann?
- 7. Erwartungen des Maßnahmenträgers hinsichtlich Architektur/Baustandards/Service-Level
- Können die architektonischen/städtebaulichen Qualitätsanforderungen bei der jeweiligen BV erfüllt werden?
- Können die funktionalen Qualitätsanforderungen erfüllt werden?
- Können die Anforderungen an bauliche/technische Standards erfüllt werden?
- Können die Anforderungen an Sicherheitsstandards erfüllt werden?
- Können die Erwartungen an energetische/ökologische Standards erfüllt werden?
- Können die Service-Level (Dienstleistungs-/Betriebsleistungsstandards) erfüllt werden?
- 8. Fördermittel
- Ist grundsätzlich eine Förderfähigkeit gegeben (z. B. EU-Fördermittel)?
- Ist für das Projekt bereits eine konkrete Förderung in Aussicht gestellt worden?
- Ist die für das Projekt in Aussicht gestellte Förderung so hoch, dass sie auf die gesamten Lebenszykluskosten der BV maßgeblichen Einfluss nehmen kann?
- 9. Weitere ÖPP-spezifische Fragestellungen
- Ist davon auszugehen, dass während der Vertragslaufzeit im Hinblick auf das Gebäude oder den Betrieb ein geringes Änderungsrisiko bzgl. der Nutzeranforderungen besteht?
- Lassen sich die zur privatwirtschaftlichen Realisierung vorgesehenen Leistungen eindeutig zwischen privater und öffentlicher Leistung abgrenzen?
- Können die für die privatwirtschaftliche Realisierung vorgesehenen Planungs-, Bau- und Betriebsleistungen mittels outputspezifizierten Leistungsbeschreibungen ausgeschrieben und beauftragt werden?
- Können für die zur privatwirtschaftlichen Realisierung vorgesehenen Leistungen leistungsorientierte Vergütungen (Entgeltmechanismen) aufgestellt und am Markt platziert werden (leistungsabhängige Entlohnung des privaten Partners durch Minderung bzw. Erhöhung der Entlohnung bei Unter- bzw. Übererfüllung festgelegter Leistungsstandards)?
- Können für ein oder mehrere in Betracht kommende ÖPP-Vertrags- bzw. -Finanzierungsmodelle die erforderlichen Rahmenbedingungen vorausgesetzt werden? In Bezug auf die spezifischen Ausprägungen der einzelnen Vertrags- und Finanzierungsmodelle wird auf Ziff. 3.3.6 und 3.4.4 verwiesen.
- Sind die Projektrisiken bekannt und erscheint es grundsätzlich möglich, sie an einen ÖPP-Partner zu übertragen?
- Können für ein oder mehrere in Betracht kommende ÖPP-Vertrags-/Finanzierungsmodelle angemessene Risikoverteilungen vorausgesetzt werden (d. h. die Risiken werden auf denjenigen Partner übertragen, der sie am besten beherrschen kann)?

Eine abschließende, projektübergreifende Kriterienliste wird hier nicht vorgegeben. Die Schwerpunkte und Einzelheiten der Kriterien sind vom Anwender des Eignungstests der BV projektspezifisch zu definieren. Die vorgenannten beispielhaften Fragestellungen können projektspezifisch angepasst, d. h. reduziert, geändert oder erweitert werden.

Im ersten Schritt des Eignungstests der BV sind die projektspezifischen Ausschlusskriterien zu definieren und auf die zu untersuchenden BV anzuwenden. Sofern für eine der BV ein Ausschlusskriterium mit Nein zu beantworten ist, fällt diese BV aus der weiteren Betrachtung heraus und wird nicht weiter verfolgt. In diesem Fall ist zu prüfen, ob die fehlenden Voraussetzungen ggf. geschaffen werden können, bzw. ist der Ausschluss der Variante von der näheren Untersuchung hinreichend zu begründen. Für diejenigen BV, für die kein Ausschlusskriterium mit Nein beantwortet wurde, werden in einem zweiten Schritt die Kann-Kriterien herangezogen und auf die jeweiligen BV angewendet. Die zu untersuchenden BV sind entsprechend den Antworten auf die einzelnen Fragestellungen mit positiven oder negativen Erfüllungsgraden zu bewerten. In Abhängigkeit der auf diese Weise ermittelten qualitativen Erfüllungsgrade der einzelnen BV ist zu entscheiden, welche der BV für das Projekt grundsätzlich am besten geeignet erscheinen.

Am Ende des Eignungstests der BV ist zusammenfassend für jede Variante eine entsprechend begründete Aussage darüber abzugeben, ob sie für die Maßnahme grundsätzlich geeignet erscheint. Die auf diese Weise für die engere Wahl bzw. weitergehende Untersuchung qualifizierten BV werden anschließend in der Phase II der WU einem monetären Vergleich unterzogen.

#### **4.1.2 Praxishinweise**

Mit dem Eignungstest der Beschaffungsvarianten wird die grundsätzliche Eignung der verschiedenen BV für das geplante Projekt überprüft. Sollte sich dabei herausstellen, dass sich eine BV für die Maßnahme nicht eignet, wird diese von der (weitergehenden) WU ausgeschlossen. Es ist daher wichtig, dass bei dem Eignungstest der BV auf Objektivität geachtet und die Entscheidung für oder gegen eine BV mit größtmöglicher Transparenz und Nachvollziehbarkeit begründet wird.

Mit Hilfe des Eignungstests der BV sind ggf. auch verschiedene Eigenbau-Varianten, wie z. B. Neubau, Erweiterung oder Umbau/Modernisierung, zu untersuchen, sofern diese in Betracht kommen. Für den Fall, dass der Eignungstest der BV nicht zu einer eindeutigen Klärung führt, ob eine Eigenbau-Variante ausgeschlossen werden kann, sind die alternativen Eigenbau-Varianten gem. Phase II der WU monetär zu untersuchen. Auf diese Weise wird zunächst die wirtschaftlichste Eigenbau-Variante (wirtschaftlichster PSC) ermittelt. Anschließend werden der wirtschaftlichste PSC und die entsprechenden alternativen Beschaffungsvarianten gem. Phase I und II der WU untersucht.

In der **Anlage 3** ist beispielhaft in Kurzform dargestellt, wie der Eignungstest der BV anhand einer Bewertungsmatrix durchgeführt werden kann. Es geht in diesem fiktiven Praxisbeispiel um eine neue Niederlassung des Bundesamtes für Statistik in Bonn, die Eigenbau-Varianten Erweiterung oder Umbau/Sanierung kommen daher nicht in Betracht. Ferner wird bei diesem Beispielprojekt davon ausgegangen, dass als ÖPP-Variante nur das Inhabermodell in Betracht kommt. Nähere Angaben zum Beispielprojekt sind unter Ziff. 3.2.2 aufgeführt.

Für den Fall, dass grundsätzlich verschiedene ÖPP-Modellvarianten in Betracht kommen, sind diese gem. Ziff. 2.2.2.9 Abschnitt E der RBBau anhand des ÖPP-Eignungstests zu untersuchen<sup>27</sup>. Die wesentlichen Kriterien des ÖPP-Eignungstests sind in den ÖPP-spezifischen Fragestellungen des in Ziff. 4.1.1 beschriebenen Eignungstests der BV unter Nr. 9 dargestellt. Verschiedene ÖPP-Modellvarianten können z. B. Inhabermodell mit Forfaitierung und Einredeverzicht oder Erwerber-modell mit Projektfinanzierung sein (vgl. Ziff. 3.3.6 und 3.4.4). Sofern die ÖPP-spezifischen Fragestellungen nicht zu einer eindeutigen Klärung führen, ob ein ÖPP-Modell ausgeschlossen werden kann, sind die alternativen ÖPP-Modelle als Beschaffungsvarianten ÖPP-V1, BV ÖPP-V2 usw. in der Phase II der WU zu untersuchen.

<sup>27</sup> vgl. BMF: Leitfaden Wirtschaftlichkeitsuntersuchungen bei PPP-Projekten (Stand: September 2006) und Rundschreiben zur Anwendung im Bereich der obersten Bundesbehörden des BMF vom 20.08.2007

Der für eine Maßnahme durchgeführte Eignungstest der BV ist mittels ausführlichem Untersuchungsbericht zu dokumentieren und der WU bzw. der ES - Bau beizufügen.

#### **4.1.3 1. Zwischenfazit**

Die nach Anwendung des Eignungstests der Beschaffungsvarianten als grundsätzlich geeignet bewerteten BV sind anschließend in der Phase II der WU näher zu untersuchen. In dem in vg. **Anlage 3** dargestellten fiktiven Beispielprojekt stellt sich nach Anwendung des projektspezifischen Kriterienkataloges heraus, dass die (Neubau-) Varianten Eigenbau bzw. PSC, Leasing und ÖPP (-Inhabermodell) zur Bedarfsdeckung besonders geeignet sind, die BV Anmietung, Kauf und Mietkauf (Bestandsgebäude) hingegen etwas weniger. Für die BV Anmietung, Kauf und Mietkauf soll in dem Beispiel eine Marktrecherche durchgeführt werden.

Für die nachfolgenden Ausführungen bzw. für das Beispielprojekt des Leitfadens wird unterstellt, dass für die BV Anmietung, Kauf und Mietkauf jeweils geeignete (Bestands-) Objekte auf dem Immobilienmarkt verfügbar sind, sodass in Phase II der WU alle gängigen Varianten zur Bedarfsdeckung in diesem Leitfaden beispielhaft untersucht werden.

## 4.2 Phase II

#### **4.2.1 Ermittlung des konventionellen Vergleichswertes (PSC)**

Für den Fall, dass nach Durchführung des Eignungstests der Beschaffungsvarianten bzw. gem. 1. Zwischenfazit (vgl. Ziff. 4.1.3) genau eine Eigenbau-Variante zur Bedarfsdeckung in Betracht kommt, beginnt die Phase II der WU mit der Ermittlung des konventionellen Vergleichswertes bzw. des sog. Public Sector Comparator (PSC).

Sollten jedoch mehrere Eigenbau-Varianten in Betracht kommen (vgl. Ziff. 3.3.1), ist im Sinne der nachfolgend beschriebenen Variantenuntersuchung zunächst der wirtschaftlichste konventionelle Vergleichswert zu ermitteln. In diesem Fall ist somit zunächst ein vollständiger Vergleich der Eigenbau-Varianten durchzuführen, bevor der nachgewiesen wirtschaftlichste konventionelle Vergleichswert mit ggf. weiteren BV verglichen wird. Kommen keine weiteren BV zur Bedarfsdeckung in Betracht, fällt für die wirtschaftlichste Eigenbau-Variante sodann die Vorentscheidung (vgl. Ziff. 4.2.4).

Für jede Eigenbau-Variante ist der Kapitalwert gem. dem in diesem Kapitel beschriebenen Vorgehen zu ermitteln. Diese Kapitalwerte sind anschließend miteinander zu vergleichen (vgl. Ziff. 4.2.2.6). Nachfolgend sind entsprechend Ziff. 4.2.2.7 bis 4.2.4 weitere Untersuchungsschritte durchzuführen, um auf Grundlage der Ergebnisse zu der Entscheidung für eine (Eigenbau-) Variante zu gelangen.

Bei dem Beispielprojekt wird davon ausgegangen, dass lediglich die dargestellte Neubau-Variante als Eigenbau-Lösung in Betracht kommt. Daher wird die Ermittlung des wirtschaftlichsten konventionellen Vergleichswertes im Leitfaden nicht explizit anhand einer Beispieluntersuchung dargestellt. Die Vorgehensweise des Eigenbau-Variantenvergleichs unterscheidet sich jedoch vom Grundsatz her nicht von dem Vergleich anderer Varianten.

#### 4.2.1.1 Bedeutung des PSC

Grundsätzlich sind die allgemeinen Erläuterungen und Hinweise zu dieser BV unter Ziff. 3.3.1 zu beachten. Der Eigenbau stellt die konventionelle Beschaffungsvariante (KBV) der öffentlichen Hand dar. Konventionell bedeutet in diesem Zusammenhang die Übernahme der Errichtung, des Betriebes und der Verwertung einer Immobilie durch den Bund in Eigenregie. Bei dieser herkömmlichen Weise der Bedarfsdeckung richtet sich der öffentliche Bauherr nach den Regelwerken des Bundes (oder der Länder bzw. Kommunen) – u. a. nach den RBBau – und tritt gleichzeitig als Eigentümer, Auftraggeber und Nutzer der Immobilie auf.

#### 4.2.1.2 Basisparameter

Zum Thema Basisparameter wird auf die allgemeinen Erläuterungen und Hinweise unter Ziff. 3.6 verwiesen. Die nachfolgenden Ausführungen beinhalten zwar zum besseren Verständnis auch Auszüge aus dem allgemeinen Teil des Leitfadens. Im Vordergrund des Kapitels stehen jedoch spezifische Hinweise zur Ermittlung der Eingangsdaten bzw. der Zahlungsströme bei der Variante PSC sowie das kommentierte Beispielprojekt.

Die Basisparameter des PSC sind aus dem Nutzerbedarf abzuleiten bzw. auf Basis der qualitativen und quantitativen Angaben der Bedarfsplanung entsprechend den nachfolgenden Empfehlungen im Einzelnen zu ermitteln. Die **Anlage 1** enthält eine Zusammenstellung der für die WU erforderlichen Eingangsdaten mit jeweiligen Hinweisen in Spalte 9 auf praktikable Datenquellen. In den zahlreichen Abbildungen zu dem Beispielprojekt werden ergänzende Angaben zur Datenermittlung und -berechung gemacht bzw. wird auf spezifische Quellen verwiesen.

Liefern die zur Verfügung stehenden Referenzobjekte bzw. Kostenkennwerte keine ausreichende Grundlage für eine verlässliche Kostenermittlung, ist zur Ermittlung des konventionellen Vergleichswertes i. d. R. eine Kostenschätzung auf der Grundlage einer Vorplanung gem. Leistungsphase 2 HOAI aufzustellen.

Die allgemeinen Angaben aus der Bedarfsplanung des Beispielprojektes sind unter Ziff. 3.2 aufgeführt, ergänzende variantenspezifische Daten zum PSC in nachfolgender Abbildung 4-1.

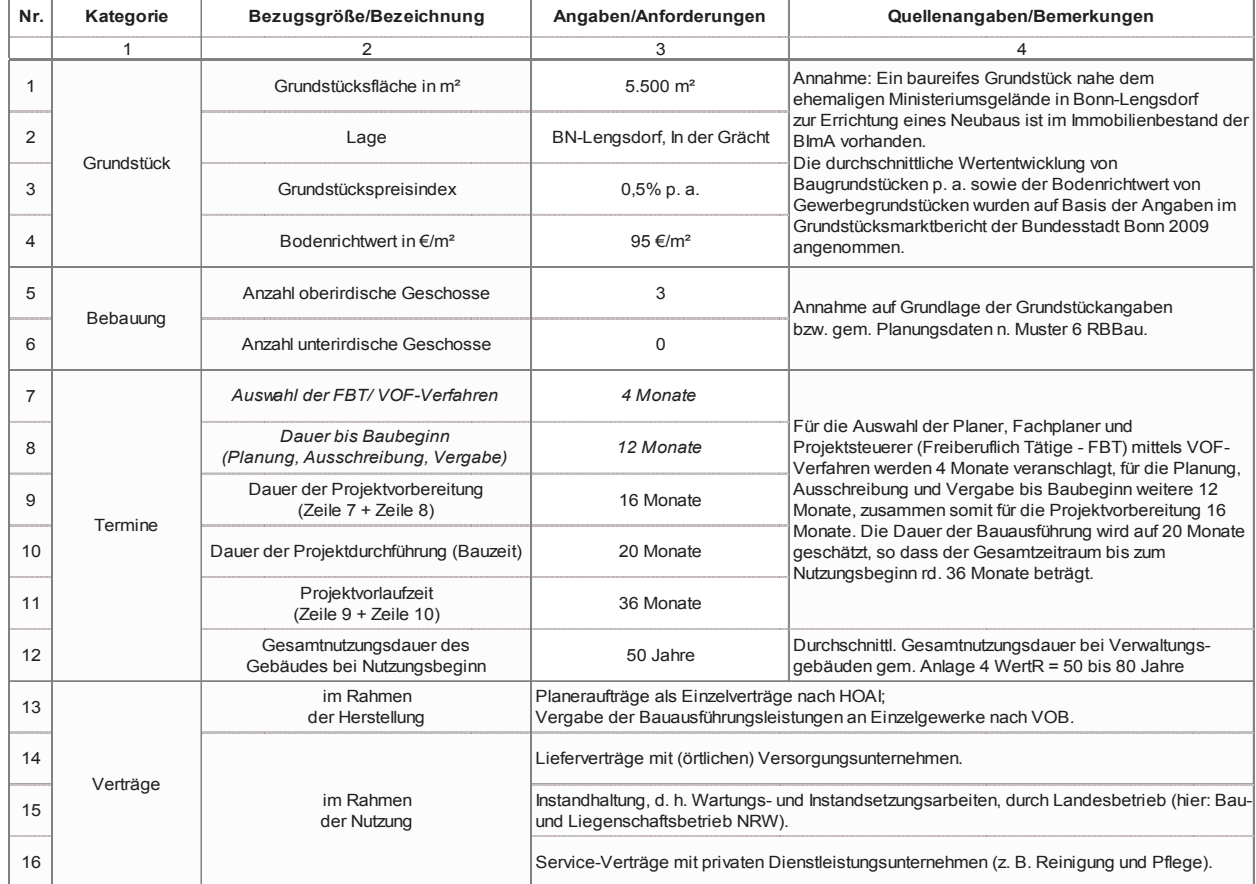

Abbildung 4-1: Variantenspezifische Angaben zum PSC

#### 4.2.1.2.1 Herstellungskosten

Der Begriff Herstellungskosten wird hier gleichbedeutend für Kosten im Bauwesen - Hochbau gem. DIN 276-1 (Dez. 2008) verwendet und umfasst alle Kosten, die im Zusammenhang mit dem Immobilien-Erwerb bzw. den Neubau-, Umbau-, Erweiterungsbau-, Modernisierungs- und/oder Renovierungsmaßnahmen zur Bedarfsdeckung anfallen (vgl. Ziff. 3.6.1).

Zu Beginn der Untersuchung, d. h. spätestens im Rahmen des Eignungstests der BV, ist in Zusammenarbeit mit der Bundesanstalt für Immobilienaufgaben (BImA) zu prüfen, inwieweit zur Deckung des Bedarfs eine ungenutzte oder frei werdende Bundesliegenschaft zur Verfügung steht, d. h. ein Grundstück zur Neu-Bebauung bzw. ein bestehendes und ggf. sanierungsbedürftiges Gebäude. Kommt mindestens eine bundeseigene Liegenschaft in Betracht, ist zwingend in der unter Ziff. 3.6.1.1 erläuterten Weise zu verfahren.

Im Falle einer geplanten Baumaßnahme an dem (Bestands-) Gebäude einer bestehenden Nutzungssituation sind Aufwendungen, die im Zusammenhang mit der Herstellung von Interimslösungen anfallen, zu ermitteln und in KG 200 aufzuführen (vgl. Ziff. 3.6.1.2).

Die (Zwischen-) Finanzierungskosten (KG 760) fallen bei der PSC-Variante nicht an, da Maßnahmen der öffentlichen Hand aus Haushaltsmitteln finanziert werden und daher keine gesonderte Fremdfinanzierung stattfindet (vgl. Ziff. 3.6.1.6).

In Abbildung 4-2 wird exemplarisch der Kostenrahmen der BV PSC des Beispielprojektes aufgeführt. In Spalte 7 werden die Positionen kommentiert sowie Hinweise zur Datenherkunft bzw. -berechnung gegeben.

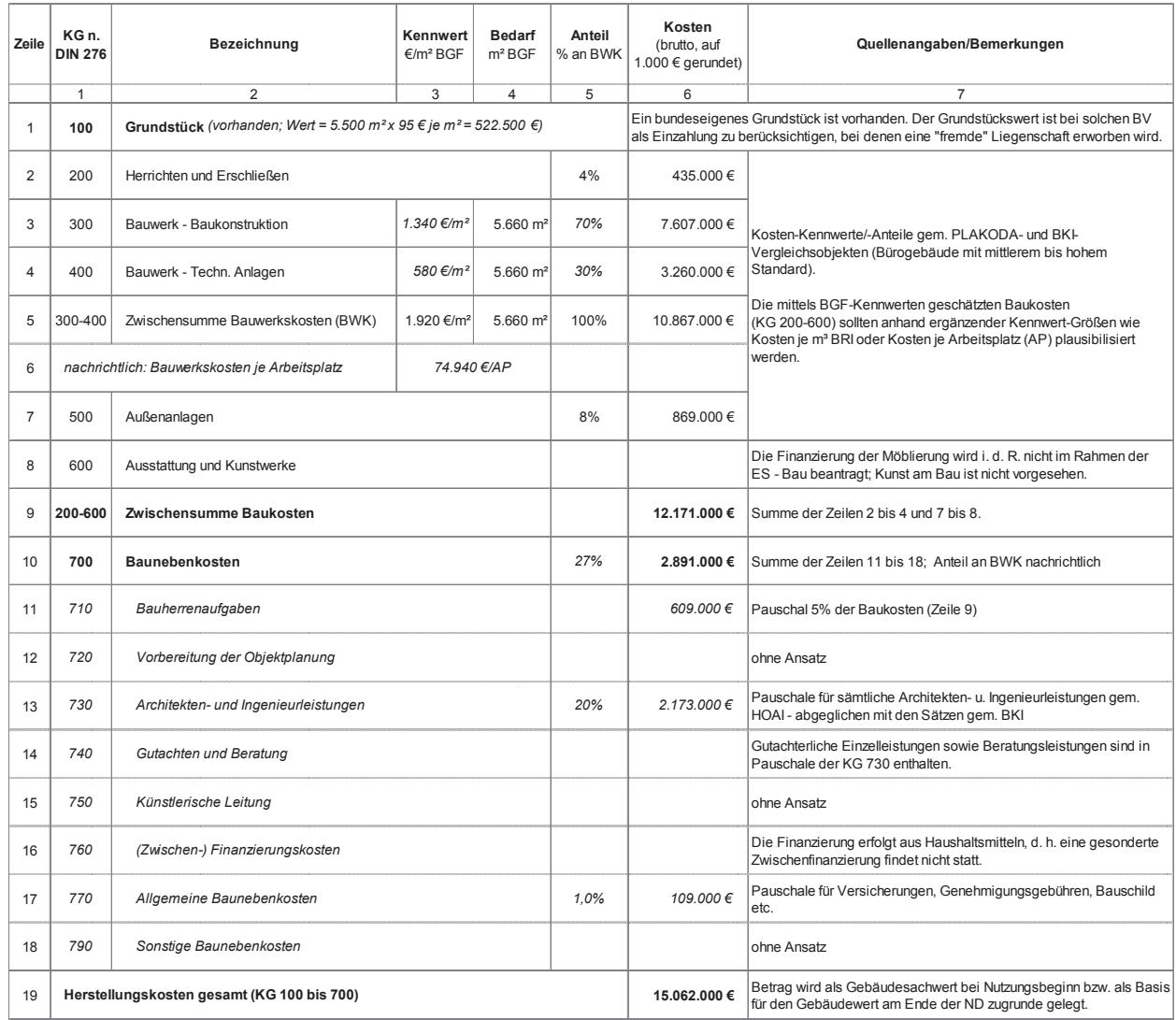

#### Abbildung 4-2: Kostenrahmen des Beispielprojektes (PSC)

#### 4.2.1.2.2 Nutzungskosten

Die Nutzungskosten umfassen alle Aufwendungen im Zusammenhang mit der Nutzung von baulichen Anlagen und deren Grundstücken, die von Nutzungsbeginn bis zur Verwertung am Ende des Betrachtungszeitraumes anfallen. Sie sind für die WU n. DIN 18960 (Feb. 2008) zu gliedern (vgl. Ziff. 3.6.2) und periodisch für die ggf. bestehende sowie für die zukünftige Nutzungssituation zu bestimmen (vgl. Ziff. 3.6.2.5). In **Anlage 1** – Zeilen 4.1 bis 4.22/Spalten 1, 2 und 9 – sind diese Nutzungskosten sowie jeweilige Quellen für entsprechende Eingangsdaten aufgeführt.

Es wird darauf hingewiesen, dass unter Umständen auch Aufwendungen, die aus einer bestehenden Nutzungssituation resultieren, auch nach der Ablösung durch die zukünftige Nutzungssituation/Bedarfsdeckung noch zu berücksichtigen sind – sog. Remanenzkosten (vgl. Ziff. 3.6.2.5).

Bei der Finanzierung von öffentlichen Aufgaben wird nicht unmittelbar auf Fremdmittel zurückgegriffen – somit sind im Nutzungskostenrahmen des PSC keine Fremdkapitalkosten anzusetzen. Weiterhin sind bei der WU ausschließlich Zahlungsströme und keine kalkulatorischen Größen abzubilden. Daher sind zur Ermittlung des PSC keine Eingangsdaten zu KG 100 Kapitalkosten erforderlich (vgl. Ziff. 3.6.2.1 und 3.6.4).

In Abbildung 4-3 sind die Nutzungskosten der BV PSC des Beispielprojektes aufgeführt und kommentiert.

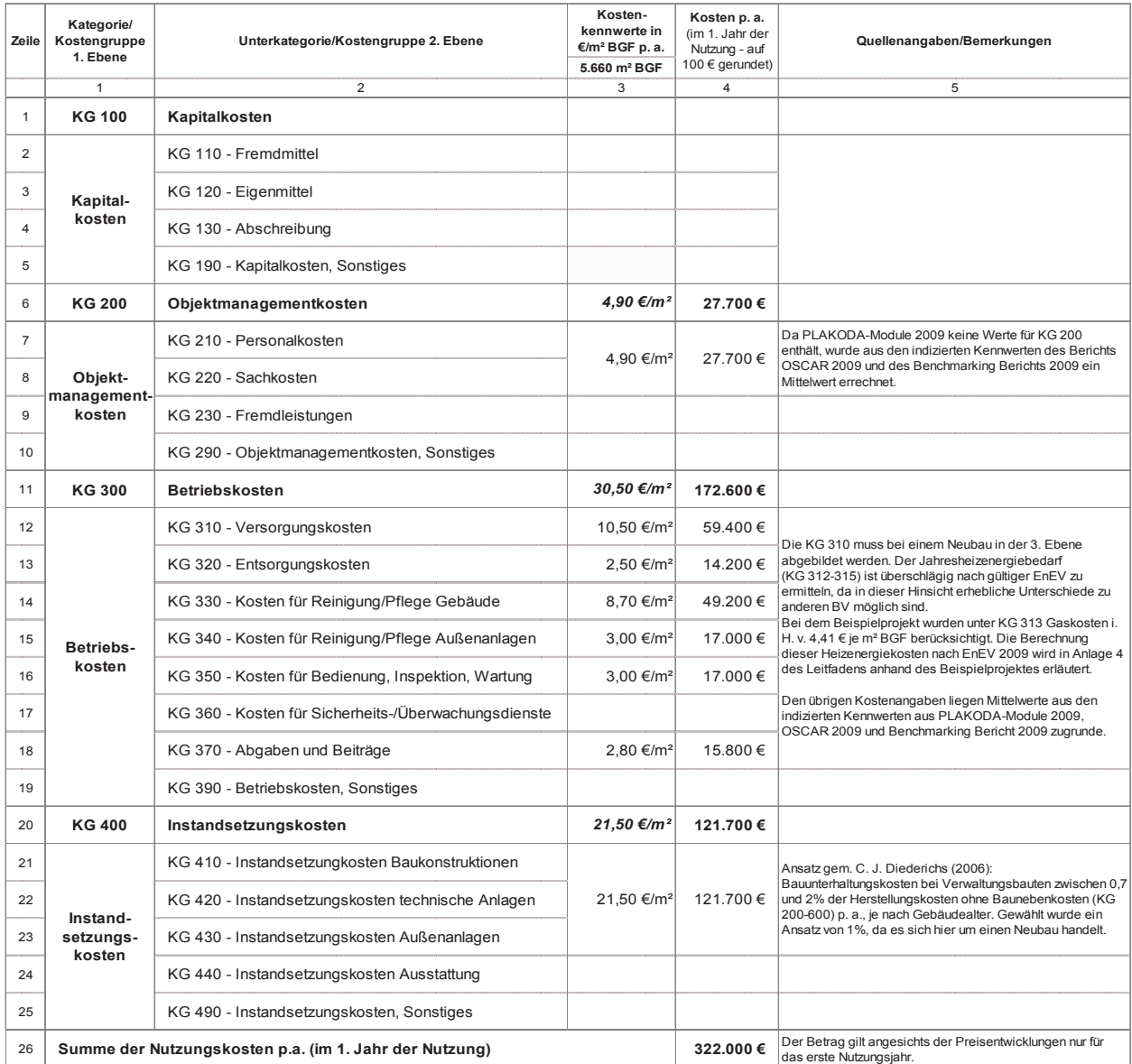

#### Abbildung 4-3: Nutzungskosten des Beispielprojektes (PSC)

# erläuterung der Abbildung:<br>Abbildungskosten des Beispielprotektes (PSC) bei den geine Scheidend sein der Abbildung:

m Erganzung zu dem Bemerkungen in spake sie<br>bildung wird auf folgende Punkte hingewiesen: Sämtliche Kostenbeträge in Spalte 4 beziehen sich an- zungskosten sollen von vergleichbaren Objekten entwicklungen lediglich auf das erste Nutzungsjahr. lungen lediglich auf das erste Nutzungsjahr. Beim Neudie Anforderungen der EnEV diesbezüglich relevan-In Ergänzung zu den Bemerkungen in Spalte 5 der Abbau bzw. bei einer Sanierung auf Neubaustandard

gesichts jährlich zu berücksichtigender Preisentwick-einschlägigen Datenbanken (z. B. PLAKODA, OSCAR, lungen lediglich auf das erste Nutzungsjahr. Beim Neu-GEFMA-Bericht, Key-Report Office) eingeholt, entspre-<br>. bau bzw. bei einer Sanierung auf Neubaustandard deur die Chend indiziert und ggf. nach Ermessen des Anwenders<br>. sind die Heizenergiekosten (KG 312 bis 315) differen-  $\qquad \qquad$  angepasst werden. Dabei ist zu beachten, dass grundziert und möglichst genau zu ermitteln, da sich durch sätzlich Vollkosten zu ermitteln sind, d. h. sämtliche das te Kostenunterschiede zu Bestandsgebäuden ergeben  $\qquad \quad$ des selbstnutzenden Eigentümers und nicht lediglich bännen die im Pahmen des Variantenvergleichs entsprechen von Dieter umleghare Nebenkosten von Die Dieter Office können, die im Rahmen des Variantenvergleichs ent-  $\qquad \qquad$  auf Mieter umlegbare Nebenkosten. scheidend sein können. In **Anlage 4** befindet sich dazu eine erläuterte Berechnung zum Beispielprojekt nach VDI-Richtlinien. Die Kennwerte für die übrigen Nutzungskosten sollen von vergleichbaren Objekten aus einschlägigen Datenbanken (z. B. PLAKODA, OSCAR, angepasst werden. Dabei ist zu beachten, dass grundsätzlich Vollkosten zu ermitteln sind, d. h. sämtliche das Gebäude betreffenden Nutzungskosten aus der Sicht des selbstnutzenden Eigentümers und nicht lediglich auf Mieter umlegbare Nebenkosten.

#### 4.2.1.2.3 Preisentwicklung

Im Rahmen der Kapitalwertberechnung sind alle voraussichtlichen Zahlungsströme, d. h. Auszahlungen und Einzahlungen, im gesamten Betrachtungszeitraum der WU nominal zu ermitteln (vgl. Ziff. 3.4.2.3.1). Für die verschiedenen Kategorien sind möglichst differenzierte Preisentwicklungsindizes zu berücksichtigen. Hierzu sind bei den statistischen Bundes- und/oder Landesämtern bzw. bei örtlichen Gutachterausschüssen jeweilige Daten und Informationen einzuholen.

Es sind für dieselben Kostenkategorien jeweils dieselben Indizes zu verwenden wie bei den übrigen zu untersuchenden BV und diese über den gesamten Betrachtungszeitraum zu berücksichtigen. Hinsichtlich weiterer Erläuterungen und Hinweise wird auf Ziff. 3.6.3 verwiesen.

#### 4.2.1.2.4 Finanzierung

Zum Thema Finanzierung wird grundsätzlich auf die Erläuterungen unter Ziff. 3.6.4 verwiesen. Beim PSC erfolgt die Finanzierung der Herstellungskosten aus Haushaltsmitteln – eine gesonderte Zwischen- und Endfinanzierung findet nicht statt.

#### 4.2.1.2.5 Verwertung/Restwertbetrachtung

Ein wesentlicher Bestandteil der WU bzw. der Nutzungszyklusbetrachtung ist die Berücksichtigung von Zahlungsströmen im Zusammenhang mit der Verwertung der Immobilie. Inwieweit eine vorhandene Immobilie zu Beginn des Betrachtungszeitraums infolge der zukünftigen Bedarfsdeckung (durch eine bestimmte BV) zu verwerten und demzufolge als Einzahlung in der Kapitalwertberechnung aufzuführen ist, hängt von der Ausgangssituation bzw. von der jeweiligen Fallkonstellation ab (vgl. Ziff. 3.6.5).

Maßgeblicher und regelmäßiger Bestandteil des PSC ist jedoch die Immobilien-Verwertung am Ende der betrachteten Nutzungsdauer in Form von Ein- und Auszahlungen, die aus der Verwertung des Grundstücks und des Gebäudes (Gebäude-Restwert) resultieren.

Der Grundstückswert und der Gebäude-Restwert sind jedoch nur in dem Fall relevant und in der Kapitalwertberechnung aufzuführen, sofern sie sich zwischen den zu untersuchenden BV erkennbar unterscheiden. Dies gilt auch dann, wenn die Immobilie tatsächlich über den Betrachtungszeitraum hinaus genutzt werden soll, z. B. bei einem unbefristeten Bedarf (Daueraufgabe), und daher eine Veräußerung nicht geplant ist. Die Berücksichtigung jeweiliger Restwertekann beispielsweise anhand des voraussichtlichen Verkehrswertes (auch: Marktwertes) erfolgen oder auf der Basis des Nutzens, den die öffentliche Hand aus der (Weiter-) Verwendung des Gebäudes – z. B. in Form einer vermiedenen Investition – ziehen kann.<sup>28</sup>

Es wird empfohlen, den nominalen Verkehrswert der Immobilie am Ende des Nutzungszeitraumes mittels Sachwertverfahren gem. ImmoWertV (§ 8 Abs. 1) zu prognostizieren, unter Beachtung der Hinweise und Erläuterungen unter Ziff. 3.6.5.2. Er ist als Erlös bzw. als Einzahlung im letzten Nutzungsjahr in der Kapitalwertberechnung zu berücksichtigen.

In Abbildung 4-4 ist die Ermittlung der Verwertungserlöse mittels Sachwertverfahren anhand des Beispielprojektes dargestellt und kommentiert. Die Eingangsdaten stammen aus den Angaben der allgemeinen Bedarfsplanung (vgl. Ziff. 3.2/Abbildung 3-1) sowie aus den variantenspezifischen Angaben (vgl. Abbildung 4-1) zum Beispielprojekt. Sie wurden entsprechend den Quellenhinweisen in der Eingangsdatenmatrix (**Anlage 1**) bzw. in Spalte 4 der Abbildung ermittelt. Auf eine Anpassung des ermittelten Sachwertes aufgrund sich verändernder Wertverhältnisse auf dem Immobilienmarkt und/oder besonderer, objektspezifischer Grundstücksmerkmale o. ä. wurde dabei verzichtet.

<sup>28</sup> vgl. Arbeitsanleitung Einführung in Wirtschaftlichkeitsuntersuchungen, RdSchr. d. BMF v. 12.01.2011, S. 5
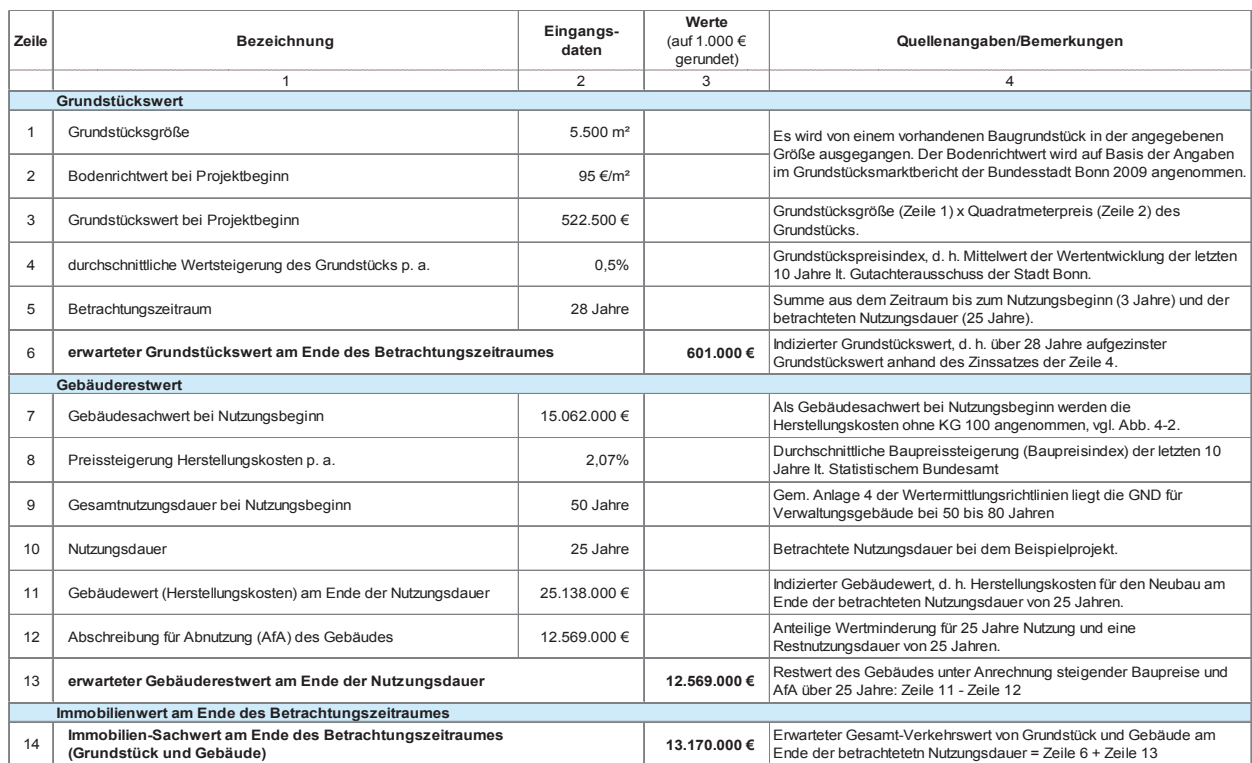

Abbildung 4-4: Ermittlung des Immobilienwertes am Ende des Betrachtungszeitraums bei dem Beispielprojekt (PSC)

#### dem Beispielprojekt (PSC) in dem Beispielprojekt (PSC) in de staat (PSC) in de staat (PSC) in de staat (PSC) in de<br>Beispielprojekt (PSC) in de staat (PSC) in de staat (PSC) in de staat (PSC) in de staat (PSC) in de staat ( 4.2.1.3 Risikoanalyse

**4.2.1.3 Risikoanalyse**  und Hinweisen zur Risikoanalyse in Kapitel 3.7 wird In Ergänzung zu den grundsätzlichen Erläuterungen nachfolgend die Ermittlung der Risikokosten beim PSC wartungswerte beschrieben und Schritt für Schritt anhand des Beispielprojektes exemplarisch vorgeführt.

#### Abbildung 4-4: Ermittlung des Immobilienwertes am Ende des Betrachtungszeitraums bei 4.2.1.3.1 Risikoidentifikation

mittels Zuschlagsmethode bzw. die Anpassung der Er-giektes und an den Bezugskosten orientieren. Diesen wartungswerte beschrieben und Schritt für Schritt an- Risikokategorien werden dann vom Anwender bzw. in die Anpassung der Erwartungswerte beschrieben und Schritt für Schritt anhand des Beispiel-risiken, Vertragsrisiken) zugeordnet. In der **Anlage 2** ist In der ersten Phase werden die Risiken identifiziert. Dabei sind zunächst die übergeordneten o. a. Risikokategorien zu definieren, die sich am Lebenszyklus des Projektes und an den Bezugskosten orientieren. Diesen einem Risikoworkshop Einzelrisiken (z. B. Änderungseine Liste der regelmäßig bei Hochbauprojekten vorkommenden Risiken dargestellt.<sup>29</sup> Als Ergebnis der Risikoidentifikation wird ein Überblick der in einem Projekt auftretenden Risiken mit einer Kategorisierung der Einzelrisiken erstellt.

<sup>29</sup> vgl. Alfen, H. W.: Lebenszyklusorientiertes Risikomanagement für PPP-Projekte im öffentlichen Hochbau, Weimar 2010

#### 4.2.1.3.2 Risikoqualifikation

In der zweiten Phase werden die Risiken qualitativ analysiert. Es wird die Aufstellung einer allgemeinen Risikomatrix in einem Grobraster empfohlen. In dieser werden die Risiken nach ihrer noch nicht genau spezifizierten Eintrittswahrscheinlichkeit und Schadenshöhe klassifiziert. Dazu werden die Eintrittswahrscheinlichkeit und die Schadenshöhe der Einzelrisiken mit einer dreiteiligen Bewertungsskala gering/mittel/hoch bewertet. Aus der Kombination der Bewertungen von Eintrittswahrscheinlichkeit und Schadenshöhe werden die Einzelrisiken in die Risikogruppen A, B und C klassifiziert.

Anhand der Risikoqualifikation der Einzelrisiken wird sodann entschieden, welche Risikokategorien anschließend quantitativ analysiert werden. Dies ist insbesondere dann erforderlich, wenn in der jeweiligen Risikokategorie auch Risiken der Gruppe A enthalten sind.

In Abbildung 4-5 ist das Ergebnis der Risikoidentifikation und -qualifikation der BV PSC des Beispielprojektes dargestellt.

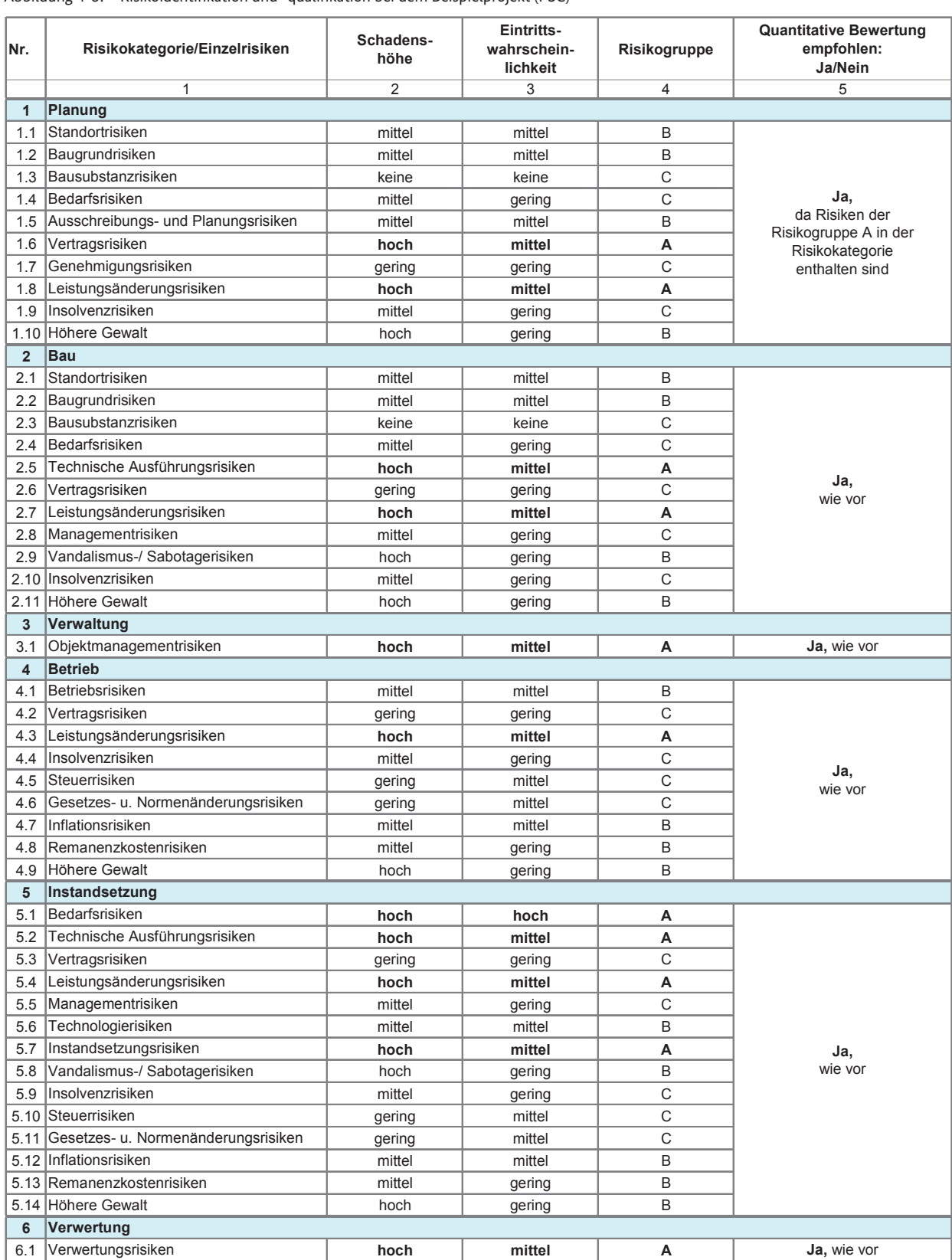

Abbildung 4-5: Risikoidentifikation und -qualifikation bei dem Beispielprojekt (PSC)

#### 4.2.1.3.3 Risikoevaluation

In der dritten Phase werden die zur quantitativen Bewertung ausgewählten Risikokategorien mit einem monetären Risikozuschlag belegt. Dieser Risikozu-Eintrittswahrscheinlichkeit zu ermitteln. Es ist darauf zu achten, dass bei den jeweiligen Risikokategorien die passende Kostenbasis (Bezugskosten = Erwartungswerte vor Risikoanalyse) herangezogen wird. ten die einder Frause werden die zur quantitativen bei die verwertungsrisien von die Bagranden Besagenes.<br>Wertung ausgewählten Risikokategorien mit einem den (Spalte 3), jeweils das 1. Nutzungsjahr.

In Abbildung 4-6 ist die Risikobewertung für den PSC risiken (Zeile 1) beziehen sich dabei auf KG 700 der Herstellungskosten, die Baurisiken (Zeile 2) auf die KG Betriebs- und Instandsetzungsrisiken (Zeilen 3 bis 5) auf die entsprechenden Kostengruppen 200, 300 und 400 der Nutzungskosten und die Verwertungsrisiken (Zeile 6) auf die Verwertungskosten/-erlöse.

ermittelten Risikowerte (Spalte 4) der Nutzungsrisi<sup>-</sup> Die ermittelten Risikowerte (Spalte 4) der Nutzungsrisiken Verwaltung, Betrieb und Instandsetzung betreffen dabei, ebenso wie die zugrunde liegenden Bezugskos-

schlag ist durch Multiplikation von Schadenshöhe und Die jeweilige Höhe der bei der Risikobewertung anzu-<br>Fischische der der die zugliche der den Bezugskosten (Spalte 3), das der der der der der der beitten de anhand des Beispielprojektes dargestellt. Die **Planungs-wendeten Kennwerten ggf. bereits enthaltene Risiken/** 200 bis 600 der Herstellungskosten, die Verwaltungs-,  $\hskip10mm$ bereits abgerechneten Projekten und enthalten da-Die jeweilige Höhe der bei der Risikobewertung anzugebenden Schadenshöhen und Eintrittswahrscheinlichkeiten muss in Abhängigkeit von den projektspezifischen Gegebenheiten/Rahmenbedingungen in einem te <u>vor</u> Risikoanalyse) herangezogen wird. Risikoworkshop erörtert und festgelegt bzw. vom Anwender eingeschätzt werden. Dabei sind die in den Er-In Abbildung 4-6 ist die Risikobewertung für den PSC wartungswerten <u>vor</u> der Risikoanalyse bzw. in den verwendeten Kennwerten ggf. bereits enthaltene Risiken/ Risikokosten zu berücksichtigen. Die Kennwerte einwaken (2010 1) bestehen sien dabei dan No 700 der<br>Herstellungskosten, die Baurisiken (Zeile 2) auf die KGaschlägiger Kostendatenbanken resultieren i. d. R. aus bereits abgerechneten Projekten und enthalten daher bereits jeweilige Risikokosten. Diese sind realistisch einers und instandsetzungsinsiten (zenen 5 bis 5) bereiten geweinge Risikokosten. Diese sind reanstisch<br>auf die entsprechenden Kostengruppen 200, 300 und beinzuschätzen und lediglich um weitere projektspezi-400 der Nutzungskosten und die Verwertungsrisiken konsten Risikokosten zu erhöhen bzw. zu mindern. Das konsten (Zeile 6) auf die Verwertungskosten/-erlöse. Ergebnis dieses Prozesses ist nachvollziehbar zu dokumentieren bzw. zu erläutern.

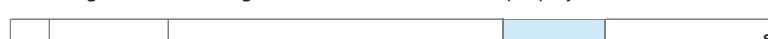

Abbildung 4-6: Ermittlung der Risikowerte bei dem Beispielprojekt (PSC)

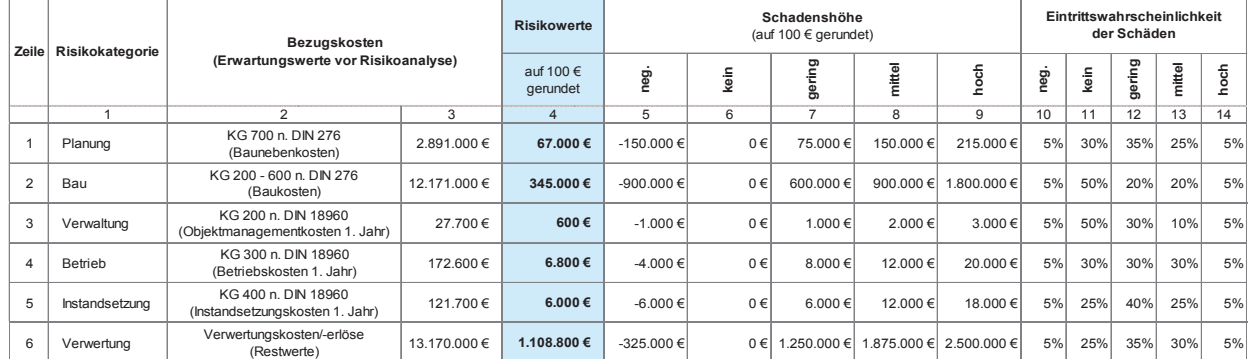

# Erläuterung der Abbildung:

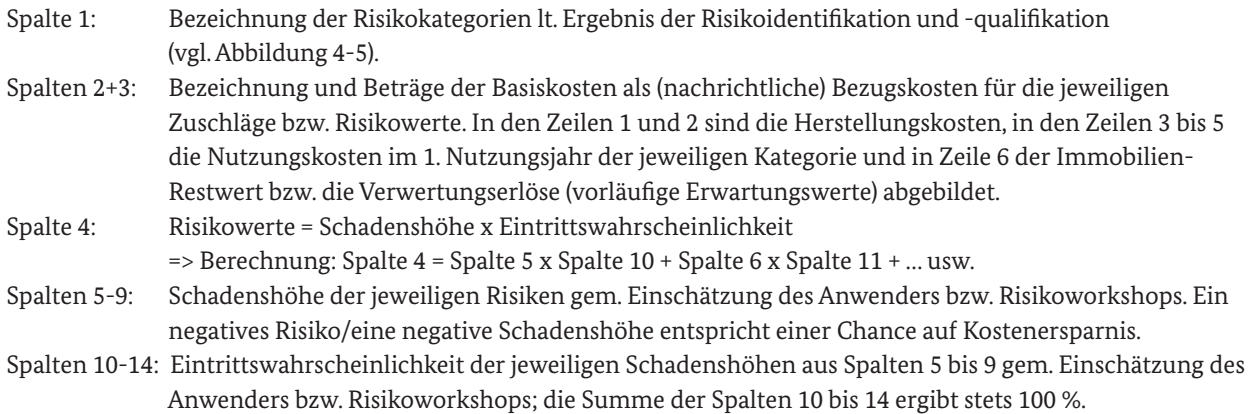

Sofern Risiken durch den Abschluss von Versicherungen minimiert oder eliminiert werden können, sind die voraussichtlich für den Versicherungsschutz zu zahlenden Beiträge bei den jeweiligen Bezugskosten während des gesamten Betrachtungszeitraumes anzusetzen.

Soweit möglich sind für die Risikobewertung empirische Statistiken und Datenquellen heranzuziehen, die in der Versicherungs- und Finanzwirtschaft teilweise vorhanden, für die Allgemeinheit jedoch kaum zugänglich sind. Sofern dem Anwender für die zu bewertenden Risiken keine empirischen Datenquellen zur Verfügung stehen, sind hier Erfahrungswerte des Anwenders bzw. Experteneinschätzungen heranzuziehen. Dies kann auch im Rahmen von Risikoworkshops geschehen.

Das Produkt aus Eintrittswahrscheinlichkeit und Schadenshöhe ergibt den Erwartungswert der ursachenund wirkungsbezogenen Risikokosten und stellt das Ausmaß der Bedrohung dar, welches von dem jeweiligen Risiko ausgeht. In der Praxis wird häufig die Scha-**Leas Produkt aus Eintrit** 

denshöhe zu hoch und die Eintrittswahrscheinlichkeit zu niedrig angesetzt. Es wird empfohlen, für die jeweiligen Risikokategorien und Nutzungszyklusphasen des Projektes stets auf spezifisches Expertenwissen zurück zu greifen bzw. adäquate Fachleute hinzuzuziehen, um gravierende Fehleinschätzungen zu vermeiden.

## 4.2.1.3.4 Risikoallokation

In der vierten Phase werden die zuvor bewerteten Risiken anhand der für die zu untersuchende BV angenommenen Vertragsstrukturen (hier: PSC) auf die Vertragspartner verteilt. Hierzu sind vom Anwender bzw. im Risikoworkshop die auf private Vertragspartner übertragenen Risiken/Risikoanteile herauszuarbeiten. Dabei sind die projekt- und vertragsspezifischen Besonderheiten zu berücksichtigen. Hierfür ist die Dokumentation der in den untersuchten BV vorgesehenen vertraglichen Merkmale erforderlich. Anhand der spezifischen Vertragskonzepte werden die Risiken auf die Ausmals der Bedrohung dar, welches von dem jeweili-peweiligen Vertragspartner verteilt, wie in Abbildung (1986)<br>Die Philosopoelskonzepte in Anhand der spezifischen Vertragskonzepten Vertragspartner verteilt, wie in Abbildu 4-7 für die BV PSC des Beispielprojektes dargestellt.

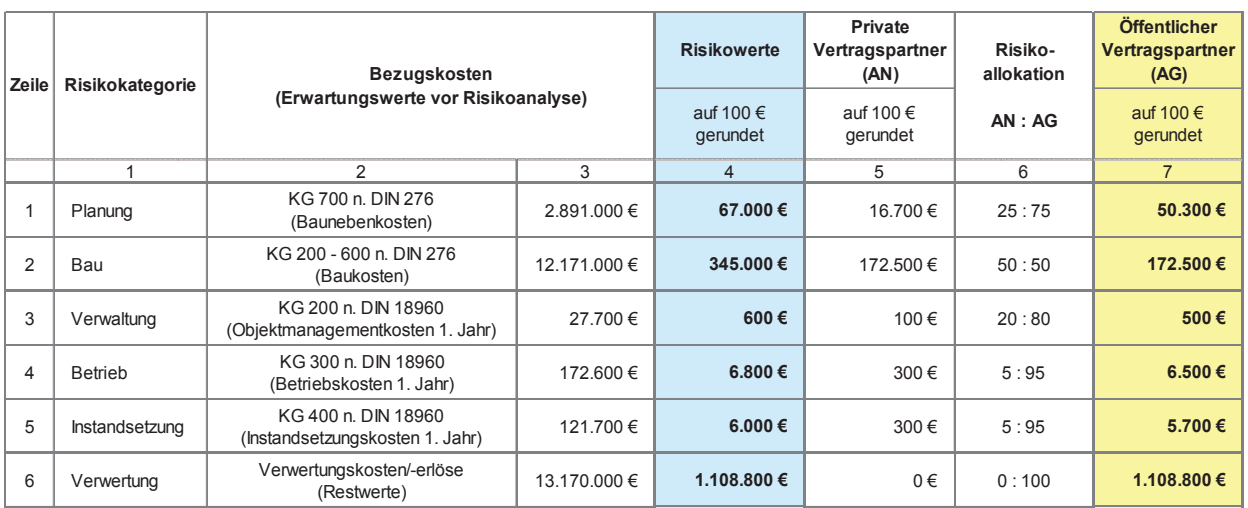

werden die Risiken auf die Risiken auf die jeweiligen Vertragspartner verteilt, wie in Abbildung 4-7 für die B

.<br>Abbildung 4-7: Risikoallokation bei dem Beispielprojekt (PSC)

# Erläuterung der Abbildung:

Spalte 1: Bezeichnung der Risikokategorien lt. Ergebnis der Risikoidentifikation und -qualifikation.

er<br>Spalten 2+3: Bezeichnung und Beträge der Basiskosten als (nachrichtliche) Bezugskosten für die jeweiligen Zuschläge bzw. Risikowerte. In den Zeilen 1 und 2 sind die Herstellungskosten, in den Zeilen 3 bis 5 die Nutzungskosten im 1. Nutzungsjahr der jeweiligen Kategorie und in Zeile 6 der Immobilien-Restwert jeweiligen Zuschläge bzw. Risikowerte. In den Zeilen 1 und 2 sind die bzw. die Verwertungserlöse (vorläufige Erwartungswerte) abgebildet.

Spalte 4: Risikowerte als Geldbetrag gem. Risikoevaluation. Um diese Beträge bzw. Zu-/ Abschläge sind die jeweiligen Erwartungswerte zu korrigieren (vgl. Abbildung 4-8, Abbildung 4-9 und Abbildung 4-10). Spalte 5: Im Risikowert der Spalte 4 enthaltener Risikoanteil privater Vertragspartner gem. Risikoverteilung (Spalte 6) bzw. Ergebnis aus: Spalte 6 (Anteil AN)/100 x Spalte 4; z. B. Risikozuschlag "Planung" (Zeile 1) = 0,25 (Spalte 6, Anteil AN) x 67.000 € (Spalte 4) = 16.700 €. Die Beträge werden von den privaten AN in den Angebotspreisen berücksichtigt und an den öffentlichen AG weitergegeben. Spalte 6: Projekt- und variantenspezifische Risikoverteilung gem. Einschätzung des Anwenders, des Risikoworkshops bzw. gem. vorgesehenem Vertragskonzept. Spalte 7: Im Risikowert der Spalte 4 enthaltener Risikoanteil des öffentlichen AG gem. Risikoverteilung (Spalte 6) bzw. Ergebnis aus: Spalte 6 (nur Anteil AG)/100 x Spalte 4; z. B. Risikozuschlag "Planung" (Zeile 1) = 0,75 (Spalte 6, Anteil AG) x 67.000 € (Spalte 4) = 50.300 €. Die Auswirkungen der bei der öffentlichen

antenvergleichs sind im Rahmen der Sensitivitätsanalyse näher zu untersuchen.

Hand verbleibenden varianten-spezifischen Risikokosten auf das monetäre Gesamtergebnis des Vari-

Da die Risikoanalyse projektbezogen, d. h. aus der Sicht aller Vertragspartner durchgeführt wird, ist davon auszugehen, dass die ermittelten Risikowerte zusätzlich zu den zugrunde gelegten Erwartungswerten vollständig vom Bauherrn (AG) zu tragen sind. Dies liegt darin begründet, dass die auf Seiten privater Vertragspartner (AN) ermittelten Risikoanteile an den AG im Rahmen ihrer Leistungsbewertungen weiter gegeben bzw. eingepreist werden. Daher wird im folgenden Kapitel 4.2.1.3.5 die Anpassung der Erwartungswerte der jeweiligen Kategorie um den gesamten Zuschlagsbetrag (vgl. Abbildung 4-7, Spalte 4) vorgenommen.

Der auf die öffentliche Hand entfallende Anteil der Risikowerte (vgl. Abbildung 4-7, Spalte 7) ist im Rahmen der Sensitivitätsuntersuchung (vgl. Ziff. 4.2.2.7) zu variieren und auf seine Ergebniswirksamkeit hin zu untersuchen, da der AG diesen Anteil nicht auf Dritte übertragen kann. In Bezug auf die bei den AN verbleibenden Anteile (vgl. Abbildung 4-7, Spalte 5) ist anzunehmen, dass diese mit einer Beauftragung/Vertragsschließung fixiert werden und diesbezüglich für den AG keine weiteren Risiken entstehen können.

#### 4.2.1.3.5 Anpassung der Erwartungswerte

In der fünften Phase werden die bisherigen Erwartungswerte unter Berücksichtigung der Analyseergebnisse angepasst. Dabei ist erneut zu prüfen, ob und inwieweit in den zugrunde liegenden Bezugskosten bereits Risikoanteile enthalten sind. In diesem Zusammenhang ist u. a. zu beachten, dass die durchschnittlich realisierten Risikokosten für Standardprojekte in den dokumentierten Kostenkennwerten der Literatur/ Datenquellen i. d. R. bereits enthalten sind, sofern es sich um vollständig abgerechnete Objekte handelt. Daher sind die Risikozuschläge z. B. für die Baukosten von Sonder- und Standardbauwerken stets differenziert zu betrachten.

Da die Risiken in dem Beispielprojekt nicht in dem ermittelten Umfang in den bisherigen Erwartungswerten (vor der Risikoanalyse) enthalten sind, werden die ursprünglichen Erwartungswerte auf der Grundlage der absoluten Risikozuschläge gemäß Risikoevaluation (vgl. Ziff. 4.2.1.3.3) angepasst. Auf diese Weise werden neue Erwartungswerte (nach der Risikoanalyse) gebildet.

Die Anpassung der Erwartungswerte der BV PSC des Beispielprojektes ist in den nachfolgenden Abbildungen dargestellt.

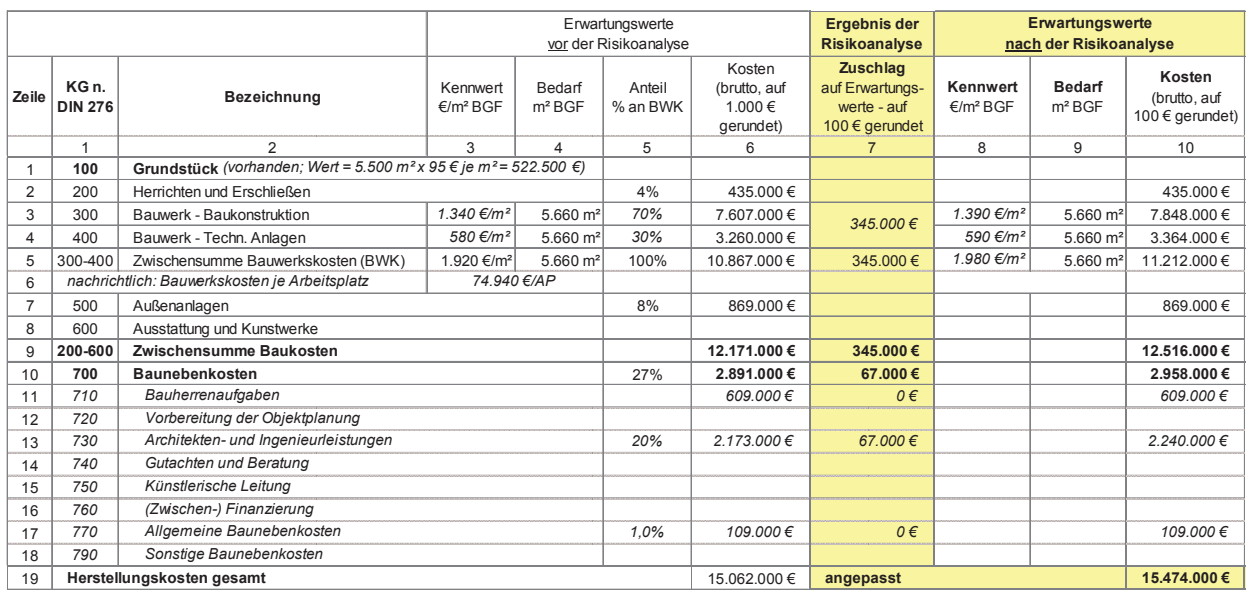

# **Leitfaden WU Hochbau**  Abbildung 4-8: Anpassung der Herstellungskosten des Beispielprojektes (PSC)

vor der Risikoanalyse Abbildung 4-9: Anpassung der Nutzungskosten des Beispielprojektes (PSC)

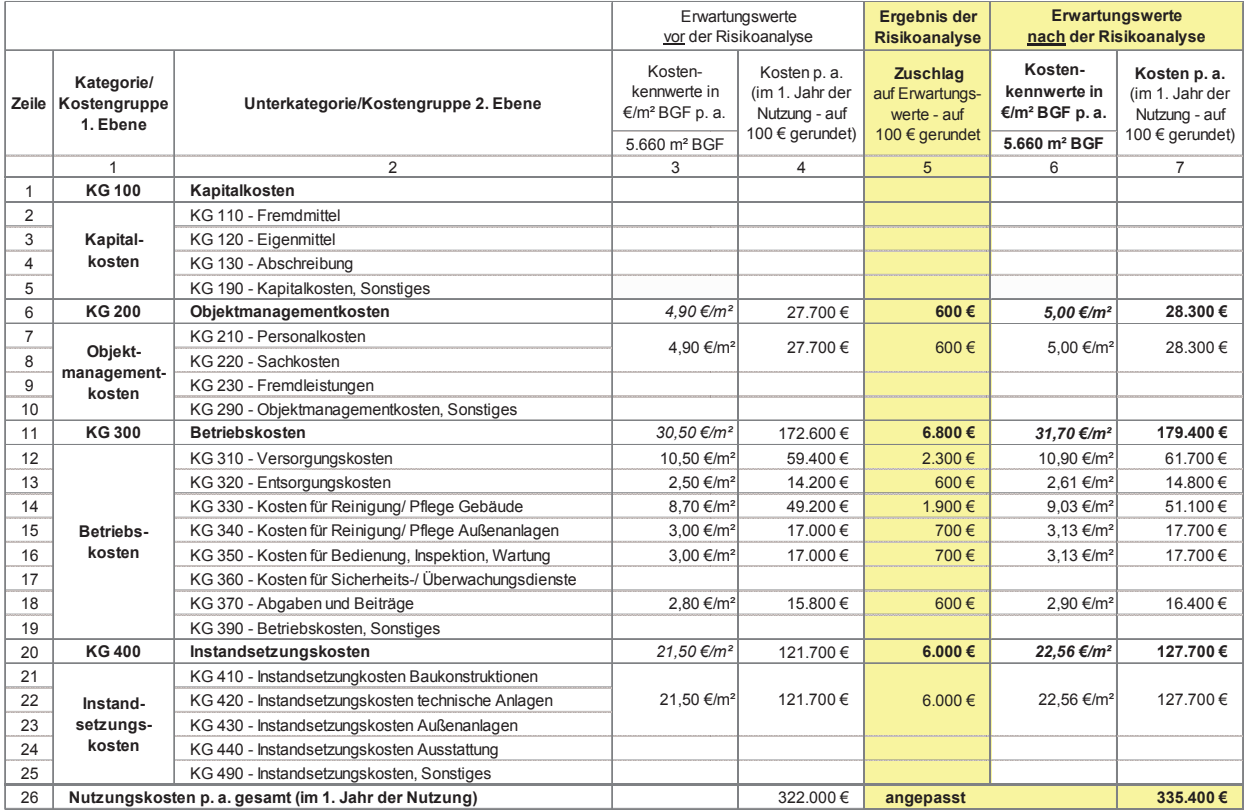

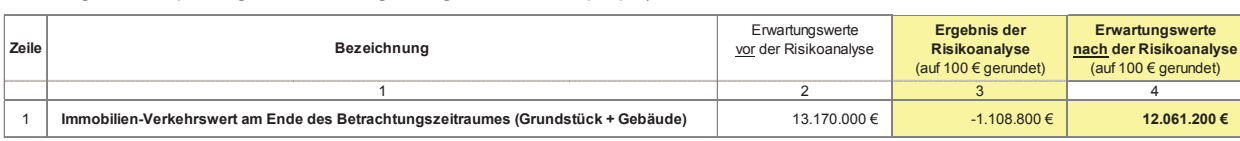

Abbildung 4-10: Anpassung des Verwertungsbetrages bei dem Beispielprojekt (PSC)

Da das Risiko in Bezug auf die Verwertungserlöse darin besteht, dass der Immobilienwert voraussichtlich geringer ausfällt als zunächst erwartet, ist der zugrunde gelegte Ausgangswert (vgl. Abbildung 4-10, Spalte 2) im Rahmen der Anpassung um den ermittelten Risikowert bzw. -zuschlag (Spalte 3) zu mindern und nicht, wie bei den übrigen Kategorien, zu erhöhen.

Zum Abschluss der Risikoanalyse ist nochmals zu prüfen, ob die nun angepassten Erwartungswerte unter Berücksichtigung aller projektspezifischen Rahmenbedingungen realistisch sind (Plausibilitätsprüfung). Da dies bei dem Beispielprojekt der Fall ist, werden die angepassten Erwartungswerte für die Ermittlung der Zahlungsströme in den weiteren Berechnungen zugrunde gelegt. Im Rahmen der sich nun anschließenden Kapitalwertberechnung werden folglich die in den angepassten Erwartungswerten in voller Höhe enthaltenen Risikozuschläge berücksichtigt. Der jeweils auf den öffentlichen AG entfallende Risikoanteil gem. Allokation (vgl. Abbildung 4-7, Spalte 7) ist jedoch, differenziert nach Risikokategorien, nachrichtlich auszuweisen.

## 4.2.1.4 Kapitalwertberechnung

Die mit der Errichtung und der Nutzung der Baumaßnahme verbundenen Kosten und Erlöse bedingen Ausund Einzahlungen bzw. Zahlungsströme in unterschiedlicher Höhe zu unterschiedlichen Zeitpunkten. Um diese Zahlungsströme bei verschiedenen Varianten miteinander vergleichen zu können, müssen sie auf einen einheitlichen Zeitpunkt bezogen werden (Bezugszeitpunkt). Dies geschieht z. B. mit Hilfe der Kapitalwertmethode. Zeitlich auseinander fallende Zahlungen während des zuvor definierten Betrachtungszeitraumes werden auf einen einheitlichen Bezugszeitpunkt abgezinst (bzw. ggf. aufgezinst). Als Bezugszeitpunkt ist i. d. R. die Gegenwart, d. h. der Zeitpunkt der Berechnung, zugrunde zu legen (vgl. Ziff. 3.4.2).

verwendende Zinssatz wird gem. den vorangegange-Maßgebliche Variable der Kapitalwertberechnung ist der Diskontierungszinssatz (vgl. Ziff. 3.4.2.3). Der zu nen Ausführungen regelmäßig vom BMF bekannt gegeben bzw. als Schätzwert der täglichen Zinsstrukturkurve (ZSK) für Bundeswertpapiere von der Deutschen Bundesbank veröffentlicht. Bei finanziell bedeutsamen und längerfristigen Maßnahmen, für die auch BV mit beträchtlichem privatem Finanzierungsanteil in Frage kommen, soll eine Diskontierung mit den Zinssätzen der ZSK vorgenommen werden. In diesem Fall ist für jedes Jahr des Betrachtungszeitraumes der jeweilige Zinssatz nach der ZSK zu ermitteln. Die Zahlungen sind mit dem jeweils periodenbezogenen Zinssatz zu diskontieren, wobei für die Berechnung der ZSK-Zinssätze die jeweilige Anzahl der Jahre, bezogen auf den Bezugszeitpunkt, relevant ist (vgl. Ziff. 3.4.2.3.2).

Hinweis: Da sich die ZSK-Zinssätze bzw. die Eingabeparameter zu deren Berechnung täglich ändern und die Zinssätze eine ergebnisrelevante Auswirkung auf das Maß der Diskontierung und folglich auf den Kapitalwert der einzelnen BV haben, ist der Stichtag der Berechnungen maßgeblich und im Zusammenhang mit der WU anzugeben. Es wird dringend empfohlen, die WU bzw. die Kapitalwertberechnungen der BV zum einen EDV-gestützt und zum anderen dynamisch aufzubauen, sodass eine Fortschreibung bzw. Aktualisierung der Berechnung zum jeweils relevanten Stichtag (z. B. Zeitpunkt der Vorentscheidung) vereinfacht wird.

Der Kapitalwert des PSC ergibt sich aus der Summe der Barwerte sämtlicher Ein- und Auszahlungen während des gesamten Betrachtungszeitraumes, d. h. vom Projektbeginn (Zeitpunkt der WU) bis zum Ende der betrachteten Nutzungsdauer, einschließlich der Verwertung der Immobilie. Auszahlungen sind bei der Berechnung als negative, Einzahlungen als positive Beträge einzusetzen (vgl. Ziff. 3.4.2).

Insbesondere für die aus der Nutzung und der Verwertung resultierenden Zahlungsströme sind in der Kapitalwertberechnung während des gesamten Betrachtungszeitraums angemessene, nach Kostenkategorien differenzierte Preisentwicklungsindizes zugrunde zu legen (vgl. Ziff. 4.2.1.2.3).

Zur Vereinfachung kann von jährlichen Zahlungen ausgegangen werden, die grundsätzlich nachschüssig behandelt werden können (vgl. Ziff. 3.4.2.1).

In Abbildung 4-11 wird die Kapitalwertberechnung mit jährlichen Zahlungsströmen der BV PSC des Beispielprojektes verdeutlicht.

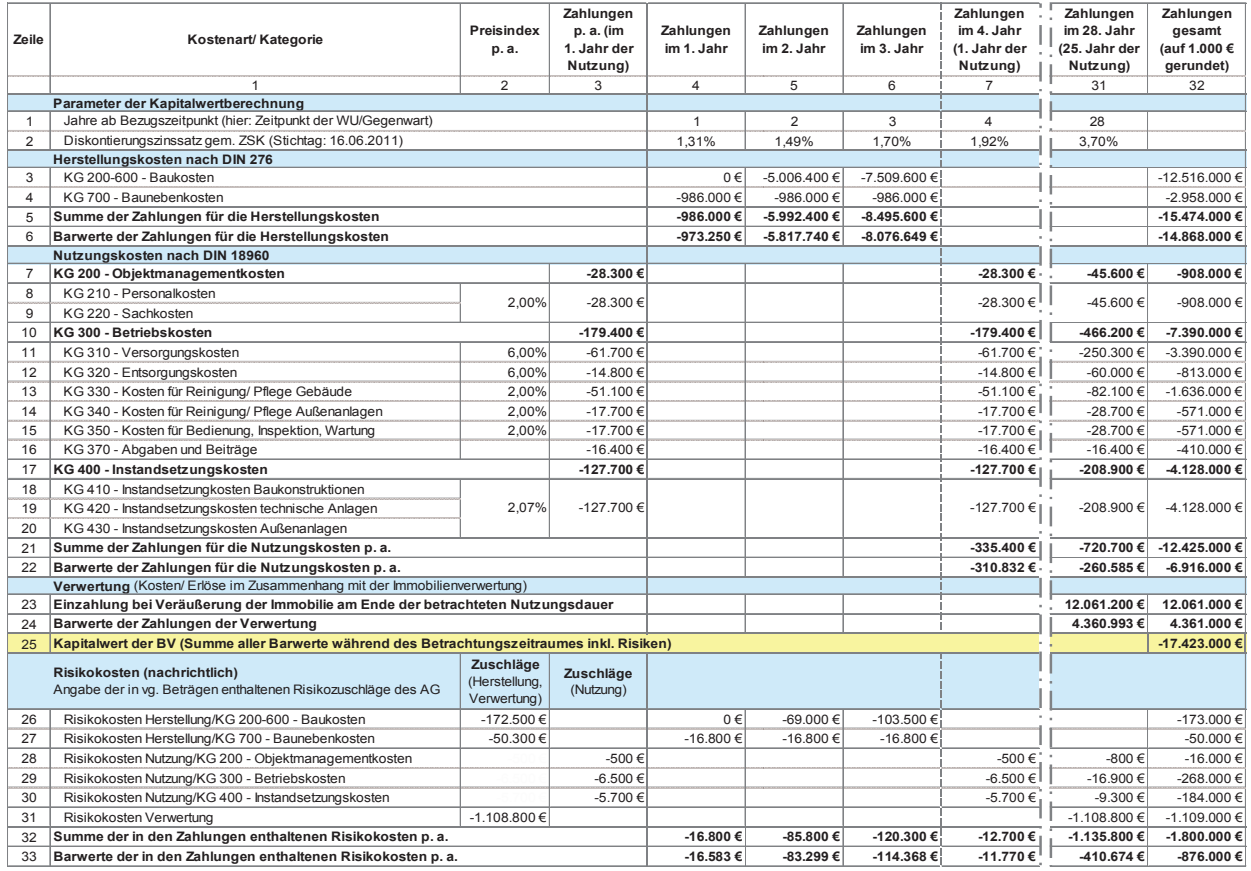

### Abbildung 4-11: Kapitalwertberechnung für das Beispielprojekt (PSC)

#### Erläuterung der Abbildung:

In den Spalten 2 und 3 sind die Preisindizes der jeweiligen Kostenkategorien, die (angepassten) Nutzungs- wird. Um die Tabelle abbilden zu können, wurden die kostenbeträge (im 1. Jahr der Nutzung) analog zu Spalte Spalten 8 bis 30 ausgeblendet. 7 in Abbildung 4-9 sowie die in der Berechnung ent- In Zeile 2 ist für jedes Jahr des Betrachtungszeitraums haltenen Risikozuschläge des öffentlichen AG der ein- der aus der ZSK errechnete Diskontierungszinssatz anzelnen Risikokategorien aufgeführt. In den übrigen  $\qquad \qquad$ gegeben. Mit diesem werden die Beträge der Zeilen 5, dem 4. Jahrhundert dem 4. Jahrhundert 4. Jahrhundert 1982 des Gebäudes beginnten der Australie gestrichtet der<br>Gestiese die die inweiligen Zehlungen mit dem die Deutschland die Deutschland die gestiese die die inwestellin Spalten sind die jeweiligen Zahlungen während des Be- 21, 23 und 32 abgezinst.<br>Die Spalten sind die jeweiligen Zahlungen während des Be- 21, 23 und 32 abgezinst. trachtungszeitraums abgebildet, wobei die ersten 3 Jah-kinden Zeilen 3 und 4 ist der Mittelabfluss während der re die Projektvorbereitung und -durchführung betref- Projektvorlaufzeit für die He 7 in Abbildung 4-9 sowie die in der Berechnung enthaltenen Risikozuschläge des öffentlichen AG der einzelnen Risikokategorien aufgeführt. In den übrigen

4. Jahr (Spalte 7) die Nutzungsphase des Gebäudes beginnt, was durch die gestrichelte Linie verdeutlicht wird. Um die Tabelle abbilden zu können, wurden die Spalten 8 bis 30 ausgeblendet.

21, 23 und 32 abgezinst.

fen (Projektvorlaufzeit/Spalten 4 bis 6) und erst ab dem det. Diesem liegt die Annahme zugrunde, dass sich die In den Zeilen 3 und 4 ist der Mittelabfluss während der Projektvorlaufzeit für die Herstellungskosten abgebildet. Diesem liegt die Annahme zugrunde, dass sich die

Baukosten (KG 200-600) linear über die Bauzeit von 20 Monaten verteilen, wovon 8 Monate ins 2. Jahr und 12 Monate ins 3. Jahr fallen. In Bezug auf die Baunebenkosten wird ebenfalls von einem gleichmäßigen Mittelabfluss ausgegangen, jedoch über den gesamten Projektvorlauf-Zeitraum von 36 Monaten. Die Zeilen 7 bis 22 betreffen die Zahlungen während der betrachteten Nutzungsdauer, die Zeilen 23 und 24 die Zahlungsströme im Zusammenhang mit der Verwertung der Immobilie.

Der Kapitalwert der BV PSC, der das betragsmäßige Berechnungsergebnis der monetären Untersuchung dieser Variante der Bedarfsdeckung darstellt, ist in Zeile 25/Spalte 32 angegeben. Es handelt sich um die Addirechnungsergebnis der monetären Untersuchung die-  $\qquad$ gefasst. Demnach beträgt der Kapitalwert der Variante

Zahlungen, die aus der Herstellung (Zeile 6), der Nutzung (Zeile 22) und der Verwertung (Zeile 24) resultieren.

In den Zeilen 26 bis 33 werden die in den Zahlungen der Zeilen 3 bis 25 enthaltenen Risikozuschläge, die bei der öffentlichen Hand verbleiben, nachrichtlich ausgewiesen. Die Zuschläge stammen aus der Risikoanalyse bzw. Risikoallokation und können in Abbildung 4-7/ Spalte 7 nachvollzogen werden.

tion der jeweiligen Barwertsummen in Spalte 32 der Höhe von ca. - 876.000 € (Barwert). ser Variante der Bedarfsdeckung darstellt, ist in Zeile Frd. - 17.423.000 €. Darin enthalten sind Kosten der bei In Abbildung 4-12 werden die bisherigen Berechnungsergebnisse zum PSC des Beispielprojektes zusammender öffentlichen Hand verbleibenden Risikoanteile in Höhe von ca. - 876.000 € (Barwert).

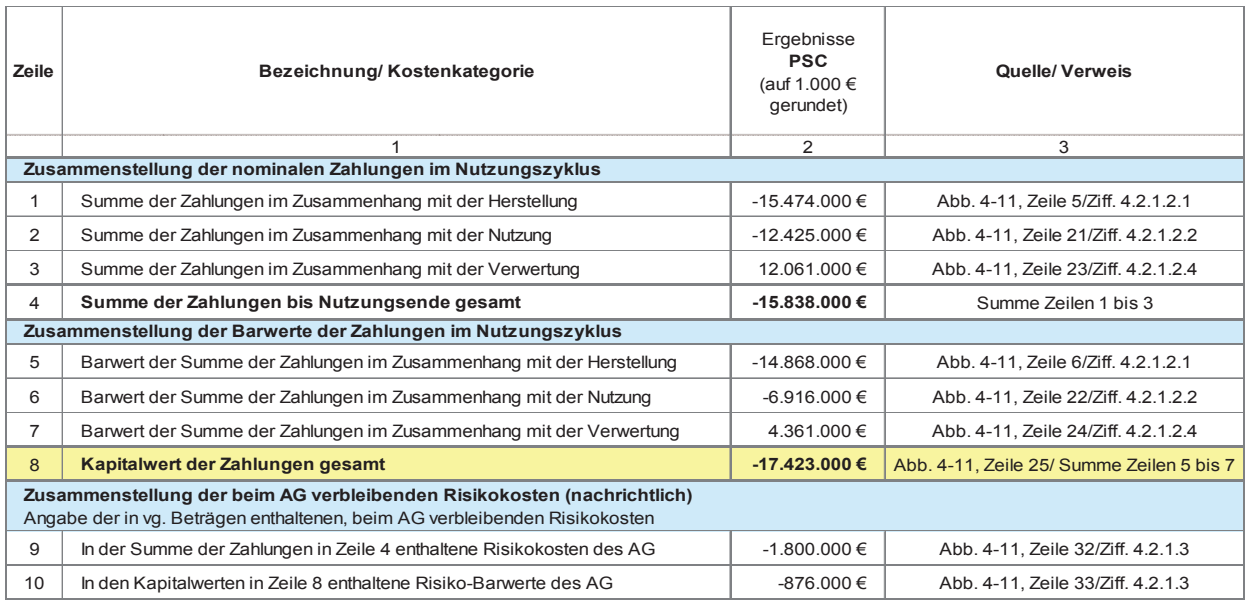

Abbildung 4-12: Zusammenstellung der Summen der Zahlungsströme im Nutzungszyklus und des Kapitalwertes der BV inkl. Risikokosten (PSC)

#### Erläuterung der Abbildung:

den Projektphasen bis Nutzungsbeginn und während In der Tabelle sowie im Zasammenhalg nin der Verwerte in dannend des Franzungszyklus in Zeite 6, bei der Tur den tung jeweils als nominale Beträge (Zeilen 1 bis 4) und Variantenvergleich maßgebliche Betrag. Dieser ist im bis 4) und als Barwerte (Zeilen 5 bis 8) zusammengestellt. als Barwerte (Zeilen 5 bis 8) zusammengestellt. In der Tabelle sind die Summen der Zahlungsströme in der Nutzung sowie im Zusammenhang mit der Verwertung jeweils als nominale Beträge (Zeilen 1 bis 4) und

men aus der letzten Spalte der Kapitalwertberechnung nachvollzogen werden. Nähere Angaben in Bezug auf  $\hspace{1cm}$  wert. Sämtliche Beträge in Spalte 2 dieser Abbildung stam-

und des Kapitalwertes der BV inkl. Risikokosten (PSC) die Herkunft der einzelnen Werte enthält Spalte 3. Sämtliche Beträge in Spalte 2 dieser Abbildung stammen aus der letzten Spalte der Kapitalwertberechnung re in Betracht kommende BV zu ermitteln. Sämtliche Beträge in Spalte 2 dieser Abbildung stam- In den Zeilen 9 und 10 werden die in den vg. Beträgen des PSC (Abbildung 4-11/Spalte 32) und können dort <sup>gegeben, jeweils als nominaler Betrag sowie als Bar-</sup> während des Nutzungszyklus' in Zeile 8, ist der für den Varianten vergleich maßgebliche Betrag. Dieser in Zeile 8, ist der für den Varianten vergleich maßgebliche Betrag. Dieser ist der für den Varianten vergleich maßgebl Der Kapitalwert der Zahlungen gesamt, d. h. die Summe der Barwerte aller Zahlungsströme inkl. Risiken während des Nutzungszyklus' in Zeile 8, ist der für den Zuge der vorläufigen WU (vgl. Ziff. 4.2.2) auch für andeenthaltenen Risikokosten/-zuschläge nachrichtlich angegeben, jeweils als nominaler Betrag sowie als Barwert.

# **4.2.2 Vorläufige Wirtschaftlichkeitsuntersuchung**

Auf Basis der Ergebnisse des Eignungstests der Beschaffungsvarianten (vgl. Ziff. 4.1.1) ist für grundsätzlich infrage kommende Beschaffungsvarianten (BV) eine vorläufige Wirtschaftlichkeitsuntersuchungen (WU) durchzuführen. In Bezug auf die Abfolge der Arbeitsschritte und die Systematik der Berechnung wird auf den allgemeinen Teil dieses Leitfadens – insbesondere Ziff. 3.6 – sowie auf die Vorgehensweise bei der Ermittlung des PSC (vgl. Ziff. 4.2.1) verwiesen, auch in dem Fall, dass nach Durchführung des Eignungstests der BV eine Eigenbau-Variante nicht infrage kommt.

Hinsichtlich der spezifischen Besonderheiten wie Art und Quellen der Basisparameter, genaue Ausgestaltung der Berechnungen etc. sind die einzelnen BV jedoch separat zu betrachten. Daher werden im Folgenden für die fünf regelmäßigen BV Anmietung, Kauf, Leasing, Mietkauf und ÖPP die jeweiligen spezifischen Merkmale aufgezeigt, deren Einfluss auf die Berechnungsmethodik erläutert und anhand des Beispielprojektes dargestellt. Die Einzelergebnisse der vg. BV werden einschließlich PSC am Ende des Kapitels (vgl. Ziff. 4.2.2.6) miteinander verglichen. Anschließend wird im Rahmen einer Sensitivitäts- und Szenarioanalyse untersucht, wie belastbar diese Ergebnisse sind, d. h. inwieweit die Unterschiede zwischen den Varianten bzw. deren Rangfolge auch bei Veränderung einzelner Parameter stabil bleiben.

#### 4.2.2.1 Anmietung

Grundsätzlich sind die allgemeinen Erläuterungen und Hinweise zu dieser BV unter Ziff. 3.3.2 zu beachten. Die Anmietung einer bestehenden Immobilie ist dann eine besonders nahe liegende BV, wenn der vorliegende Bedarf eine Standard-Immobilienart wie Wohn- oder Bürogebäude betrifft und nicht eine Spezialimmobilie wie z. B. einen Kultur- oder Bildungsbau – die Nutzung eines Mietobjektes soll ohne umfangreichen baulichen bzw. finanziellen Aufwand möglich sein. Ob vor diesem Hintergrund für den jeweiligen Flächenbedarf grundsätzlich eine Mietlösung infrage kommt, soll bereits im Rahmen des Eignungstests der BV (vgl. Ziff. 4.1.1) geprüft bzw. abgewogen worden sein.

#### 4.2.2.1.1 Basisparameter

Für die Kapitalwertberechnung der BV Anmietung sind analog zur Vorgehensweise beim PSC zunächst die erforderlichen Parameter zu identifizieren und zu ermitteln. Wenn die Verfügbarkeit eines entsprechenden Objektes nicht bereits im Rahmen des Eignungstests der BV (vgl. Ziff.4.1.1) geprüft worden ist, muss der Immobilienmarkt am Ort des Bedarfs spätestens zu Beginn der vorläufigen WU der BV Anmietung sondiert werden, einerseits um die tatsächliche Verfügbarkeit des Immobilienbedarfs auf dem Markt für Mietobjekte in der gewünschten Lage zu prüfen und andererseits, um entsprechende Basisparameter für die Berechnung zu erhalten bzw. ermitteln zu können. Die Recherche soll sowohl das Studium des Immobilienangebotes in den einschlägigen Medien (Zeitungen, Zeitschriften, Internet) als auch eine entsprechende Anfrage bei der Bundesanstalt für Immobilienaufgaben (BImA) und bei örtlichen Immobilienmaklern umfassen.

### 4.2.2.1.1.1 Spezifische Parameter

Die Anmietung einer Immobilie macht eine Reihe spezifischer Angaben erforderlich bzw. bringt besondere Eingangsdaten mit sich, die in der Kapitalwertberechnung erfasst werden müssen. Dies betrifft beispielsweise Positionen wie Vermittlungsprovisionen (Maklercourtage), Mietpreise für Bürofläche und PKW-Stellplätze, Kaution u. ä. Zudem ist bei der vorläufigen WU zu beachten, dass den (Miet-) Flächenangaben bei Immobilien-Angeboten ganz unterschiedliche Berechnungsverfahren zugrunde liegen können (Nutzfläche n. DIN 277, Mietfläche MF-G nach gif-Richtlinie30 usw.). Da für die weitere Datenrecherche zur Ermittlung von Umbau- und Nutzungskosten ggf. alternative Flächenangaben wie BGF benötigt werden, sind genaue Informationen zur Ermittlung der Gebäudeflächen beim Anbieter einzuholen, um die Angaben ggf. umrechnen und mit den anderen BV vergleichbar machen zu können.

Auf dem Bestands-/Mietimmobilienmarkt ein Objekt zu finden, welches der Größe nach genau dem Bedarf entspricht, ist sehr unwahrscheinlich. Vor diesem Hin-

<sup>30</sup> MF-G: Richtlinie zur Mietflächenermittlung für Büro- und Handelsraum bzw. für gewerbliche Mietflächen der Gesellschaft für immobilienwirtschaftliche Forschung (gif e.V.)

tergrund ist zu prüfen, ob bei einem zu großen Objekt die benötigte Fläche baulich abgetrennt werden kann, ob ggf. untervermietet werden kann usw. Diese Punkte sind im Rahmen der Untersuchung zu klären und in der Berechnung entsprechend zu berücksichtigen. Der Gesamtumfang der erforderlichen Parameter ist somit nicht nur abhängig von der zu untersuchenden BV, sondern auch vom spezifischen Objekt. Es ist nicht empfehlenswert, eine rein fiktive Berechnung vorzunehmen, da die Sinnhaftigkeit der Mietvarianten-Untersuchung grundsätzlich infrage zu stellen ist, wenn am Markt kein entsprechendes Mietobjekt verfügbar ist. Darüber hinaus wären bei einer rein fiktiven Berechnung viele Annahmen zu treffen, die in ihrer Kombination stark von der Realität abweichen können und somit lediglich ein theoretisches, wenig belastbares Ergebnis liefern.

Für den Beispielbedarf im Leitfaden wurde eine Marktrecherche der Mietimmobilien in Bonn durchgeführt und ein passendes Objekt gefunden. In Abbildung 4-13 sind die spezifischen Daten dieser Immobilie zusammengestellt. Die jeweiligen Informationen sind für die Untersuchung entsprechend den Angaben in Spalte 4 beim Anbieter des Mietobjektes eingeholt bzw. anderweitig recherchiert oder selbst eingeschätzt worden.

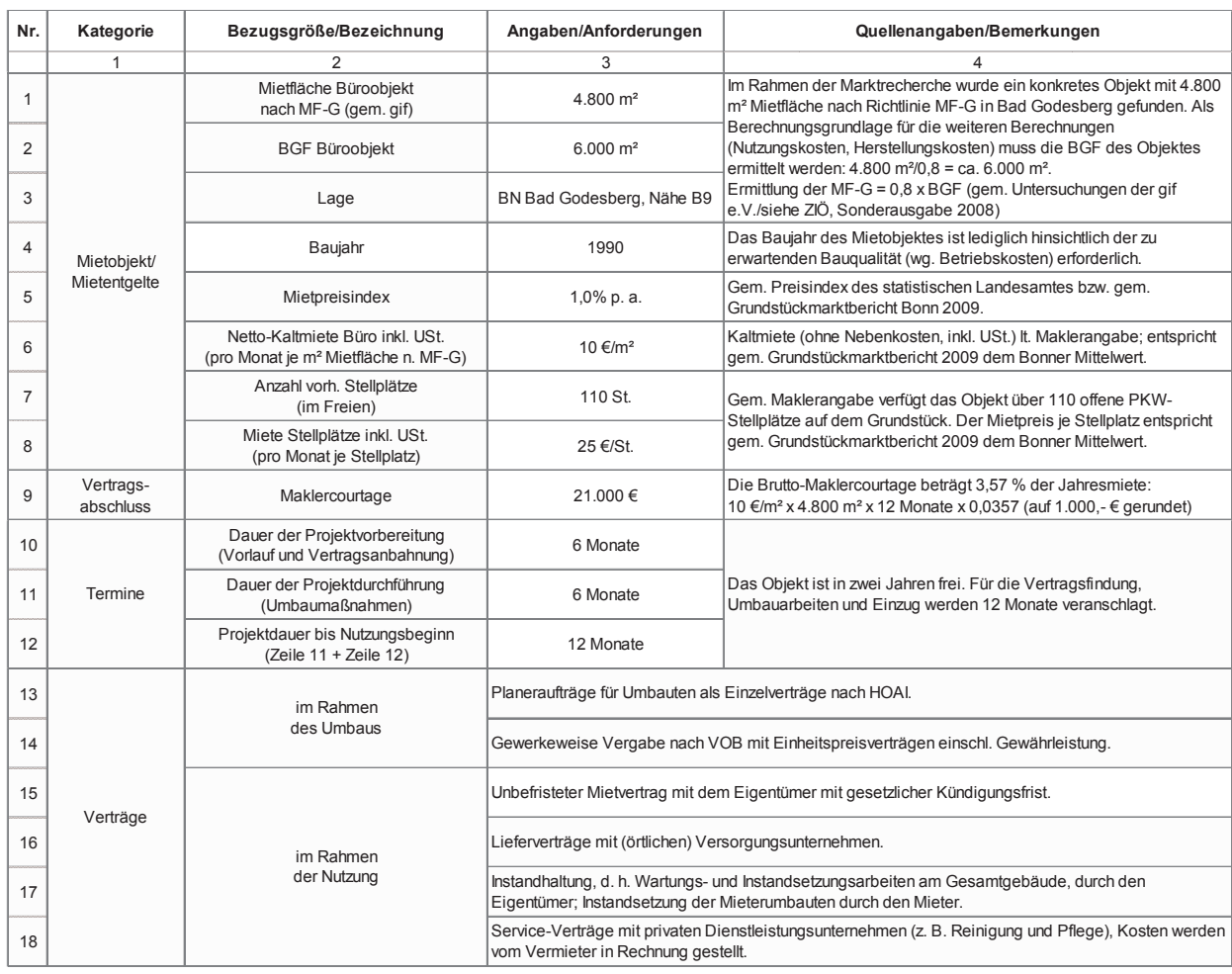

Abbildung 4-13: Variantenspezifische Angaben des Beispielprojektes (Anmietung)

# ensigsen.<br>Altianten III. Herstellungskosten (Umbau, Renovierung) and Imbesten Fall ist im Rahmen der WU latiantenspersio

Eine Anmietung ist nur dann sinnvoll, wenn der de-**Allien aus au besichtigen** finierte Raum- und Qualitätsbedarf ohne aufwendigen Umbau des Mietobjektes gedeckt werden kann. ten zu ermitteln. Bestenfalls können schon Vorver-Die Nutzung eines Mietobjektes ist jedoch grundsätz-kann handlungsergebnisse mit dem Eigentümer/Vermieter (1980)<br>Die Nutzung eines Mietobjektes ist jedoch grundsätz-kann. Die Die Nutzung von Die Die Nutzung von Die Die Nut lich mit einer Anfangsinvestition – z. B. zur Herstellung der erforderlichen Raumgrößen, Oberflächen, Be-  $\qquad$  bau-Regelungen von Um-/Einbauten etc. – in die Beleuchtung, EDV-Verkabelung – verbunden. Dass ein  $\;$ echnung einfließen. Alternativ kann die Berechnung vollständig bedarfsgerechtes und bezugsfertiges Objekt auf dem Immobilienmarkt zur Verfügung steht, ist zwar nicht ausgeschlossen, jedoch sehr unwahrschein-  $\;$ stücksmarktbericht des örtlichen Gutachterauslich. Vor diesem Hintergrund sind bei der BV Anmietung – analog zu den Herstellungskosten beim PSC (vgl. Ziff. 4.2.1.2.1) – i. d. R. Kosten für Umbau- und Renovie- werden. rungsmaßnahmen an dem Objekt nach der Systematik der DIN 276 zu ermitteln, wobei Kosten der KG 100 und 200 für den Mieter dabei nicht anfallen. ventamalg bedarftgerechtes und bezugsfertiges ob<br>jekt auf dem Immobilienmarkt zur Verfügung steht, ist alle in Verbindung mit Daten aus dem aktuellen Grundnen. vor diesem inntergrund sind der der BV Anmie Zoosten stendstes erforgen. Die Bereemang son jedoen ment tu<br>tung – analog zu den Herstellungskosten beim PSC (vgl. Zausschließlich anhand fiktiver Ansätze durchgeführt

Im besten Fall ist im Rahmen der WU bereits ein konkretes, geeignetes Mietobjekt ausfindig zu machen und zu besichtigen, um die erforderlichen Umbau- und Renovierungskosten auf Basis tatsächlicher Gegebenheiten zu ermitteln. Bestenfalls können schon Vorverhandlungsergebnisse mit dem Eigentümer/Vermieter – z. B. Beteiligung an den Renovierungskosten, Rückbau-Regelungen von Um-/Einbauten etc. – in die Berechnung einfließen. Alternativ kann die Berechnung auf Grundlage von fiktiven Annahmen zum Gebäustücksmarktbericht des örtlichen Gutachterausschusses erfolgen. Die Berechnung soll jedoch nicht werden.

Die Abbildung 4-14 zeigt den Kostenrahmen für die Umbau- und Renovierungsmaßnahmen bei dem Mietobjekt, welches zur Bedarfsdeckung bei dem Beispielprojekt in Betracht kommt: die Abbildung 4-14 zeigt den Kostenrahmen für die Umbau- und Renovierungsmaßnahmen bei Umbau- und Renovierung<br>Die Umbau- und Renovierungsmaßnahmen bei Umbau- und Renovierungsmaßnahmen bei Umbau- und Renovierungsmaßnahmen

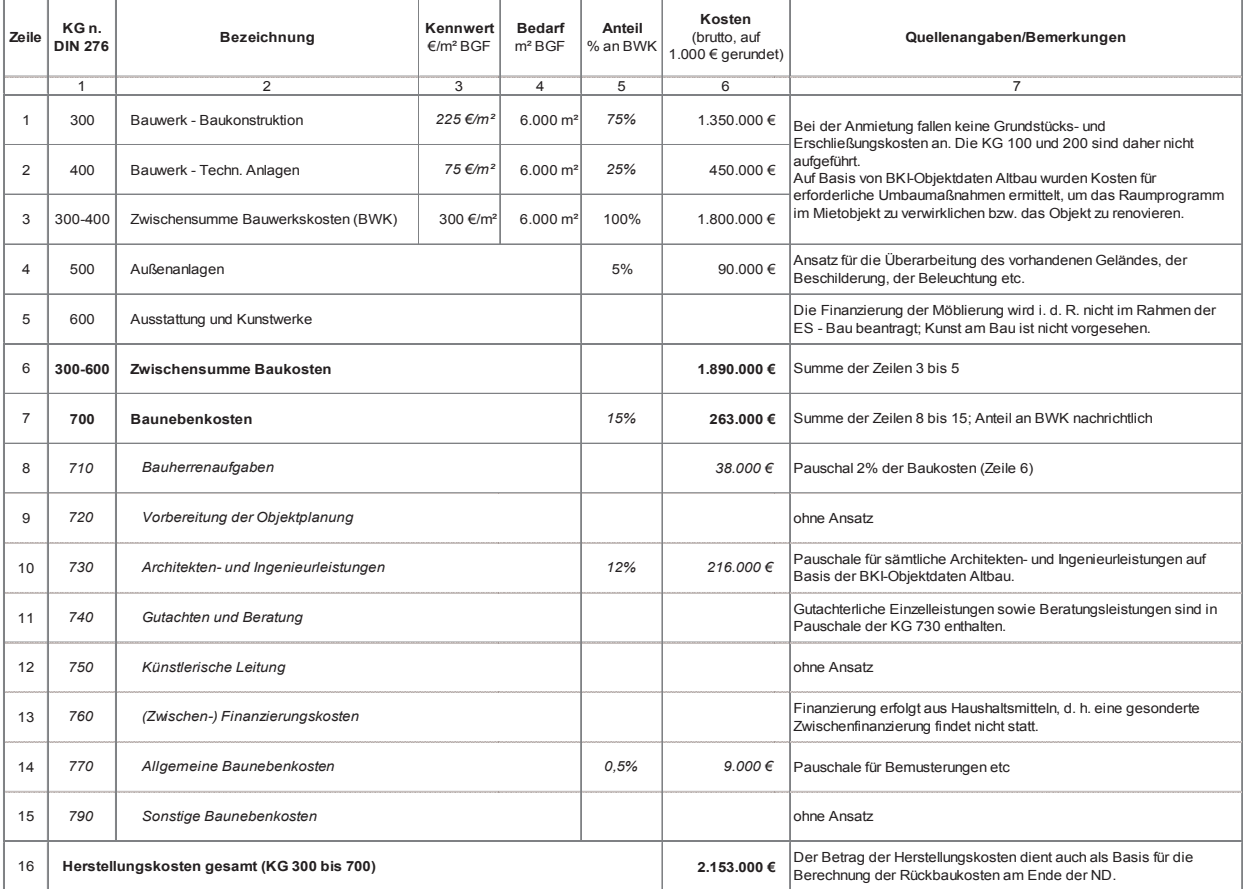

Abbildung 4-14: Kostenrahmen des Beispielprojektes für Umbau- und Renovierungsmaßnahmen (Anmietung)

# 4.2.2.1.1.3 Nutzungskosten

**4.2.2.1.1.3 Nutzungskosten**  Bei einem Bestandsgebäude können Angaben bzgl. der 18960) von dem vorherigen Nutzer, vom Eigentümer  $\qquad \qquad$  gelegt werden (vgl. Abbildung 4-15). von den vorherigen Nutzer, von dem von dem von den Ver- und die Angaben.<br>geholt werden. In Ergänzung dazu ist auf die Angaben im Energiepass des Gebäudes zurückzugreifen. Ver- und Entsorgungskosten (KG 310 und 320 n. DIN oder von den Ver- und Entsorgungsunternehmen ein-

Sonstige Kosten wie Gebühren und Abgaben (KG 370 n. DIN 18960) können zum Teil beim Eigentümer/Vermieter bzw. Hausverwalter erfragt werden, da sie durch ihn in Form von Mietnebenkosten auf den Mieter umgelegt werden (vgl. Abbildung 4-15).

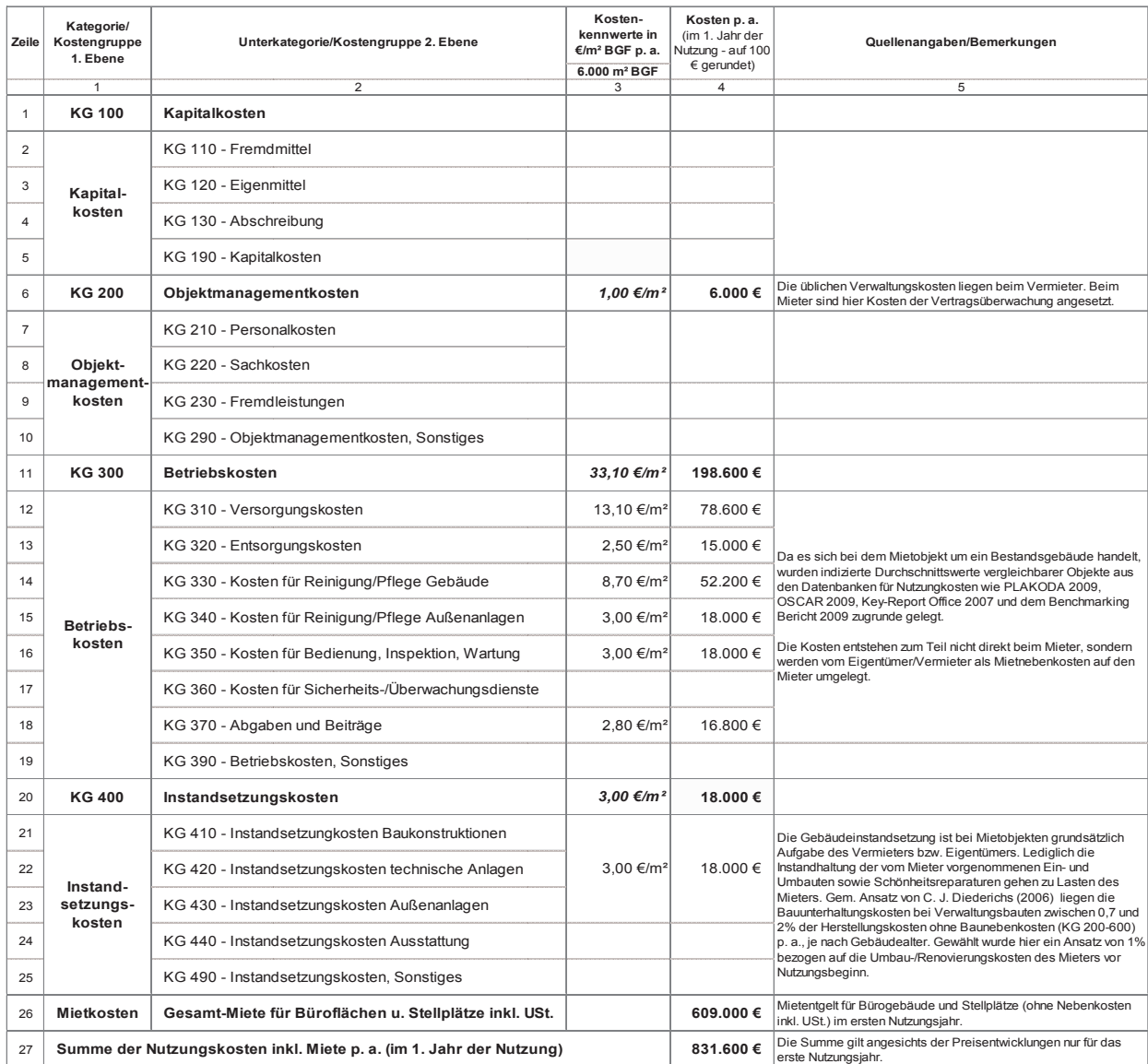

#### Abbildung 4-15: Nutzungskosten des Beispielprojektes (Anmietung)

### Erläuterung der Abbildung:

In Ergänzung zu den Bemerkungen in Spalte 5 der Abbildung wird auf folgende Punkte hingewiesen: banken (z. B. PLAKODA, OSCAR, GEFMA-Bericht, Keygesichts jährlich zu berücksichtigender Preisentwickbildung wird auf folgende Punkte hingewiesen: Sämtliche Kostenbeträge in Spalte 4 beziehen sich anlungen lediglich auf das 1. Nutzungsjahr.

Sämtliche Kostenbeträge in Spalte 4 beziehen sich an-**Report Office) eingeholt, entsprechend** indiziert und lungen lediglich auf das 1. Nutzungsjahr. Dabei ist zu beachten, dass grundsätzlich Vollkosten zu ermitteln sind, d. h. sämtliche das Gebäude betreffenden Nutzungskosten aus der Sicht des selbstnutzenden grundsätzlich Vollkosten zu ermitteln sind, d. h. sämtliche das Gebäude betreffenden Nutzungskosten aus Eigentümers und nicht lediglich auf Mieter umlegba-Die Kennwerte für die übrigen Nutzungskosten sollen von vergleichbaren Objekten aus einschlägigen Datenggf. nach Ermessen des Anwenders angepasst werden. re Nebenkosten.

#### 4.2.2.1.1.4 Preisentwicklung

Im Rahmen der Kapitalwertberechnung sind alle voraussichtlichen Zahlungsströme, d. h. Auszahlungen und Einzahlungen, im gesamten Betrachtungszeitraum der WU nominal zu ermitteln (vgl. Ziff. 3.4.2.3.1). Für die verschiedenen Kategorien sind möglichst differenzierte Preisentwicklungsindizes zu berücksichtigen. Hierzu können insbesondere bei den statistischen Bundes- und/oder Landesämtern jeweilige Daten und Informationen eingeholt werden. Hinsichtlich weiterer Erläuterungen und Hinweise dazu wird auf Ziff. 3.6.3 verwiesen.

Neben den Preisentwicklungen bei den Nutzungskosten n. DIN 18960 ist bei der Anmietung insbesondere ein Mietpreisindex zu berücksichtigen. Analog zu den übrigen Preisindizes ist daher ein Durchschnittswert der jährlichen Mietpreisentwicklung in den letzten 10 bis 20 Jahren zu ermitteln. Angaben dazu können über den örtlichen Gutachterausschuss erfragt bzw. aus dem Immobilien-/Grundstückmarktbericht entnommen werden.

Bei Mietobjekten sind je nach individueller Ausgestaltung des Mietvertrages die vom Mieter vorgenommenen Ein- und Umbauten am Ende der Miet- bzw. Nutzungsdauer auf Kosten des Mieters zurückzubauen. Für diesen Fall ist bei der Berechnung entsprechender Rückbau- bzw. Abbruchkosten der Baupreisindex zu berücksichtigen (vgl. Ziff. 4.2.2.1.1.6).

Sollte bei Abschluss des Mietvertrages eine Kaution fällig werden, ist diese nach § 551 Abs. 3 BGB vom Vermieter verzinslich anzulegen. Bei der Kapitalwertberechnung ist am Ende der Mietdauer die Rückzahlung der Kaution mit marktgerechter Verzinsung des Betrages über den gesamten Mietzeitraum einschl. Zinseszins einzukalkulieren. Die Berechnung erfolgt anhand der Aufzinsungsformel unter Ziff. 3.4.2.1.

Es sind für dieselben Kostenkategorien jeweils dieselben Indizes zu verwenden wie bei den übrigen zu untersuchenden BV und diese über den gesamten Betrachtungszeitraum zu berücksichtigen.

#### 4.2.2.1.1.5 Finanzierung

Zum Thema Finanzierung wird grundsätzlich auf die Erläuterungen unter Ziff. 3.6.4 verwiesen. Bei der BV Anmietung erfolgt die Finanzierung der Herstellungskosten für Umbau- und Renovierungsmaßnahmen aus Haushaltsmitteln – eine gesonderte Zwischen- und Endfinanzierung findet nicht statt.

### 4.2.2.1.1.6 Verwertung/Restwertbetrachtung

Im Falle der Bedarfsdeckung durch die BV Anmietung stünde bei dem Beispielprojekt eine vorhandene, bei der PSC-Variante zugrunde gelegte bundeseigene Liegenschaft (Baugrundstück) für die Verwertung zur Verfügung (vgl. Ziff. 4.2.1.2). Um die rechnerische Vergleichbarkeit der Varianten zu gewährleisten, wird von einer Verwertung dieser Liegenschaft zu Beginn der Betrachtung ausgegangen, d. h. der Verkehrswert des Grundstücks (Bodenrichtwert) wird in der Kapitalwertberechnung der Anmietung als Einzahlung in Ansatz gebracht (vgl. Abbildung 4-21, Zeile 23).

Hinweis: Zu dieser Thematik sind die allgemeinen Erläuterungen unter Ziff. 3.6.1.1 zu beachten.

Mit Erlösen bzw. Einzahlungen am Ende der Nutzungsdauer ist bei der Anmietung nur dann zu rechnen, wenn selbst vorgenommene Ein-/Umbauten vom Nachmieter gegen Entgelt übernommen werden. Wahrscheinlicher ist jedoch der Fall, dass diese Ein- und/oder Umbauten am Ende des Mietverhältnisses auf Kosten des Mieters zurückgebaut werden müssen bzw. der Zustand des Objektes zum Zeitpunkt des Mietvertragsabschlusses vom Mieter wieder hergestellt werden muss. Die dafür voraussichtlich anfallenden Kosten für Abbruch und Entsorgung müssen einschl. Nebenkosten in die Kapitalwertberechnung am Ende der Nutzungsdauer einfließen.

Wie realistisch die Rückbaukosten ermittelt werden können, ist davon abhängig, ob zum Zeitpunkt der Untersuchung bereits anhand eines konkreten Mietobjektes geplant werden kann. Für eine überschlägige Ermittlung können als Kalkulationsgrundlage z. B. die Umbaukosten herangezogen werden.

Bei dem vorliegenden Beispielprojekt wird davon ausgegangen, dass für den Rückbau der vom Mieter durchgeführten Umbaumaßnahmen 12 % der Herstellungskosten (10 % Rückbau- und Entsorgungskosten, 2 % Nebenkosten) lt. angepasstem Kostenrahmen nach Risikoanalyse (vgl. Abbildung 4-19, Zeile 16/Spalte 10) anfallen. Dieser anteilige Betrag ist jedoch auf den

Zeitpunkt des Rückbaus – hier: 25 Jahre nach Durchführung der Baumaßnahmen bzw. nach Nutzungsbeginn – mittels Baupreisindex aufzuzinsen.

In die Kapitalwertberechnung wird somit am Ende der betrachteten Nutzungsdauer folgender Betrag eingestellt (vgl. Abbildung 4-21, Zeile 24):

# 0,12 x Umbaukosten lt. Kostenrahmen gesamt x (1 + durchschnittl. Baupreisindex)<sup>Zeitraum in Jahren</sup>

**= 0,12 x 2.213.600 € x (1 + 0,0207)25 = 443.300 € (auf 100 € gerundet)**

#### 4.2.2.1.2 Risikoanalyse

Grundsätzlich wird in Bezug auf die Risikoanalyse auf die Ausführungen unter Ziff. 3.7 und 4.2.1.3 verwiesen. Bei der BV Anmietung gibt es jedoch variantenbedingte Abweichungen vom PSC, die im Wesentlichen der Tatsache geschuldet sind, dass es sich bei einem Mietobjekt i. d. R. um ein Bestandsgebäude bzw. ein zum Zeitpunkt der Objektsuche bereits errichtetes bzw. im Bau befindliches Gebäude handelt und der Maßnahmenträger zu keiner Zeit Eigentümer des Gebäudes ist.

#### 4.2.2.1.2.1 Risikoidentifikation und -qualifikation

Bei der Identifikation der zutreffenden Risiken unter Zuhilfenahme von **Anlage 2** (Liste der Risikoarten) sind die variantenspezifischen Besonderheiten zu beachten. So scheidet bei einem Mietobjekt die Risikokategorie Baugrundrisiken beispielsweise vollständig aus, da es sich erstens im Regelfall um ein bereits bestehendes Gebäude handelt und zweitens dieses Risiko nicht auf Seiten des Mieters liegt. Weiterhin bestehen in Bezug auf ein Gebäude zwar grundsätzlich Verwertungsrisiken, jedoch betreffen diese lediglich den Eigentümer bzw. Vermieter des Objektes und sind seitens des Maßnahmenträgers nicht monetär zu bewerten.

Hinsichtlich sämtlicher Risikokategorien ist beim Mietobjekt zu prüfen, ob sie für den Mieter überhaupt bestehen oder im Fall von mieterseitig durchzuführenden Umbau- und Renovierungsmaßnahmen auf die damit verbundenen Kosten zu beziehen sind. Zum Beispiel ist die Gebäude-Instandsetzung beim Mietobjekt grundsätzlich Aufgabe des Eigentümers. Die vom Mieter vorgenommenen Um- und Einbauten sowie die Oberflächen im Inneren der gemieteten Räume müssen jedoch i. d. R. von ihm instandgesetzt werden. Diesbezügliche Risiken müssen entsprechend monetär bewertet werden.

In nachfolgender Abbildung 4-16 ist das Ergebnis der Risikoidentifikation und -qualifikation für die BV Anmietung des Beispielprojektes exemplarisch aufgeführt.

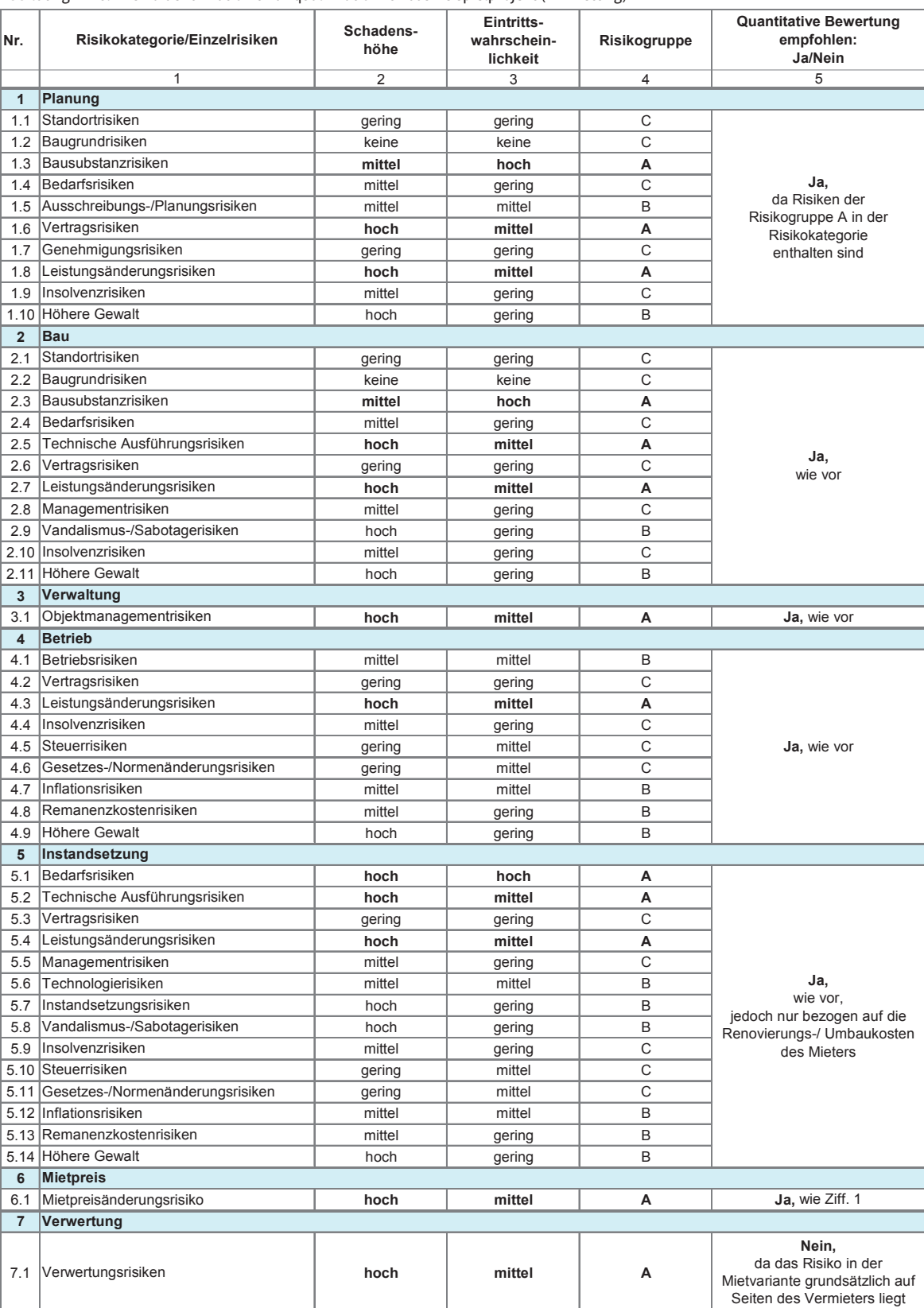

### Abbildung 4-16: Risikoidentifikation und -qualifikation für das Beispielprojekt (Anmietung)

In Abbildung 4-16 ist unter Nr. 6 statt des Verwertungsrisikos, welches naturgemäß auf Seiten des Eigentümers liegt, das Mietpreisänderungsrisiko aufgeführt. Diese variantenspezifische Risikokategorie ist nicht Bestandteil der Risikoliste, da sie ausschließlich bei der Mietvariante existiert. Sie betrifft zum einen die allgemeine Mietzins-Entwicklung auf dem jeweiligen örtlichen Immobilienmarkt, zum anderen Investitionsumlagen auf den Mietzins infolge von Modernisierungsmaßnahmen am Gebäude seitens des Eigentümers.

### 4.2.2.1.2.2 Risikoevaluation

Auf Grundlage der vorangegangenen Identifikation und Qualifikation der Risiken werden nachfolgend die einzelnen Risikokategorien mit einem Risikowert in Form eines monetären Zuschlages belegt. Dieser Risikowert ergibt sich aus der Multiplikation von Schadenshöhe und Eintrittswahrscheinlichkeit. Hierbei ist darauf zu achten, dass bei den jeweiligen Risikokategorien die passende Kostenbasis (Bezugskosten = Erwartungswerte vor Risikoanalyse) herangezogen wird. Bei

der Einschätzung der Risikowerte ist stets zu prüfen, ob und inwieweit in den Bezugskosten (vor der Risikoanalyse) bereits Risikokosten enthalten sind (vgl. Ziff. 3.7.5 und 4.2.1.3.3).

In dem Beispielprojekt wird davon ausgegangen, dass Umbau- und Renovierungsmaßnahmen auf Kosten des Mieters durchgeführt werden. Daher werden als Bezugskosten der Risikokategorien Planung und Bau die mit dem Umbau verbundenen Kosten herangezogen (vgl. Abbildung 4-17, Spalte 3/Zeilen 1 und 2). Bei der Risikokategorie Mietpreisänderung (Zeile 6) liegt die Jahres-Netto-Miete (Kaltmiete inkl. USt.) des 1. Nutzungsjahres als Bezugsgröße zugrunde.

Die Bewertung der jeweiligen projekt- und risikospezifischen Schadenshöhen und Eintrittswahrscheinlichkeiten ist möglichst im Rahmen eines Risikoworkshops abzustimmen bzw. obliegt der Einschätzung des Anwenders. Bei der Bewertung sind grundsätzlich standort- und objektabhängige Einflüsse zu berücksichtigen.

Die Abbildung 4-17 zeigt die Risikobewertung der BV Anmietung des Beispielprojektes.

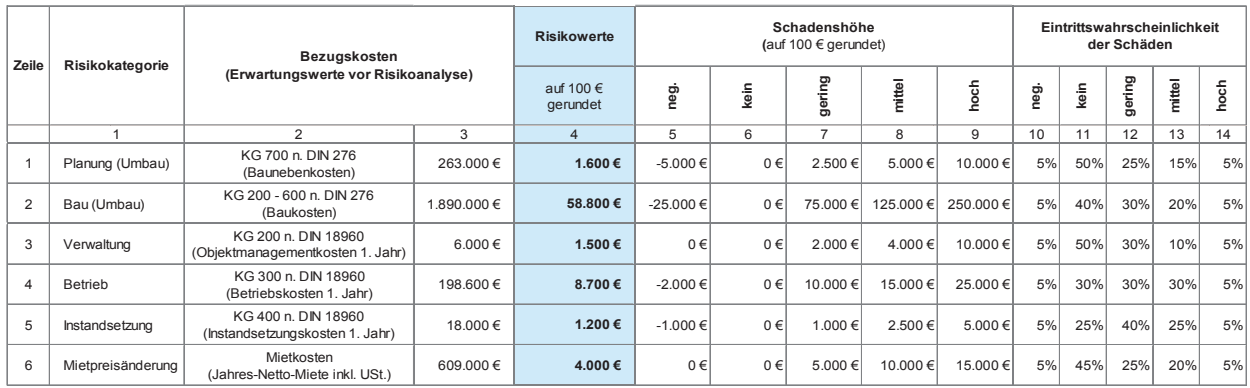

Abbildung 4-17: Ermittlung der Risikowerte für das Beispielprojekt (Anmietung)

#### Erläuterung der Abbildung:

- Spalte 1: Bezeichnung der Risikokategorien lt. Ergebnis der Risikoidentifikation und -qualifikation (vgl. Abbil- $S_{\text{S}}$  and  $B_{\text{S}}$  is a set  $R$  is a set of  $R$  is a set of  $\mathcal{S}_{\text{S}}$  is a set of  $q$  is a set of  $q$  is a set of  $q$  is a set of  $q$  is a set of  $q$  is a set of  $q$  is a set of  $q$  is a set of  $q$  is a set of  $q$ dung 4-16)
- Spalten 2+3: Bezeichnung und Beträge der Basiskosten als (nachrichtliche) Bezugskosten für die jeweiligen Zuschläge bzw. Risikowerte. In den Zeilen 1 und 2 sind die Herstellungskosten, in den Zeilen 3 bis 6 sind<br>die Nutzungskosten im 1. Nutzungsjahr der jeweiligen Kategorie (vorläufige Erwartungswerte) abgedie Nutzungskosten im 1. Nutzungsjahr der jeweiligen Kategorie (vorläufige Erwartungswerte) abgekosten, in den Zeilen 3 bis 6 sind die Nutzungskosten im 1. Nutzungskosten im 1. Nutzungskosten im 1. Nutzung<br>Die Nutzungskosten im 1. Nutzungskosten im 1. Nutzungskosten im 1. Nutzungskosten im 1. Nutzungskosten im 1. N bildet.
- Spalte 4: Risikowert = Schadenshöhe x Eintrittswahrscheinlichkeit

Spalte 4: Risikowert = Schadenshöhe x Eintritte wahrscheinlichkeit => Berechnung: Spalte 4 = Spalte 5 x Spalte 10 + Spalte 6 x Spalte 11 + … usw. => Berechnung: Spalte 4 = Spalte 5 x Spalte 10 + Spalte 6 x Spalte 11 + … usw. Spalten 5-9: Schadenshöhe der jeweiligen Risiken gem. Einschätzung des Anwenders bzw. Risikoworkshops. Ein negatives Risiko/eine negative Schadenshöhe entspricht einer Chance auf Kostenersparnis.

Spalten 10-14: Eintrittswahrscheinlichkeit der jeweiligen Schadenshöhen aus Spalten 5 bis 9 gem. Einschätzung des Anwenders bzw. Risikoworkshops. Die Summe der Spalten 10 bis 14 ergibt stets 100 %.

#### 4.2.2.1.2.3 Risikoallokation

**Forschungsprojekt** tragsvereinbarungen. Hierzu sind vom Anwender bzw. Die in Abbildung 4-17 ermittelten Risikowerte werden gem. den vorherigen Erläuterungen (vgl. Ziff. 3.7 und 4.2.1.3) auf die jeweiligen Vertragspartner verteilt. Die Höhe der einzelnen Anteile ist abhängig von den Verim Risikoworkshop praxisgerechte Annahmen zu treffen und die auf private Vertragspartner zu übertragenen Risiken/Risikoanteile herauszuarbeiten.

In Abbildung 4-18 ist die Risikoallokation für die BV Anmietung des Beispielprojektes dargestellt.

#### Abbildung 4-18: Risikoallokation für das Beispielprojekt (Anmietung)

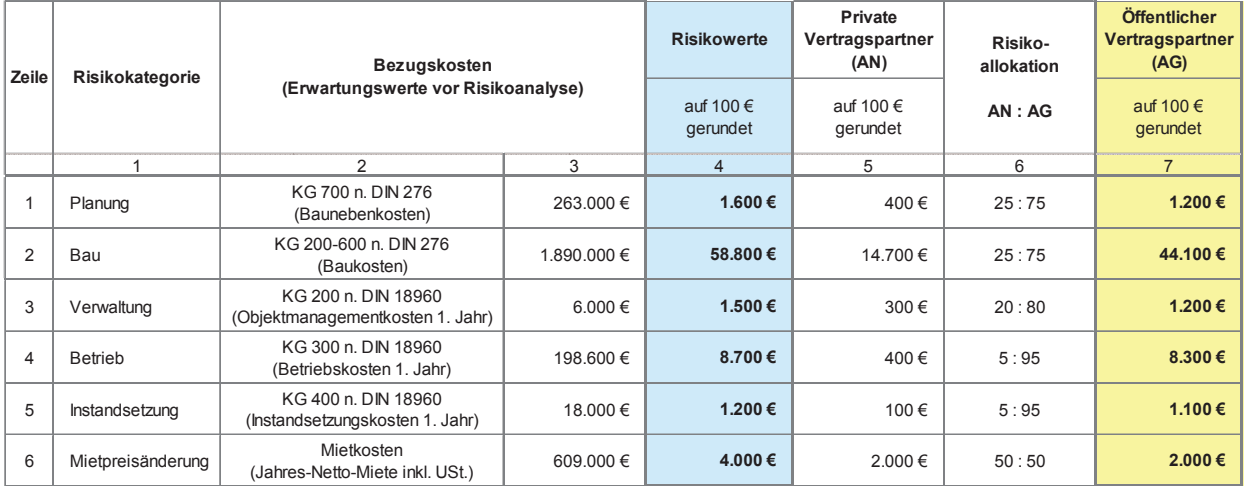

# Erläuterung der Abbildun<u>g:</u>

Spalte 1: Bezeichnung der Risikokategorien lt. Ergebnis der Risikoidentifikation und -qualifikation.

- Erläuterung der Abbildung: Spalten 2+3: Bezeichnung und Beträge der Basiskosten als (nachrichtliche) Bezugskosten für die jeweiligen Zuschläge bzw. Risikowerte. In den Zeilen 1 und 2 sind die Herstellungskosten, in den Zeilen 3 bis 6 sind die Nutzungskosten im 1. Nutzungsjahr der jeweiligen Kategorie (vorläufige Frwartungswerte) die Nutzungskosten im 1. Nutzungsjahr der jeweiligen Kategorie (vorläufige Erwartungswerte)<br>ehsebildet kosten, in den Zeilen 3 bis 6 sind die Nutzungskosten im 1. Nutzungsjahr der jeweiligen abgebildet.
- Spalte 4: Risikowerte als Geldbetrag gem. Risikoevaluation. Um diese Beträge bzw. Zu-/Abschläge sind die jeweiligen Erwartungswerte zu korrigieren (vgl. Abbildung 4-19 und Abbildung 4-20).
- Spalte 5: Im Risikowert der Spalte 4 enthaltener Risikoanteil privater Vertragspartner gem. Risikoverteilung (Spalte 6) bzw. Ergebnis aus: Spalte 6 (Anteil AN)/100 x Spalte 4. Die Beträge werden von den privaten AN in den Angebotspreisen berücksichtigt und an den öffentlichen AG weitergegeben.
- verteilung (Spalte 6) bzw. Ergebnis aus: Spalte 6 (Anteil AN)/100 x Spalte 4. Die Beträge Spalte 6: Projekt- und variantenspezifische Risikoverteilung gem. Einschätzung des Anwenders, des werden von den privaten Anderen von den privaten Angebotspreisen berücksichtigt und an den privaten berücksich öffentlichen AG weitergegeben. Risikoworkshops bzw. gem. vorgesehenem Vertragskonzept.
- Spalte 6: Projekt- und variantenspezifische Risikoverteilung gem. Einschätzung des Anwenders, Spalte 7: Im Risikowert der Spalte 4 enthaltener Risikoanteil des öffentlichen AG gem. Risikoverteilung (Spalte 6) bzw. Ergebnis aus: Spalte 6 (nur Anteil AG)/100 x Spalte 4. Die Auswirkungen der bei der öffentlichen Hand verbleibenden variantenspezifischen Risikokosten auf das monetäre Gesamtergebnis des Variantenvergleichs sind im Rahmen der Sensitivitätsanalyse näher zu untersuchen. Auswirkungen der bei der öffentlichen Hand verbleibenden variantenspezifischen Risiko-

#### 4.2.2.1.2.4 Anpassung der Erwartungswerte

In der letzten Phase wird nochmals überprüft, ob und inwieweit die zuvor ermittelten Risikozuschläge in den bisherigen Erwartungswerten (Bezugskosten) bereits enthalten sind.

Da die Risiken in dem Beispielprojekt nicht in dem ermittelten Umfang in den bisherigen Erwartungswerten (vor der Risikoanalyse) enthalten sind, werden die Erwartungswerte auf der Grundlage der ermittelten Risikozuschläge gemäß Risikoevaluation (vgl. Ziff. 4.2.2.1.2.2) angepasst. Auf diese Weise ergeben sich neue Erwartungswerte (nach der Risikoanalyse). Die Anpassung der Erwartungswerte der BV Anmietung des Beispielprojektes ist in den nachfolgenden Abbildungen dargestellt.

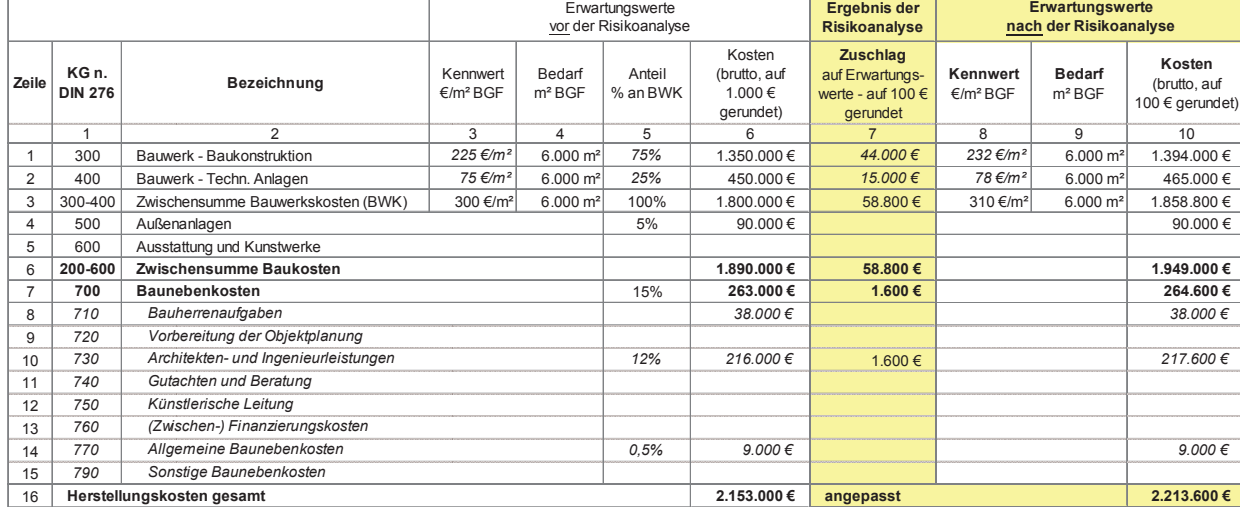

Abbildung 4-19: Anpassung der Herstellungskosten des Beispielprojektes (Anmietung)

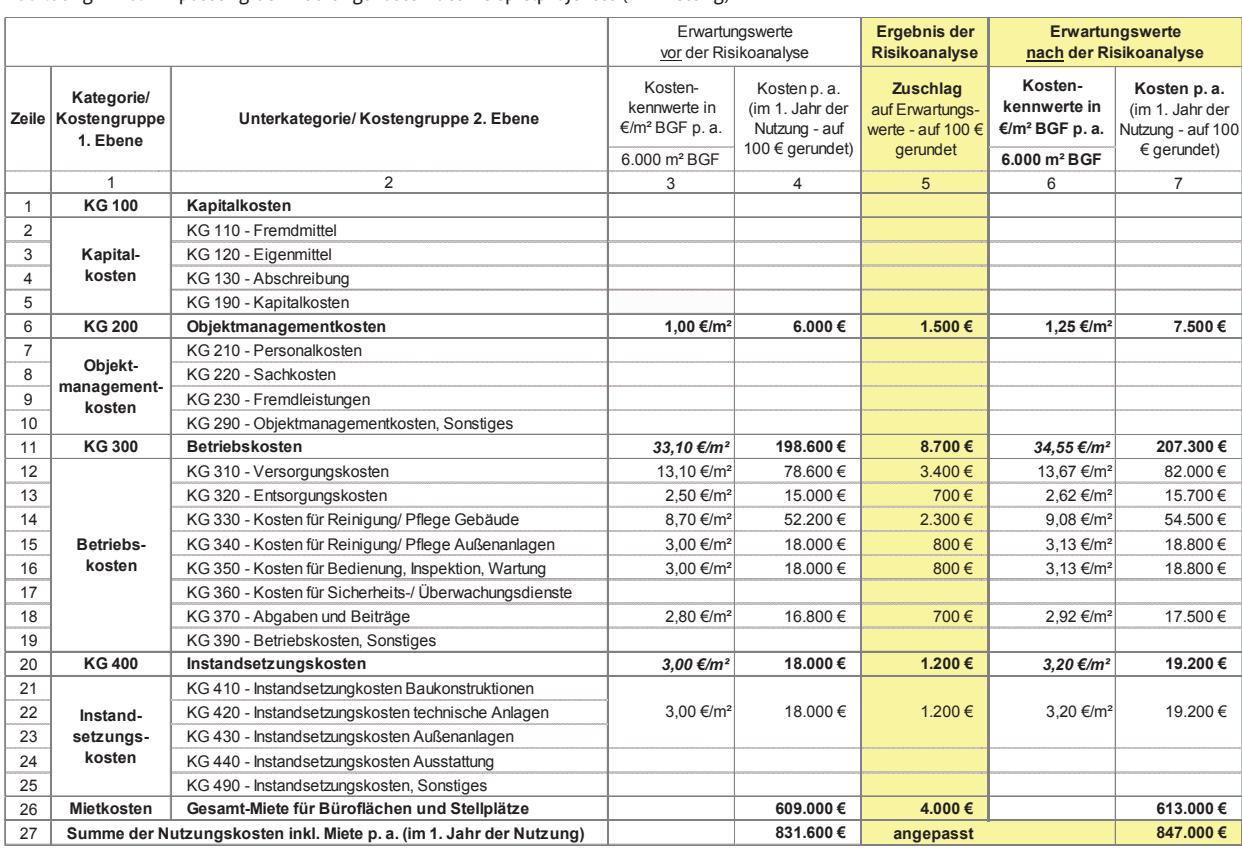

#### Abbildung 4-20: Anpassung der Nutzungskosten des Beispielprojektes (Anmietung)

schläge berücksichtigt. Der jeweils auf den öffentlichen Abschließend ist nochmals zu prüfen, ob die nun angepassten Erwartungswerte unter gepassten Erwartungswerte unter Berücksichtigung aller projektspezifischen Rahmenbedingungen rea-**iebeging in Bezug auf die Erstellung der** Kapitalwertberechnung listisch sind (Plausibilitätsprüfung). Da dies bei dem koning wird auf die Erläuterungen unter Ziff. 3.4.2 und 4.2.1.4<br>Provinsielle Erwartungswerte Plant ist, werden Erwartungswerte Erläuterungen unter Ziff. 3.4.2 und 4.2. wartungswerte für die Ermittlung der Zahlungsströ- kung des Beispielprojektes ist in Abbildung 4-21 dargeme in den weiteren Berechnungen zugrunde gelegt. Im stellt und nachstehend erläutert. Abschließend ist nochmals zu prüfen, ob die nun analler projektspezifischen Rahmenbedingungen realistisch sind (Plausibilitätsprüfung). Da dies bei dem Beispielprojekt der Fall ist, werden die angepassten Erwartungswerte für die Ermittlung der Zahlungsströ-Rahmen der sich nun anschließenden Kapitalwertberechnung werden folglich die in den an-gepassten Erwartungswerten in voller Höhe enthaltenen Risikozu-AG entfallende Risikoanteil gem. Allokation (vgl. Abbildung 4-18, Spalte 7) ist jedoch, differenziert nach Risikokategorien, nachrichtlich auszuweisen.

#### 4.2.2.1.3 Kapitalwertberechnung

verwiesen. Die Kapitalwertberechnung der BV Anmiestellt und nachstehend erläutert.

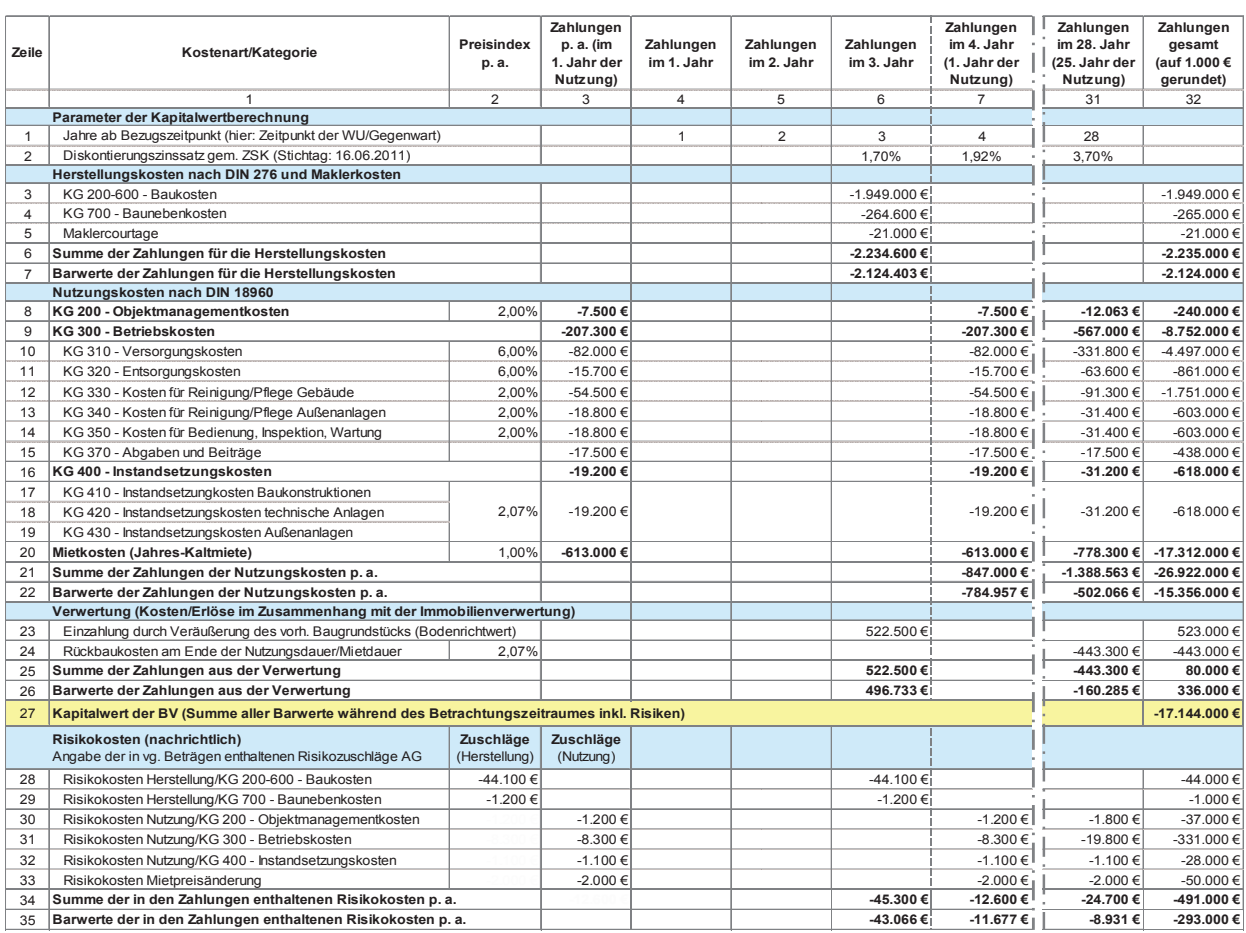

#### Abbildung 4-21: Kapitalwertberechnung für das Beispielprojekt (Anmietung)

#### Erläuterung der Abbildung:

In den Spalten 2 und 3 sind die Preisindizes der jeweiligen Kostenkategorien, die angepassten Nutzungskostenbeträge (im 1. Jahr der Nutzung) analog zu Spalte 7 Die Spalte 6 betrifft die Vorbereitung und Durchfühtenen Risikozuschläge des öffentlichen AG der einzel-  $\overline{\hspace{0.1cm}}$  die Nutzungsphase des Gebäudes, was d nen Risikokategorien aufgeführt.

In den übrigen Spalten sind die jeweiligen Zahlungen In Zeile 2 ist für jedes Jahr des Betrachtungszeitraums während des Betrachtungszeitraums abgebildet, wobei in den Spalten 4 und 5, d. h. in den ersten beiden Pro-**negegeben. Mit diesem werden die** jektjahren, keine Zahlungsströme stattfinden. Das liegt darin begründet, dass im Falle des hier angenommenen Beispielbedarfs die Flächen in 3 Jahren bzw. ab dem 4. Jahr zur Verfügung stehen sollen. Daher liegt für alle BV der gleiche Zeitraum bis zum Nutzungsbeginn zugrunde. Bei einer Vorlaufzeit bei der Anmietung von 1 Jahr ergibt sich dabei ein Überbrückungszeitraum von während des Betrachtungszeitraums abgebildet, wobei  $\hskip1cm$  der aus der ZSK errechnete Diskontierungszinssatz an-

en 2012 Erläuterung der Abbildung: Erläuterung der Abbildung) und dem keine Zahlungen erfolgen under Statist ( (vgl. Ziff. 3.4.2.2).

in Abbildung 4-20 sowie die in der Berechnung enthal- rung der BV und erst ab dem 4. Jahr (Spalte 7) beginnt In den übrigen Spalten spalten sind die jeweiligen zur die spalten zurücklungen werden der Deutschen und gebil<br>Die gebieden der Spalten während des Betrachtungszeitraums abgebildet, die der der der Spalten der Spalten der nen Risikokategorien aufgeführt. Teilten 1 und 5, d. h. in dem ersten beiden bei dem ersten bei dem ersten bei<br>Eine Spalten bei dem erste dem eine Spalten bei dem einer dem einer dem einer dem einer dem einer dem einer de zu können, wurden die Spalten 8 bis 30 ausgeblendet. Die Spalte 6 betrifft die Vorbereitung und Durchführung der BV und erst ab dem 4. Jahr (Spalte 7) beginnt die Nutzungsphase des Gebäudes, was durch die gestri-In Zeile 2 ist für jedes Jahr des Betrachtungszeitraums gegeben. Mit diesem werden die Beträge der Zeilen 6, 21, 25 und 34 abgezinst.

> In den Zeilen 3 und 4 ist der Mittelabfluss während der Projektvorlaufzeit für die Umbau- und Renovierungsmaßnahmen abgebildet. In Zeile 5 ist die Auszahlung für die Vermittlung des Objektes (Maklercourtage) aufgeführt.

Die Zeilen 8 bis 22 betreffen die Zahlungen während der betrachteten Nutzungsdauer, die Zeilen 23 bis 26 die Zahlungsströme im Zusammenhang mit der Imdie für eine Bebauung zur Verfügung stehende Bundesliegenschaft bei der BV Anmietung in Höhe ihres Ver- (Zeile 26). n geneemst ser der 2 vermindung in reend in de verkommen. (Een 23).<br>kehrswertes als Einzahlung zu berücksichtigen. Daher wird in Zeile 23 der Verkehrswert des Grundstücks (Bodenrichtwert) in Ansatz gebracht. der betrachteten Nutzungsdauer, die Zeilen 23 bis 26 deckung darstellt, ist in Zeile 27/Spalte 32 angegeben.  $\frac{1}{2}$ , der Nutzungskosten (Zeile 7), der Nutzungskosten (Zeile 20) und der Verwertung (Zeile 26). wird in Zeile 23 der Verkehrswert des Grundstücks (Bo- $\qquad \quad$  In den Zeilen 28 bis 35 werden die in den Zahlungen

In Zeile 24 werden die Kosten für den Rückbau der Um- und Einbauten am Ende der Nutzung abgebildet (vgl. Ziff. 4.2.2.1.1.6). Der Kapitalwert der BV Anmietung, der das betragsmäßige Berechnungsergebnis der Kapitalwert dem andet der Kapitalwert der Kapitalwert der V

mobilienverwertung. Wie unter Ziff. 3.6.1.1 erläutert, ist vertsummen in Spalte 32 der Herstellungskosten (Zeidie Zahlungsströme im Zusammenhang mit der Immobilienverwertung. Wie unter Ziff. 3.6.1.1 erläutert, ist Die Zeilen 8 bis 22 betreffen die Zahlungen während auch monetären Untersuchung dieser Variante der Bedarfsdie für eine Bebauung zur Verfügung stehende Bundes-**keizen beraften Mutzungskosten (Zeile 22)** und der Verwertung Dieser ergibt sich aus der Addition der jeweiligen Barwertsummen in Spalte 32 der Herstellungskosten (Zei-(Zeile 26).

denrichtwert) in Ansatz gebracht. Die Beiten ausgewiesen der Zeilen 3 bis 27 enthaltenen Risikozuschläge, die bei der öffentlichen Hand verbleiben, nachrichtlich ausge-Um- und Einbauten am Ende der Nutzung abgebil-aus bzw. Risikoallokation und können in Abbildung 4-18/ wiesen. Die Zuschläge stammen aus der Risikoanalyse Spalte 7 nachvollzogen werden.

.<br>Abbildung 4-22: Zusammenstellung der Summen der Zahlungsströme im Nutzungszyklus und des Kapitalwertes der BV inkl. Risikokosten (Anmietung)

| Zeile                                                                                                    | Bezeichnung/Kostenkategorie                                          | Ergebnisse<br>Anmietung<br>(auf 1.000 €<br>gerundet) | Quelle/Verweis                           |
|----------------------------------------------------------------------------------------------------|----------------------------------------------------------------------|------------------------------------------------------|------------------------------------------|
|                                                                                                    |                                                                      | 2                                                    | 3                                        |
| Zusammenstellung der nominalen Zahlungen im Nutzungszyklus                                                                                            |                                                                      |                                                      |                                          |
|                                                                                                    | Summe der Zahlungen im Zusammenhang mit der Herstellung              | $-2.235.000 \in$                                     | Abb. 4-21, Zeile 6/Ziff. 4.2.2.1.1.2     |
| $\overline{2}$                                                                                                    | Summe der Zahlungen im Zusammenhang mit der Nutzung                  | $-26.922.000 \in$                                    | Abb. 4-21, Zeile 21/Ziff. 4.2.2.1.1.3    |
| 3                                                                                                    | Summe der Zahlungen im Zusammenhang mit der Verwertung               | 80.000 $\in$                                         | Abb. 4-21, Zeile 25/Ziff. 4.2.2.1.1.5    |
| $\overline{4}$                                                                                                    | Summe der Zahlungen bis Nutzungsende gesamt                          | -29.077.000€                                         | Summe Zeilen 1 bis 3                     |
| Zusammenstellung der Barwerte der Zahlungen im Nutzungszyklus                                                                                         |                                                                      |                                                      |                                          |
| 5                                                                                                    | Barwert der Summe der Zahlungen im Zusammenhang mit der Herstellung  | $-2.124.000 \in$                                     | Abb. 4-21, Zeile 7/Ziff. 4.2.2.1.1.2     |
| 6                                                                                                    | Barwert der Summe der Zahlungen im Zusammenhang mit der Nutzung      | $-15.356.000 \in$                                    | Abb. 4-21, Zeile 22/Ziff. 4.2.2.1.1.3    |
| $\overline{7}$                                                                                                    | Barwert der Summe der Zahlungen im Zusammenhang mit der Verwertung   | 336.000 €                                            | Abb. 4-21, Zeile 26/Ziff. 4.2.2.1.1.5    |
| 8                                                                                                    | Kapitalwert der Zahlungen gesamt                                     | $-17.144.000 \in$                                    | Abb. 4-21, Zeile 27/Summe Zeilen 5 bis 7 |
| Zusammenstellung der beim AG verbleibenden Risikokosten (nachrichtlich)<br>Angabe der in vg. Beträgen enthaltenen, beim AG verbleibenden Risikokosten |                                                                      |                                                      |                                          |
| 9                                                                                                    | In der Summe der Zahlungen in Zeile 4 enthaltene Risikokosten des AG | $-491.000 \in$                                       | Abb. 4-21, Zeile 34/Ziff. 4.2.2.1.2      |
| 10                                                                                                    | In den Kapitalwerten in Zeile 8 enthaltene Risiko-Barwerte des AG    | $-293.000 \in$                                       | Abb. 4-21. Zeile 35/Ziff. 4.2.2.1.2      |
|                                                                                                    |                                                                      |                                                      |                                          |

In Abbildung 4-22 werden die bisherigen Berechnungs-  $\qquad$  der Nutzung sowie im Zusammei ergebnisse zur BV Anmietung des Beispielprojektes zusammengefasst. Demnach beträgt der Kapitalwert der Variante rd. - 17.144.000 €. Darin enthalten sind Kosten der bei der öffentlichen Hand verbleibenden Risikoanteile in Höhe von ca. - 293.000 € (Barwert).

### Erläuterung der Abbildung:

In der Tabelle sind die Summen der Zahlungsströme in den Projektphasen bis Nutzungsbeginn und während

der Nutzung sowie im Zusammenhang mit der Verwertung jeweils als nominale Beträge (Zeilen 1 bis 4) und als Barwerte (Zeilen 5 bis 8) zusammengestellt.

können dort nachvollzogen werden. Nähere Angaben Sämtliche Beträge in Spalte 2 dieser Abbildung stammen aus der letzten Spalte der Kapitalwertberechnung der BV Anmietung (Abbildung 4-21/Spalte 32) und in Bezug auf die Herkunft der einzelnen Werte enthält Spalte 3.

Der Kapitalwert der Zahlungen gesamt, d. h. die Summe der Barwerte aller Zahlungsströme inkl. Risiken während des Nutzungszyklus' in Zeile 8, ist der für den Variantenvergleich maßgebliche Betrag. Dieser ist im Zuge der vorläufigen WU auch für andere in Betracht kommende BV zu ermitteln.

In den Zeilen 9 und 10 werden die in den vg. Beträgen enthaltenen Risikokosten/-zuschläge nachrichtlich angegeben, jeweils als nominaler Betrag sowie als Barwert.

## 4.2.2.2 Kauf

Grundsätzlich sind die allgemeinen Erläuterungen und Hinweise zu dieser BV unter Ziff. 3.3.3 zu beachten. Wie bei der Anmietung ist auch der Kauf einer bestehenden Immobilie dann eine besonders naheliegende BV, wenn der vorliegende Bedarf eine Standard-Immobilienart wie Wohn- oder Bürogebäude betrifft und nicht eine Spezialimmobilie wie z. B. einen Kultur- oder Bildungsbau. Zwar kann der finanzielle Aufwand für Umbau- und Renovierungs-/Instandsetzungsmaßnahmen bei einem Kaufobjekt tendenziell höher ausfallen als bei einem Mietobjekt, da sich solche Maßnahmen positiv auf den Immobilienwert bzw. -restwert auswirken und daher positiv in die Berechnung einfließen. Der Aufwand muss dennoch in einem angemessenen Verhältnis zum Zustand/Wert der Immobilie stehen.

Ob vor diesem Hintergrund für den jeweiligen Flächenbedarf grundsätzlich eine Kauflösung infrage kommt, soll bereits im Rahmen des Eignungstests der BV (vgl. Ziff. 4.1.1) geprüft bzw. abgewogen werden. Ähnlich wie bei der Anmietung kann die Schwierigkeit bei dieser BV darin liegen, ein passendes Objekt auf dem Immobilienmarkt zu finden. Daher soll analog zu den Ausführungen unter Ziff. 4.2.2.1 spätestens zu Beginn der vorläufigen WU für die BV Kauf der Markt sondiert und ggf. ein Makler eingeschaltet werden.

#### 4.2.2.2.1 Basisparameter

Für die BV Kauf gelten die allgemeinen Ausführungen der BV Anmietung analog (vgl. Ziff. 4.2.2.1.1). Auch hier soll eine Marktrecherche durchgeführt werden und die Berechnung anhand von Eingangsdaten eines konkreten, zur Verfügung stehenden Objektes erfolgen.

## 4.2.2.2.1.1 Spezifische Parameter

Zu den spezifischen Parametern, die bei einem Kaufobjekt für die Kapitalwertberechnung relevant sind, gehören insbesondere Angaben zum Grundstück (Größe, Bodenrichtwert, Grundstückspreisindex), zum aufstehenden Gebäude (Baujahr bzw. Alter, Größe etc.) und zu den Kaufnebenkosten (ggf. Maklercourtage). Da der Kaufpreis für die gesamte Immobilie, d. h. für das Grundstück einschl. aufstehender Gebäude, vereinbart wird, sind zur Berechnung des Verwertungserlöses am Ende der Nutzungsdauer (vgl. Ziff. 4.2.2.2.1.6) der Grundstückswert und der Gebäudewert separat zu ermitteln.

Bei dem Beispielprojekt ist auf dem Bonner Immobilienmarkt ein passendes Objekt vorhanden. In Abbildung 4-23 werden die entsprechenden Angaben zu der Bestandsimmobilie aufgeführt und erläutert. Da es vom Eigentümer angeboten wird, ist keine Maklercourtage zu berücksichtigen.

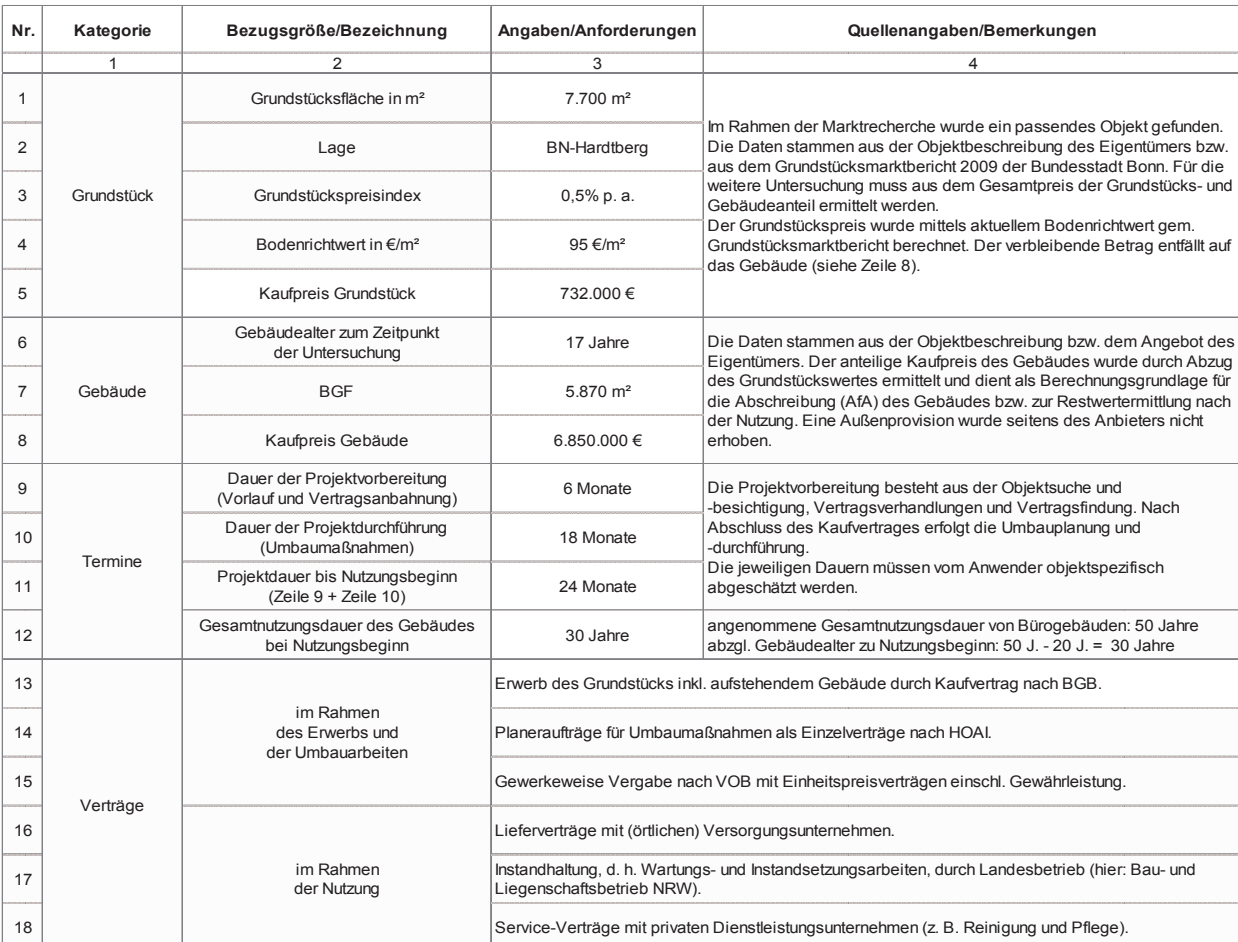

#### Abbildung 4-23: Variantenspezifische Angaben zum Kauf einer vorhandenen Immobilie

# 4.2.2.2.1.2 Herstellungskosten (Erwerb, Umbau, Abbildung 4-23: Variantenspezifische Angaben zum Kauf einer vorhandenen Immobilie Renovierung, Instandsetzung)

Wie bereits im Zusammenhang mit der BV Anmietung ausgeführt wurde, sind bei Bestandsimmobilien i. d. R. mehr oder weniger aufwendige Umbau- und/oder Modernisierungsmaßnahmen erforderlich, um die Herstellung der Flächen- und Qualitätsanforderungen gem. Bedarfsplanung zu gewährleisten. Daher fallen im Zusammenhang mit dem Erwerb eines Gebäudes neben den Anschaffungskosten (KG 100 n. DIN 276) regelmäßig auch Bau- und Baunebenkosten (KG 200 bis 700 n. DIN 276) an. Vor diesem Hintergrund ist bei einem Kaufobjekt genau zu prüfen, welcher bauliche bzw. finanzielle Aufwand voraussichtlich erforderlich sein wird.

Hinweis: Die zugrunde liegenden baulichen Maßnahmen an dem Bestandsgebäude beschränken sich bei dem Beispielprojekt auf Umbau- und Renovierungsmaßnahmen im Innenbereich sowie notwendige Instandsetzungsmaßnahmen. Sofern ein bestehendes, nicht im Besitz der öffentlichen Hand befindliches Gebäude auf einen Neubau-Qualitätsstandard ertüchtigt werden soll, kommt dies einer Eigenbau-Variante gleich, der lediglich der Erwerb einer Immobilie vorausgeht.

Seite 105 Analog zum Vorgehen bei der Anmietung ist ein Kostenrahmen anhand eines tatsächlich infrage kommenden Objektes aufzustellen. Erforderliche Umbau-, Renovierungs- und/oder Instandsetzungsmaßnahmen können bei einer Objektbesichtigung vom Anwender identifiziert und die Höhe der Kosten mit Hilfe von Kenn- und Erfahrungswerten abgeschätzt werden.

In nachfolgender Abbildung 4-24 ist der Kostenrahmen der BV Kauf des Beispielprojektes dargestellt **Forschungsprojekt** und in Spalte 7 erläutert.

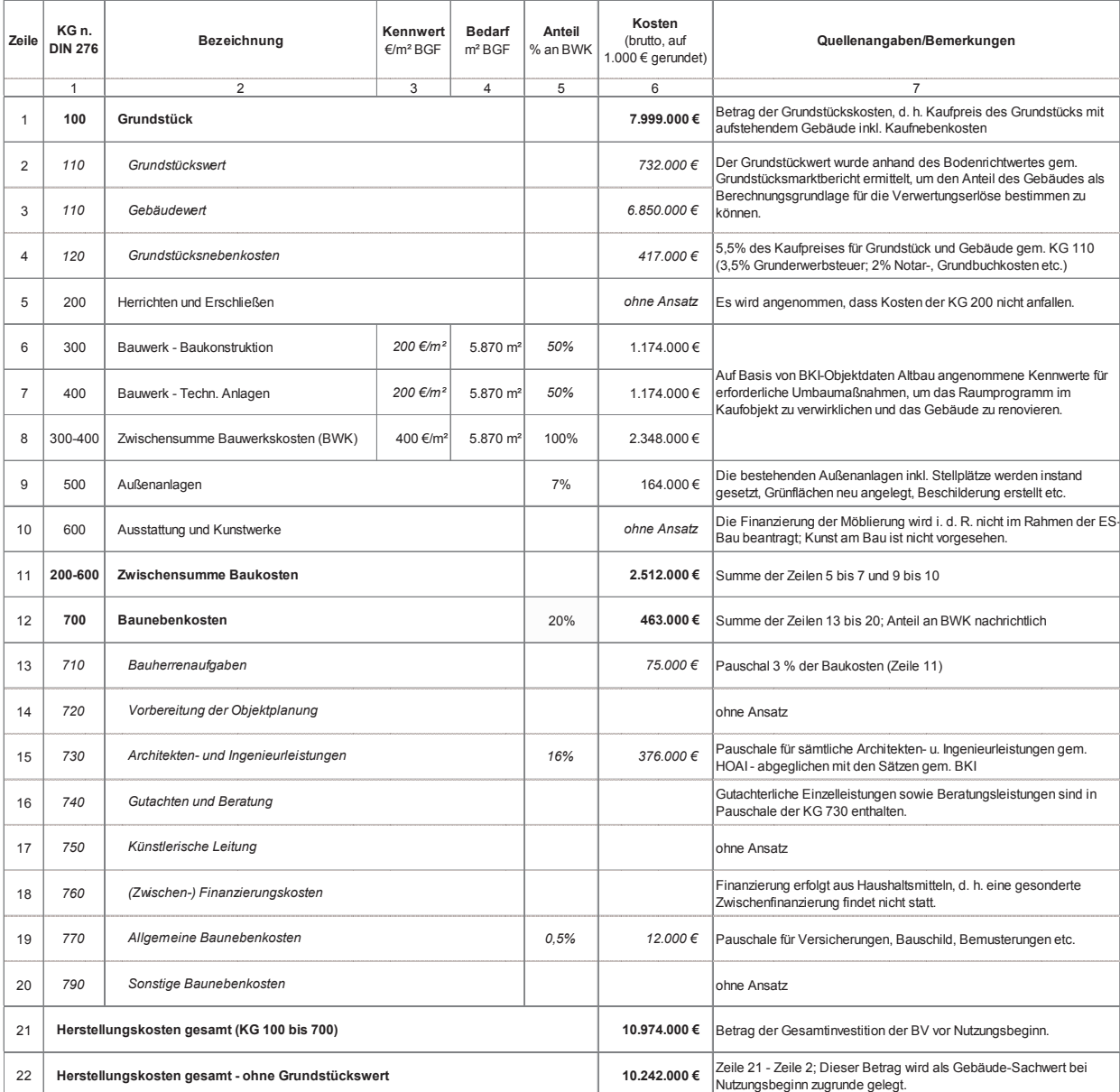

Abbildung 4-24: Kostenrahmen des Beispielprojektes (Kauf)

### 4.2.2.2.1.3 Nutzungskosten

zum Beispielprojekt unter Ziff. 3.2.2 verwiesen. In Er-and Gebäudes i. V. m. Art und Umfang bereits erfolgter und/ Grundsätzlich wird bzgl. der Nutzungskosten auf die Hinweisen zu Bestandsimmobilien unter Ziff. 3.3.3 und zum Beispielprojekt unter Ziff. 3.2.2 verwiesen. In Er-

Erläuterungen unter Ziff. 3.6.2 in Verbindung mit den die baulichen und technischen Gebäudequalität des Begänzung dazu ist zu beachten, dass die Höhe der Versorgungskosten (KG 310) – insbesondere die Kosten für Wärmeenergie (KG 312 bis 315) – maßgeblich von der baulichen und technischen Gebäudequalität des Bestandes abhängt, d. h. insbesondere vom Baujahr des

oder ggf. durchzuführender Modernisierungsmaßnahmen in Bezug auf die technische Ausrüstung und auf die Gebäudehülle. Grundsätzlich können Angaben bzgl. der Ver- und Entsorgungskosten (KG 310 bis 320) vom

Grundsätzlich können Angaben bzgl. der Ver- und Ent-  $\qquad$  In Abbildung 4-25 sind die Nutzungskosten der BV sorgungskosten (KG 310 bis 320) vom vorherigen Nutzer, vom Eigentümer oder von den Ver- und Entsorgungsunternehmen eingeholt bzw. kann auf die Nutzungskosten der Beispielprogektes aufgeführt und die Nutzung<br>Die Nutzungskosten der Beispielprogekte aufgeführt und die Solisa eine der Beispielprogekte aufgeführt und die

werte der einschlägigen Datenbanken (z. B. PLAKODA, men in Bezug auf die technische Ausrüstung und auf auf werte der einschlägigen Datenbanken (z. B. PLAKODA, die Gebäudehülle. Tennis om Energiepass des Georgiepass der Gebäuden im Energiepass der Gebäuden werden. Die G Angaben im Energiepass des Gebäudes sowie auf Kenn-

> In Abbildung 4-25 sind die Nutzungskosten der BV Kauf des Beispielprojektes aufgeführt und kommentiert:

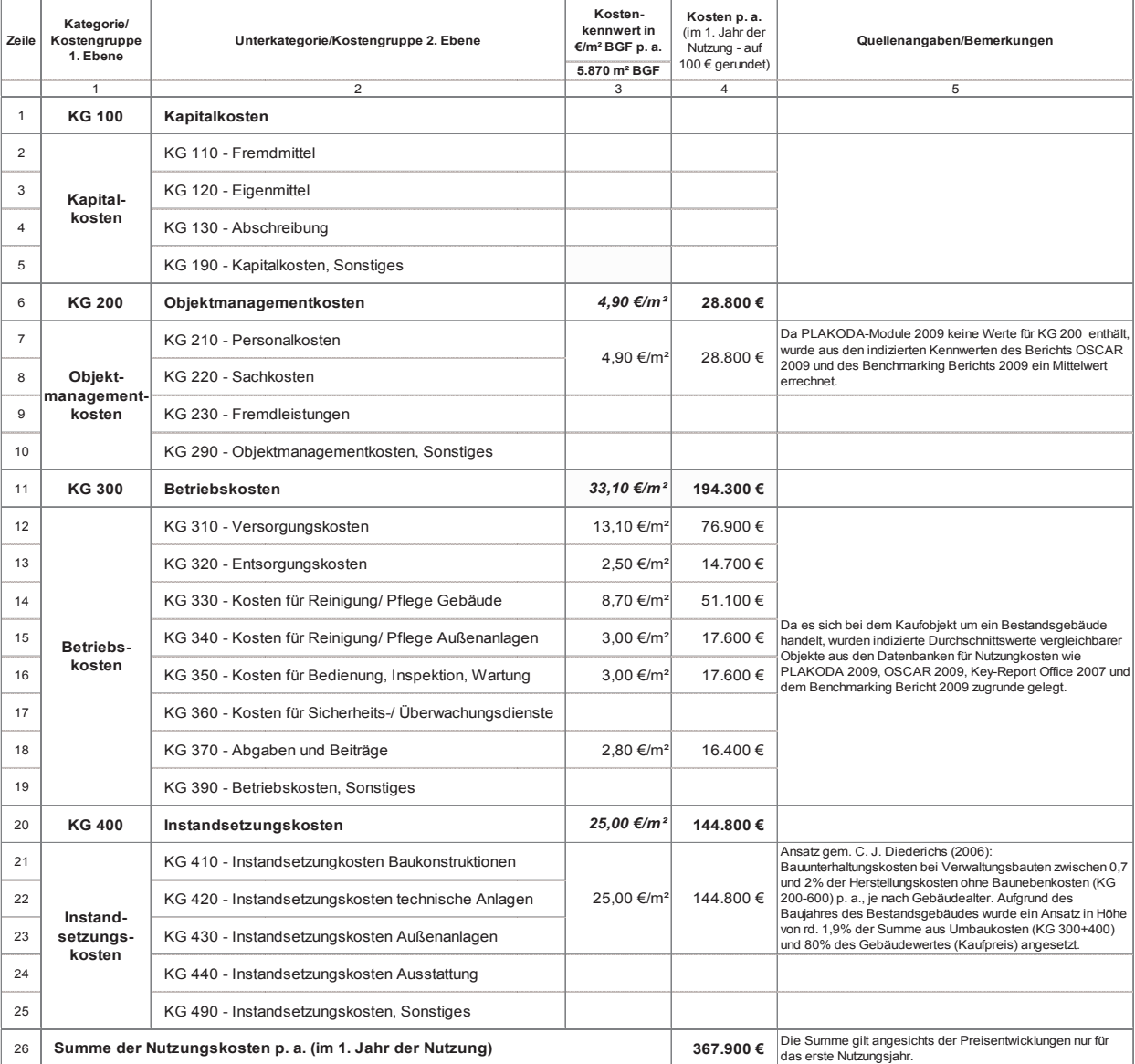

#### Abbildung 4-25: Nutzungskosten des Beispielprojektes (Kauf)

#### 4.2.2.2.1.4 Preisentwicklung

Im Rahmen der Kapitalwertberechnung sind alle voraussichtlichen Zahlungsströme, d. h. Auszahlungen und Einzahlungen, im gesamten Betrachtungszeitraum der WU nominal zu ermitteln (vgl. Ziff. 3.4.2.3.1). Für die verschiedenen Kategorien sind möglichst differenzierte Preisentwicklungsindizes zu berücksichtigen. Hierzu können insbesondere bei den statistischen Bundes- und/oder Landesämtern bzw. bei örtlichen Gutachterausschüssen jeweilige Daten und Informationen eingeholt werden. Hinsichtlich weiterer Erläuterungen und Hinweise wird auf Ziff. 3.6.3 verwiesen.

Es sind für dieselben Kostenkategorien jeweils dieselben Indizes zu verwenden wie bei den übrigen zu untersuchenden BV und diese über den gesamten Betrachtungszeitraum zu berücksichtigen.

### 4.2.2.2.1.5 Finanzierung

Zum Thema Finanzierung wird grundsätzlich auf die Erläuterungen unter Ziff. 3.6.4 verwiesen. Bei der Kauf-Variante erfolgt die Finanzierung der Herstellungskosten aus Haushaltsmitteln – eine gesonderte Zwischenund Endfinanzierung findet nicht statt.

#### 4.2.2.2.1.6 Verwertung/Restwertbetrachtung

Im Falle der Bedarfsdeckung durch die BV Kauf stünde bei dem Beispielprojekt eine vorhandene, bei der PSC-Variante zugrunde gelegte bundeseigene Liegenschaft (Baugrundstück) für die Verwertung zur Verfügung (vgl. Ziff. 4.2.1.2). Um die rechnerische Vergleichbarkeit der Varianten zu gewährleisten, wird von einer Verwertung dieser Liegenschaft zu Beginn der Betrachtung ausgegangen, d. h. der Verkehrswert des Grundstücks (Bodenrichtwert) wird in der Kapitalwertberechnung der BV Kauf als Einzahlung in Ansatz gebracht (vgl. Abbildung 4-33, Zeile 24).

Hinweis: Zu dieser Thematik sind die allgemeinen Erläuterungen unter Ziff. 3.6.1.1 zu beachten.

Die Zahlungsströme im Zusammenhang mit der Verwertung am Ende der Nutzungsdauer betreffen wie beim PSC im Wesentlichen die Immobilie, d. h. die Einzahlungen, die aus dem Wert des Grundstücks und dem Restwert des Gebäudes resultieren. Hinsichtlich der Ermittlung des Grundstückswertes am Ende der Nutzungsdauer wird analog zum PSC vorgegangen, d. h. der Wert zum Zeitpunkt des Kaufes (gem. Grundstücksmarktbericht bzw. Bodenrichtwert) wird über den Zeitraum der Nutzung mit einer durchschnittlichen jährlichen Wertsteigerung indiziert.

Der Gebäudesachwert setzt sich zusammen aus dem anteiligen Kaufpreis und den Herstellungskosten vor Nutzungsbeginn (Umbau, Renovierung, Instandsetzung). Unter Berücksichtigung des durchschnittlichen Baupreisindex' ist der Gebäude-sachwert nach 25 Jahren zu ermitteln und entsprechend des Gebäudealters zu Nutzungsbeginn und der Nutzungsdauer mittels linearer Abschreibung zu mindern. In Abbildung 4-26 wird die Ermittlung des Immobilienwertes am Ende des Betrachtungszeitraums bei dem Beispielprojekt für die BV Kauf verdeutlicht:

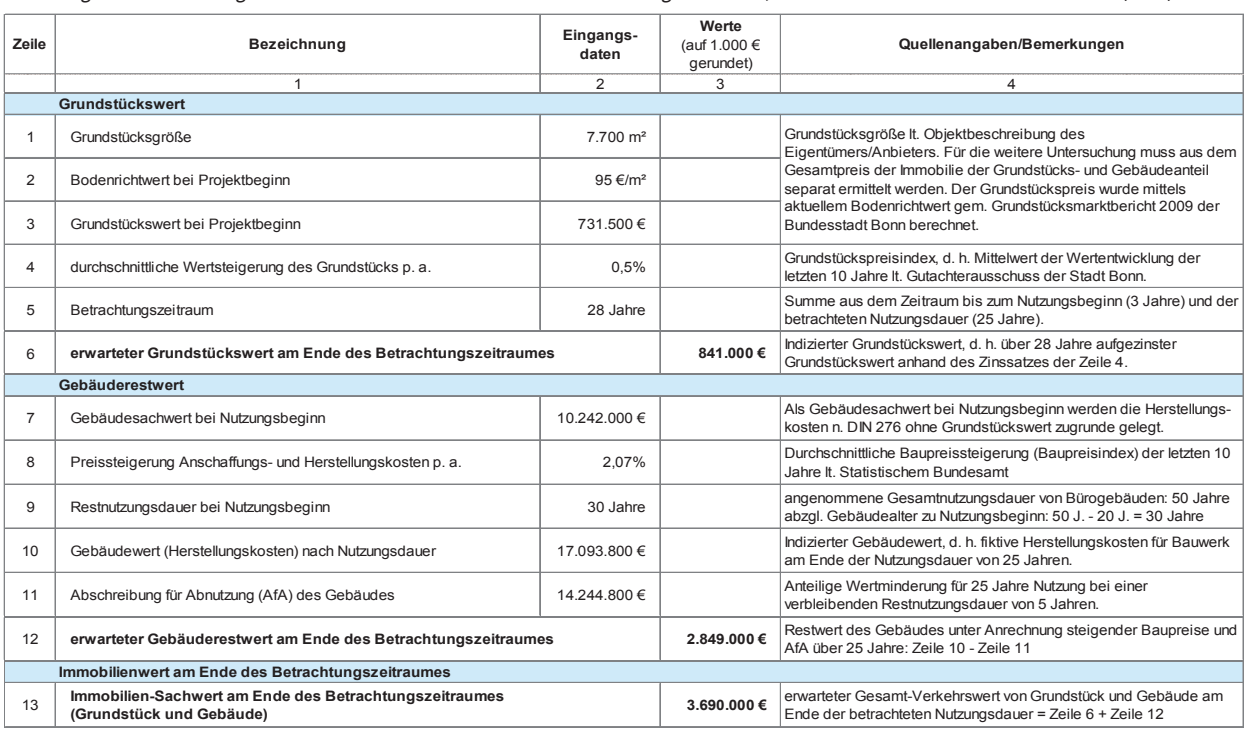

#### Abbildung 4-26: Ermittlung des Immobilienwertes am Ende des Betrachtungszeitraums, Grundstückswert und Gebäuderestwert (Kauf)

#### 4.2.2.2.2 Risikoanalyse

Grundsätzlich wird in Bezug auf die Risikoanalyse auf Wie bei der Anmietung können jedoch auch bei der BV Kauf variantenbedingte Abweichungen vom PSC det sind, dass es sich bei einem Kaufobjekt um ein Bees standsgebäude handelt.<br>dass einem Neubau. **4.2.2.2.2 Risikoanalyse** 

#### $4.2.2.2.2.1$ 4.2.2.2.2.1 Risikoidentifikation und -qualifikation

die Ausführungen unter Ziff. 3.7 und 4.2.1.3 verwiesen. Zuhiltenahme von **Anlage 2** (Liste der Risikoarten) sind<br>The Risikoanalyse auf die Australia verwiesen die Australia verwiesen die Australia verwiesels wird die Austr auftreten, die im Wesentlichen der Tatsache geschul- sind in Bezug auf die Qualifikation bei einem bestehen-BV Kauf variantenbedingte Abweichungen vom PSC Die Risikoarten Standortrisiken und Baugrundrisiken Bei der Identifikation der zutreffenden Risiken unter Zuhilfenahme von **Anlage 2** (Liste der Risikoarten) sind die variantenspezifischen Besonderheiten zu beachten. sind in Bezug auf die Qualifikation bei einem bestehenden Gebäude beispielsweise anders zu bewerten als bei einem Neubau.

**4.2.2.2.2.1 Risikoidentifikation und -qualifikation**  Bei der Identifikation der zutreffenden Risiken unter Zuhilfenahme von **Anlage 2** (Liste der In Abbildung 4-27 wird die Risikoidentifikation und -qualifikation bei der BV Kauf anhand des Beispielprojektes verdeutlicht.

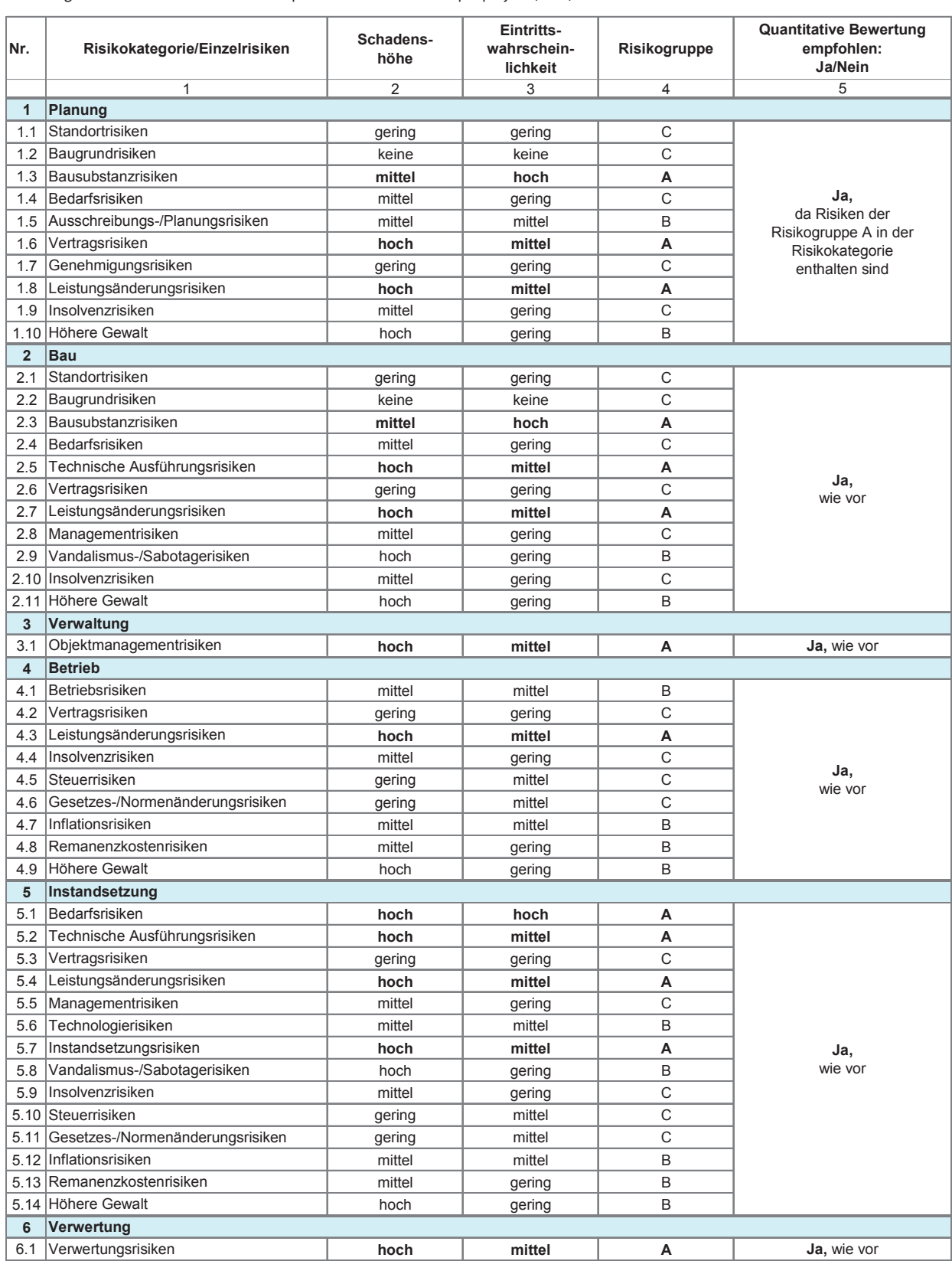

Abbildung 4-27: Risikoidentifikation und -qualifikation bei dem Beispielprojekt (Kauf)

#### 4.2.2.2.2.2 Risikoevaluation

Auf Grundlage der vorangegangenen Identifikation Als Bezugskosten der Risikokategorien *Planung* und *Bau* werden bei der BV Kauf des und Qualifizierung der Risiken werden nachfolgend die einzelnen Risikokategorien mit einem Risikowert in Form eines monetären Zuschlages belegt. Dieser Ri-  $\qquad$ keiten ist möglichst ir sikowert ergibt sich aus der Multiplikation von Schadenshöhe und Eintrittswahrscheinlichkeit. Hierbei ist darauf zu achten, dass bei den jeweiligen Risikokategorien die passende Kostenbasis (Bezugskosten = Er-Bezugskosten der Risikokategorien Planung und Bau werden bei der BV Kauf des Beispielprojektes z. B. die

Eintrittswahrscheinlichkeit. Hierbei ist darauf zu achten, dass bei den jeweiligen Risikokategorien 4-28, Spalte 3/Zeilen 1 und 2). verbundenen Kosten herangezogen (vgl. Abbildung

wartungswerte <u>vor</u> Risikoanalyse) gewählt wird. Als Bezugskosten (<u>vor</u> der Risikoanalyse) bereits Risikokos-<br>Der Einsteht standort- und der Bezugskosten (vor der Risikoanalyse) bereits Risikokosmit den Umbau- und Instandsetzungsmaßnahmen Beispielprojektes. eispielproduktes zur den Umbau- und Instandungsmaßnahmen verbunden.<br>Die einzelnen Risikokategorien mit einem Risikowert fischen Schadenshöhen und Eintrittswahrscheinlichder sind der gemeisten der geweiligen projekten und eine der der der der der der der gemeisten und der gemeis<br>darauf zu achten, dass bei den jeweiligen Risikokate-ort- und objektabhängige Einflüsse zu berücksichtigen. gorien die passende Kostenbasis (Bezugskosten = Er- Weiterhin ist stets zu prüfen, ob und inwieweit in den werden bei der BV Kauf des Beispielprojektes z. B. die bildung 4-28 zeigt die Risikobewertung der BV Kauf des Die Bewertung der jeweiligen projekt- und risikospezikeiten ist möglichst im Rahmen eines Risikoworkshops abzustimmen bzw. obliegt der Einschätzung des Anwenders. Bei der Bewertung sind grundsätzlich stand-Bezugskosten (vor der Risikoanalyse) bereits Risikokosten enthalten sind (vgl. Ziff. 3.7.5 und 4.2.1.3.3). Die Ab-Beispielprojektes.

#### Abbildung 4-28: Ermittlung der Risikowerte bei dem Beispielprojekt (Kauf)

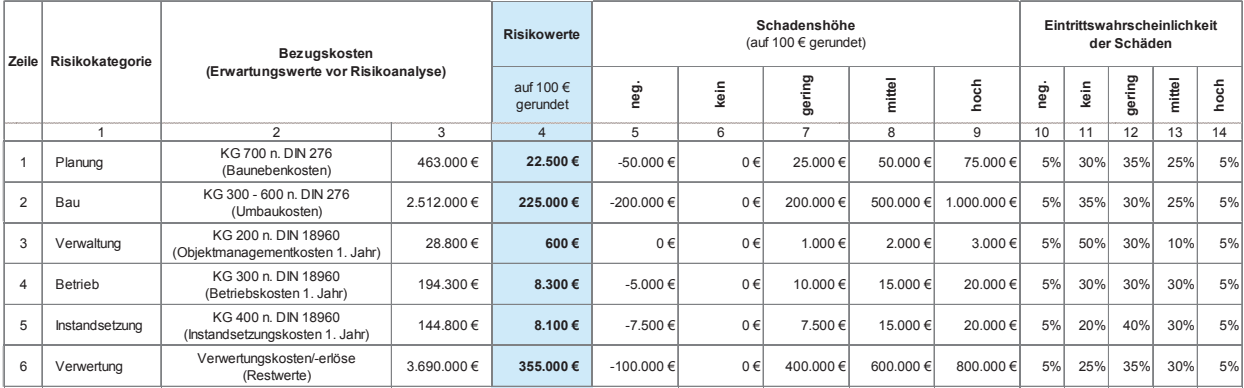

#### Erläuterung der Abbildung:

- Spalte 1: Bezeichnung der Risikokategorien lt. Ergebnis der Risikoidentifikation und -qualifikation Spalte 1: Bezeichnung der Risikokategorien lt. Ergebnis der Risikoidentifikation und -qualifikation (vgl. Abbildung 4-27)
- Spalten 2+3: Bezeichnung und Beträge der Basiskosten als (nachrichtliche) Bezugskosten für die jeweiligen Zuschläge bzw. Risikowerte. In den Zeilen 1 und 2 sind die Herstellungskosten, in den Zeilen 3 bis 5 die Nutzungskosten im 1. Nutzungsjahr der jeweiligen Kategorie und in Zeile 6 der Immobilien $k_{\text{max}}$ kosten, in den Zeilen  $\alpha$ en, in den Zeilen im 1. Nutzungskosten im 1. Nutzungskosten im 1. Nutzungskosten im 1. Nutzungskosten im 1. Nutzungskosten im 1. Nutzungskosten im 1. Nutzungskosten im 1. Nutzungskosten Restwert bzw. die Verwertungserlöse (vorläufige Erwartungswerte) abgebildet.<br>Die Verwertungste die Verwertungserlöse (vorläufige Erwartungswerte) abgebildet.
- Spalte 4: Risikowert = Schadenshöhe x Eintrittswahrscheinlichkeit

=> Berechnung: Spalte 4 = Spalte 5 x Spalte 10 + Spalte 6 x Spalte 11 + … usw.

- Spalten 5-9: Schadenshöhe der jeweiligen Risiken gem. Einschätzung des Anwenders bzw. Risikoworkshops. Ein negatives Risiko/eine negative Schadenshöhe entspricht einer Chance auf Kostenersparnis.
- Spalten 10-14: Eintrittswahrscheinlichkeit der jeweiligen Schadenshöhen aus Spalten 5 bis 9 gem. Einschätzung des chanders bzw. Disikowarkshops. J<br>Venders bzw. Disikowarkshops. J Anwenders bzw. Risikoworkshops. Die Summe der Spalten 10 bis 14 ergibt stets 100 %.

### 4.2.2.2.2.3 Risikoallokation

Die in Abbildung 4-28 ermittelten Risikowerte werden  $\quad$ übertragenen Risiken/Risikoanteile herauszuarbeiten. geni. den vorherigen Eriadterungen (vgr. 2m. 5.7 und 1990). In risionaling 1 25 det die ruskoanokation ra.<br>4.2.1.3) auf die jeweiligen Vertragspartner verteilt. Die 1990 Kauf des Beispielprojektes dargestellt. gem. den vorherigen Erläuterungen (vgl. Ziff. 3.7 und Höhe der einzelnen Anteile ist abhängig von den Ver-

tragsvereinbarungen. Hierzu sind vom Anwender bzw. im Risikoworkshop die auf private Vertragspartner zu übertragenen Risiken/Risikoanteile herauszuarbeiten. In Abbildung 4-29 ist die Risikoallokation für die BV Kauf des Beispielprojektes dargestellt.

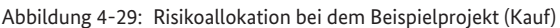

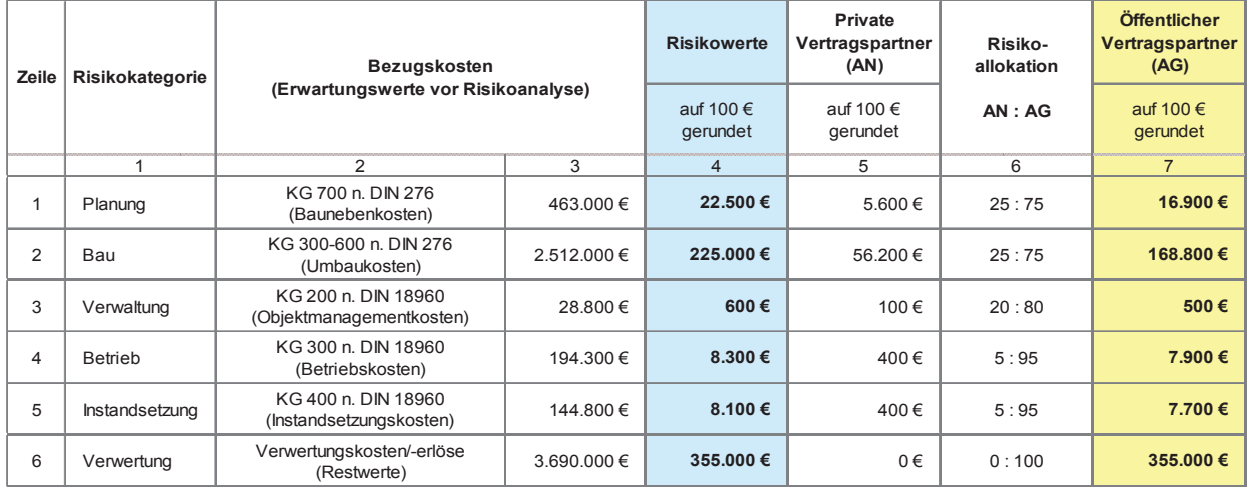

# Erläuterung der Abbildung:

Spalte 1: Bezeichnung der Risikokategorien lt. Ergebnis der Risikoidentifikation und -qualifikation.

eparte 1. Sezeichnung der Abbiokategorien it. Ergebnis der Abbiokaentinkation and "qaanniation.<br>Spalten 2+3: Bezeichnung und Beträge der Basiskosten als (nachrichtliche) Bezugskosten für die jeweiligen Zuschläge bzw. Risikowerte. In den Zeilen 1 und 2 sind die Herstellungskosten, in den Zeilen 3 bis 5 die Spalten 2008 verschieden im 1 Nutzungsiehr der jeweiligen Kategorie und in Zeile 6 der Immebilien-Bestwert Nutzungskosten im 1. Nutzungsjahr der jeweiligen Kategorie und in Zeile 6 der Immobilien-Restwert<br>have die Verwerten voel äst (meläuf as Emmeten verwerk) skaakildet. bzw. die Verwertungserlöse (vorläufige Erwartungswerte) abgebildet.<br>Die verwertungserlöse (vorläufige Erwartungswerte) abgebildet.

Spalte 4: Risikowerte als Geldbetrag gem. Risikoevaluation. Um diese Beträge bzw. Zu-/Abschläge sind die jeweiligen Erwartungswerte zu korrigieren (vgl. Abbildung 4-30, Abbildung 4-31 und Abbildung 4-32).

Spalte 5: Im Risikowert der Spalte 4 enthaltener Risikoanteil privater Vertragspartner gem. Risikoverteilung (Spalte 6) bzw. Ergebnis aus: Spalte 6 (Anteil AN)/100 x Spalte 4. Die Beträge werden von den privaten AN in den Angebotspreisen berücksichtigt und an den öffentlichen AG weitergegeben.

 $S_{\rm peak}$  . Decides 4 enthaltener risikoanteil privater der Spaltener Risikoanteil privater  $\epsilon$  enthaltener gem. Finalte 4 enthaltener gem. Finalte 4 enthaltener gem. Finalte 4 enthaltener gem. Finalte 4 enthaltener gem. Spalte 6: Projekt- und variantenspezifische Risikoverteilung gem. Einschätzung des Anwenders, des Risikoworkshops bzw. gem. vorgesehenem Vertragskonzept.

Spalte 7: Im Risikowert der Spalte 4 enthaltener Risikoanteil des öffentlichen AG gem. Risikoverteilung (Spalte 6) bzw. Ergebnis aus: Spalte 6 (nur Anteil AG)/100 x Spalte 4. Die Auswirkungen der bei der öffentlichen Hand verbleibenden variantenspezifischen Risikokosten auf das monetäre Gesamtergebnis des Variantenvergleichs sind im Rahmen der Sensitivitätsanalyse näher zu untersuchen.  $\mathcal{S}$  by  $\mathcal{S}$  and  $\mathcal{S}$  (nur Anteil Ag)

#### 4.2.2.2.2.4 Anpassung der Erwartungswerte

In der letzten Phase wird nochmals überprüft, ob und inwieweit die zuvor ermittelten Risikozuschläge in den bisherigen Erwartungswerten (Bezugskosten) bereits enthalten sind.

Erwartungswerte (nach der Risikoanalyse). Auswirkungen der bei der öffentlichen Hand verbleibenden variantenspezifischen Da die Risiken in dem Beispielprojekt nicht in dem er-Risikologie auf das monetarie Gesamter des Varianten vergleichs sind im dem er mittelten Umfang in den bisherigen Erwartungswerten (vor der Risikoanalyse) enthalten sind, werden die Erwartungswerte auf der Grundlage der ermittelten Risikozuschläge gemäß Risikoevaluation (vgl. Ziff. 4.2.2.2.2.2) angepasst. Auf diese Weise ergeben sich neue

Die Anpassung der Erwartungswerte der BV Kauf des Die Anpassung der Erwartungswerte der BV Kauf des Beispielprojektes ist in den nachfolgenden gen dargestellt.Beispielprojektes ist in den nachfolgenden Abbildun-

#### Abbildung 4-30: Anpassung der Herstellungskosten des Beispielprojektes (Kauf)

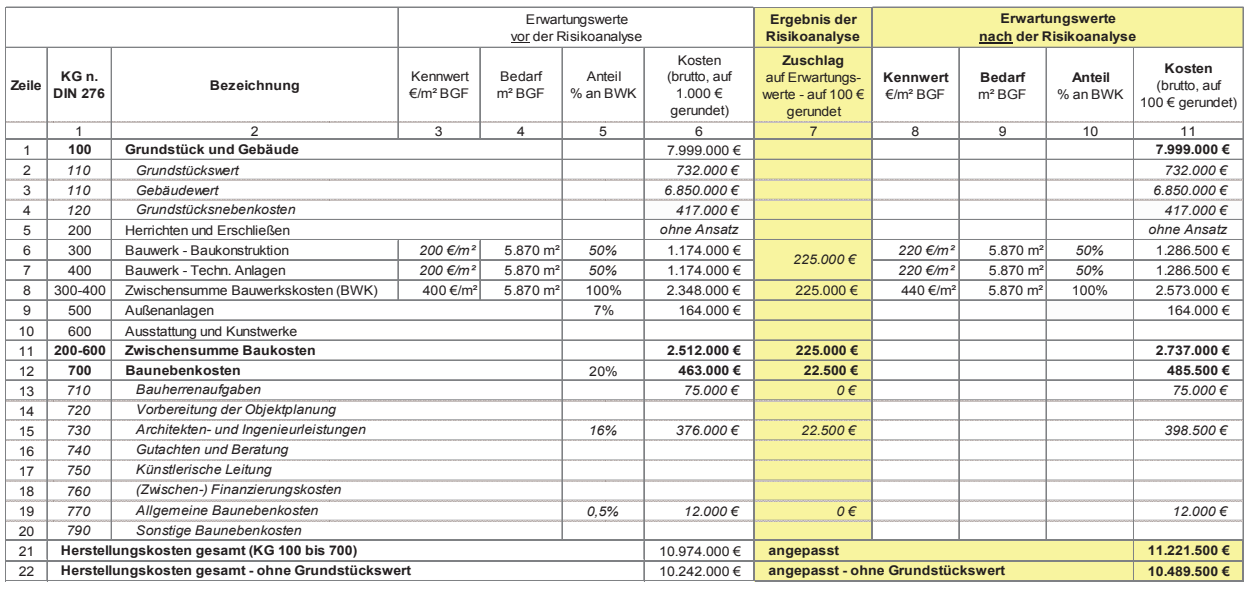

#### Abbildung 4-31: Anpassung der Nutzungskosten des Beispielprojektes (Kauf)

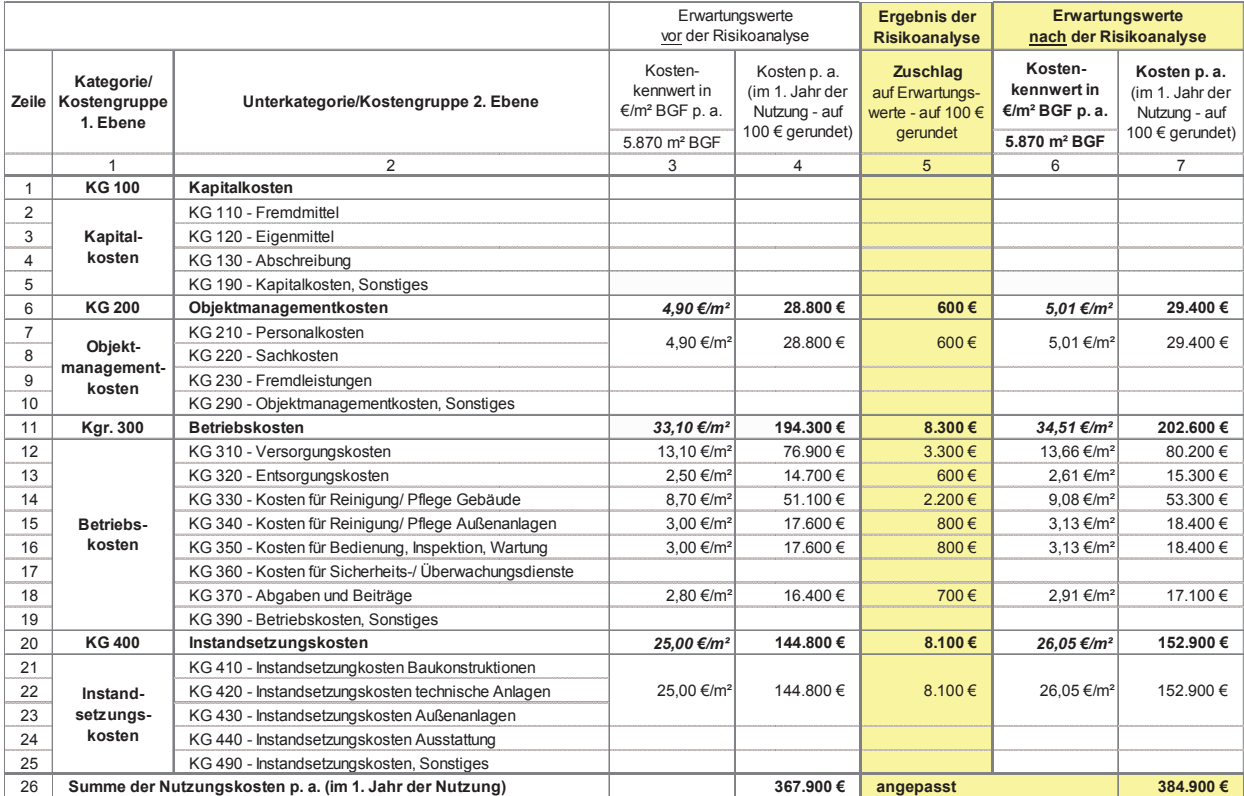

Abbildung 4-32: Anpassung des Verwertungsbetrages bei dem Beispielprojekt (Kauf)

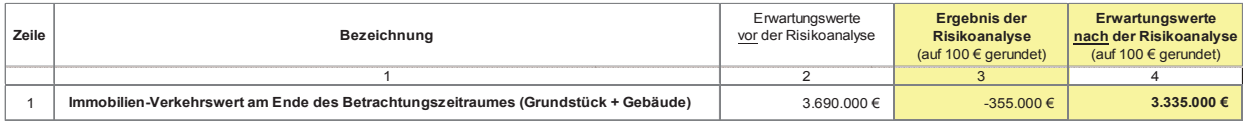

Da das Risiko in Bezug auf die Verwertungserlöse darin besteht, dass der Immobilienwert voraussichtlich geringer ausfällt als zunächst erwartet, ist der zugrunde gelegte Ausgangswert (vgl. Abbildung 4-32, Spalte 2) im Rahmen der Anpassung um den ermittelten Risikowert verwiesen. Die Kapitalwertberechnung der BV Kauf des bzw. -zuschlag (Spalte 3) zu mindern und nicht, wie bei den übrigen Kategorien, zu erhöhen. ringer ausfällt als zunächst erwartet, ist der zugrunde gelegte Ausgauf die Erstellung der Kapitalwertberechnung<br>Scharte Ausgangswert (12), Abbildung 4, 22 Spalta 2) im gelegte Ausgauf die Erstellung der Kapitalwertberechn bzw. -zuschlag (Spalte 3) zu mindern und nicht, wie bei den Beispielprojektes ist in Abbildung 4-33 dargestellt und<br>Reichten

Zum Abschluss der Risikoanalyse ist nochmals zu prüfen, ob die nun angepassten Erwartungswerte unter projekten Bergierungspezifischen Rahmenbedingungen realistis Berücksichtigung aller projektspezifischen Rahmenbedingungen realistisch sind (Plausibilitätsprüfung). Da dies bei dem Beispielprojekt der Fall ist, werden die angepassten Erwartungswerte für die Ermittlung der Zahgepassten in wartangswerte rur die innmending der lidni.<br>lungsströme in den weiteren Berechnungen zugrunde gelegt. Im Rahmen der sich nun anschließenden Kapitalwertberechnung werden folglich die in den angephalwei iberechnung werden folghen die in den ange-<br>passten Erwartungswerten in voller Höhe enthaltenen Risikozuschläge berücksichtigt. Der jeweils auf den öffentlichen AG entfallende Risikoanteil gem. Allokation (vgl. Abbildung 4-29, Spalte 7) ist jedoch, differenziert nach Risikokategorien, nachrichtlich auszuweisen.

#### 4.2.2.2.3 Kapitalwertberechnung

wird auf die Erläuterungen unter Ziff. 3.4.2 und 4.2.1.4 verwiesen. Die Kapitalwertberechnung der BV Kauf des nachstehend erläutert.

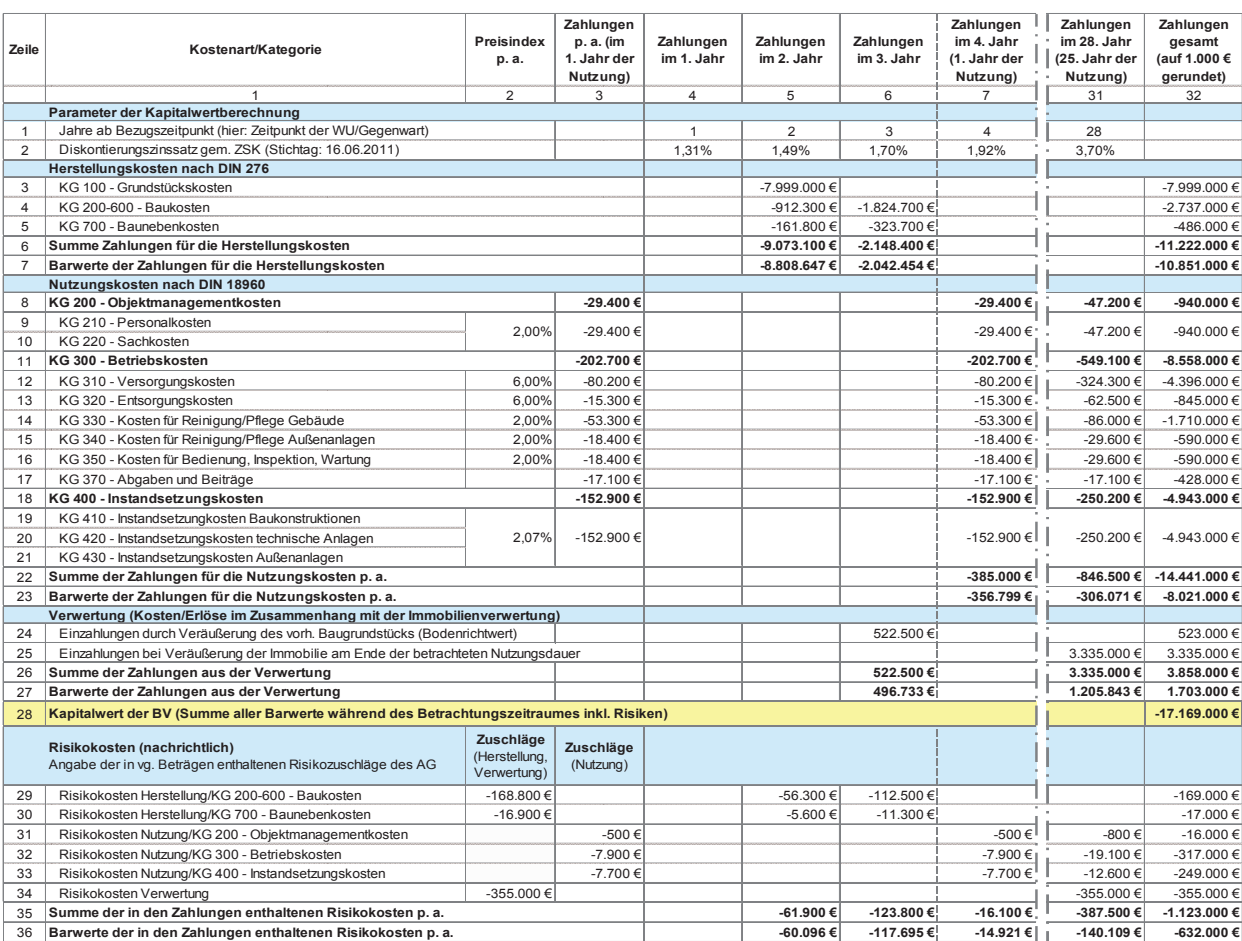

#### Abbildung 4-33: Kapitalwertberechnung für das Beispielprojekt (Kauf)

# erläuterung der Abbildung:<br>Abbildung 1933: Kapital beispielprojekt (Kauf) in das Beispielprojekt (Kauf) beispielprojekt (Kauf) in der St

In den Spalten 2 und 3 sind die Preisindizes der jeweiligen Kostenkategorien, die (angepassten) Nutzungskostenbeträge (im 1. Jahr der Nutzung) analog zu Spalte 7 die gestrichelte Linie verdeutlicht wird. Um die Tabelin Abbildung 4-31 sowie die in der Berechnung enthal- le abbilden zu können, wurden die Spalten 8 bis 30 austenen Risikozuschläge des öffentlichen AG der einzel- halten geblendet. nen Kategorien aufgeführt.<br>Wobei in Spalte 4, dass darin begründet, dass darin begründet, dass darin begründet, dass darin begründet, das In den übrigen Spalten sind die jeweiligen Zahlungen während des Betrachtungszeitraums abgebildet,

In den übrigen Spalten sind die jeweiligen Zahlungen während des Betrachtungszeitraums abgebildet, wobei  $\qquad \quad$  gegeben. Mit diesem werden die Beträge der Zeilen 6, in Spalte 4, d. h. im 1. Projektjahr, keine Zahlungsströme stattfinden. Das liegt darin begründet, dass im Falle des hier angenommenen Beispielbedarfs die Flächen (Spalte 7) beginnt die Nutzungsphase des Gebäudes, was durch die gestrichelte Linie verdeutlicht wird. in 3 Jahren bzw. ab dem 4. Jahr zur Verfügung stehen sollen. Daher liegt für alle BV der gleiche Zeitraum bis bildet, mit folgenden Annahı zum Nutzungsbeginn zugrunde. Bei einer Vorlaufzeit beim Kauf von 2 Jahren ergibt sich dabei ein Überbrückungszeitraum von 1 Jahr, in dem keine Zahlungen erfolgen (vgl. Ziff. 3.4.2.2). In den übrigen Spalten sind die jeweiligen Zahlungen der aus der ZSK errechnete Diskontierungszinssatz anum die Tabelle abbilden zu können, wurden die Spalten die Spalten die Spalten is die Spalten 8 bis 30 ausgebie<br>Um die Spaltendet die Spalten die Spalten von die Spalten die Spalten die Spalten von die Spalten die Spalten In Zeile 2 ist für jedes Jahr des Betrachtungszeitraums der aus der ZSK errechnete Diskontierungszinssatz stellungskosten während der Projektvorlaufzeit abge-

Die Spalten 5 und 6 betreffen die Vorbereitung und Durchführung der BV und erst ab dem 4. Jahr (Spalte 7) beginnt die Nutzungsphase des Gebäudes, was durch die gestrichelte Linie verdeutlicht wird. Um die Tabelle abbilden zu können, wurden die Spalten 8 bis 30 ausgeblendet.

In Zeile 2 ist für jedes Jahr des Betrachtungszeitraums gegeben. Mit diesem werden die Beträge der Zeilen 6, 22, 26 und 35 abgezinst.

> In den Zeilen 3 bis 5 ist der Mittelabfluss für die Herbildet, mit folgenden Annahmen:

sowie die Baunebenkosten (KG 700) verteilen sich line-Der Kaufpreis des Objektes (KG 100) wird vollständig im 2. Projektjahr fällig, die Baukosten (KG 200 bis 600)
ar über die Bauzeit von 18 Monaten, wovon 6 Monate ins 2. Jahr und 12 Monate ins 3. Jahr fallen. abgebildet, mit folgenden Annahmen:

der betrachteten Nutzungsdauer, die Zeilen 24 bis 27 die Zahlungsströme im Zusammenhang mit der Immobilienverwertung. unter Zimmann verfüggenden, die Enterfügung ist die regenseur.<br>die Zahlungsströme im Zusammenhang mit der Im-Bundesliegen 29 bis 36 werden die in den Zahlungen

Wie unter Ziff. 3.6.1.1 erläutert, ist die für eine Bebauung zur Verfügung stehende Bundesliegenschaft bei der BV Kauf in Höhe ihres Verkehrswertes als Einzah- bildung 4-29/Spalte 7 nachvollzogen werden. lung zu berücksichtigen, daher wird in Zeile 24 der Verkehrswert des Grundstücks (Bodenrichtwert) in Ansatz gebracht. In Zeile 25 ist der Verwertungserlös am Ende  $\qquad \qquad$ ergebnisse zur BV Kauf des Beispielprojektes zu des Betrachtungszeitraumes aufgeführt. In den Zeilen 20 bis 36 werden die in den Zahlungen der Zeilen der Zeilen 3 bis 28 enthalten der bei der bei d<br>In der bei der bei der bei der bei der bei der bei der bei der bei der bei der bei der bei der bei der bei der

Der Kapitalwert der BV Kauf, der das betragsmäßidieser Variante der Bedarfsdeckung darstellt, ist in Zei-

Die Zeilen 8 bis 23 betreffen die Zahlungen während  $22$ ) und der Verwertung (Zeile 27). ar über die Bauzeit von 18 Monaten, wovon 6 Monate kolle 28/Spalte 32 angegeben. Es handelt sich um die Adins 2. Jahr und 12 Monate ins 3. Jahr fallen. dition der jeweiligen Barwertsummen in Spalte 32 der Herstellungskosten (Zeile 7), der Nutzungskosten (Zeile 22) und der Verwertung (Zeile 27).

der Baufungsströme im Busammenhäng im der im der Höhen 2006 von der Weiten der Bandingen, daher wird in Zeile 2 mobilienverwertung. In Ansatz gebrachten der Zeilen 2 bis 28 enthaltenen Kosten der bei der öf-Wie unter Ziff. 3.6.1.1 erläutert, ist die für eine Bebau-**nichtlich ausgewiesen. Die Zuschläge sta**mmen aus der ung zur Verfügung stehende Bundesliegenschaft bei Risikoanalyse bzw. Risikoallokation und können in Abfentlichen Hand verbleibenden Risikoanteile nachbildung 4-29/Spalte 7 nachvollzogen werden.

ge Berechnungsergebnis der monetären Untersuchung  $\qquad \quad$  in Höhe von ca. - 632.000 € (Barwert). kehrswert des Grundstücks (Bodenrichtwert) in Ansatz lin Abbildung 4-34 werden die bisherigen Berechnungs-<br>In Abbildung 4-34 werden die bisherigen Berechnungsante ra. 17.105.000 c. Darm entnaten sind rosten der .<br>bei der öffentlichen Hand verbleibenden Risikoanteile و bei der öffentlichen Hand verbleibenden Risikoanteile ergebnisse zur BV Kauf des Beispielprojektes zusammengefasst. Demnach beträgt der Kapitalwert der Variante rd. - 17.169.000 €. Darin enthalten sind Kosten der in Höhe von ca. - 632.000 € (Barwert).

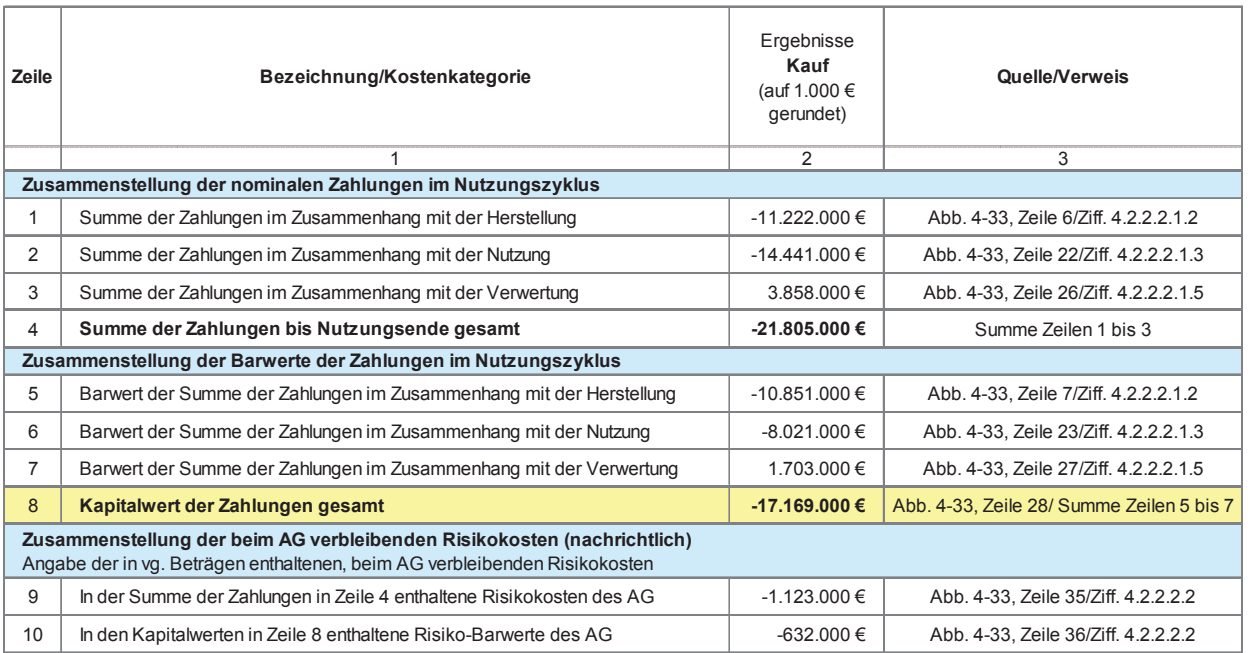

Abbildung 4-34: Zusammenstellung der Summen der Zahlungsströme im Nutzungszyklus und des Kapitalwertes der BV inkl. Risikokosten (Kauf)

### Erläuterung der Abbildung:

den Projektphasen bis Nutzungsbeginn und während tung jeweils als nominale Beträge (Zeilen 1 bis 4) und Bezug auf die Herkunft der einzelnen Werte enthält während der Nutzung sowie im Zusammenhang mit der Verwertung der Verwertung jeweils als nominale Beträge (Zeilen 1911) bis 4) und als Barwerte (Zeilen 5 bis 8) zusammengestellt. als Barwerte (Zeilen 5 bis 8) zusammengestellt. In der Tabelle sind die Summen der Zahlungsströme in der Nutzung sowie im Zusammenhang mit der Verwer-

Abbildung 4-34: Zusammenstellung der Summen der Zahlungsströme im Nutzungszyklus ldung:<br>Risikokosten (Kauf) in kl. Risikokosten (Kauf) in Spalte 2 dieser Abbildung stammen aus der letzten Spalte der Kapitalwertberechnung der BV Kauf (vgl. Abbildung 4-33/Spalte 32) und können dort nachvollzogen werden. Nähere Angaben in Bezug auf die Herkunft der einzelnen Werte enthält Spalte 3.

Der Kapitalwert der Zahlungen gesamt, d. h. die Summe der Barwerte aller Zahlungsströme inkl. Risiken während des Nutzungszyklus' in Zeile 8, ist der für den Variantenvergleich maßgebliche Betrag. Dieser ist im Zuge der vorläufigen WU auch für andere in Betracht kommende BV zu ermitteln. In den Zeilen 9 und 10 werden die in den vg. Beträgen enthaltenen Risikokosten/-zuschläge nachrichtlich angegeben, jeweils als nominaler Betrag sowie als Barwert.

### 4.2.2.3 Leasing (hier: Teilamortisation)

Grundsätzlich sind die allgemeinen Erläuterungen und Hinweise zu dieser BV unter Ziff. 3.3.4 zu beachten. Der hiesige Ansatz der Leasing-Variante legt eine Neubau-Maßnahme zugrunde, da nur in seltenen Fällen ein Bestandsgebäude geleast wird. In der Regel wird vom Leasinggeber ein Gebäude entsprechend dem individuellen Bedarf des Leasingnehmers errichtet und diesem über einen vertraglich vereinbarten Zeitraum zu einer vertraglich vereinbarten Leasingrate zur Nutzung überlassen.

Im Regelfall besteht am Ende der Nutzungsdauer für den Leasingnehmer die Option, das Gebäude zum vertraglich vereinbarten Preis (z. B. Buchwert) zu kaufen. Die Instandsetzungspflicht während der Nutzung ist ebenfalls vertraglich zu regeln, obliegt jedoch regelmäßig dem Leasingnehmer.

Ob ein Leasinggeber für den jeweiligen Bedarf gefunden werden kann, hängt maßgeblich von der Nutzungsart bzw. von der Drittverwendungsfähigkeit der Immobilie hinsichtlich ihrer Verwertung nach Ablauf der Leasingdauer ab. Die Konditionen des Leasingvertrages sind abhängig von den Rahmenbedingungen des Projektes in Bezug auf Lage, Gebäudeart, Marktsituation etc.. Die Einschätzung einer Realisierbarkeit der BV Leasing soll zwar bereits bei der Durchführung des Eignungstests der BV (vgl. Ziff. 4.1.1) erfolgt sein, ist jedoch im Rahmen der vorläufigen WU zu konkretisieren und möglichst in entsprechenden Vorgesprächen von potentiellen Leasinggebern bestätigen zu lassen. Wie bei anderen BV bereits ausgeführt wurde, ist eine rein fiktive Betrachtung ohne Rückkopplung mit Marktteilnehmern nicht zielführend.

### 4.2.2.3.1 Basisparameter

Für diese BV ist nach Möglichkeit Kontakt mit Immobilien-Leasinggesellschaften aufzunehmen, die als potentielle Vertragspartner infrage kommen, um die erforderlichen Eingangsparameter und das generelle Marktinteresse zu recherchieren. Auch die Verfügbarkeit eines geeigneten Baugrundstückes ist anhand eigener Marktrecherchen sowie ggf. unter Hinzuziehung von Maklern zu prüfen. Alternativ ist zu prüfen, ob das für eine Eigenbau-Variante (im PSC) zur Verfügung stehende Grundstück an einen Leasinggeber veräußert werden kann.

### 4.2.2.3.1.1 Spezifische Parameter

In dem Beispielprojekt wird davon ausgegangen, dass der Leasinggeber über einen Zugriff auf ein Baugrundstück in geeigneter Lage verfügt, welches von ihm erworben und bebaut werden kann. Der Leasingvertrag soll über eine Nutzungs- bzw. Leasingdauer von 25 Jahren abgeschlossen werden. Die Kosten der Gebäudeinstandsetzung während der Vertragslaufzeit trägt im Beispielprojekt der Leasingnehmer. Nach Ablauf des Vertrages besteht für den Leasingnehmer eine Kaufoption zum Buchwert der Immobilie. Für die vorläufige WU bzw. die Kapitalwertberechnung wird davon ausgegangen, dass der Leasingnehmer die Kaufoption ausübt.

In Abbildung 4-35 sind die spezifischen Eingangsdaten zur BV Leasing des Beispielprojektes zusammengestellt. In Bezug auf die Gebäudegröße (BGF) u. ä. werden die Parameter aus der allgemeinen Bedarfsplanung (vgl. Ziff. 3.2) zugrunde gelegt, da von einem Neubau nach den Anforderungen des Leasingnehmers ausgegangen wird.

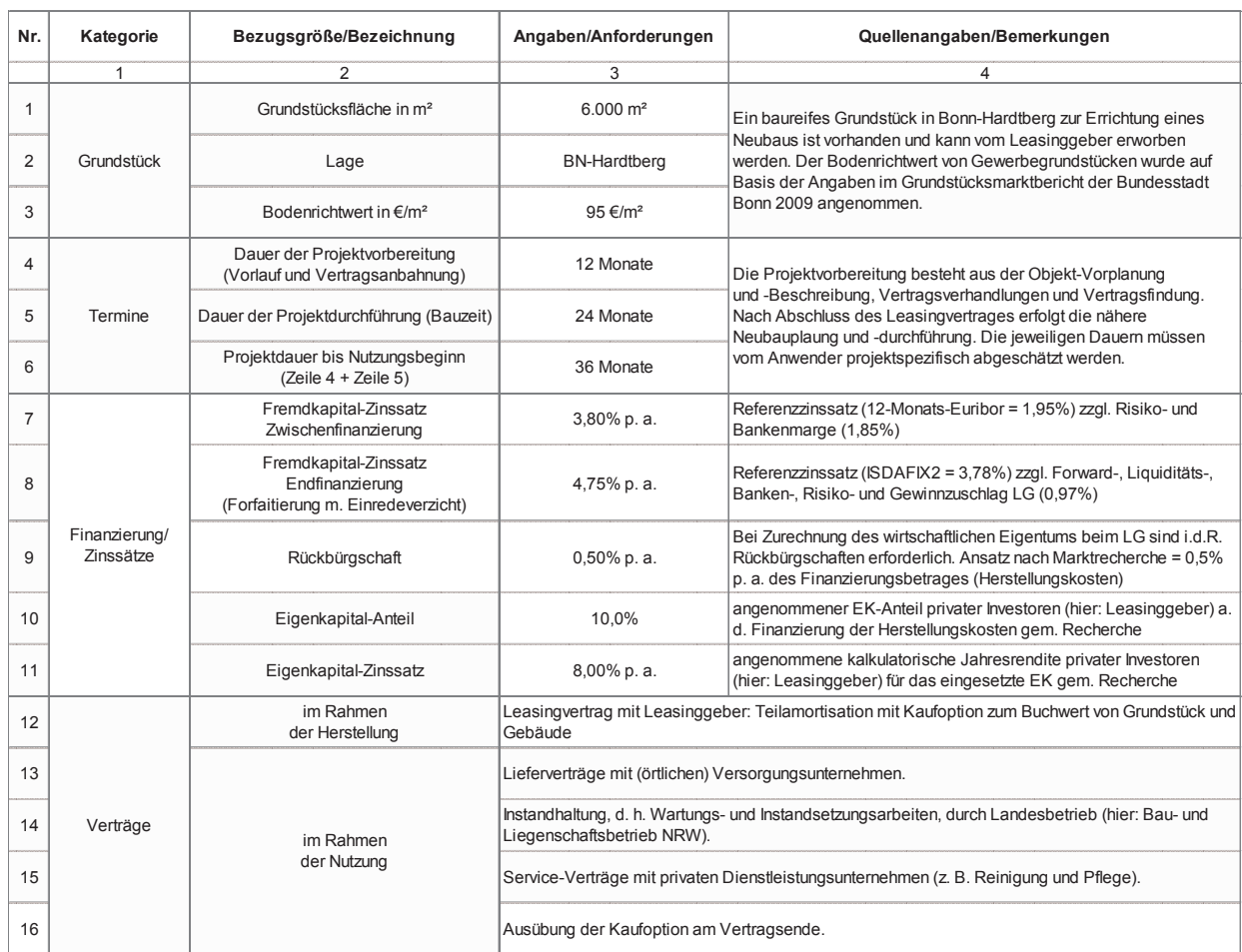

Abbildung 4-35: Variantenspezifische Angaben des Beispielprojektes (Leasing)

#### 4.2.2.3.1.2 Herstellungskosten  $4.2.2.3.1.2$

Die Herstellungskosten fallen zwar nicht unmittelbar beim Maßnahmenträger bzw. Leasingnehmer an, sondern beim Leasinggeber. Zur Ermittlung der Leasingraten während der Nutzungsdauer muss der Anwender die Herstellungskosten jedoch hilfsweise für den Leasinggeber kalkulieren. Hierzu können auch wissenschaftliche Veröffentlichungen bzw. Markterhebungen herangezogen werden.

en<br>Hand. Im nachfolgenden Kostenrahmen der BV Lea-Bei dem Beispielprojekt wird angenommen, dass die Immobilien-Leasinggesellschaft aufgrund besserer Marktübersicht bzw. -effizienz und Nutzung von Synergieeffekten den Neubau des Bürogebäudes zu günstigeren Konditionen herstellen kann als die öffentliche sing des Beispielprojektes (Abbildung 4-36) wird exemplarisch von rd. 5 % geringeren Baukosten (KG 200 bis 600) gegenüber dem Eigenbau durch den Bund (PSC) ausgegangen.

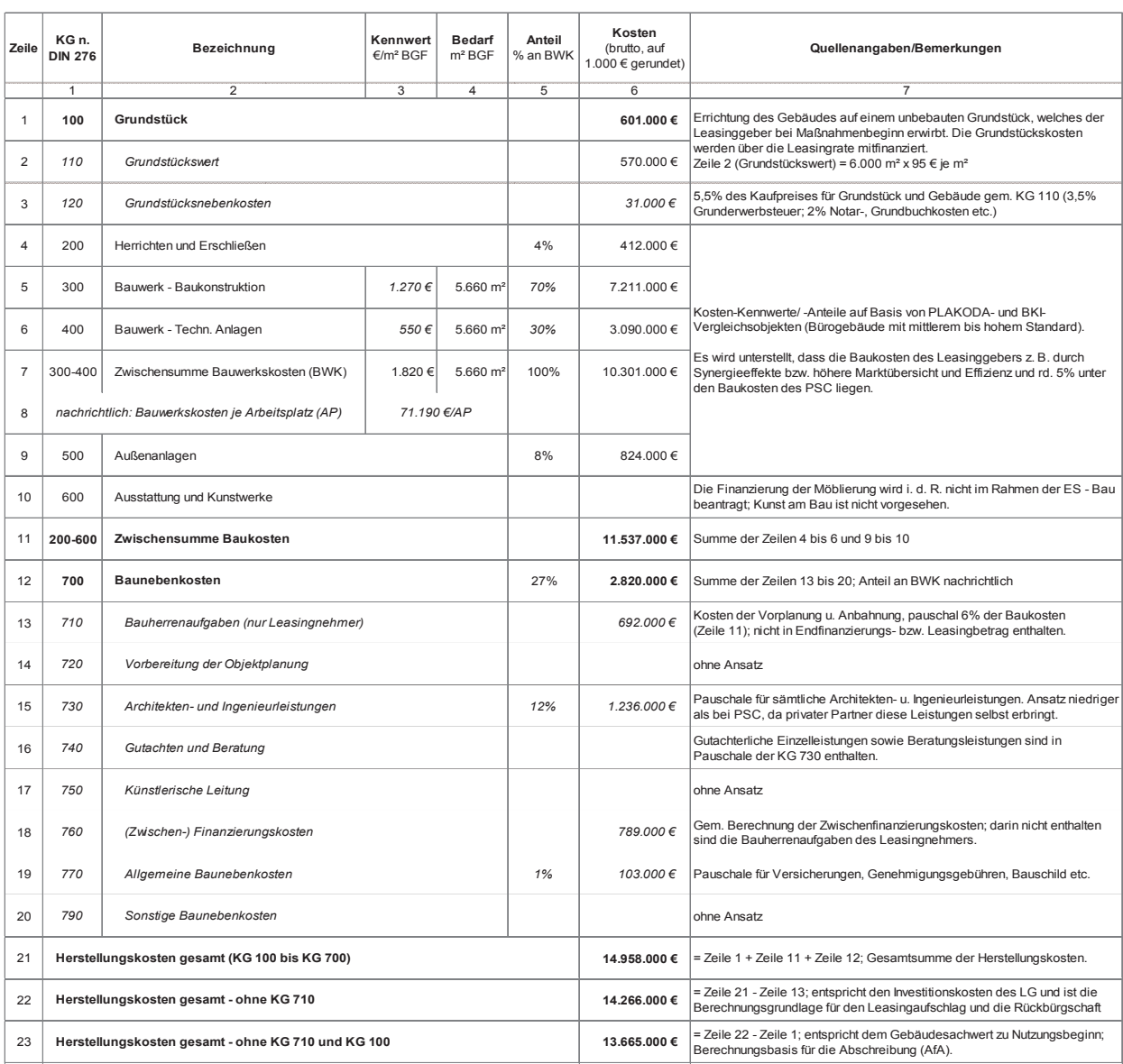

#### Abbildung 4-36: Kostenrahmen des Beispielprojektes (Leasing)

Es ist zu beachten, dass zur Kalkulation der Leasingkosten zum einen der Investitions- bzw. Finanzierungsbetrag des LG zu ermitteln ist – hier: Herstellungskos- bende Buchwert berechnet. ten ohne KG 710/Bauherrenaufgaben der öffentlichen<br>aufgaben der öffentlichen Hand (verwendet) Hand (vgl. Abbildung 4-36, Zeile 22) – zum anderen der bei der Teilamortisation vertraglich zu vereinbaren-(hier: Restbuchwert der Immobilie). Die Kalkulationsgrundlage zur Ermittlung des Immobilien-Buch-<br>grundlage zur Ermittlung des Immobilien-Buchwertes am Ende der Leasingdauer ist in Zeile 23 der **Germannen betrage die lineare Afa** es ist zu beachten, dass zur Kalkulation der Leasingkosten zwondung 4-50 aufgeführt – annahu dieses beträges i<br>ten zum einen der Investitions- bzw. Finanzierungs- wird die lineare Abschreibung (AfA) bzw. der verblei-

Abbildung 4-36 aufgeführt – anhand dieses Betrages bende Buchwert berechnet.

de (optionale) Kaufpreis am Ende der Nutzungsdauer Immobilie besondere Kriterien, die im Immobilienei der Teilamortisation vertraglich zu vereinbaren- Bezug auf die steuerliche Zurechnung/Bilanzierung der Nutzungsdau Hinweis: Bei Finanzierungsleasing-Verträgen gelten in Immobilie besondere Kriterien, die im Immobilien-Leasing-Erlass<sup>31</sup> geregelt sind. Bei den angenommenen

<sup>31</sup> BMF-Schreiben vom 23.12.1991-IV B 2-S 2137-115/91 (Immobilien-Leasingerlass für Teilamortisationsverträge)

Rahmenbedingungen der BV Leasing des Beispielprojektes (Vertrag mit Kaufoption, Grundmietzeit/Leasingdauer ≤ 50 % der betriebsgewöhnlichen Nutzungsdauer) kann die Immobilie dem LG zugerechnet werden. Dies setzt jedoch voraus, dass der vereinbarte Kaufpreis im Fall der Ausübung der Kaufoption mindestens dem Buchwert von Grundstück und Gebäude unter Berücksichtigung einer linearen Abschreibung entspricht. Bei dem Beispielprojekt wird unterstellt, dass die Immobilie dem LG steuerlich zugerechnet wird.

Die Berechnung des Buchwertes am Ende der Leasingbzw. Nutzungsdauer wird unter Ziff. 4.2.2.3.1.6 näher erläutert.

### 4.2.2.3.1.3 Nutzungskosten

Beim Immobilien-Leasing wird zwar typischerweise nur die Finanzierung vom Leasinggeber übernommen, der inhaltliche Umfang und die Ausgestaltung des Leasingvertrages ist jedoch zwischen den Vertragsparteien frei vereinbar. So kommt es in der Praxis vor, dass zusätzliche Leistungen, wie z. B. die Instandsetzungspflicht während der Leasingdauer, ebenfalls durch den Leasinggeber erbracht werden. In solchen Fällen sind die BV Leasing und ÖPP kaum noch voneinander zu unterscheiden.

Die Höhe der Nutzungskosten hängt damit bei der BV Leasing zum Teil von den Bedingungen des Leasingvertrages ab. Daher sind vom Anwender entsprechende Annahmen zu treffen, auf deren Basis die Schätzung der Nutzungskosten erfolgt. Unter Leasing im Rahmen dieses Leitfadens wird die reine Finanzierungsvariante verstanden, bei der lediglich das Gebäude zur Verfügung gestellt wird und der Leasinggeber darüber hinaus keine Leistungen erbringt.

Bei der Leasing-Variante des Beispielprojektes wird folglich unterstellt, dass sämtliche Leistungen im Zusammenhang mit der Nutzung des Gebäudes, wie beim PSC, vom Leasingnehmer erbracht werden. Die Nutzungskosten für diese Leistungen entsprechen daher den Nutzungskosten der BV PSC (vgl. Ziff. 4.2.1.2.2). Da es sich bei der BV Leasing um eine Variante mit privater (Vor-) Finanzierung (durch den Leasingeber) handelt, sind ergänzend dazu jedoch auch Kapitalkosten (KG 100) zu ermitteln.

In Abbildung 4-37 sind die Nutzungskosten der BV Leasing des Beispielprojektes dargestellt und erläutert.

#### Abbildung 4-37: Nutzungskosten des Beispielprojektes (Leasing)

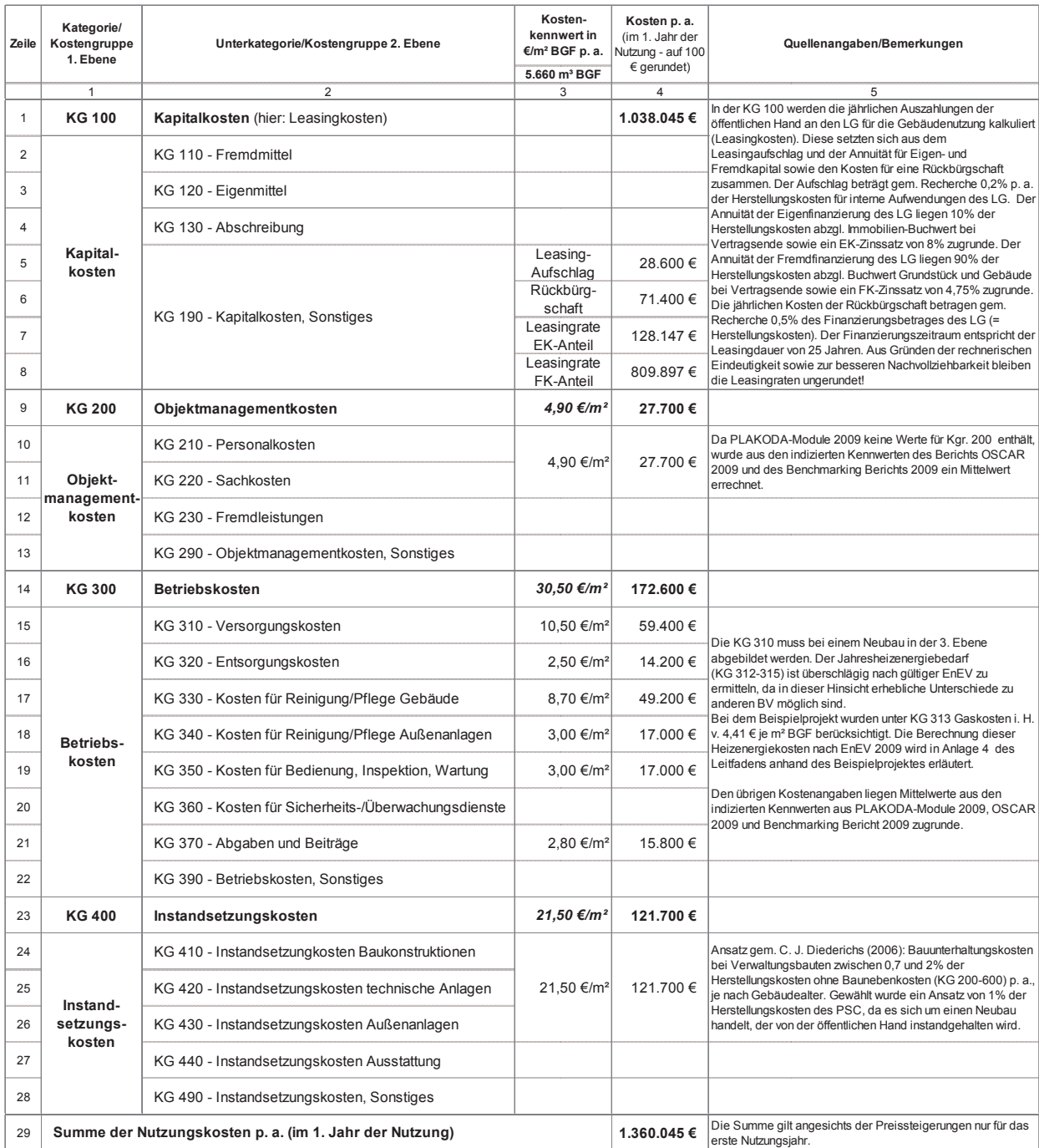

## erläuterung der Abbildung:<br>Abbildung: Nutzungskosten des Beispielprotektes (Leasing) er auch der Beispielprojektes (Leasing)<br>Geografie

In Ergänzung zu den Bemerkungen in Spalte 5 der Abbildung wird auf folgende Punkte hingewiesen:

Mit Ausnahme der Kapitalkosten beziehen sich sämtliche Kostenbeträge in Spalte 3 angesichts jährlich zu be- $t$ trägt, den Kosten für eine Rückbürgschaft (Zeile 6)

lt. aktueller Marktrecherche 0,2 % p. a. der Investiti-Mit Ausnahme der Kapitalkosten beziehen sich sämtli- onskosten des LG gem. Zeile 22 der Abbildung 4-36 bekostenbelage in opale o angeoletie januari da bestehen lagt, den ltotten fan eine flaenbargbenart (dene of rücksichtigender Preisentwicklungen lediglich auf das 1. Nutzungsjahr. Die Kapitalkosten (hier: Leasingkosten) bestehen aus dem Leasing-Aufschlag (Zeile 5), der trägt, den Kosten für eine Rückbürgschaft (Zeile 6)

i. H. v. 0,5 % p. a der vg. Investitionskosten und der Leasingrate, die sich aus der Annuität für den Eigenkapital-Anteil (hier: 10 %/Zinssatz = 8,0 % p. a.) und für den Fremdkapital-Anteil (hier: 90 %; Zinssatz = 4,75 %) des Leasinggebers zusammensetzt (Zeilen 7 und 8). Der Annuitätenberechnung liegen neben den vg. Investitionskosten und Finanzierungskonditionen des LG der Buchwert am Ende der Leasingdauer (vgl. Abbildung 4-39, Zeile 6) zugrunde. In Bezug auf die Methodik der Annuitätenberechnung wird auf Ziff. 3.4.3 verwiesen.

Beim Neubau bzw. bei einer Sanierung auf Neubau-Standard sind die Heizenergiekosten (KG 312 bis 315) differenziert und möglichst genau zu ermitteln, da sich durch die Anforderungen der EnEV diesbezüglich relevante Kostenunterschiede zu Bestandsgebäuden ergeben können, die im Rahmen des Variantenvergleichs entscheidend sein können. In **Anlage 4** befindet sich dazu eine erläuterte Berechnung zum Beispielprojekt nach VDI-Richtlinien.

Die Kennwerte für die übrigen Nutzungskosten sollen von vergleichbaren Objekten aus einschlägigen Datenbanken (z. B. PLAKODA, OSCAR, GEFMA-Bericht, Key-Report Office) eingeholt, entsprechend indiziert und ggf. nach Ermessen des Anwenders angepasst werden. Dabei ist zu beachten, dass grundsätzlich Vollkosten zu ermitteln sind, d. h. sämtliche das Gebäude betreffenden Nutzungskosten aus der Sicht des selbstnutzenden Eigentümers und nicht lediglich auf Mieter umlegbare Nebenkosten.

### 4.2.2.3.1.4 Preisentwicklung

Im Rahmen der Kapitalwertberechnung sind alle voraussichtlichen Zahlungsströme, d. h. Auszahlungen und Einzahlungen, im gesamten Betrachtungszeitraum der WU nominal zu ermitteln (vgl. Ziff. 3.4.2.3.1). Für die verschiedenen Kategorien sind möglichst differenzierte Preisentwicklungsindizes zu berücksichtigen. Hierzu können insbesondere bei den statistischen Bundesund/oder Landesämtern jeweilige Daten und Informationen eingeholt werden. Hinsichtlich weiterer Erläuterungen und Hinweise wird auf Ziff. 3.6.3 verwiesen.

Es sind für dieselben Kostenkategorien jeweils dieselben Indizes zu verwenden wie bei den übrigen zu untersuchenden BV und diese über den gesamten Betrachtungszeitraum zu berücksichtigen.

### 4.2.2.3.1.5 Finanzierung

Zum Thema Finanzierung wird grundsätzlich auf die Erläuterungen unter Ziff. 3.6.4 verwiesen. Die BV Leasing wird häufig als eine alternative oder moderne Form der Finanzierung bezeichnet. Wie bei der ÖPP-Variante werden beim Leasing die Investitionskosten durch den privaten Partner/Leasingeber, d. h. eine Immobilien-Leasinggesellschaft (z. B. Tochtergesellschaft eines Kreditinstitutes), zwischen- und endfinanziert.

In Abbildung 4-38 werden auf Basis des erwarteten Mittelabflusses und einem Zinssatz von 3,8 % p. a. die Zwischenfinanzierungskosten für die BV Leasing des Beispielprojektes ermittelt.

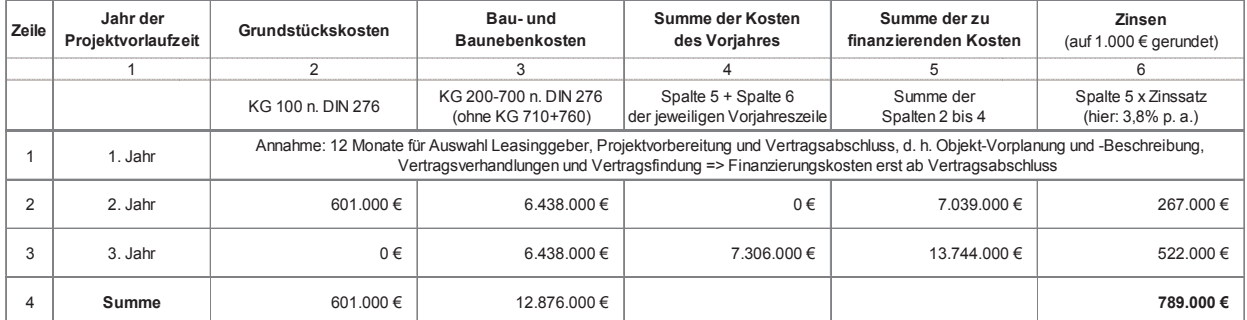

Abbildung 4-38: Ermittlung der Zwischenfinanzierungskosten des Beispielprojektes (Leasing)

### Erläuterung der Abbildung:

Während der ersten 12 Monate entstehen lediglich Bauherrenkosten für die Projekt-/Vertragsvorbereitung, die nicht zwischenfinanziert werden, da sie unmittelbar auf Seiten der öffentlichen Hand anfallen. Die Grundstückskosten (KG 100) werden in voller Höhe im 2. Jahr fällig (Spalte 2). Die Bau- und Baunebenkosten (KG 200 bis 700, jedoch ohne 710 und 760) werden linear über den Zeitraum der Projektdurchführung von 24 Monaten verteilt, sodass jeweils die Hälfte der Kosten ins 2. Jahr und ins 3. Jahr fällt (Spalte 3). Die zu finanzierenden Kosten in Spalte 5 setzen sich aus der Summe der Kosten des Vorjahres (Spalte 4) und des aktuellen Jahres (Spalten 2 und 3) zusammen. Der jeweilige Betrag in Spalte 5 bildet die Berechnungsgrundlage für die Zinsen des betreffenden Jahres (Spalte 6). Diese werden anhand des Fremdkapital-Zinssatzes für einen mittelfristigen Kredit (gem. den Konditionen des Kreditinstitutes des Leasinggebers – hier: 3,8 %, vgl. Abbildung 4-35) ermittelt. Die Summe der Zwischenfinanzierungskosten auf Seiten des Leasingebers beläuft sich nach dieser Berechnung auf insgesamt 789.000 €. Dieser Betrag wird somit bei den Herstellungskosten in KG 760 eingestellt (vgl. Abbildung 4-36, Zeile 18).

Hinweis: In der Abbildung wird zur Vereinfachung der Zins-Berechnung von Auszahlungen der jeweiligen Jahresmittel der Zwischenfinanzierung in voller Höhe zum Ende eines Jahres ausgegangen. In der Regel steigt die Verschuldung jedoch über das Jahr verteilt an. Bei genauerer Berechnung ergibt sich daher ein geringerer Zinsbetrag.

Die Endfinanzierung der Investition erfolgt in Form von periodisch zu leistenden Leasingzahlungen des Leasingnehmers an den Leasinggeber während der Vertragslaufzeit/Nutzungsdauer, wodurch der LG in der Lage ist, die seinerseits getätigte Investition zu refinanzieren. Die Finanzierungskosten, d. h. sowohl die zu erwartenden Fremdkapital-Zinsen als auch die eigenen Renditeerwartungen, sind vom Anwender hilfsweise für den Leasinggeber zu kalkulieren, um daraus realistische Zahlungsströme des Bundehaushaltes abzuleiten.

Bei dem Beispielprojekt werden aus dem Betrag der Herstellungskosten gesamt - ohne KG 710 des Kostenrahmens (vgl. Abbildung 4-36, Zeile 22), auf Basis marktüblicher Zinssätze hilfsweise Annuitäten ermittelt, die der Leasinggeber während der Nutzungsdauer für die Fremd- und Eigenkapitalanteile der Endfinanzierung ansetzen wird. Dabei wird ein FK-Anteil der Endfinanzierung i. H. v. 90 % zu einem Zinssatz von 4,75 % p. a. und ein EK-Anteil i. H. v. 10 % zu einem nach aktueller Marktrecherche angenommenen Zinssatz von 8,0 % p. a. zugrunde gelegt. Aufgrund der Teilamortisation wurde bei der Berechnung der Leasingraten ein Finanzierungsbetrag in Höhe von 10 bzw. 90 % der Herstellungskosten - ohne KG 710 (nach Risikoanalyse, vgl. Abbildung 4-44, Zeile 22) sowie ein Endwert in Höhe von 10 bzw. 90 % des Buchwertes am Ende der Leasingdauer (vgl. Abbildung 4-44, Zeile 24) berücksichtigt. In Bezug auf die Methodik der (Annuitäten-) Berechnung wird auf Ziff. 3.4.3 verwiesen.

Als weitere Bestandteile der jährlichen Leasingkosten werden

- ein Leasingaufschlag i. H. v. 0,2 % der Investitionskosten (Herstellungskosten gesamt, ohne KG 710) für interne Aufwendungen des LG (z. B. Verwaltungskosten) sowie
- die Kosten für eine Rückbürgschaft die vor dem Hintergrund der Zurechnung des wirtschaftlichen Eigentums beim Leasinggeber i. d. R. erforderlich ist – i. H. v. 0,5 % der Investitionskosten (Herstellungskosten gesamt, ohne KG 710) angenommen.

Diese regelmäßigen Leasingkosten sind unter KG 190 (Kapitalkosten, Sonstiges) in den Zeilen 5 bis 8 der Abbildung 4-37 (Nutzungskosten) differenziert bzw. in Zeile 1 als Summe aufgeführt.

Hinweise: Bei dem Beispielprojekt wird eine Forfaitierung mit Einredeverzicht zugrunde gelegt. Bei dieser Finanzierungsform gewähren Kreditinstitute i. d. R. kommunalkreditähnliche Konditionen, was bei der Ermittlung eines marktüblichen FK-Zinssatzes zu berücksichtigen ist. Weiterhin sind bei dieser Vertragsform in der Praxis aufgrund des minimalen Ausfallrisikos Fremdfinanzierungen in voller Höhe der Herstellungskosten üblich. Bei dem Beispielprojekt wurde jedoch exemplarisch ein Eigenkapitalanteil i. H. v. 10 % zugrunde gelegt, um die rechnerische Vorgehensweise für diesen Fall zu verdeutlichen.

### 4.2.2.3.1.6 Verwertung/Restwertbetrachtung

Im Falle der Bedarfsdeckung durch die BV Leasing stünde bei dem Beispielprojekt die vorhandene, bei der PSC-Variante zugrunde gelegte bundeseigene Liegenschaft (Baugrundstück) für die Verwertung zur Verfügung (vgl. Ziff. 4.2.1.2). Um die rechnerische Vergleichbarkeit der Varianten zu gewährleisten, wird von einer  $\quad \quad \quad$ tes von einer Kaufoption zum Restbuchwert der Im-Verwertung dieser Liegenschaft zu Beginn des Betrachtungszeitraumes ausgegangen, d. h. der Verkehrswert des Grundstücks (Bodenrichtwert) wird in der Kapital- Kaufnebenkosten und verändert sich wertberechnung für die BV Leasing als Einzahlung in

Hinweis: Zu dieser Thematik sind die allgemeinen Erläuterungen unter Ziff. 3.6.1.1 zu beachten.

Da bei Leasingverträgen dem Leasingnehmer i. d. R. am Ende der Nutzungsdauer eine Kaufoption zu den im Vertrag vereinbarten Konditionen (z. B. Buchwert) eingeräumt wird, ist der entsprechende Betrag aus der Sicht des Leasinggebers im Vorfeld zu kalkulieren.

Ansatz gebracht (vgl. Abbildung 4-47, Zeile 34). bäude werden als Buchwert zu Beginn der Nutzung die verwertung dieser Liegenschart zu beginn des betrach-ten Kolome ausgegangen. Der buchwert des Grundstucks<br>tungszeitraumes ausgegangen, d. h. der Verkehrswert tentspricht zu Beginn der Nutzung dem Kaufpreis zzgl. .<br>Hinweis: Zu dieser Thematik sind die allgemeinen Er-ben) angesetzt. Der steuerrechtlich maximal zulässiläuterungen unter Ziff. 3.6.1.1 zu beachten.  $\qquad \qquad$ ge Abschreibungssatz liegt für Verwaltungsgebäude bei der Leasing- bzw. Nutzungsdauer folgendermaßen be-Herstellungskonstellungskonde Karakterrenaufgaben, bereichnet wird:<br>1980 – Bauherrenaufgaben, besteuerrechtlich maximaliste maximaliste maximaliste maximaliste maximaliste maxima In Abbildung 4-39 wird anhand des Beispielprojektes von einer Kaufoption zum Restbuchwert der Immobilie ausgegangen. Der Buchwert des Grundstücks Kaufnebenkosten und verändert sich während der Nutzung nicht, da keine Abnutzung stattfindet. Für das Gebäude werden als Buchwert zu Beginn der Nutzung die Herstellungskosten (ohne KG 710 – Bauherrenaufga-3 % p. a., so dass der Buchwert des Gebäudes am Ende rechnet wird:

zulässige Abschreibungssatz liegt für Verwaltungsgebäude bei 3 % p. a., so dass der *Buchwert des Gebäudes* am Ende der Leasing- bzw. Nutzungsdauer folgendermaßen berechnet wird: Buchwert <sub>Beginn</sub> - ( AfA-Satz x Nutzungsdauer in Jahren x Buchwert <sub>Beginn</sub> ) = Buchwert <sub>Ende</sub>

### **13.665.000 € - (0,03 x 25 x 13.665.000 €) = 3.416.000 €**

.<br>Abbildung 4-39: Ermittlung des Immobilien-Buchwertes am Ende der Leasingdauer bei dem Beispielprojekt als optionaler Kaufpreis des LN (Leasing)

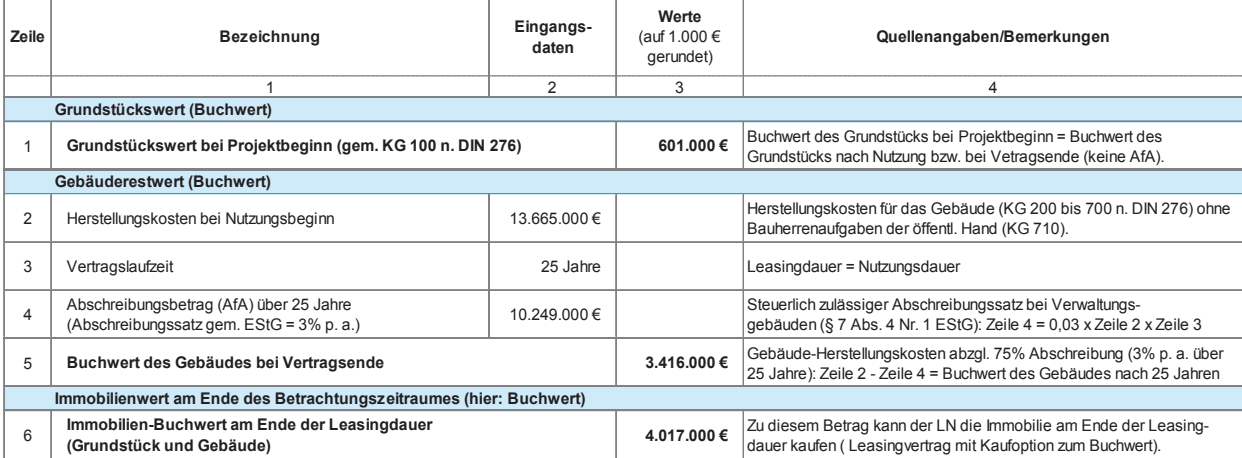

Bei dem Beispielprojekt wird am Ende der Leasingdauer von der riddauer ang der Fidancy dem Barn Blachwerd.<br>gem. Zeile 6 der Abbildung 4-39 ausgegangen und zugleich im Rahmen der Verwertung der Verkehrswert der Immobilie in Ansatz gebracht. er von der Ausübung der Kaufoption zum Buchwert

In Abbildung 4-40 wird zunächst der voraussichtliche Immobilien-Verkehrswert am Ende des Betrachtungszeitraums ermittelt (Zeilen 1 bis 5), anschließend der verbleibende Verwertungserlös aus der Differenz des Verkehrswertes und des vom Leasingnehmer zu zahlenden vg. Buchwertes durch Ausübung der Kaufoption (Zeilen 6 bis 8).

Der Betrag i. H. v. 9.243.000 € gem. Zeile 8 der Abbildung 4-40 entspricht somit dem prognostizierten nominalen Verwertungserlös (vor der Risikoanalyse, vgl. Ziff. 4.2.2.3.2), der am Ende des Betrachtungszeitraums auf Seiten der öffentlichen Hand als Einzahlung zu berücksichtigen ist.

Abbildung 4-40: Ermittlung des verbleibenden Verwertungserlöses am Ende des Betrachtungszeitraums bei dem Beispielprojekt (Leasing)

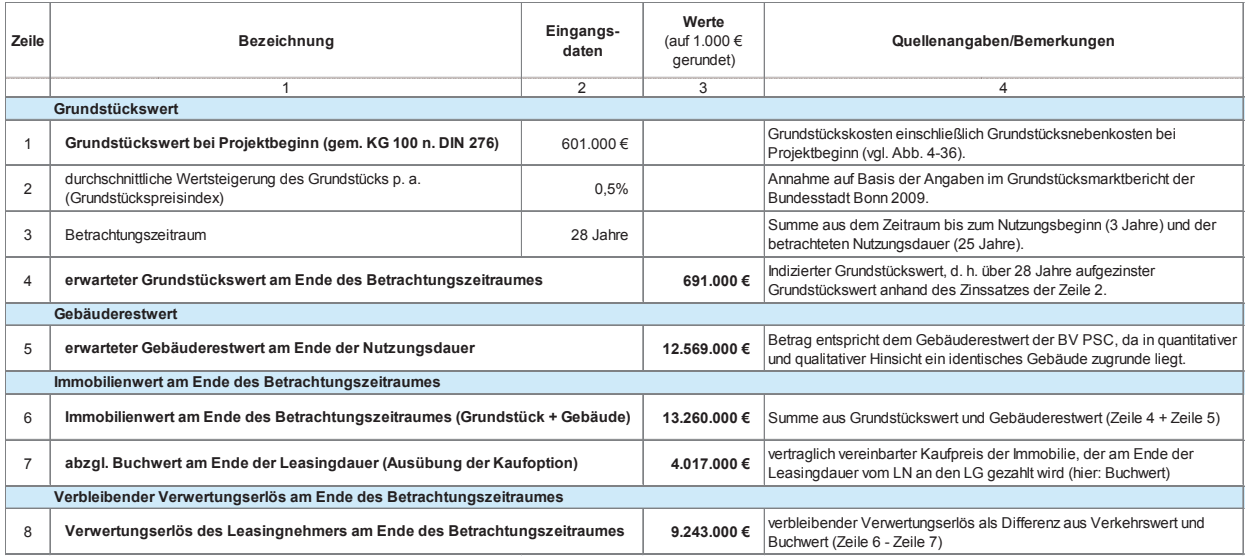

### 4.2.2.3.2 Risikoanalyse

In Bezug auf das Thema Risiko bzw. Risikobewertung Die Risikoidentifikation und deren Qualifikation bei und die Vorgehensweise bei der Risikoanalyse wird auf die Ausführungen unter Ziff. 3.7 und 4.2.1.3 verwiesen.

#### $4.2.2.3.2.1$ 4.2.2.3.2.1 Risikoidentifikation und -qualifikation

die Ausführungen unter Ziff. 3.7 und 4.2.1.3 verwiesen. The ein PSC aufbauen. Die einzelnen Risikoarten sind dahingehend zu prüfen, ob z. B. auf einem anderen Die Risikoidentifikation und deren Qualifikation bei der BV Leasing können teilweise auf den Ergebnis-Grundstück bzw. an einem anderen Standort als beim PSC für die einzelnen Risiken (z. B. Standort-, Baugrund-, Genehmigungsrisiken) eine vom PSC abweichende Beurteilung vorzunehmen ist.

In Abbildung 4-41 ist für das Beispielprojekt die Risikoanalyse wird auf die Ausführungen und 4.2.1.1.1.2.1.1.2 verwiesen. Die Ausführung der Zielt zu der Zielt zu den Zielt und um die Ausführung der PSC-Ergebnisse dargestellt und um identifikation und -qualifikation bei der Leasing-Vari-Finanzierungs- und Verwertungsrisiken ergänzt.

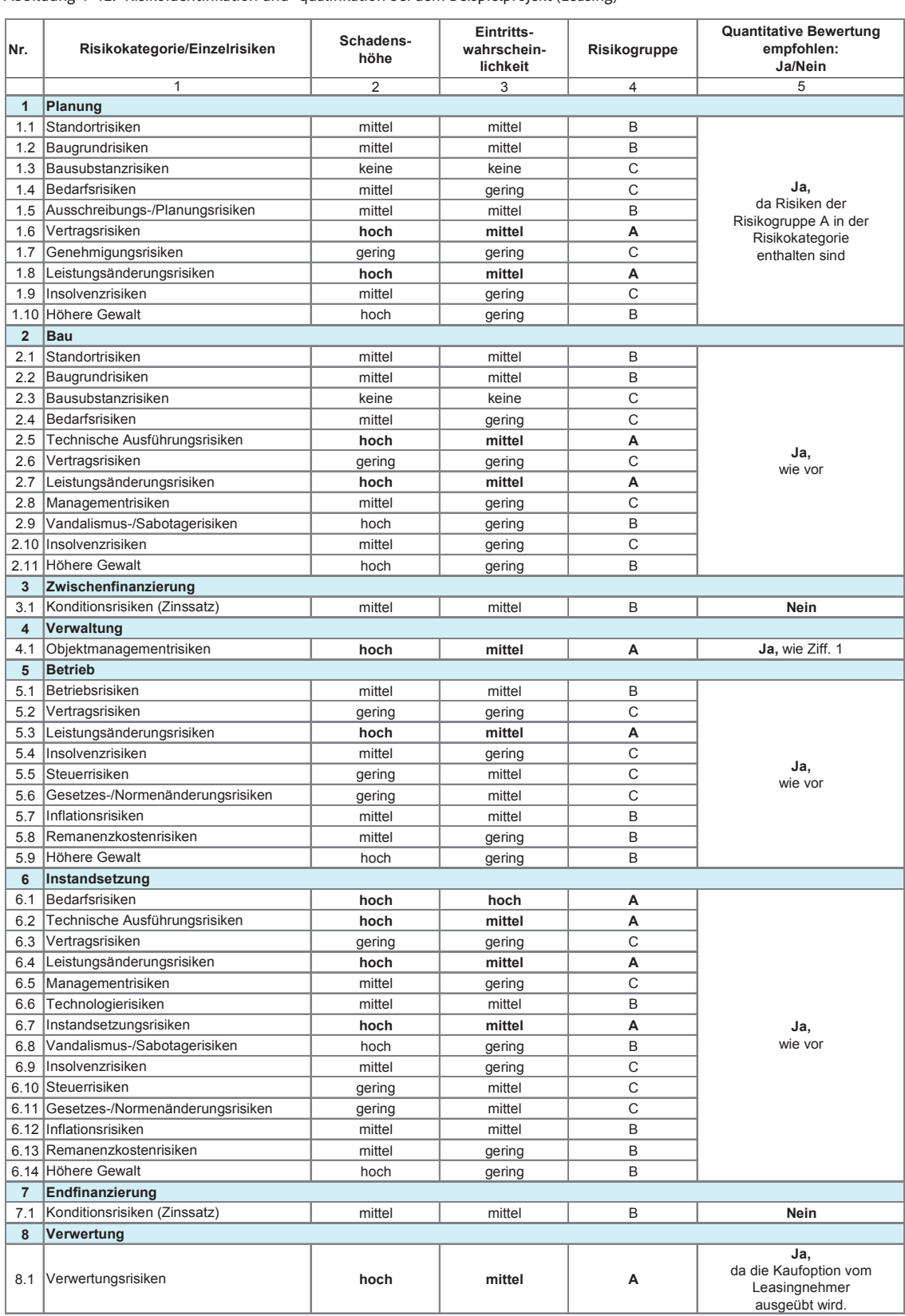

### Abbildung 4-41: Risikoidentifikation und -qualifikation bei dem Beispielprojekt (Leasing)

# 4.2.2.3.2.2 Risikoevaluation

Auf Grundlage der vorangegangenen Identifikatiin Form eines monetären Zuschlages belegt. Dieser Risikowert ergibt sich aus der Multiplikation von Schadenshöhe und Eintrittswahrscheinlichkeit.

on und Qualifikation der Risiken werden nachfolgend abzustimmen bzw. obliegt der Einschätzung des Andie einzelnen Risikokategorien mit einem Risikowert 1986 wenders. Bei der Bewertung sind grundsätzlich stand-<br>. sikowert ergibt sich aus der Multiplikation von Scha- Weiterhin ist stets zu prüfen, ob und inwieweit in den denshöhe und Eintrittswahrscheinlichkeit. Bezugskosten (<u>vor</u> der Risikoanalyse) bereits Risikokos-<br>In 1966 bereits Risikokos-Die Bewertung der jeweiligen projekt- und risikospezifischen Schadenshöhen und Eintrittswahrscheinlichkeiten ist möglichst im Rahmen eines Risikoworkshops abzustimmen bzw. obliegt der Einschätzung des Anwenders. Bei der Bewertung sind grundsätzlich standort- und objektabhängige Einflüsse zu berücksichtigen. ten enthalten sind (vgl. Ziff. 3.7.5 und 4.2.1.3.3).

> Die Abbildung 4-42 zeigt die Risikobewertung der BV Leasing des Beispielprojektes.

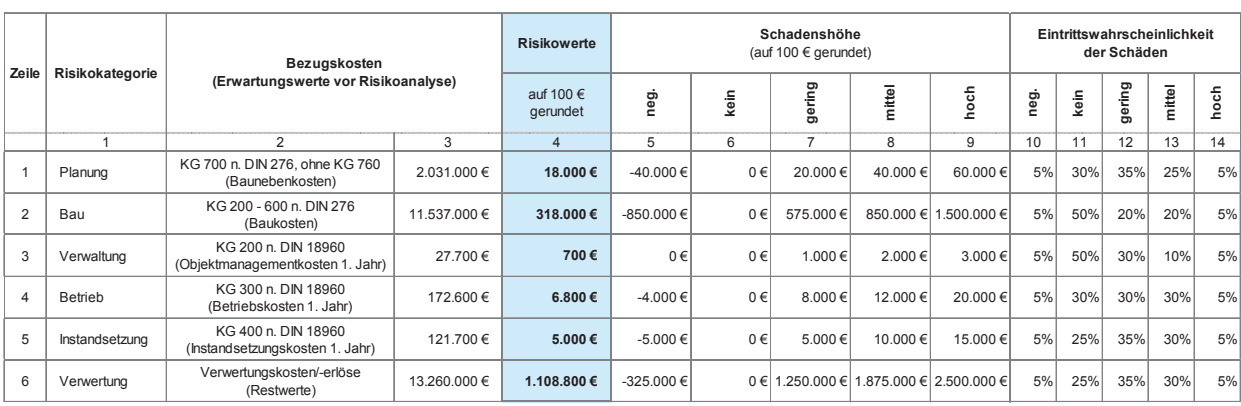

Abbildung 4-42: Ermittlung der Risikowerte bei dem Beispielprojekt (Leasing)

#### Erläuterung der Abbildung:

- Spalte 1: Bezeichnung der Risikokategorien lt. Ergebnis der Risikoidentifikation und -qualifikation (vgl. Abbildung 4-41)
- Spalte 1: Bezeichnung der Risikokategorien lt. Ergebnis der Risikoidentifikation und -qualifikation Spalten 2+3: Bezeichnung und Beträge der Basiskosten als (nachrichtliche) Bezugskosten für die jeweiligen Zu-<br>. schläge bzw. Risikowerte. In den Zeilen 1 und 2 sind die Herstellungskosten, in den Zeilen 3 bis 5 die Nutzungskosten im 1. Nutzungsjahr der jeweiligen Kategorie und in Zeile 6 der Immobilien-Restwert bzw. die Verwertungserlöse (vorläufige Erwartungswerte) abgebildet.

Spalte 4: Risikowert = Schadenshöhe x Eintrittswahrscheinlichkeit

=> Berechnung: Spalte 4 = Spalte 5 x Spalte 10 + Spalte 6 x Spalte 11 + ... usw.

- spalten 5-9: Schadenshöhe der jeweiligen Risiken gem. Einschätzung des Anwenders bzw. Risikoworkshops. Ein  $\frac{B}{\sqrt{2}}$  . Berechnungs: Spalte 4  $\frac{B}{\sqrt{2}}$  and  $\frac{B}{\sqrt{2}}$  and  $\frac{B}{\sqrt{2}}$  and  $\frac{B}{\sqrt{2}}$  and  $\frac{B}{\sqrt{2}}$  are used in  $\frac{B}{\sqrt{2}}$  . Defined by  $\frac{B}{\sqrt{2}}$  and  $\frac{B}{\sqrt{2}}$  are  $\frac{B}{\sqrt{2}}$  and  $\frac{B}{\sqrt{2}}$  a negatives Risiko/eine negative Schadenshöhe entspricht einer Chance auf Kostenersparnis.<br>Chance auf Kostenersparnis.
- Spalten 10-14: Eintrittswahrscheinlichkeit der jeweiligen Schadenshöhen aus Spalten 5 bis 9 gem. Einschätzung des Anwenders bzw. Risikoworkshops. Die Summe der Spalten 10 bis 14 ergibt stets 100 %.

### 4.2.2.3.2.3 Risikoallokation

Die in Abbildung 4-42 ermittelten Risikowerte werden gem. den vorherigen Erläuterungen (vgl. Ziff. 3.6 und 4.2.1.3) im Rahmen der Risikoallokation auf die jeweiligen Vertragspartner verteilt. Die Höhe der einzelnen Anteile ist abhängig von den Eckpunkten der vorgesehenen Verträge. Hierzu sind vom Anwender bzw. im Risikoworkshop die auf private Vertragspartner zu übertragenen Risiken/Risikoanteile herauszuarbeiten.

In Abbildung 4-43 ist die Risikoallokation für die BV Leasing des Beispielprojektes dargestellt. Die wesent-

In Abbildung 4-43 ist die Risikoallokation für die BV Leasing des Beispielprojektes dargestellt. Die antenspezifischen Verteilung der Planungs- und Bauwesentlichen Unterschieden unterschieden zum PSC liegen dabei in der variantenspezifischen Verteilung der vari<br>Verteilung der variantenspezifischen Verteilung der variantenspezifischen Verteilung der variantenspezifischen lichen Unterschiede zum PSC liegen dabei in der varirisiken.

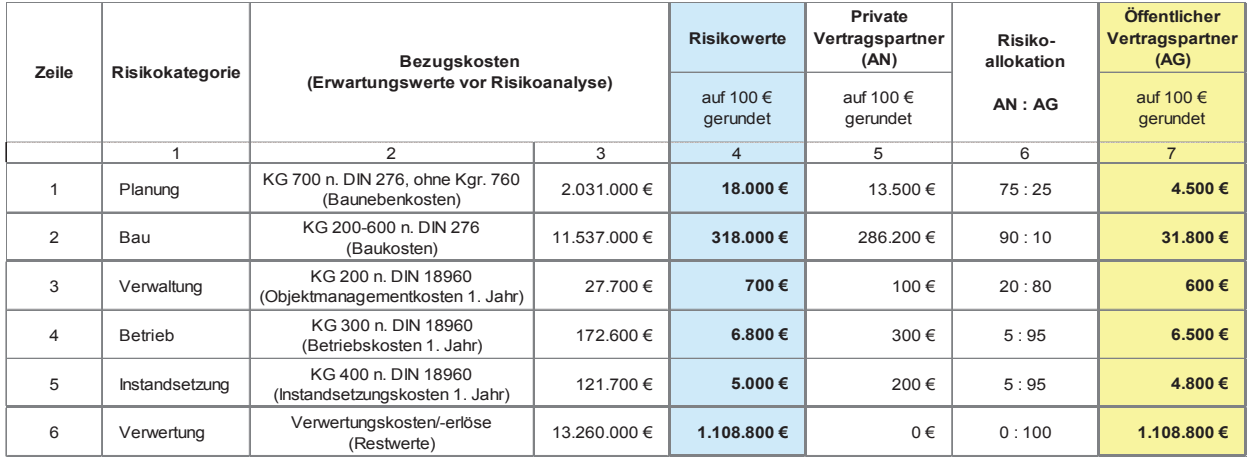

Abbildung 4-43: Risikoallokation bei dem Beispielprojekt (Leasing)

### Erläuterung der Abbildung:

<u>smaterung der Roondung.</u><br>Spalte 1: Bezeichnung der Risikokategorien lt. Ergebnis der Risikoidentifikation und -qualifikation.

- Spalten 2+3: Bezeichnung und Beträge der Basiskosten als (nachrichtliche) Bezugskosten für die jeweiligen Zuschläge bzw. Risikowerte. In den Zeilen 1 und 2 sind die Herstellungskosten, in den Zeilen 3 bis 5 die jeweiligen zuschlägen Zuschläge bzw. Risikowerte. In der Zuschläge bzw. Risikowerte. In der Leiten zuschlägen<br>In der Leiten im 1 Nutzungsiehr der jeunglisen Vetegerie und in Zeile 6 der Immehilien Deetwerte kosten, in den Zeilen 3 bis 5 die Nutzungskosten im 1. Nutzungsjahr der jeweiligen Nutzungskosten im 1. Nutzungsjahr der jeweiligen Kategorie und in Zeile 6 der Immobilien-Restwert bzw. die Verwertungserlöse (vorläufige Erwartungswerte) abgebildet.
- Spalte 4: Risikowerte als Geldbetrag gem. Risikoevaluation. Um diese Beträge bzw. Zu-/Abschläge sind die jeweiligen Erwartungswerte zu korrigieren (vgl. Abbildung 4-44, Abbildung 4-45 und Abbildung 4-46).
- Spalte 5: Im Risikowert der Spalte 4 enthaltener Risikoanteil privater Vertragspartner gem. Risikoverteilung (Spalte 6) bzw. Ergebnis aus: Spalte 6 (Anteil AN)/100 x Spalte 4. Die Beträge werden von den privaten Spalte 5: Im Risikowert der Spalte 4 enthaltener Risikoanteil privater Vertragspartner gem. AN in den Angebotspreisen berücksichtigt und an den öffentlichen AG weitergegeben.
- Risikoverteilung (Spalte 6) bzw. Ergebnis aus: Spalte 6 (Anteil AN)/100 x Spalte 4. Die Spalte 6: Projekt- und variantenspezifische Risikoverteilung gem. Einschätzung des Anwenders, des Risikoworkshops bzw. gem. vorgesehenem Vertragskonzept.
- Spalte 7: Im Risikowert der Spalte 4 enthaltener Risikoanteil des öffentlichen AG gem. Risikoverteilung (Spalte 6) bzw. Ergebnis aus: Spalte 6 (nur Anteil AG)/100 x Spalte 4. Die Auswirkungen der bei der öffentlichen Hand verbleibenden variantenspezifischen Risikokosten auf das monetäre Gesamtergebnis des verteilung (Spale 6) bzw. Ergebnis aus der Spalte für Anteilung aus der General Anteil Agenten der Anteil Agen<br>Interverteilung der Anteil Agente 4. Die Anteilung der Anteilung der Anteilung der Anteilung der Anteilung der Variantenvergleichs sind im Rahmen der Sensitivitätsanalyse näher zu untersuchen.<br>.

## 4.2.2.3.2.4 Anpassung der Erwartungswerte ten (vor der Risikoa

In der letzten Phase wird nochmals überprüft, ob und inwieweit die zuvor ermittelten Risikozuschläge in den bisherigen Erwartungswerten (Bezugskosten) bereits enthalten sind.

Da die Risiken in dem Beispielprojekt nicht in dem ermittelten Umfang in den bisherigen Erwartungswer-

Die Anpassung der Erwartungswerte der BV Leasing assung der Erwartungswerte kann dien (vor der Risikoanalyse) enthalten sind, werden die Erwartungswerte auf der Grundlage der ermittelten Risikozuschläge gemäß Risikoevaluation (vgl. Ziff. 4.2.2.3.2.2) angepasst. Auf diese Weise ergeben sich neue Erwartungswerte (nach der Risikoanalyse). des Beispielprojektes ist in den nachfolgenden Abbildungen dargestellt.

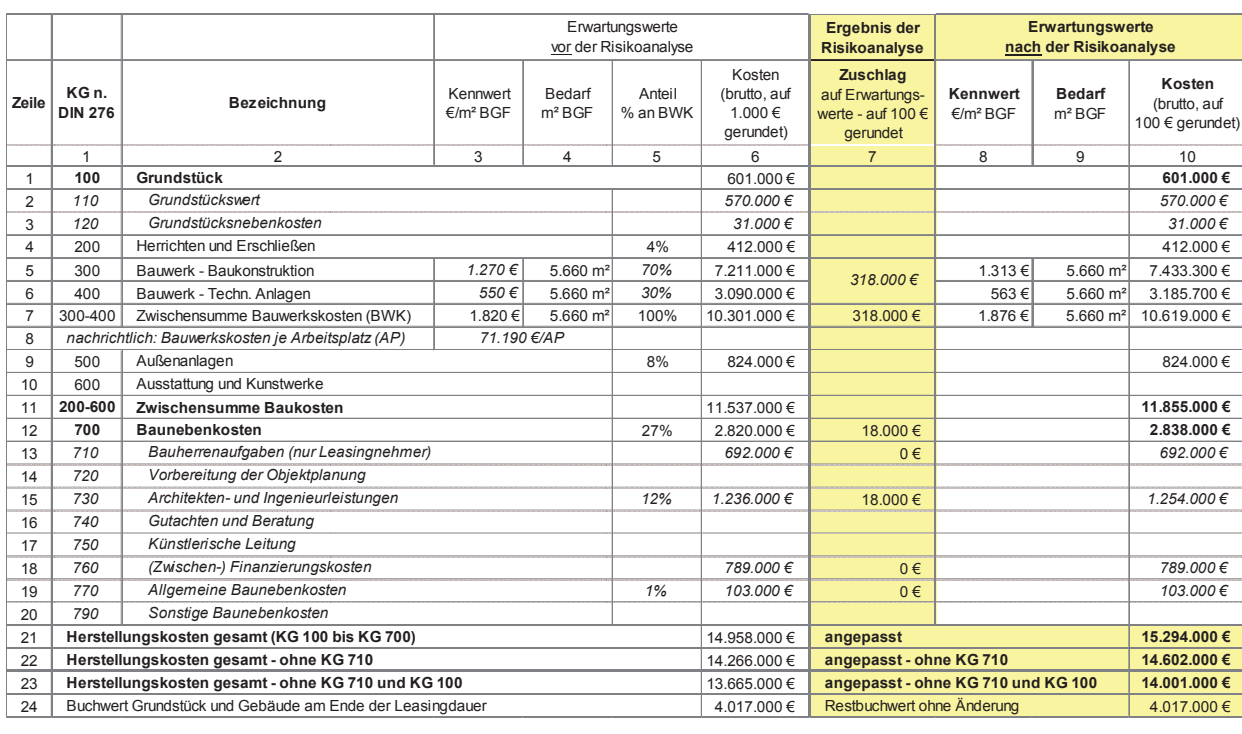

### Abbildung 4-44: Anpassung der Herstellungskosten des Beispielprojektes (Leasing)

Abbildung 4-45: Anpassung der Nutzungskosten des Beispielprojektes (Leasing)

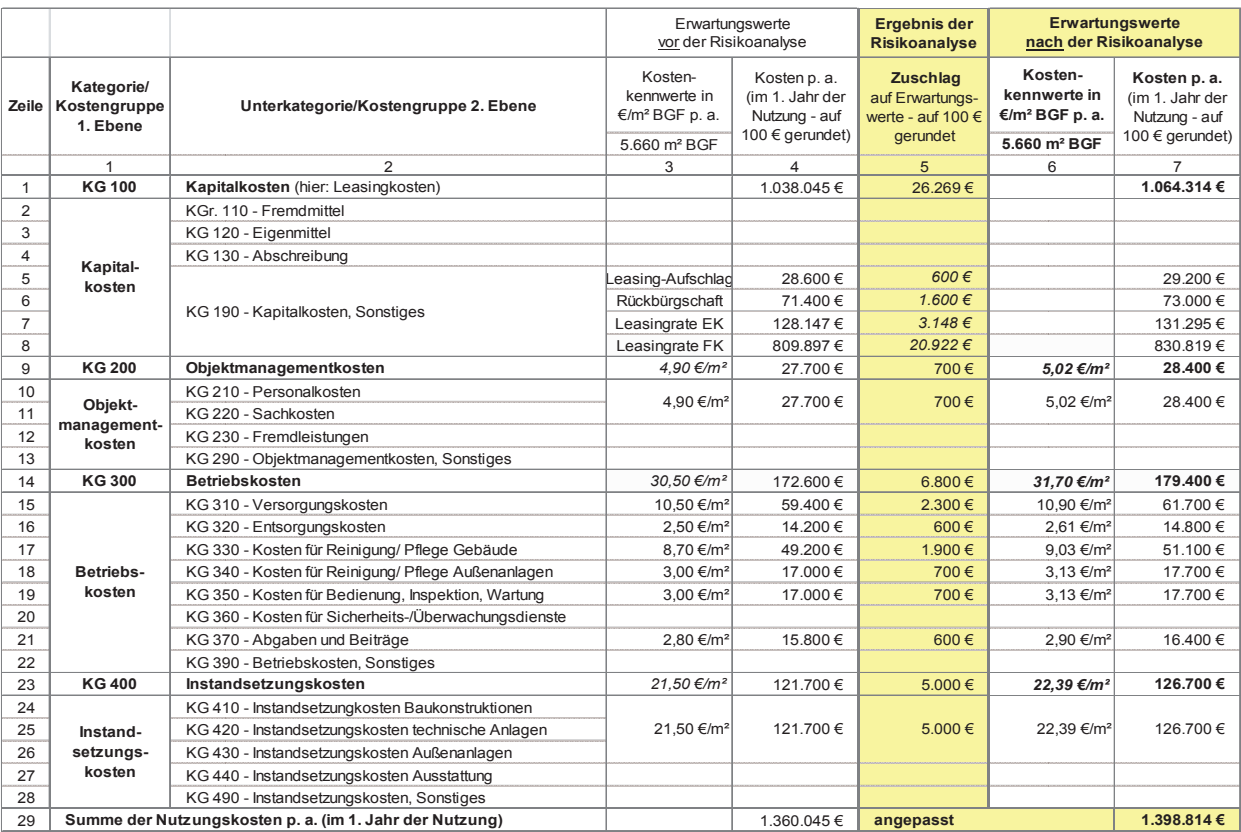

Abbildung 4-46: Anpassung des Verwertungsbetrages des Beispielprojektes (Leasing)

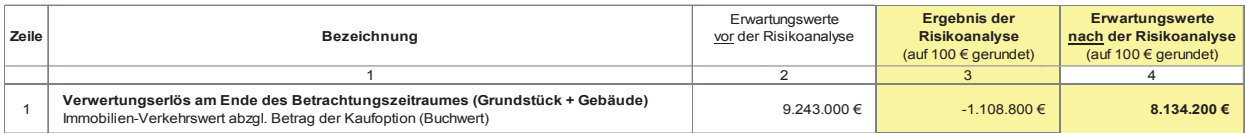

Da das Risiko in Bezug auf die Verwertungserlöse darin besteht, dass der Immobilienwert voraussichtlich geringer ausfällt als zunächst erwartet, ist der zugrunde bzw. -zuschlag (Spalte 3) zu mindern und nicht, wie bei den übrigen Kategorien, zu erhöhen. Den sollte 3) zu mindern und nachstehend erläutert. Der genen den und nich m bestent, dass der immobilienwert voraussientlien ge<br>ringer ausfällt als zunächst erwartet, ist der zugrunde kommin Bezug auf die Erstellung der Kapitalwertberechnung

Nach Abschluss der Risikoanalyse ist nochmals zu prünach Abschluss der Risikoanalyse ist nochmals zu prüfen.<br>fen, ob die nun angepassten Erwartungswerte unter Berücksichtigung aller projektspezifischen Rahmenbedingungen realistisch sind (Plausibilitätsprüfung). Da dies bei dem Bei dem Bei dem Bei dem Bei dem Bei dem Be<br>diese bei dem Beispielprojekt der Fall ist, werden die angepassten die angepassten die angepassten die angepas dies bei dem Beispielprojekt der Fall ist, werden die angepassten Erwartungswerte für die Ermittlung der Zahlungsströme in den weiteren Berechnungen zugrunde gelegt. Im Rahmen der sich nun anschließenden Kaon den angepas<br>pitalwertberechnung werden folglich die in den angepassten Erwartungswerten in voller Höhe enthaltenen Risikozuschläge berücksichtigt.

Der jeweils auf den öffentlichen AG entfallende Risikoanteil gem. Allokation (vgl. Abbildung 4-43, Spalte 7) ist jedoch, differenziert nach Risikokategorien, nachrichtlich auszuweisen. Seite 133

### 4.2.2.3.3 Kapitalwertberechnung

gelegte Ausgangswert (vgl. Abbildung 4-46, Spalte 2) im wird auf die Erläuterungen unter Ziff. 3.4.2 und 4.2.1.4 Rahmen der Anpassung um den ermittelten Risikowert verwiesen. Die Kapitalwertberechnung des Beispielpro-<br>. wird auf die Erläuterungen unter Ziff. 3.4.2 und 4.2.1.4 verwiesen. Die Kapitalwertberechnung des Beispielprojektes für die BV Leasing ist in Abbildung 4-47 dargestellt und nachstehend erläutert.

#### Abbildung 4-47: Kapitalwertberechnung für das Beispielprojekt (Leasing)

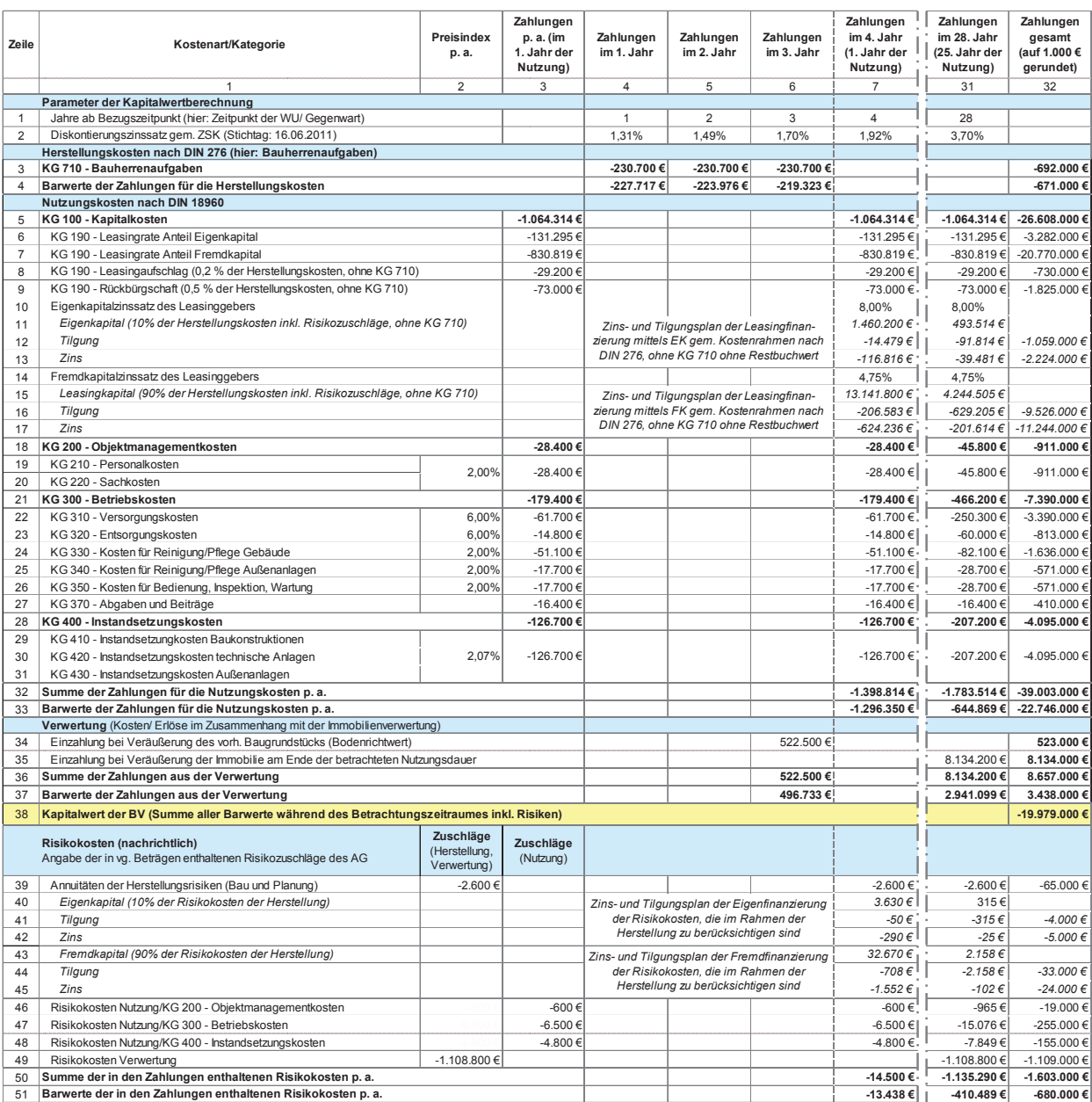

### Erläuterung der Abbildung:

In den Spalten 2 und 3 sind die Preisindizes der jeweiligen Kostenkategorien, die (angepassten) Nutzungskostenbeträge (im 1. Jahr der Nutzung) analog zu Spalte 7 in Abbildung 4-45 sowie die in der Berechnung enthaltenen Risikozuschläge des öffentlichen AG der einzelnen Kategorien aufgeführt.

l- und erst ab dem 4. Jahr (Spalte 7) die Nutzungsphase In den übrigen Spalten sind die jeweiligen Zahlungen während des Betrachtungszeitraums abgebildet, wobei die ersten 3 Jahre die Projektvorbereitung und -durchführung betreffen (Projektvorlaufzeit/Spalten 4 bis 6) des Gebäudes beginnt, was durch die gestrichelte Linie verdeutlicht wird. Um die Tabelle abbilden zu können, wurden die Spalten 8 bis 30 ausgeblendet.

In Zeile 2 ist für jedes Jahr des Betrachtungszeitraums der aus der ZSK errechnete Diskontierungszinssatz angegeben. Mit diesem werden die Beträge der Zeilen 3, 32, 36 und 50 abgezinst.

In Zeile 3 ist der Mittelabfluss für die Herstellungskosten während der Projektvorlaufzeit abgebildet, die sich bei der BV Leasing auf die Bauherrenkosten (KG 710) beschränken.

Die Zeilen 5 bis 32 betreffen die Zahlungen während der betrachteten Nutzungsdauer, denen die angepassten Erwartungswerte aus der Risikoanalyse zugrunde liegen (vgl. Ziff. 4.2.2.3.2). In den Zeilen 5 bis 17 sind die voraussichtlichen Leasingkosten abgebildet, die hilfsweise für den Leasinggeber kalkuliert wurden. Den Annuitäten (Zeilen 6 und 7) bzw. den Zins- und Tilgungsplänen (Zeilen 10 bis 17) liegen ein EK-Anteil i. H. v. 10 % zu einer branchenüblichen EK-Rendite von 8,0 % und ein FK-Anteil i. H. v. 90 % zu einem marktgerechten FK-Zinssatz von 4,75 % (hier bei Forfaitierung mit Einredeverzicht) zugrunde. In Anbetracht der Teilamortisation wurde bei der Annuitätenberechnung ein Finanzierungsbetrag in Höhe von 10 % bzw. 90 % der Herstellungskosten - ohne KG 710 (nach Risikoanalyse, vgl. Abbildung 4-44, Zeile 22) sowie ein Endwert in Höhe von 10 % bzw. 90 % des Buchwertes am Ende der Leasingdauer (vgl. Abbildung 4-44, Zeile 24) berücksichtigt. Die Kalkulation der Annuitäten erfolgt so, dass die Summe der noch ausstehenden Tilgungszahlungen beim Eigen- und Fremdkapital genau dem Buchwert entspricht.

Unter KG 100 sind ebenso der Leasingaufschlag (Zeile 8) i. H. v. 0,2 % p. a. des Investitionsbetrages sowie die Kosten für eine Rückbürgschaft (Zeile 9) i. H. v. 0,5 % p. a des Investitionsbetrages des LG aufgeführt.

Wie unter Ziff. 3.6.1.1 erläutert, ist die für eine Bebauung zur Verfügung stehende Bundesliegenschaft bei der BV Leasing in Höhe ihres Verkehrswertes als Einzahlung zu berücksichtigen, daher wird in Zeile 34 der Verkehrswert des Grundstücks (Bodenrichtwert) als positiver Betrag in Ansatz gebracht. In Zeile 35 ist der Verwertungserlös am Ende des Betrachtungszeitraumes aufgeführt.

Der Kapitalwert der BV Leasing, der das betragsmäßige Berechnungsergebnis der monetären Untersuchung dieser Variante der Bedarfsdeckung darstellt, ist in Zeile 38/Spalte 32 angegeben. Es handelt sich um die Addition der jeweiligen Barwertsummen in Spalte 32 der Herstellungskosten (Zeile 4), der Nutzungskosten (Zeile 33) und der Verwertung (Zeile 37).

In den Zeilen 39 bis 51 werden die in den Zahlungen der Zeilen 3 bis 38 enthaltenen Risikozuschläge, die bei der öffentlichen Hand verbleiben, nachrichtlich ausgewiesen. Die Zuschläge stammen aus der Risikoanalyse bzw. Risikoallokation und können in Abbildung 4-43/Spalte 7 nachvollzogen werden. In den Zeilen 39 bis 45 sind die Annuitäten der Risikokosten im Rahmen der Herstellung aufgeführt, einschl. entsprechendem Zins- und Tilgungsplan. Der mittels Eigen- und Fremdkapital (EK-Anteil = 10 %, FK-Anteil = 90 %) zu finanzierende Betrag i. H. v. 36.300 € (Zeilen 41 und 44/Spalte 32, jeweils auf 1.000 € gerundet = 37.000 €) entspricht der Summe der Risikowerte für Planung und Bau aus der Risikoanalyse (vgl. Abbildung 4-43, Zeilen 1 und 2/ Spalte 7).

In Abbildung 4-48 werden die bisherigen Berechnungsergebnisse zur BV Leasing des Beispielprojektes zusammengefasst. Demnach beträgt der Kapitalwert der Variante rd. - 19.979.000 €. Darin enthalten sind Kosten der bei der öffentlichen Hand verbleibenden Risikoanteile in Höhe von ca. - 680.000 € (Barwert).

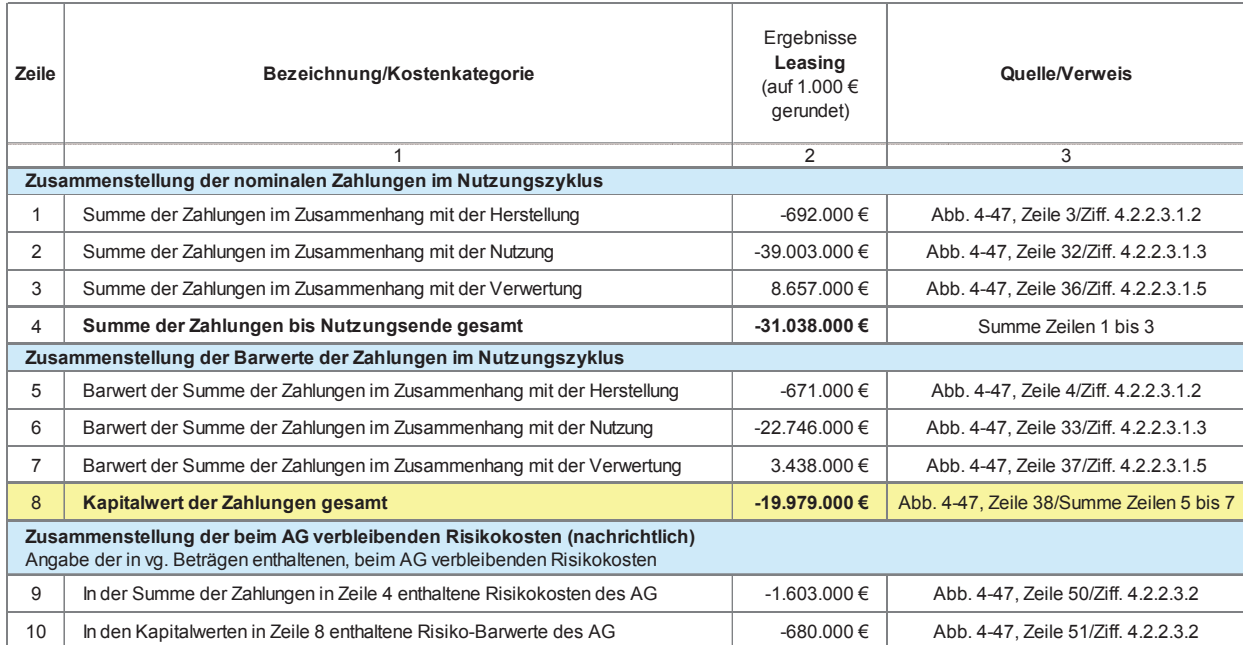

### Abbildung 4-48: Zusammenstellung der Summen der Zahlungsströme im Nutzungszyklus und des Kapitalwertes der BV inkl. Risikokosten (Leasing)

# erläuterung der Abbildung: etterligische Summenstellung der Abbildung der Zahlungsströme im Nutzungszyklusström<br>Erläuterung der Abbildung:

<u>11 autorung der Noondang.</u><br>In der Tabelle sind die Summen der Zahlungsströme in den Projektphasen bis Nutzungsbeginn und während<br>der Abbildungsbeginn der Nutzung sowie im Zusammenhang mit der Verwerbis 4) und als Barwerte (Zeilen 5 bis 8) zusammengestellt.

Sämtliche Beträge in Spalte 2 dieser Abbildung stammen aus der letzten Spalte der Kapitalwertberechnung Bezug auf die Herkunft der einzelnen Werte enthält Spalte 3. auf die Herkunft der einzelnen Werte enthält Spalte 3. vor das rechtliche Eigentum an Der Kapitalwert der Zahlungen gesamt, d. h. die Sum- lung me der Barwerte aller Zahlungsströme inkl. Risiken während des Nutzungszyklus' in Zeile 8, ist der für den Variantenvergleich maßgebliche Betrag. Dieser ist im Zuge der vorläufigen WU auch für andere in Betracht kommende BV zu ermitteln.

In den Zeilen 9 und 10 werden die in den vg. Beträgen enthaltenen Risikokosten/-zuschläge nachrichtlich angegeben, jeweils als nominaler Betrag sowie als Barwert.

### 4.2.2.4 Mietkauf

tung jeweils als nominale Beträge (Zeilen 1 bis 4) und ten. Beim Mietkauf handelt es sich um einen Immobials Barwerte (Zeilen 5 bis 8) zusammengestellt. Während der Nutzung im Zusammendere Ester als einer Anneberge<br>Während der Nutzung in Zusammengestellt. Weilen in der Hernativer Finanzierungsform, da nach der BV Leasing (Abbildung 4-47/Spalte 32) und können lich festgelegten Mietdauer, vom Mietkäufer die zuvor dort nachvollzogen werden. Nähere Angaben in Bezug ebenfalls vereinbarten (Mietkauf-) Raten zu leisten, be-Sämtliche Beträge in Spalte der Letzten Spalte der Kapitalwertberechnung stammen aus der Letzten Spalte der Ka<br>Spalte der Letzten Spalte der Kapitalwertberechnung der Kauf-Sämtliche Beträge in Spalte 2 dieser Abbildung stam-  $\;$ vertrag, der gesamte Kaufpreis entrichtet werden muss. auf die Fremanne der einbemen werde enthalte palte er auf vor das rechtliche Eigentum an der immoome intr zahr<br>Der Kapitalwert der Zahlungen gesamt, d. h. die Sum- lung des Schlussrate vollständig auf den (Miet-) Käufer Grundsätzlich sind die allgemeinen Erläuterungen und Hinweise zu dieser BV unter Ziff. 3.3.5 zu beachten. Beim Mietkauf handelt es sich um einen Immobilienkauf mit alternativer Finanzierungsform, da nach Stattdessen sind zunächst, d. h. während einer vertraglich festgelegten Mietdauer, vom Mietkäufer die zuvor ebenfalls vereinbarten (Mietkauf-) Raten zu leisten, bevor das rechtliche Eigentum an der Immobilie mit Zahübergeht.

> Charakteristisch für den (Mietkauf-) Vertrag ist der Umstand, dass der Eigentumsübergang mit Begleichung der Schlussrate am Ende der Mietdauer – anders als beim Leasing – generell bereits bei Vertragsabschluss feststeht.

> Die Mietkauf-Variante basiert bei dem Beispielprojekt auf der BV Kauf – die Berechnung wurde anhand desselben Objektes durchgeführt (vgl. Ziff. 4.2.2.2).

### 4.2.2.4.1 Basisparameter

### 4.2.2.4.1.1 Spezifische Parameter

Die Eckpunkte eines (Mietkauf-) Vertrages sind weitgehend Verhandlungssache (Mietdauer, Höhe der Raten und der Schlusszahlung, Instandsetzung während der Mietdauer, etc.). Im Vorfeld der WU sind mit dem Anbieter einer geeigneten Immobilie die Möglichkeit einer Mietkauf-Finanzierung und die wesentlichen Eckpunkte des Mietkaufvertrages zu klären.

Das Bestandsgebäude, anhand dessen die Beispielberechnung der BV Mietkauf durchgeführt wird, ist dasselbe wie bei der BV Kauf. Die in Abbildung 4-49 aufgeführten spezifischen Parameter sind daher hinsichtlich der Objektdaten identisch mit den Angaben in Abbildung 4-23. Die Kategorien Termine und Verträge enthalten jedoch variantenspezifische Besonderheiten.

Es liegt die Annahme zugrunde, dass eine Schlussrate i. H. v. 30 % des Kaufpreises vereinbart wird, die am Ende der betrachteten Nutzungsdauer bzw. rd. 26 Jahre nach Abschluss des Mietkauf-Vertrages zu begleichen ist (vgl. Abbildung 4-49, Zeile 12 bzw. Zeile 15). Bis dahin bzw. während der Mietdauer sind somit 70 % des Kaufpreises mittels Mietkauf-Raten zu tilgen. Weiterhin liegt der Berechnung die angenommene Vereinbarung zugrunde, dass die Instandhaltungskosten (Kosten für Inspektion, Wartung und Instandsetzung der Immobilie) von Beginn an vom Mietkäufer getragen werden (vgl. Zeile 19).

Abbildung 4-49: Variantenspezifische Angaben des Beispielprojektes (Mietkauf)

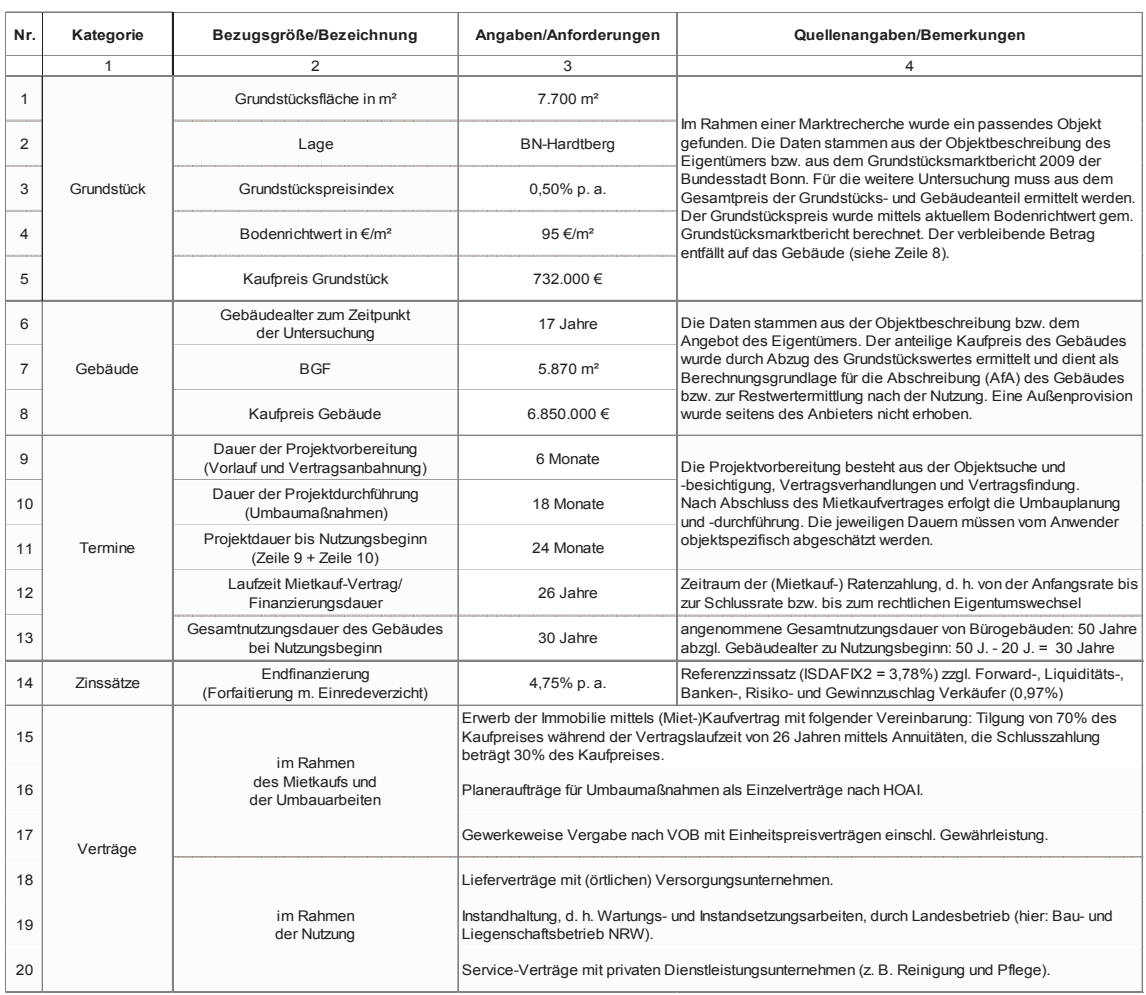

### 4.2.2.4.1.2 Herstellungskosten (Erwerb, Umbau, Renovierung, Instandsetzung)

Der Kostenrahmen gem. Abbildung 4-50 der BV Mietkauf des Beispielprojektes entspricht dem der BV Kauf in Abbildung 4-24, da von derselben Immobilie einschließlich Umbau- und Renovierungs-/Instandsetzungsmaßnahmen ausgegangen wird (vgl. Ziff. 4.2.2.2.1.2). **Forschungsprojekt**

In Zeile 4 ist nachrichtlich der Netto-Kaufpreis, d. h. der Kaufpreis exkl. 19 % Umsatzsteuer, angegeben, da dieser als Betrag der (End-) Finanzierung zur Berechnung der Mietkauf-Raten erforderlich ist. Der Umsatzsteuerbetrag wird zusammen mit der ersten Mietkauf-Rate fällig.

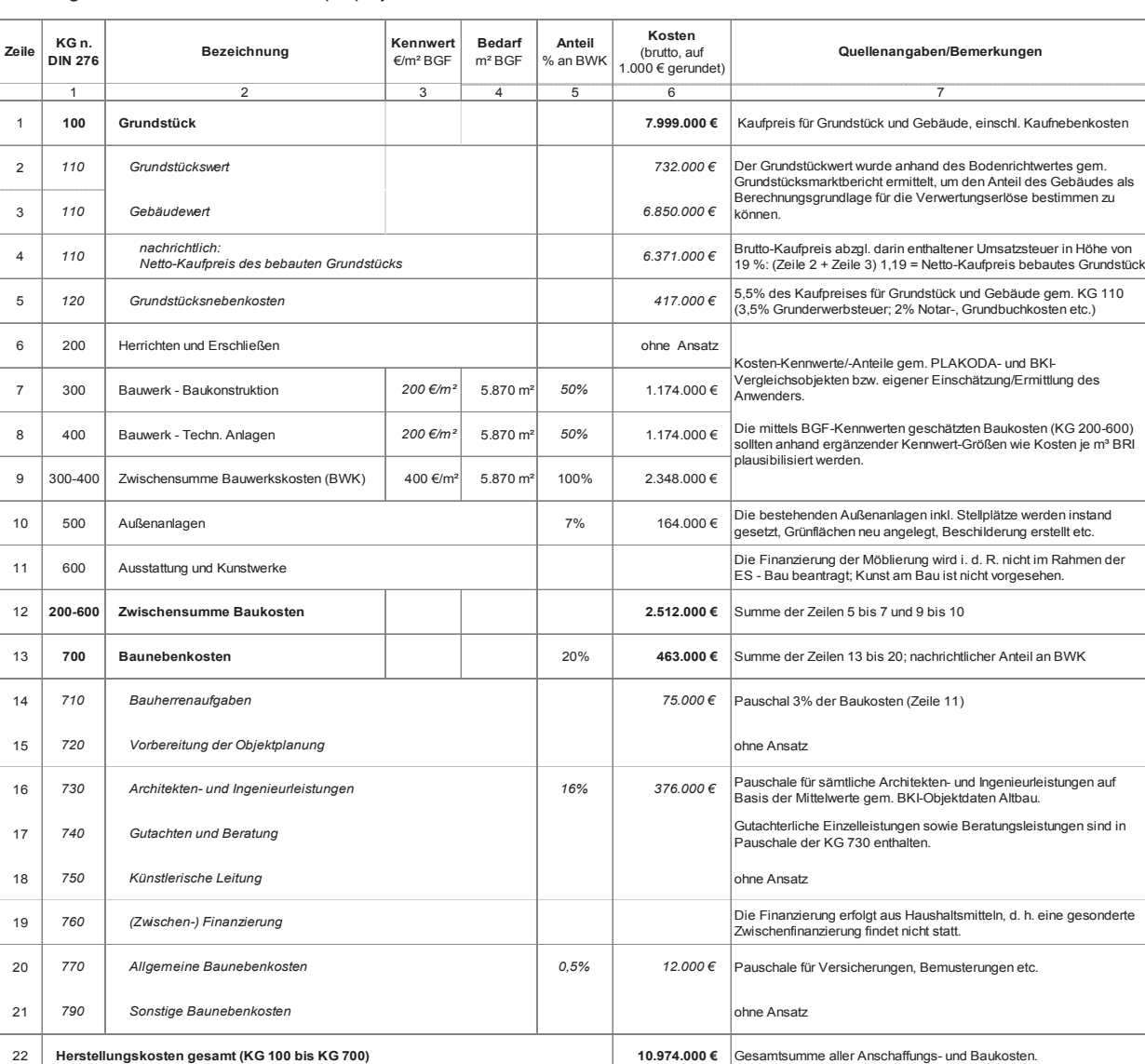

23 **| Herstellungskosten gesamt - ohne Grundstückswert** ein als and terminal als Berechnungsbasis für die Nutzungsbeginn zugrunde der als Berechnungsbasis für die Verwertungserlöse.<br>23 | Herstellungskosten gesamt - ohne G

#### Abbildung 4-50: Kostenrahmen des Beispielprojektes (Mietkauf)

 $\overline{\phantom{a}}$ ÷.

> $\overline{\phantom{a}}$ L

> ÷  $\overline{a}$

> $\overline{\phantom{a}}$

 $\overline{a}$ 

L

**Herstellungskosten gesamt - ohne Grundstückswert**

#### 4.2.2.4.1.3 Nutzungskosten **Leitfaden WU Hochbau Forschungsprojekt**

In Bezug auf die Nutzungskosten bei der BV Mietkauf wird auf die Erläuterungen unter Ziff. 3.6.2 in Verbinwird dun die Erlauterungen unter 2111. 5.0.2 in Verbindungskosten der Teense volkste der BV Kauf gem. Abbildung<br>dung mit den Hinweisen zu Bestandsimmobilien unter tisch mit den Nutzungskosten der BV Kauf gem. Abbil-Ziff. 3.3.5 verwiesen. The Nutzungskosten der Kagas der Kagas der Kagas der Kagas der Kagas der Kagas der Komment der Komment der Komment der Komment der Komment der Komment der Komment der Komment der Komment der Komment

In Abbildung 4-51 sind die Nutzungskosten der BV Mietkauf des Beispielprojektes aufgeführt und kommentiert sowie nachfolgend ergänzend erläutert. Die Nutzungskosten der KG 200 bis 400 sind dabei identisch mit den Nutzungskosten der BV Kauf gem. Abbildung 4-25.

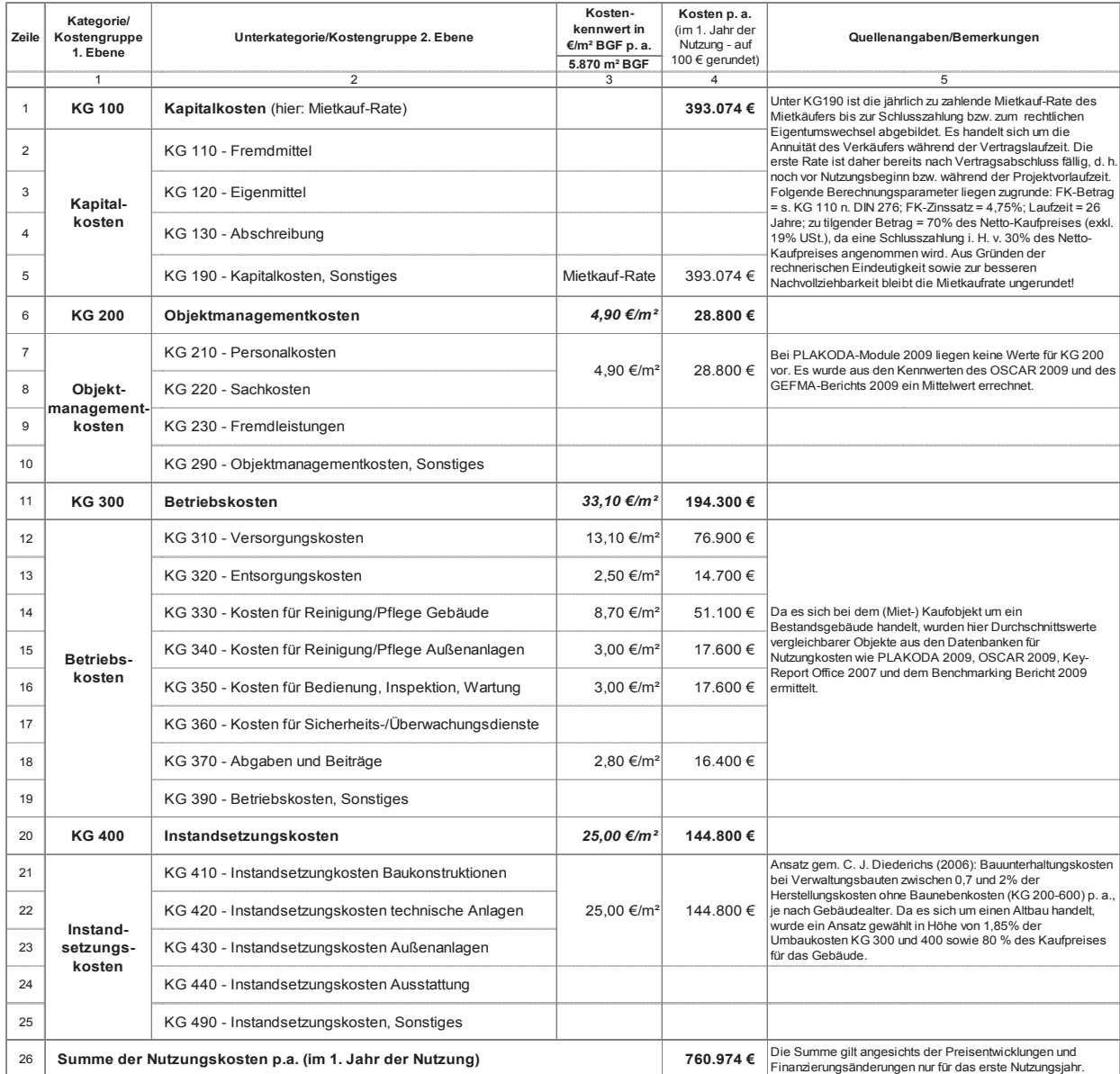

Abbildung 4-51: Nutzungskosten des Beispielprojektes (Mietkauf)

### Erläuterung der Abbildung:

In Ergänzung zu den Bemerkungen in Spalte 5 der Abbildung wird auf folgende Punkte hingewiesen: wicklungen lediglich auf das 1. Nutzungsjahr.

Sämtliche Kostenbeträge in Spalte 4 beziehen sich u. a. angesichts jährlich zu berücksichtigender Preisentwicklungen lediglich auf das 1. Nutzungsjahr.

Bei der KG 100 ist zu beachten, dass die Mietkauf-Raten bereits nach Vertragsabschluss jährlich bis zur vereinbarten Fälligkeit der Schlussrate zu leisten sind, d. h. die erste Rate ist schon während der Projektvorlaufzeit und daher bereits vor Nutzungsbeginn fällig. Da die (Um-) Baumaßnahmen nicht zum Leistungsumfang des (Miet-) Verkäufers gehören, ist der Beginn der Mietkauf-Zahlungen unabhängig vom Nutzungsbeginn des (Miet-) Käufers.

Als Grundlage für die hilfsweise Kalkulation der Mietkauf-Raten aus der Sicht des (Miet-) Verkäufers ist eine Fremdfinanzierung des vereinbarten Kaufpreises mit einem marktgerechten FK-Zinssatz zu berücksichtigen. Für das Beispielprojekt wird somit ein Finanzierungszeitraum von 26 Jahren unterstellt, in dem 70 % des Kaufpreises durch den (Miet-) Käufer/die öffentliche Hand getilgt werden. Die aus den Rahmenbedingungen der Finanzierung resultierenden Annuitäten entsprechen den Mietkauf-Raten.

Da die Instandhaltung, d. h. die Inspektion, Wartung und Instandsetzung, lt. Vereinbarung von Beginn an beim Mietkäufer liegt, fallen die entsprechenden Nutzungskosten – wie beim typischen Kaufvertrag und anders als beim Mietvertrag – für das gesamte Gebäude und somit in voller Höhe an.

### 4.2.2.4.1.4 Preisentwicklungen

Im Rahmen der Kapitalwertberechnung sind alle voraussichtlichen Zahlungsströme, d. h. Aus- und Einzahlungen, im gesamten Betrachtungszeitraum der WU nominal zu ermitteln (vgl. Ziff. 3.4.2.3.1). Für die verschiedenen Kategorien sind möglichst differenzierte Preisentwicklungsindizes zu berücksichtigen. Hierzu können insbesondere bei den statistischen Bundesund/oder Landesämtern bzw. bei örtlichen Gutachterausschüssen jeweilige Daten und Informationen eingeholt werden. Hinsichtlich weiterer Erläuterungen und Hinweise wird auf Ziff. 3.6.3 verwiesen.

Es sind für dieselben Kostenkategorien jeweils dieselben Indizes zu verwenden wie bei den übrigen zu untersuchenden BV und diese über den gesamten Betrachtungszeitraum zu berücksichtigen.

### 4.2.2.4.1.5 Finanzierung

Zum Thema Finanzierung wird grundsätzlich auf die Erläuterungen unter Ziff. 3.6.4 verwiesen. Bei der BV Mietkauf erfolgt die Finanzierung der Herstellungskosten für die Umbau- und Renovierungs-/Instandsetzungsmaßnahmen aus Haushaltsmitteln – eine gesonderte Zwischen- und Endfinanzierung für diese Kosten findet nicht statt.

In Bezug auf den (Miet-) Kaufpreis ist zu beachten, dass während des Finanzierungszeitraumes bzw. der Laufzeit des Mietkauf-Vertrages ein Teil des Kaufpreises in Form von Mietkauf-Raten beglichen wird. Anschließend wird der vertraglich vereinbarte Restbetrag als Schlussrate entrichtet, womit auch der rechtliche Eigentumsübergang erfolgt.

Für das Beispielprojekt liegt eine vertraglich vereinbarte Finanzierungsfrist von 26 Jahren zugrunde, wobei die erste Mietkauf-Rate nach Abschluss des Mietkauf-Vertrages fällig wird (hier: im 3. Projektjahr). Die Vertragslaufzeit bzw. der Finanzierungszeitraum beginnt somit schon 1 Jahr vor Nutzungsbeginn. Dies liegt darin begründet, dass die (Um-) Baumaßnahmen nicht zum Leistungsumfang des (Miet-) Verkäufers gehören und die Fälligkeit der Mietkauf-Raten daher unabhängig ist vom Nutzungsbeginn des (Miet-) Käufers. Weiterhin wird angenommen, dass während des Zeitraumes der Ratenzahlungen 70 % des Netto-Kaufpreises durch den (Miet-) Käufer/die öffentliche Hand getilgt werden und nach Zahlung der Schlussrate i. H. v. 30 % des Netto-Kaufpreises am Ende des Betrachtungszeitraumes der rechtliche Eigentumswechsel erfolgt. Um eine angemessene und realistische Mietkauf-Rate für den während der Mietdauer zu tilgenden Anteil des Kaufpreises ansetzen zu können, wird hilfsweise eine Fremdfinanzierung des Verkäufers in Form eines Annuitätendarlehens modelliert, anhand derer die Zahlungen des Bundeshaushaltes während der Finanzierungsdauer abgeleitet werden können. Der Raten-Berechnung liegt ein FK-Zinssatz von 4,75 % p. a. sowie (aufgrund der Teilamortisation) ein Endwert in Höhe der Schlussrate zugrunde. In Bezug auf die Methodik der (Annuitäten-) Berechnung wird auf Ziff. 3.4.3 verwiesen.

Bei der BV Mietkauf ist bezüglich der Umsatzsteuer Folgendes zu beachten: Sofern bei (gewerblichen) Immobilien vom jeweiligen Vorbesitzer zur Umsatzsteuerpflicht optiert wurde, ist die Umsatzsteuer in voller Höhe bereits mit der ersten Mietkauf-Rate zu entrichten (vgl. Ziff. 3.3.5 und 3.5.1). Bei dem Beispielprojekt wird exemplarisch von einer Umsatzsteuerpflicht ausgegangen. Daher sind die vg. Mietkauf-Raten bzw. die Annuitäten und die Schlussrate anhand des Netto-Kaufpreises zu ermitteln.

Hinweis: Bei dem Beispielprojekt wird eine Forfaitierung mit Einredeverzicht zugrunde gelegt. Bei dieser Finanzierungsform gewähren Kreditinstitute i. d. R. kommunalkreditähnliche Konditionen, die bei der Ermittlung eines marktüblichen FK-Zinssatzes zu berücksichtigen sind (vgl. Ziff. 3.4.4.1).

### 4.2.2.4.1.6 Verwertung/Restwertbetrachtung

Im Falle der Bedarfsdeckung durch die BV Mietkauf stünde bei dem Beispielprojekt die bei der PSC-Variante zugrunde gelegte bundeseigene Liegenschaft (Baugrundstück) für die Verwertung zur Verfügung (vgl. Ziff. 4.2.1.2). Um die rechnerische Vergleichbarkeit der Varianten zu gewährleisten, wird von einer Verwertung dieser Liegenschaft zu Beginn der Betrachtung ausgegangen, d. h. der Verkehrswert des Grundstücks (Bodenrichtwert) wird in der Kapitalwertberechnung der BV Mietkauf als Einzahlung in Ansatz gebracht (vgl. Abbildung 4-59, Zeile 30).

Hinweis: Zu dieser Thematik sind die allgemeinen Erläuterungen unter Ziff. 3.6.1.1 zu beachten.

Die Höhe der Verwertungserlöse des Beispielprojektes bei der BV Mietkauf entspricht der Höhe bei der BV Kauf (vgl. Ziff. 4.2.2.2.1.6 und Abbildung 4-26), da zum einen von demselben Objekt und denselben Umbauund Modernisierungsmaßnahmen ausgegangen wird und zum anderen der (Miet-) Käufer am Ende der Nutzungsdauer ebenfalls Eigentümer des Objektes ist. Der Vollständigkeit halber ist die Ermittlung des Immobilienwertes am Ende der Nutzungsdauer in Abbildung 4-52 erneut dargestellt (entspricht Abbildung 4-26).

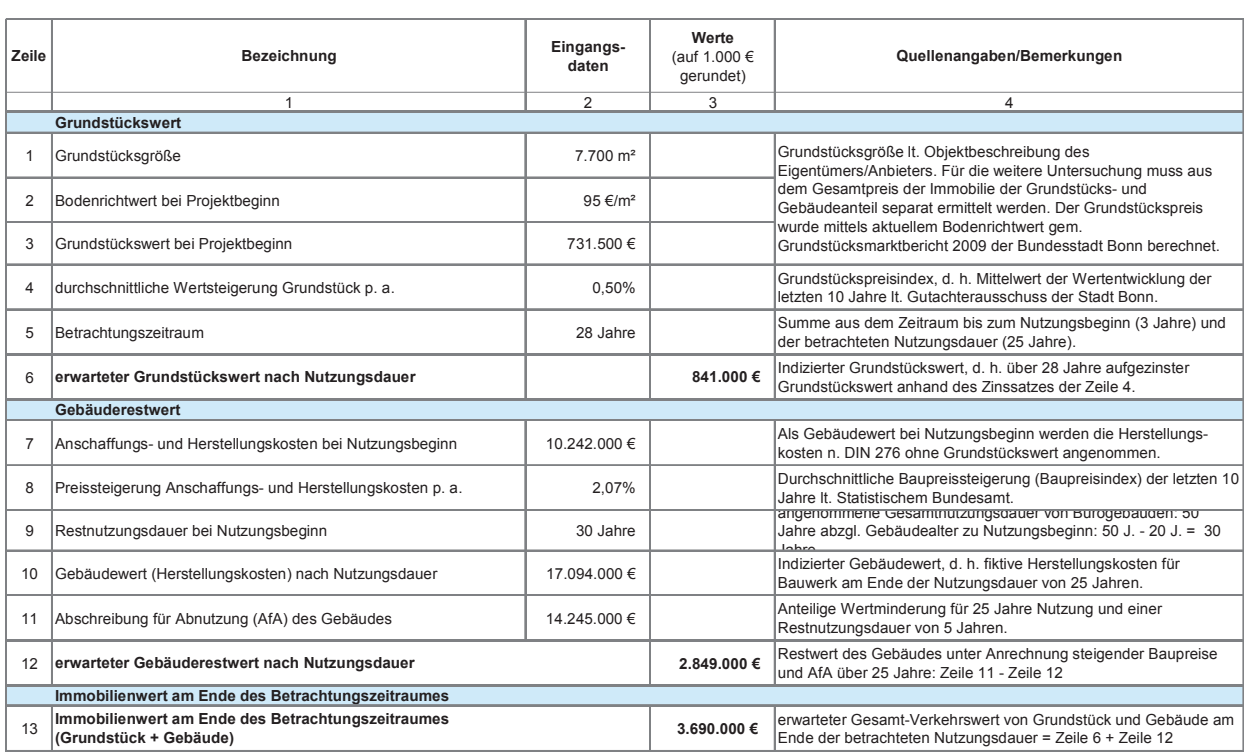

Abbildung 4-52: Ermittlung des Immobilienwertes am Ende des Betrachtungszeitraums, Grundstückswert und Gebäuderestwert (Mietkauf)

### 4.2.2.4.2 Risikoanalyse

Die Risikoanalyse zur BV Mietkauf ist grundsätzlich **4.2.2.4.2 Risikoanalyse**  vergleichbar mit der Analyse der BV Kauf (vgl. Ziff. 4.2.2.2.2), da die Varianten Parallelen aufweisen. Zum einen geht es beiderseits um ein (ggf. dasselbe) Bestandsgebäude, zum anderen um einen Kaufvertrag  $\hspace{1cm}$ rungsrisiken ergänzt (vgl. Nr. 6). mit lediglich alternativen Zahlungskonditionen. Dennoch können – je nach Ausgestaltung des Vertrages – risikorelevanten van den noch können – je nach Ausgestaltung des Vertrages – risikorelevanten van den noch können – je nach Ausgestaltung des Vertrages – risikorelevanten risikorelevante Unterschiede im Detail bestehen; dazu sind in der Untersuchung evtl. Ergebnisse von Vorversma in der Ontersachung ever Ergebrisse von vorver<br>handlungen zu berücksichtigen bzw. vom Anwender entsprechende Annahmen zu treffen. Zu Einzelheiten der Risikoanalyse wird auf Ziff. 3.7 und 4.2.1.3 verwiesen.

#### Grundstückswert und Gebäuderestwert (Mietkauf) 4.2.2.4.2.1 Risikoidentifikation und -qualifikation

Die Risikoanalyse zur BV Mietkauf ist grundsätzlich vergleichbar mit der Analyse der BV Kauf -qualifikation der BV Mietkauf des Beispielprojektes einen geht es beiderseits um ein (ggf. dasselbe) Be- Kauf – vgl. Ziff. 4.2.2.2.2.1), wurde jedoch um Finanzie-In Abbildung 4-53 wird die Risikoidentifikation und verdeutlicht; sie ist identisch mit Abbildung 4-27 (BV rungsrisiken ergänzt (vgl. Nr. 6).

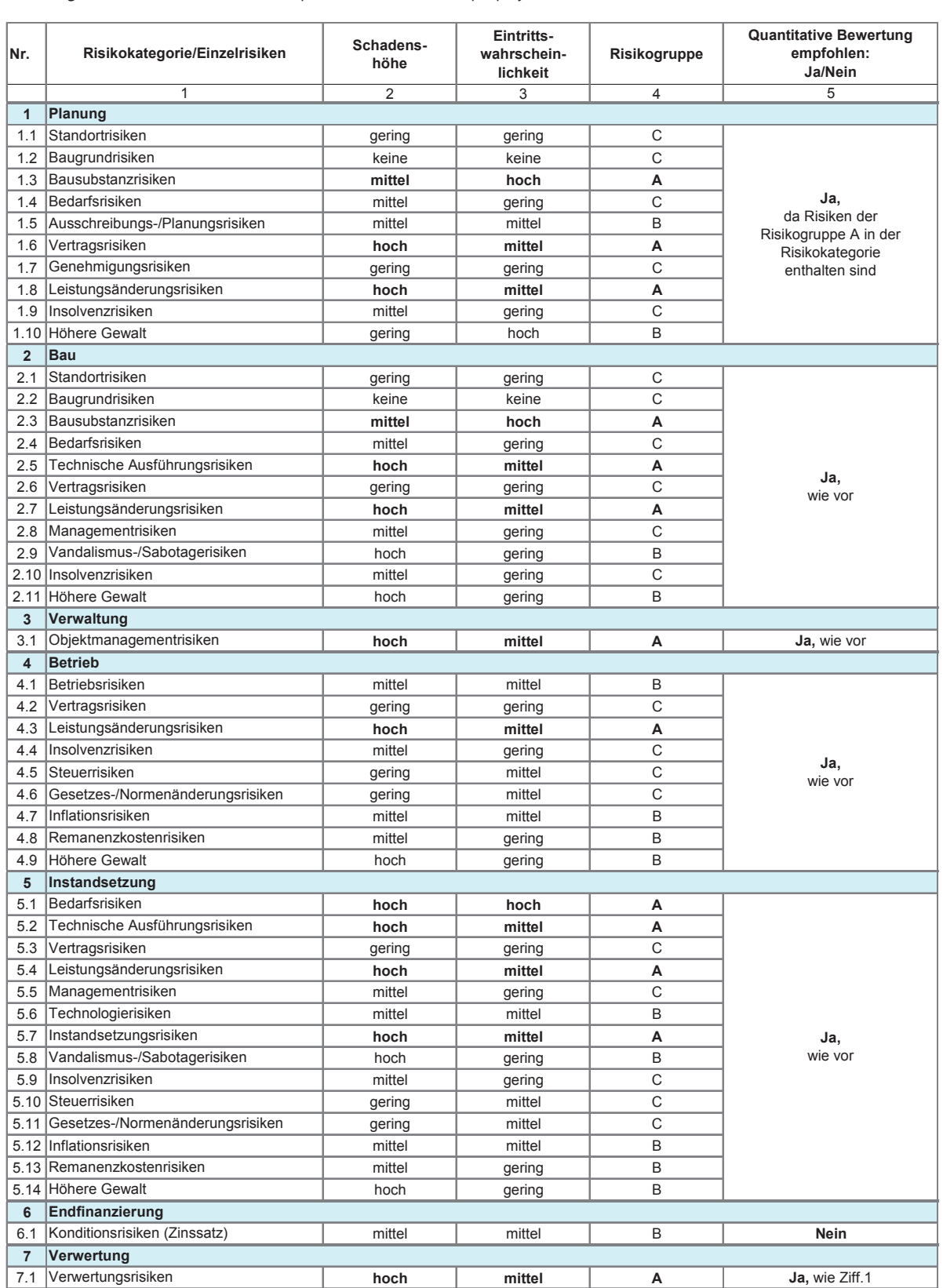

Abbildung 4-53: Risikoidentifikation und -qualifikation bei dem Beispielprojekt (Mietkauf)

### 4.2.2.4.2.2 Risikoevaluation

Auf Grundlage der vorangegangenen Identifikation und Qualifikation der Risiken werden nachfolgend abzustimmen bzw. obli die einzelnen Risikokategorien mit einem Risikowert in Form eines monetären Zuschlages belegt. Dieser Risikowert ergibt sich aus der Multiplikation von Schadenshöhe und Eintrittswahrscheinlichkeit. Hierbei ist Erwartungswerten (<u>vor</u> der Risikoanalyse) bereits Risidarauf zu achten, dass bei den jeweiligen Risikokate- kokosten enthalten sind (vgl. Ziff. 3.7.5 und 4.2.1.3.3).<br>Einschätzt gorien die passende Kostenbasis (Bezugskosten = Erwartungswerte vor der Risikoanalyse) gewählt wird. Als Bezugskosten der Risikokategorien Planung und Bau Mietkauf des Beispielprojektes, die auf der Risikobe-<br>Die gestien der Risikokategorien Planung und Bau werden bei der BV Mietkauf des Beispielprojektes z. B. die mit den Umbau- und Instandsetzungsmaßnahmen verbundenen Kosten herangezogen (vgl. Abbildung 4-54, Spalte 3/Zeilen 1 und 2). wartungswerte vor der Risikoanalyse) gewählt wird. Als Die Abbildung 4-54 zeigt die Risikobewertung der BV

4.2.2.4.2.2 Risikoevaluation **Planungategorien bewertung der jeweiligen** projekt- und risikospezimenen verkleinsmanen und Instrumen und Instrumenten und Instrumenten.<br>Reiten ist möglichst im Rahmen eines Risikoworkshops n rommenes monetaren zusemages oeregt. Dieser Krieft- und bogektubhung ge zinnusse zu berucksientigen.<br>Sikowert ergibt sich aus der Multiplikation von Scha-Weiterhin ist stets zu prüfen, ob und inwieweit in den fischen Schadenshöhen und Eintrittswahrscheinlichabzustimmen bzw. obliegt der Einschätzung des Anwenders. Bei der Bewertung sind grundsätzlich standort- und objektabhängige Einflüsse zu berücksichtigen. Erwartungswerten (vor der Risikoanalyse) bereits Risikokosten enthalten sind (vgl. Ziff. 3.7.5 und 4.2.1.3.3).

> Mietkauf des Beispielprojektes, die auf der Risikobewertung der BV Kauf basiert (vgl. Abbildung 4-28).

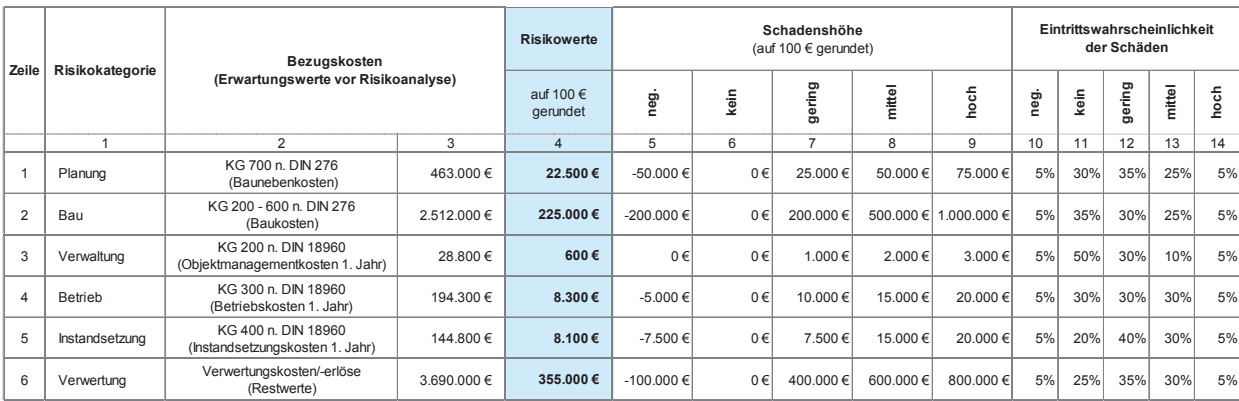

Abbildung 4-54: Ermittlung der Risikowerte bei dem Beispielprojekt (Mietkauf)

### Erläuterung der Abbildung:

- Spalte 1: Bezeichnung der Risikokategorien lt. Ergebnis der Risikoidentifikation und -qualifikation (vgl. Abbildung 4-53)
- spalten 2+3: Bezeichnung und Beträge der Basiskosten als (nachrichtliche) Bezugskosten für die jeweiligen Zu- $\frac{1}{2}$  and bettage de schläge bzw. Risikowerte. In den Zeilen 1 und 2 sind die Herstellungskosten, in den Zeilen 3 bis 5 die Nutzungskosten im 1. Nutzungsjahr der jeweiligen Kategorie und in Zeile 6 der Immobilien-Restwert bzw. die Verwertungserlöse (vorläufige Erwartungswerte) abgebildet.
- Spalte 4: Risikowert = Schadenshöhe x Eintrittswahrscheinlichkeit

=> Berechnung: Spalte 4 = Spalte 5 x Spalte 10 + Spalte 6 x Spalte 11 + ... usw.

spalten 5-9: Schadenshöhe der jeweiligen Risiken gem. Einschätzung des Anwenders bzw. Risikoworkshops. Ein negatives Risiko/eine negative Schadenshöhe entspricht einer Chance auf Kostenersparnis.

Spalten 10-14: Eintrittswahrscheinlichkeit der jeweiligen Schadenshöhen aus Spalten 5 bis 9 gem. Einschätzung des Anwenders bzw. Risikoworkshops. Die Summe der Spalten 10 bis 14 ergibt stets 100 %.

### 4.2.2.4.2.3 Risikoallokation

Die in Abbildung 4-54 ermittelten Risikowerte werden gem. den vorherigen Erläuterungen (vgl. Ziff. 3.7 und 4.2.1.4.2.1.4.2.1.4.2.1.4.2.1.4.2.1.4.2.1.4.2.1.4.2.<br>den gem. den vorherigen Erläuterungen (vgl. Ziff. 3.7 beiten. und 4.2.1.3) auf die jeweiligen Vertragspartner verteilt.

bzw. im Risikoworkshop die auf private Vertragspart-Vertragsvereinbarungen. Hierzu sind vom Anwender ner zu übertragenen Risiken/Risikoanteile herauszuarbeiten.

Die Höhe der einzelnen Anteile ist abhängig von den die auf Abbildung 4-55 ist die Risikoallokation für d<br>Mistkoat des Beienislanzisktes dergestellt In Abbildung 4-55 ist die Risikoallokation für die BV Mietkauf des Beispielprojektes dargestellt.

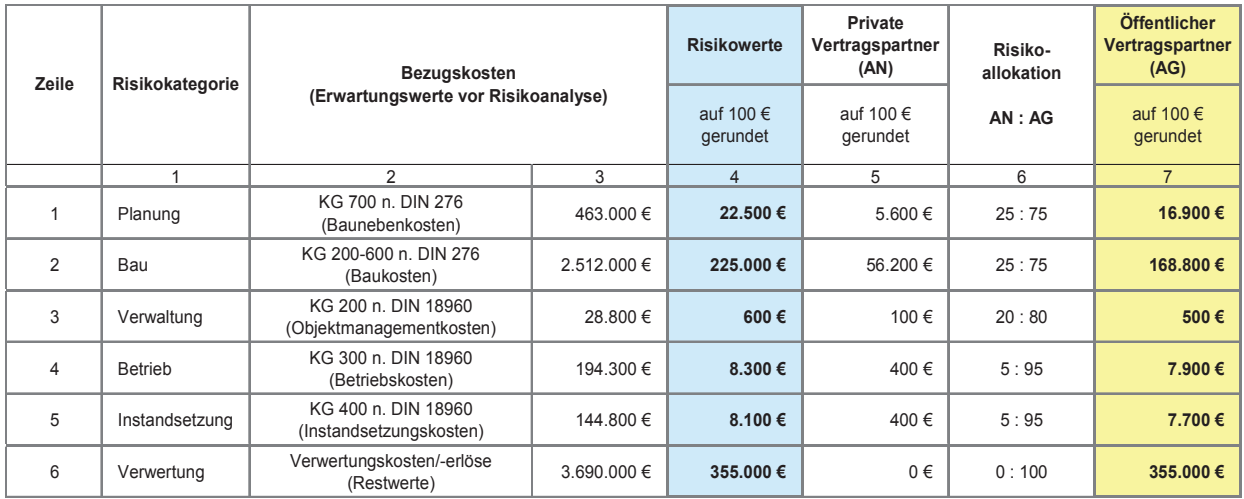

Abbildung 4-55: Risikoallokation bei dem Beispielprojekt (Mietkauf)

## Erläuterung der Abbildung: Erläuterung der Abbildung:

Spalte 1: Bezeichnung der Risikokategorien lt. Ergebnis der Risikoidentifikation und -qualifikation.

- spalten 2+3: Bezeichnung und Beträge der Basiskosten als (nachrichtliche) Bezugskosten für die jeweiligen Zu-Spalten 2+3: Bezeichnung und Beträge der Basiskosten als (nachrichtliche) Bezugskosten für die Generalismen der schläge bzw. Risikowerte. In den Zeilen 1 und 2 sind die Herstellungskosten, in den Zeilen 3 bis 5 die<br>... Nutzungskosten im 1. Nutzungsjahr der jeweiligen Kategorie und in Zeile 6 der Immobilien-Restwert bzw. die Verwertungserlöse (vorläufige Erwartungswerte) abgebildet.
- Spalte 4: Risikowerte als Geldbetrag gem. Risikoevaluation. Um diese Beträge bzw. Zu-/Abschläge sind die jeweiligen Erwartungswerte zu korrigieren (vgl. Abbildung 4-56, Abbildung 4-57 und Abbildung 4-58).
- Spalte 5: Im Risikowert der Spalte 4 enthaltener Risikoanteil privater Vertragspartner gem. Risikoverteilung (Spalte 6) bzw. Ergebnis aus: Spalte 6 (Anteil AN)/100 x Spalte 4. Die Beträge werden von den privaten Spalte 5: Im Risikowert der Spalte 4 enthaltener Risikoanteil privater Vertragspartner gem. Risiko-AN in den Angebotspreisen berücksichtigt und an den öffentlichen AG weitergegeben.
- vertrug (Spalte 6) between het waard den onderweiten zo werde gegeben. Spalte 6: Projekt- und variantenspezifische Risikoverteilung gem. Einschätzung des Anwenders, des Risikoworkshops bzw. gem. vorgesehenem Vertragskonzept.
- Spalte 7: Im Risikowert der Spalte 4 enthaltener Risikoanteil des öffentlichen AG gem. Risikoverteilung (Spalte 6) bzw. Ergebnis aus: Spalte 6 (nur Anteil AG)/100 x Spalte 4. Die Auswirkungen der bei der öffentlichen Hand verbleibenden variantenspezifischen Risikokosten auf das monetäre Gesamtergebnis des Variantenvergleichs sind im Rahmen der Sensitivitätsanalyse näher zu untersuchen.

### 4.2.2.4.2.4 Anpassung der Erwartungswerte

In der letzten Phase wird nochmals überprüft, ob und bisherigen Erwartungswerten (Bezugskosten) bereits Grundlage der ermittelten Risikozuschläge gemäß Risikoevaluation (vgl. Ziff. 4.2.2.4.2.2) enthalten sind.

Da die Risiken in dem Beispielprojekt nicht in dem ermittelten Umfang in den bisherigen Erwartungswer-  $\hskip1cm {\rm d}$ ungen dargestellt.

inwieweit die zuvor ermittelten Risikozuschläge in den Erwartungswerten (vor der Risikoanalyse) enthalten sind, werden die Erwartungswerte auf der In der letzten Phase wird nochmals überprüft, ob und ten Risikozuschläge gemäß Risikoevaluation (vgl. Ziff. ten (vor der Risikoanalyse) enthalten sind, werden die Erwartungswerte auf der Grundlage der ermittel-4.2.2.4.2.2) angepasst. Auf diese Weise ergeben sich neue Erwartungswerte (nach der Risikoanalyse).

Die Anpassung der Erwartungswerte der BV Mietkauf des Beispielprojektes ist in den nachfolgenden Abbildungen dargestellt.

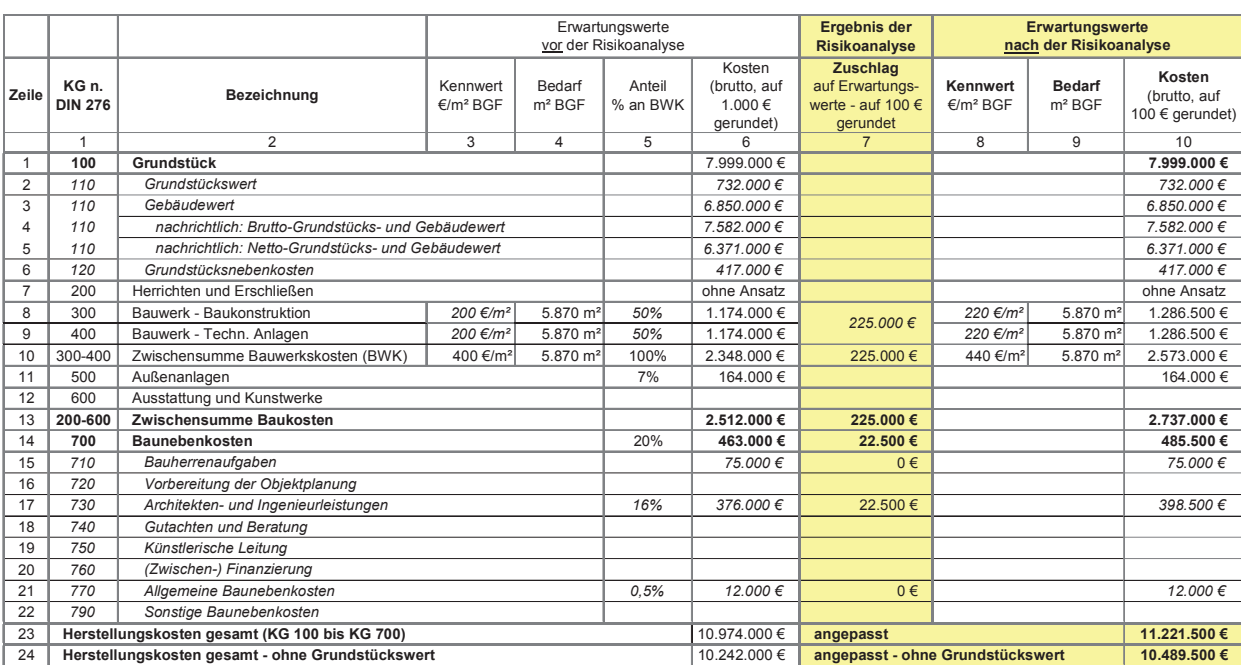

Abbildung 4-56: Anpassung der Herstellungskosten des Beispielprojektes (Mietkauf)

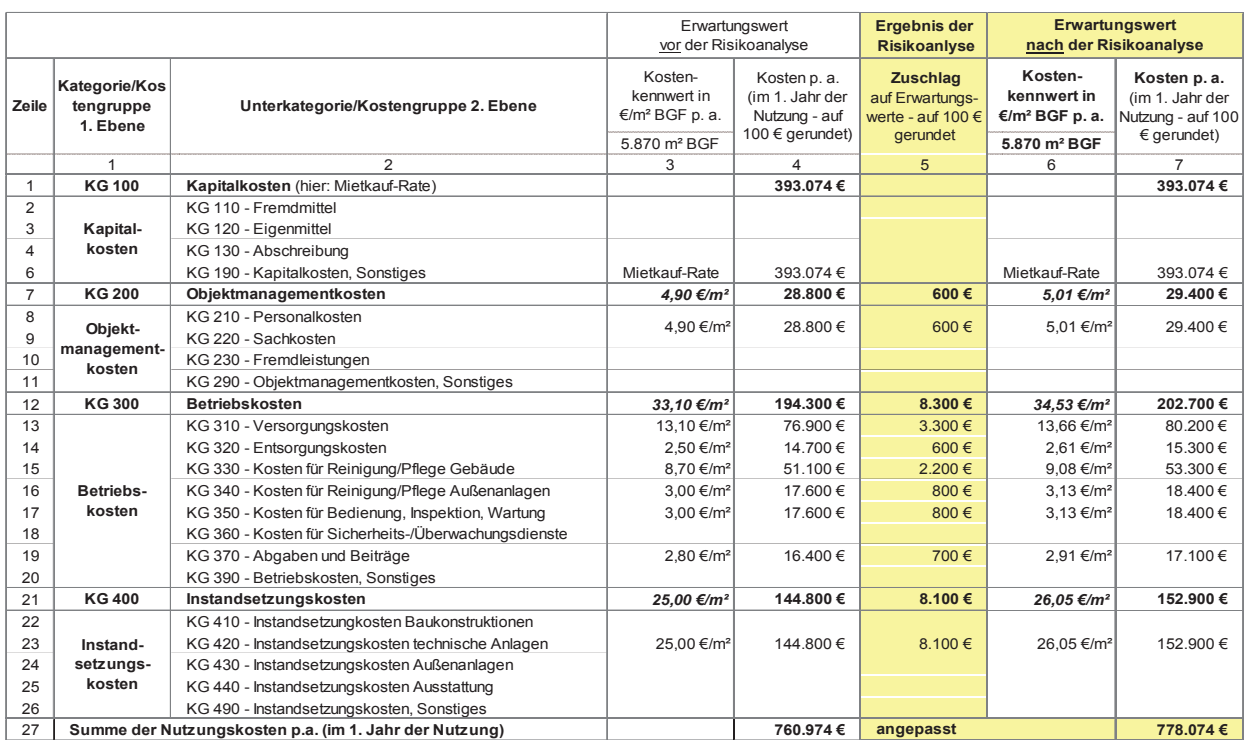

#### Abbildung 4-57: Anpassung der Nutzungskosten des Beispielprojektes (Mietkauf)

Abbildung 4-58: Anpassung des Verwertungsbetrages bei dem Beispielprojekt (Mietkauf)

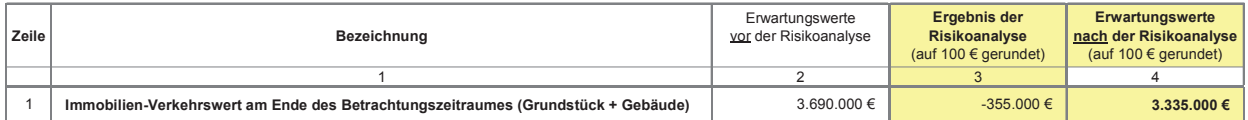

Da das Risiko in Bezug auf die Verwertungserlöse dar-Da das Risiko in Bezug auf die Verwertungserlöse darin besteht, dass der Immobilienwert in besteht, dass der Immobilienwert voraussichtlich geringer ausfällt als zunächst erwartet, ist der zugrunde  $\hskip1cm$ Berücksichtigung aller projektspezifischen Rahmenbegelegte Ausgangswert (vgl. Abbildung 4-58, Spalte 2) im  $\hskip10mm$ dingungen realistisch sind (Plausibilitätsprüfung). Da Rahmen der Anpassung um den ermittelten Risikowert bzw. -zuschlag (Spalte 3) zu mindern und nicht, wie bei den gepassten Erwartungswerte für die Ermittlu den übrigen Kategorien, zu erhöhen. vannen der Anpassung um den ennittelten Riskowert.<br>bzw. -zuschlag (Spalte 3) zu mindern und nicht, wie bei den gepassten Erwartungswerte für die Ermittlung der Zah-

nd das Risiko in Bezug auf die Verwertungserlöse dari<br>in besteht, dass der Immobilienwert voraussichtlich ge-**ten, ob die nun angepassten Erwartungswerte** unter gelegte Ausgangswert (vgl. Abbildung 4-58, Spalte 2) im Theodingen realistisch sind (Flausionitatsprurung). Da<br>Rahmen der Anpassung um den ermittelten Risikowert Theodies bei dem Beispielprojekt der Fall ist, werden die an gelegt. Im Rahmen der sich nun anschließenden Kapassten Erwartungswerten in voller Höhe enthaltenen Risikozuschläge berücksichtigt. Der jeweils auf den öf-Erwartungswerte für die Ermittlung der Zahlungsströme in den weiteren Berechnungen zugrunde (vgl. Abbildung 4-55, Spalte 7) ist jedoch, differenziert nach Risikokategorien, nachrichtlich auszuweisen. ringer ausfällt als zunächst erwartet, ist der zugrunde gelegte Ausgangsmeng aller projektspezifischen Rahmenbefentlichen AG entfallende Risikoanteil gem. Allokation<br>Abbellungsströme in den weiteren Bereichnungen zugerunde Press der Abbellungen zugerunde Press der Abbellung Zum Abschluss der Risikoanalyse ist nochmals zu prüdingungen realistisch sind (Plausibilitätsprüfung). Da lungsströme in den weiteren Berechnungen zugrunde pitalwertberechnung werden folglich die in den ange-

### 4.2.2.4.3 Kapitalwertberechnung **4.2.2.4.3 Kapitalwertberechnung**

verwiesen. Die Kapitalwertberechnung der BV Mietkauf des Beispielprojektes ist in Abbildung 4-59 dargestellt und nachstehend erläutert.

In Bezug auf die Erstellung der Kapitalwertberechnung stellt und nachstehend erläutert. wird auf die Erläuterungen unter Ziff. 3.4.2 und 4.2.1.4 wird der Grunderungen die Kapitalwertbereichnung der Bositalist in der Beispielprojektes ist in der Beispielpro

Abbildung 4-59: Kapitalwertberechnung für das Beispielprojekt (Mietkauf)

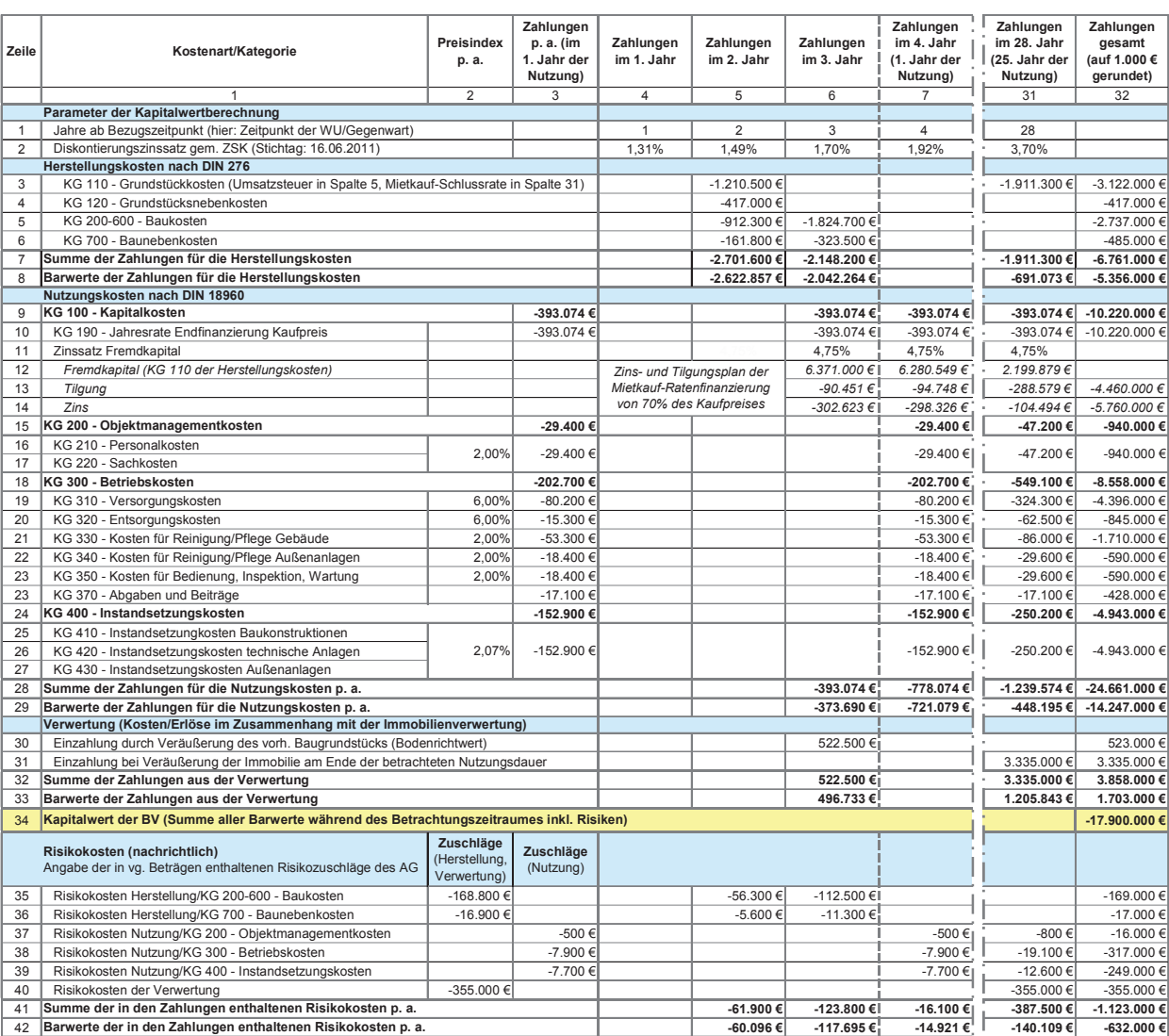

### Erläuterung der Abbildung:

<u>Erläuterung der Abbildung.</u><br>In den Spalten 2 und 3 sind die Preisindizes der jeweiligen Kostenkategorien, die (angepassten) Nutzungskos- jektjahr, keine Zahlungsströme stattfinden. Das liegt endeträge (im 1. Jahr der Nutzung) analog zu Spalte 7 in darin begründet, dass im Falle des hier angenommenen enthalten Risiko zuschläge der Einzelngen der einzelnen AG der einzelnen Kategorien aufgeführt. In der einzeln<br>In der Einzelnen Kategorien aufgeführt. In der Einzelnen Kategorien aufgeführt. In der Einzigen der Einzigen d in Abbildung 4-57 sowie die in der Berechnung enthal-<br>1980 – In Abbildung 4-57 sowie die in der Berechnung enthaltenen Risikozuschläge des öffentlichen AG der einzel-andelage in Verfügung stehen sollen. Daher liegt für alle<br>Leinen Risikozuschläge des öffentlichen AG der einzel-andelage in Verfügung stehen sollen. Daher liegt für alle tenbeträge (im 1. Jahr der Nutzung) analog zu Spalte 7 tenen Risikozuschläge des öffentlichen AG der einzel-

nen Kategorien aufgeführt. In den übrigen Spalten sind BV der gleiche Zeitraum bis zum Nutzungsbeginn zudie jeweiligen Zahlungen während des Betrachtungszeitraums abgebildet, wobei in Spalte 4, d. h. im 1. Projektjahr, keine Zahlungsströme stattfinden. Das liegt Beispielbedarfs die Flächen in 3 Jahren bzw. ab dem BV der gleiche Zeitraum bis zum Nutzungsbeginn zu-

grunde. Bei einer Vorlaufzeit beim Mietkauf von 2 Jahren ergibt sich dabei ein Überbrückungszeitraum von 1 Jahr, in dem keine Zahlungen erfolgen (vgl. Ziff. 3.4.2.2).

Die Spalten 5 und 6 betreffen die Vorbereitung und Durchführung der BV und erst ab dem 4. Jahr (Spalte 7) beginnt die Nutzungsphase des Gebäudes, was durch die gestrichelte Linie verdeutlicht wird. Um die Tabelle abbilden zu können, wurden die Spalten 8 bis 30 ausgeblendet.

In Zeile 2 ist für jedes Jahr des Betrachtungszeitraums der aus der ZSK errechnete Diskontierungszinssatz angegeben. Mit diesem werden die Beträge der Zeilen 6, 28, 32 und 41 abgezinst.

Die Anschaffungskosten der Immobilie werden, wie im Verlauf des Kapitels Mietkauf erläutert, mittels Ratenzahlungen (i. H. v. 70 % des Netto-Kaufpreises) und Schlusszahlung (i. H. v. 30 % des Netto-Kaufpreises) getilgt. In Zeile 3 ist neben dem Umsatzsteuerbetrag des Kaufpreises (Spalte 5), der nach Abschluss des Mietkauf-Vertrages an den Verkäufer zu entrichten ist, die Schlussrate (Spalte 31) aufgeführt, die am Ende des vereinbarten Finanzierungszeitraumes bzw. der betrachteten Nutzungsdauer fällig wird. Die Ratenzahlungen während der Vertragslaufzeit von 26 Jahren in Form von Annuitäten, denen ein marktgerechter FK-Zinssatz von 4,75 % (hier bei Forfaitierung mit Einredeverzicht) zugrunde liegt, sind einschl. Zins- und Tilgungsplan unter KG 100 bei den Nutzungskosten dargestellt (Zeilen 9 bis 14). In Anbetracht der Teilamortisation wurde bei der Annuitätenberechnung ein Endwert in Höhe von 30 % des Netto-Kaufpreises (vgl. Abbildung 4-44, Zeile 24) berücksichtigt.

In den Zeilen 3 bis 6 ist der Mittelabfluss für die Herstellungskosten während der Projektvorlaufzeit abgebildet, mit folgenden Annahmen: Die Kosten für Umbau- und Renovierung-/Instandsetzungsmaßnahmen (KG 200-600, Zeile 4) verteilen sich linear über die Bauzeit von 18 Monaten, wovon 6 Monate ins 2. Jahr und 12 Monate ins 3. Jahr fallen. Die Baunebenkosten (KG 700, Zeile 5) verteilen sich linear auf die gesamte Projektvorlaufzeit von 2 Jahren.

Die Zeilen 9 bis 29 betreffen die Zahlungen während der betrachteten Nutzungsdauer, denen die angepassten Erwartungswerte aus der Risikoanalyse zugrunde liegen (vgl. Ziff. 4.2.2.4.2). In Bezug auf die Mietkauf- Raten ist zu beachten, dass diese bereits vor Nutzungsbeginn (Zeile 9) fließen.

In den Zeilen 30 bis 33 werden die Zahlungsströme im Zusammenhang mit der Immobilienverwertung berücksichtigt. Wie unter Ziff. 3.6.1.1 erläutert, ist die für eine Bebauung zur Verfügung stehende Bundesliegenschaft bei der BV PSC in Höhe ihres Verkehrswertes als Einzahlung zu berücksichtigen, daher wird in Zeile 30 der Verkehrswert des Grundstücks (Bodenrichtwert) als positiver Betrag in Ansatz gebracht.

Der Kapitalwert der BV Mietkauf, der das betragsmäßige Berechnungsergebnis der monetären Untersuchung dieser Variante der Bedarfsdeckung darstellt, ist in Zeile 34/Spalte 32 angegeben. Es handelt sich um die Addition der jeweiligen Barwertsummen in Spalte 32 der Herstellungskosten (Zeile 8), der Nutzungskosten (Zeile 29) und der Verwertung (Zeile 33).

In den Zeilen 35 bis 42 werden die in den Zahlungen der Zeilen 3 bis 34 enthaltenen Risikozuschläge, die bei der öffentlichen Hand verbleiben, nachrichtlich ausgewiesen. Die Zuschläge stammen aus der Risikoanalyse bzw. Risikoallokation und können in Abbildung 4-55/ Spalte 7 nachvollzogen werden.

In Abbildung 4-60 werden die bisherigen Berechnungsergebnisse zur BV Mietkauf des Beispielprojektes zusammengefasst. Demnach beträgt der Kapitalwert der

Variante rd. - 17.900.000 €. Darin enthalten sind Kosten der bei der öffentlichen Hand verbleibenden Risikoanteile in Höhe von ca. - 632.000 € (Barwert).

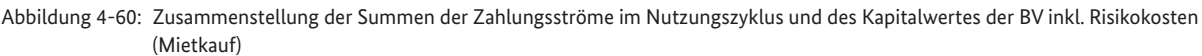

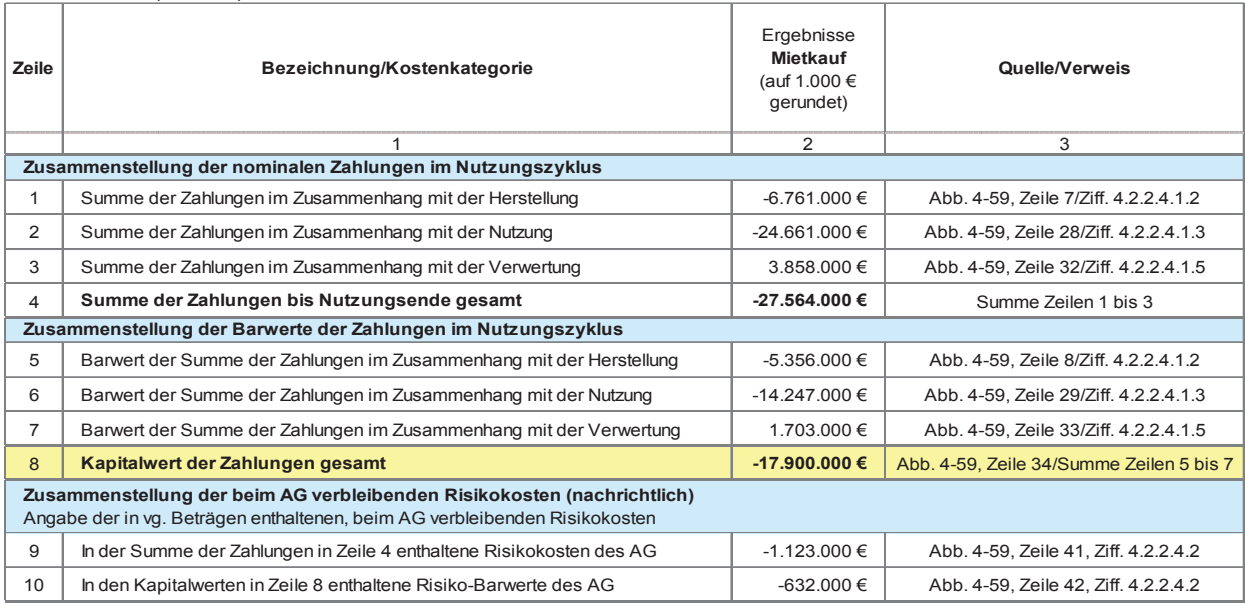

### Erläuterung der Abbildung:

den Projektphasen bis Nutzungsbeginn und während der Nutzung sowie im Zusammenhang mit der Verwer-  $\quad\quad$  In Kapitel 3.3.6 werden die gängigen ÖPP-Modelle austung jeweils als nominale Beträge (Zeilen 1 bis 4) und light führlich erläutert bzw. wesentliche Unterschiede zwibis 4) und als Barwerte (Zeilen 5 bis 8) zusammengestellt. als Barwerte (Zeilen 5 bis 8) zusammengestellt. Sämtliche Beträge in Spalte 2 dieser Abbildung stammen aus der letzten Spalte der Kapitalwertberechnung kom Folgenden wird von dem sog. Inhabermodell ausgeeinzelnen der einzelnen der einzelnen der einzelnen ger auf der Bronnen der ein der eine der antibiskopalte 3.<br>der BV Mietkauf (Abbildung 4-59/Spalte 32) und kön- gange der BV Mietkauf (Abbildung 4-59/Spalte 32) und kön-gangen, welches in der Praxis zu den am häufigsten ge-<br>. nen dort nachvollzogen werden. Nähere Angaben in wählten Vertragsformen gehört. Dabei wird vom pri-Bezug auf die Herkunft der einzelnen Werte enthält vaten Partner ein Neubau gem. In der Tabelle sind die Summen der Zahlungsströme in der Nutzung sowie im Zusammenhang mit der Verwertung jeweils als nominale Beträge (Zeilen 1 bis 4) und nen dort nachvollzogen werden. Nähere Angaben in Spalte 3.

me der Barwerte aller Zahlungsströme inkl. Risiken trieben. Die Finanzierung erf schiede zwischen der verschiedenen Formen aufgezeigt.<br>Eine Formen aufgezeigt. Die eine der gezeigt. Die eine der gezeigt. Die eine der gezeigt. Die eine der gezeigt Der Kapitalwert der Zahlungen gesamt, d. h. die Sumwährend des Nutzungszyklus' in Zeile 8, ist der für den Variantenvergleich maßgebliche Betrag. Dieser ist im Zuge der vorläufigen WU auch für andere in Betracht

gegeben, jeweils als nominaler Betrag sowie als Bar- häufig in Verbindung mit dem Inhabermodell zu An-<br>wert In den Zeilen 9 und 10 werden die in den vg. Beträgen enthaltenen Risikokosten/-zuschläge nachrichtlich angegeben, jeweils als nominaler Betrag sowie als Barwert.

### und des Kapitalwertes der BV inkl. Risikokosten (Mietkauf) 4.2.2.5 Öffentlich Private Partnerschaft (hier: Inhabermodell)

schen den verschiedenen Formen aufgezeigt.

In den Zeilen 9 und 10 werden die in den vg. Beträgen enthaltenen Risikokosten/-zuschläge nachrichtlich einem Grundstück der öffentlichen Hand geplant, erangegeben, jeweils als nominaler Betrag sowie als nominaler Betrag sowie als Barwert. Die betrag sowie als Bar<br>Barwert en die betrag sowie als Barwert. Die betrag sowie als Barwert. Die betrag sowie als die betrag sowie a Variantenvergleich maßgebliche Betrag. Dieser ist im  $\,$  Maßnahmenträger ein fest vereinbartes Nutzungsententhaltenen Risikokosten/-zuschläge nachrichtlich an-  $\qquad$ nennt sich Forfaitierung mit Einredeverzicht, welche Im Folgenden wird von dem sog. Inhabermodell ausgevaten Partner ein Neubau gem. Bedarfsplanung auf richtet und betrieben oder ein bestehendes Gebäude umgebaut und/oder umfassend modernisiert und betrieben. Die Finanzierung erfolgt durch den Privaten, dafür erhält dieser während der Nutzungsdauer vom gelt in Form von Raten (i. d. R. Werklohn- bzw. Baurate, Rate für Instandhaltung, Betriebsrate). Die bei dem Beispielprojekt zugrunde gelegte Finanzierungsform

wendung kommt (vgl. Ziff. 3.3.6.4 i. V. m. Ziff. 3.4.4.1). Am Ende der Nutzungsdauer bzw. nach Ablauf des ÖPP-Vertrages verbleibt das Gebäude im Eigentum der öffentlichen Hand, d. h. das Verwertungsrisiko trägt am Ende der Vertragslaufzeit der Auftraggeber.

### 4.2.2.5.1 Basisparameter

Die Eingangsparameter sind abhängig vom geplanten ÖPP-Modell sowie von den einzelnen Vereinbarungen des vorgesehenen ÖPP-Vertrages, z. B. hinsichtlich der Betreiberleistungen, die der private Partner während der Vertragslaufzeit erbringen soll.

### 4.2.2.5.1.1 Spezifische Parameter

Als variantenspezifische Parameter sind teilweise dieselben Angaben zugrunde zu legen wie beim PSC (z. B. Grundstücksgröße). In Bezug auf die Kategorien Termine und Verträge bestehen jedoch Besonderheiten. Charakteristisch für die BV ÖPP sind z. B. ein zeitintensives Vergabeverfahren (vgl. Abbildung 4-61, Zeile 7) und der ÖPP-Vertrag, worin u. a. die Übernahme von Betreiberleistungen (z. B. Gebäudeinstandhaltung, -reinigung und -pflege etc.) durch den privaten Partner geregelt sind (vgl. Abbildung 4-61, Zeile 16).

In Abbildung 4-61 sind die variantenspezifischen Parameter der BV ÖPP des Beispielprojektes zusammengestellt.

Abbildung 4-61: Variantenspezifische Angaben des Beispielprojektes (ÖPP)

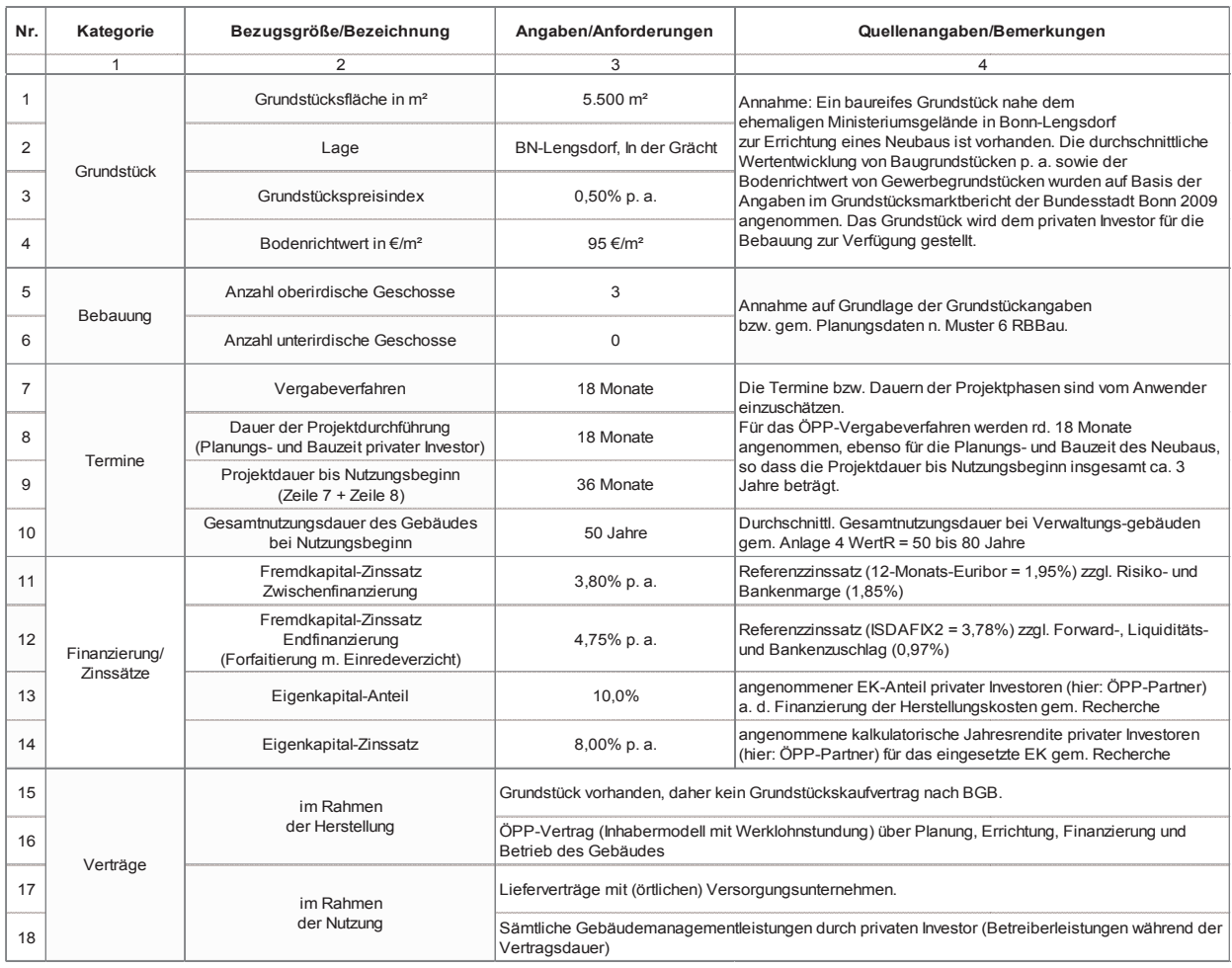

### 4.2.2.5.1.2 Herstellungskosten

Die Schätzung der Herstellungskosten (KG 200 bis 700) der BV ÖPP des Beispielprojektes gem. Abbildung 4-62 basiert auf dem Kostenrahmen des PSC (vgl. Abbildung 4-2).

Bei dem Beispielprojekt wird unterstellt, dass, ähnlich wie beim Leasing, bei der ÖPP-Variante aufgrund von Synergie-Effekten, höherer Markteffizienz, vorhandenen Kooperationen, größerer Verhandlungsspielräume etc. die Herstellungskosten geringer ausfallen als beim PSC. Es wird bei den KG 200 bis 600 ein Preisvorteil des privaten Anbieters von 5 % gegenüber dem PSC zugrunde gelegt. externe Berger der öffentlichen Hand bei der Durchführung der Durchführung des Vergabeverfahrens eine Vergabev<br>Geschichte

Auch die Architekten- und Ingenieurleistungen (KG 720 bis 750) werden prozentual geringer angesetzt als beim Eigenbau, da diese Leistungen von dem Privaten in vollem Umfang selbst erbracht werden. Die Bauherrenaufgaben (KG 710/Zeile 11) beinhalten Kosten der öffentlichen Hand für die Durchführung des ÖPP-Vergabeverfahrens und während der Realisierungsphase. Die Bauherrenkosten sind im Beispielprojekt so angenommen, dass hierin auch Honorare für externe Berater der öffentlichen Hand bei der Durchführung des Vergabeverfahrens enthalten sind. Dieser Ansatz variiert je nach Höhe des Eigenerledigungsanteils der Bauverwaltung.

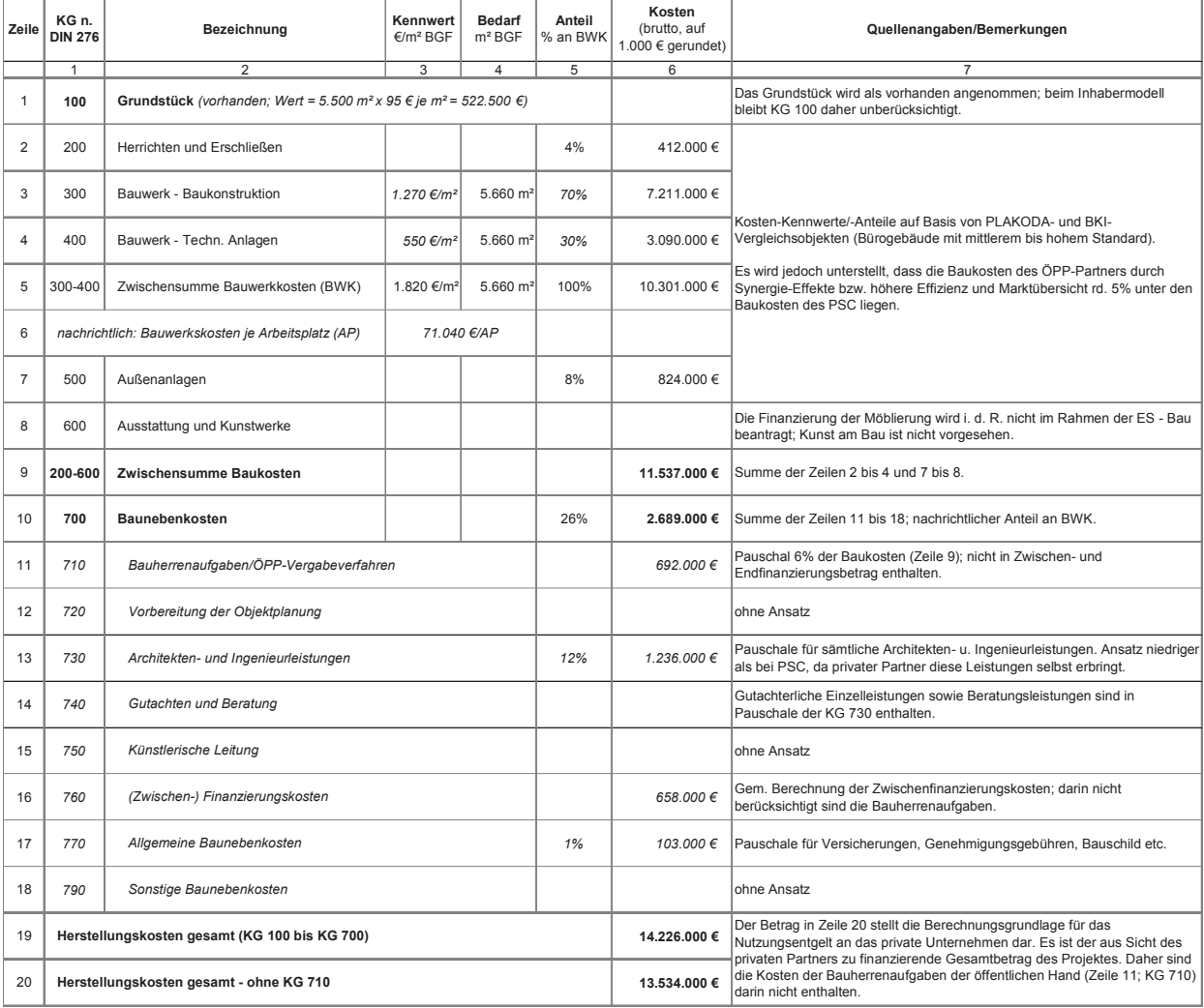

Abbildung 4-62: Kostenrahmen des Beispielprojektes (ÖPP)

### 4.2.2.5.1.3 Nutzungskosten

Zur Vergleichbarkeit der BV muss in der ÖPP-Variante vom gleichen Service-Level ausgegangen werden wie bei den übrigen Varianten. Für die Nutzungskosten sind vom Anwender realistische Annahmen zu tref-  $\quad$  In Abbildung 4-63 sind die Nutzungskosten de fen bzw. möglichst Marktpreise von Anbietern oder anhand von Vergleichsprojekten zu recherchieren, ggf. zu indizieren und projektspezifisch anzupassen.

Alternativ können, wie bei dem Beispielprojekt, Kenn- Instandsetzungsleistungen, KG 400) von dem <sub>F</sub> werte aus einschlägigen Datenbanken für Nutzungs- Betreiber der Immobilie aufgrund höherer Ma<br>. kosten abgeleitet werden. Diese sind nach Einschätzung des Anwenders mit entsprechend begründeten nen als von der öffentlichen Hand.

Auf- und Abschlägen zu versehen, z. B. Erhöhung der Objektmanagementkosten des öffentlichen Auftraggebers aufgrund anfallender Remanenzkosten beim Personal (KG 210).

oor de vermaagdenst mantpreise von Andretern ouer and des prospections van die 977dentale dangsoten dit die In<br>hand von Vergleichsprojekten zu recherchieren, ggf. zu Spalte 5 sowie im Anschluss an die Abbildung erläutert. In Abbildung 4-63 sind die Nutzungskosten des Beispielprojektes für die ÖPP-Variante dargestellt und in Wie bei den Herstellungskosten wird bei dem Beispielprojekt unterstellt, dass einzelne Teilleistungen (hier: Instandsetzungsleistungen, KG 400) von dem privaten Betreiber der Immobilie aufgrund höherer Markteffizienz zu einem niedrigeren Preis erbracht werden können als von der öffentlichen Hand.

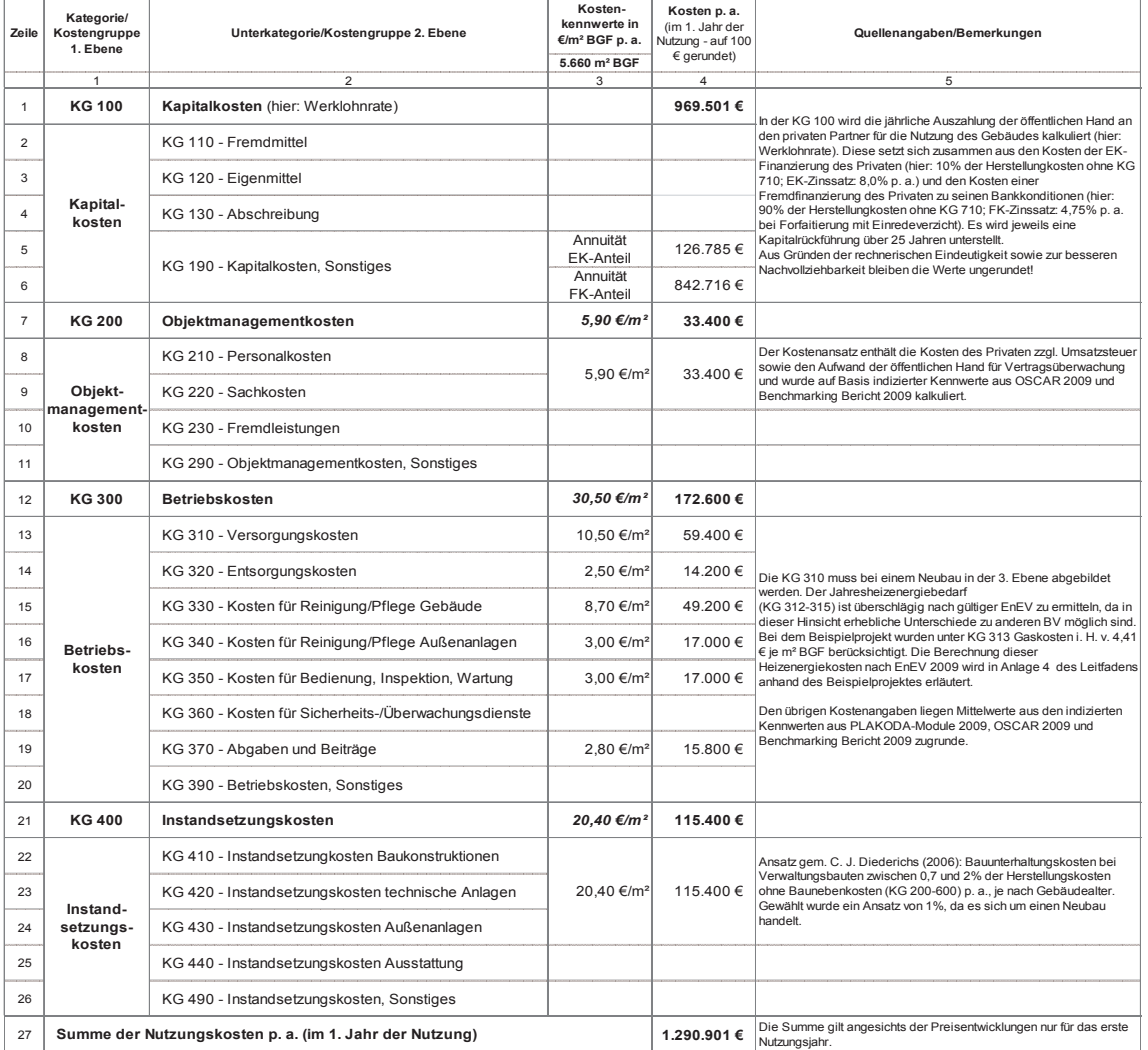

Abbildung 4-63: Nutzungskosten des Beispielprojektes (ÖPP)

### Erläuterung der Abbildung:

In Ergänzung zu den Bemerkungen in Spalte 5 der Abbildung wird auf folgende Punkte hingewiesen:

Mit Ausnahme der Kapitalkosten beziehen sich sämtliche Kostenbeträge in Spalte 3 angesichts jährlich zu berücksichtigender Preisentwicklungen lediglich auf das 1. Nutzungsjahr. Unter KG 100 (Zeile 1) ist das jährliche Entgelt aufgeführt, welches von der öffentlichen Hand an den Privaten während der Nutzungs- bzw. Vertragsdauer für das Gebäude gezahlt wird (hier: sog. Werklohn-Rate). Diese Position betrifft die (End-) Finanzierung der Investitionskosten des privaten Partners (Herstellungskosten gesamt – ohne KG 710) zu seinen unterstellten Konditionen, die hilfsweise kalkuliert werden muss. Die für das Beispielprojekt prognostizierten Zahlungen setzen sich zusammen aus den Annuitäten für den Eigenkapital-Anteil (hier: 10 %; Zinssatz = 8,0 %) und für den Fremdkapital-Anteil (hier: 90 %; Zinssatz = 4,75 %) des privaten Investors (Zeilen 5 und 6). In Bezug auf die Methodik der Annuitätenberechnung wird auf Ziff. 3.4.3 verwiesen.

Beim Neubau sind die Heizenergiekosten (KG 312 bis 315) differenziert und möglichst genau zu ermitteln, da sich durch die Anforderungen der EnEV diesbezüglich relevante Kostenunterschiede zu Bestandsgebäuden ergeben können, die im Rahmen des Variantenvergleichs entscheidend sein können. In **Anlage 4** befindet sich dazu eine erläuterte Berechnung zum Beispielprojekt nach VDI-Richtlinien.

Die Instandsetzungskosten (Zeile 21) orientieren sich an den Herstellungskosten des Gebäudes. Es wird davon ausgegangen, dass die Gebäudeherstellung bei der ÖPP-Variante kostengünstiger erfolgt als beim PSC. Auch in Bezug auf die Instandsetzungsarbeiten, die durch den privaten Partner erfolgen sollen, wird angenommen, dass der private Unternehmer diese kostengünstiger erledigen kann als die öffentliche Hand. Daher erscheint hier der Ansatz des gleichen Anteils (mit entsprechend geringeren absoluten Kosten) plausibel.

Die Kennwerte für die übrigen Nutzungskosten sollen von vergleichbaren Objekten aus einschlägigen Datenbanken (PLAKODA, OSCAR, GEFMA-Bericht, Key-Report Office) eingeholt, entsprechend indiziert und ggf. nach Ermessen des Anwenders angepasst werden. Dabei ist zu beachten, dass grundsätzlich Vollkosten zu ermittelt sind, d. h. sämtliche das Gebäude betreffende Nutzungskosten aus der Sicht des selbstnutzenden Eigentümers und nicht nur auf Mieter umlegbare Nebenkosten.

### 4.2.2.5.1.4 Preisentwicklungen

Bei der Kapitalwertberechnung für die BV ÖPP sind keine ergänzenden Preisentwicklungen im Vergleich zum PSC zu berücksichtigen. Daher wird hier auf Ziff. 4.2.1.2.3 in Verbindung mit Ziff. 3.6.3 verwiesen.

Es sind für dieselben Kostenkategorien jeweils dieselben Indizes zu verwenden wie bei den übrigen zu untersuchenden BV und diese über den gesamten Betrachtungszeitraum zu berücksichtigen.

### 4.2.2.5.1.5 Finanzierung

Zum Thema Finanzierung wird grundsätzlich auf die Erläuterungen unter Ziff. 3.6.4 verwiesen. Bei ÖPP-Modellen werden die Investitionskosten durch den privaten Partner vollständig zwischen- und endfinanziert.

In Abbildung 4-64 werden die Zwischenfinanzierungskosten für die ÖPP-Variante des Beispielprojektes berechnet, die dem privaten Bauherrn im Rahmen der Herstellung entstehen.
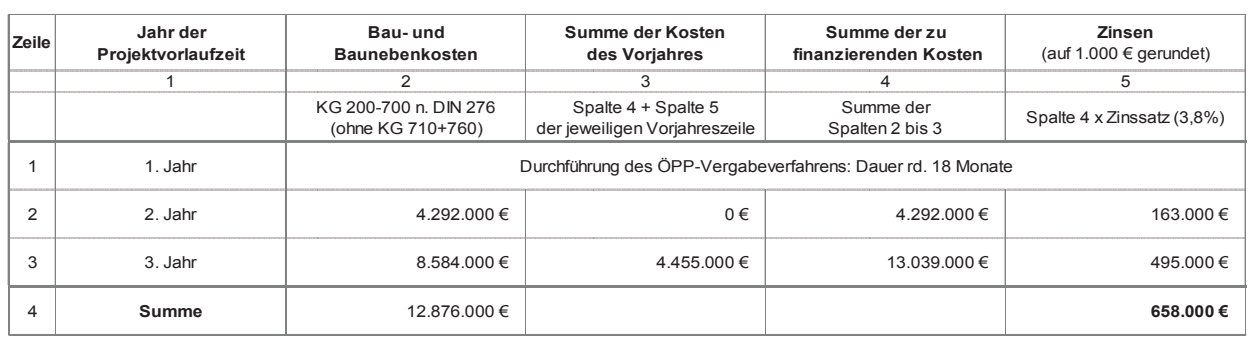

Abbildung 4-64: Ermittlung der Zwischenfinanzierungskosten des Beispielprojektes (ÖPP)

# Erläuterung der Abbildung:

während der ersten 18 Monate fallen für das ÖPP-Vergabeverfahren Bauherrenkosten an, die nicht zwischenfinanziert werden. Die Baunebenkosten (ohne KG  $\quad$  Fremdkapital-Zinsen, die u. a. von den jeweiligen Ver-710 und 760) und die Baukosten (KG 200 bis 600) werden linear über den Zeitraum der Projektdurchführung von 18 Monaten verteilt, sodass 1/3 der Kosten ins 2. Jahr und 2/3 ins 3. Jahr fallen (Spalte 2). gabeverfahren Bauherrenkosten an, die nicht zwi-anazierungskosten – d. h. sowohl die zu erwartenden 710 und 760) und die Baukosten (KG 200 bis 600) wer- tragsvereinbarungen und den gewährten Sicherheiten den intear dier den Zenraum der Frijektuurenfulle der Sonargig sind, als auen die eigenen Kenditter wartung vo<br>Spalte 3 von 18 Monaten verteilt, sodass 1/3 der Kosten ins 2.  $\qquad \qquad \text{gen-sind vom Anwender hilfsweise für den privaten}$ 

Die zu finanzierenden Kosten in Spalte 4 setzen sich aus der Summe der Kosten des Vorjahres (Spalte 3) und des aktuellen Jahres (Spalte 2) zusammen. Der jeweiliacs aktuenen James (opalte 2) zusammen. Der jewenn<br>ge Betrag in Spalte 4 bildet die Berechnungsgrundlage für die Zinsen des betreffenden Jahres (Spalte 5). Diese werden anhand des Fremdkapital-Zinssatzes für einen mittelfristigen Kredit (gem. den Konditionen des Kreditinstitutes des privaten Unternehmens - hier: 3,8 %) ermittelt. aus der Summe der Kosten des Vorjahres (Spalte 3) und Bei dem Beispielprojekt werden daher auf Grundlage

Die Summe der Zwischenfinanzierungskosten auf Seirechnung auf insgesamt 658.000 €. Dieser Betrag wird somit im Kostenrahmen in KG 760 eingestellt (vgl. Abbildung 4-62, Zeile 13).

Hinweis: In der Abbildung wird zur Vereinfachung der Zins-Berechnung von Auszahlungen der jeweiligen Jahresmittel der Zwischenfinanzierung in voller Höhe <u>Hinweise:</u> Bei dem Beispielprojekt wird eine Forfaidie Verschuldung jedoch über das Jahr verteilt an. Bei genauerer Berechnung ergibt sich daher ein deutlich geringerer Zinsbetrag.

leistenden Entgelten (hier: Werklohnraten) von dem ander Fremdfinanzierungen in voller Höhe der Herstellungs-

Jahr und 2/3 ins 3. Jahr fallen (Spalte 2). Diese Treffenden zu kalkulieren, um daraus realistische Zahlungsströme abzuleiten. öffentlichen Vertragspartner an den privaten Investor während der Vertragslaufzeit/Nutzungsdauer. Die Fi-Fremdkapital-Zinsen, die u. a. von den jeweiligen Verabhängig sind, als auch die eigenen Renditeerwartun-

ten des privaten Partners beläuft sich nach dieser Be-andrauer zu einem nach aktueller Marktrecherche angenomdes aktuellen Jahres (Spalte 2) zusammen. Der jeweili-aufgesamt der ermittelten Herstellungskosten (ohne KG 710 – vgl. ge Betrag in Spalte 4 bildet die Berechnungsgrundlage Abbildung 4-62, Zeile 20) und marktüblicher Zinssätze für die Zinsen des betreffenden Jahres (Spalte 5). Diese hilfsweise Annuitäten berechnet, die der private Invessteigt die Verschuldung jedoch über das Jahr verteilt an. Bei genauerer Berechnung ergibt sich daher ein tor während der Nutzungsdauer für die Fremd- und Eiermittelt. Terfolgt zu der eine Polgteiten (hurzungsentgelt vereinbaren wird. Dabei werden ein ein antauf der Die Summe der Zwischenfinanzierungskosten auf Sei- Zinssatz von 4,75 % p. a. und ein EK-Anteil i. H. v. 10 % kapitalisme vertragsvereinbarungen und den gewährten den gewährten den gewährten und der gewährten der sich ver<br>Somit im Kostenrahmen in KG 760 eingestellt (vgl. Ab-allem vom privaten Partner zu investierenden Betrages wäh bildung 4-62, Zeile 13). The eigenen eine eine von Anwender betrachteten Nutzungsdauer zugrunde gelegt. In Bezug auf die Methodik der Annuitätenberechnung<br>In Bezug auf die Methodik der Annuitätenberechnung genkapitalanteile der Endfinanzierung voraussichtlich ansetzen bzw. mit dem öffentlichen Vertragspartner als FK-Anteil der Endfinanzierung i. H. v. 90 % zu einem zu einem nach aktueller Marktrecherche angenommenen Zinssatz von 8,0 % p. a. bei Vollamortisation des wird auf Ziff. 3.4.3 verwiesen.

zu Beginn eines Jahres ausgegangen. In der Regel steigt KG 710 – vgl. Abbildung 4-62, Zeile 20) und marktüblicher Zinssätze hilfsweise Annuitäten المستعدد المستعدد المستعدد المستعدد المستعدد المستعدد المستعدد المستعدد المستعدد المستعدد المستعدد المستعدد ا<br>In der Praxis aufgrund des minimalen Ausfallrisikos المستعدد المستعدد المستعدد المستعدد المستعدد المستعدد المس genauerer Berechnung ergibt sich daher ein deutlich kommunalkreditähnliche Konditionen, die bei der Ergeringerer Zinsbetrag. Tendem öffentlichen EX-Zinssatzes zu berück-Hinweise: Bei dem Beispielprojekt wird eine Forfaitierung mit Einredeverzicht zugrunde gelegt. Bei dieser Finanzierungsform gewähren Kreditinstitute i. d. R. sichtigen sind. Weiterhin sind bei dieser Vertragsform in der Praxis aufgrund des minimalen Ausfallrisikos Fremdfinanzierungen in voller Höhe der Herstellungskosten üblich. Bei dem Beispielprojekt wurde jedoch exemplarisch ein Eigenkapitalanteil i. H. v. 10 % zugrunde gelegt, um die rechnerische Vorgehensweise für diesen Fall zu verdeutlichen.

Diese regelmäßigen Nutzungsentgelte an den ÖPP-Partner, die aus dessen Endfinanzierung der Gebäudeherstellung resultieren, sind unter KG 190 (Kapitalkosten, Sonstiges) in den Zeilen 5 und 6 der Abbildung 4-63 (Nutzungskosten) differenziert bzw. in Zeile 1 als Summe aufgeführt.

## 4.2.2.5.1.6 Verwertung/Restwertbetrachtung

In Bezug auf Zahlungen im Zusammenhang mit der Verwertung der Immobilie am Ende der Nutzungsdauer sowie deren Ermittlung wird auf Ziff. 4.2.1.2.5 verwiesen. Die Verwertungserlöse bei der BV ÖPP des Beispielprojektes entsprechen den Verwertungserlösen der BV PSC, da von einem identischen Objekt ausgegangen wird, auch wenn die Herstellungskosten bei der BV ÖPP etwas geringer angesetzt werden als bei der BV PSC. Es wird darauf hingewiesen, dass beim Inhabermodell das Verwertungsrisiko vollständig bei der öffentlichen Hand liegt (vgl. Ziff. 3.3.6.4).

Die Ermittlung des Immobilienwertes am Ende der Nutzungsdauer ist der Vollständigkeit halber in Abbildung 4-65 nochmals dargestellt. Zur Erläuterung der Berechnung wird auf Ziff. 4.2.1.2.5 und Abbildung 4-4 verwiesen.

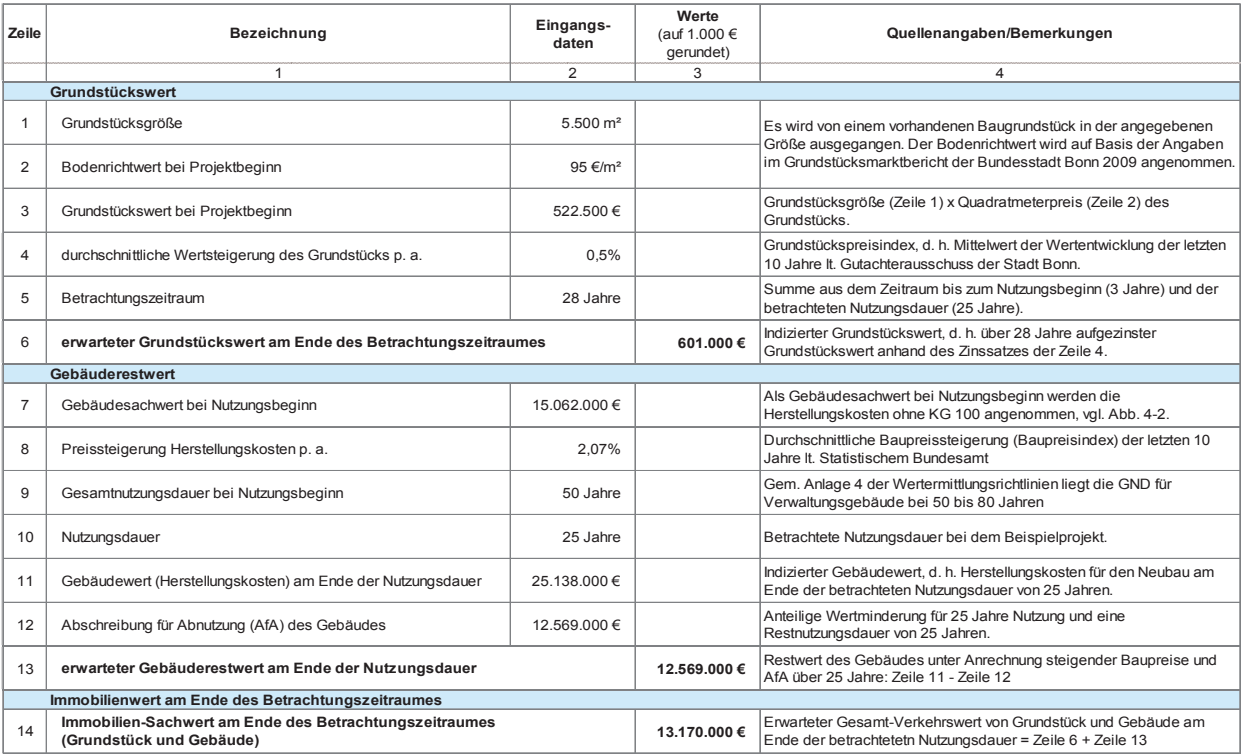

Abbildung 4-65: Ermittlung des Immobilienwertes am Ende des Betrachtungszeitraums, Grundstückswert und Gebäuderestwert (ÖPP)

#### 4.2.2.5.2 Risikoanalyse

In Bezug auf das Thema Risiko bzw. Risikobewertung und die Vorgehensweise bei der Risikoanalyse wird auf die Ausführungen unter Ziff. 3.7 und 4.2.1.3 verwiesen.

# 4.2.2.5.2.1 Risikoidentifikation und -qualifikation

Bei der Identifikation der zutreffenden Risiken unter Zuhilfenahme von **Anlage 2** (Liste der Risikoarten) sind die variantenspezifischen Besonderheiten zu beachten. Die Risikoidentifikation und deren Qualifikation bei der hier beschriebenen ÖPP-Variante (Inhabermodell) können auf den Ergebnissen vom PSC aufbauen, da es sich um eine gem. Bedarfsplanung identische Baumaßnahme auf demselben Grundstück handelt, sind jedoch um Finanzierungsrisiken zu ergänzen (vgl. Nr. 3 und 7). Eine Überprüfung der PSC-Ergebnisse auf Grundlage der ÖPP-spezifischen Rahmenbedingungen ist dennoch erforderlich (vgl. Ziff. 4.2.1.3 und Abbildung 4-5). Insbesondere bei anderen ÖPP-Modellen sind die einzelnen Risikoarten – insbesondere in Bezug auf ihre Eintrittswahrscheinlichkeit – zu prüfen, da diesbezüglich große Unterschiede vorliegen können (z. B. wg. eines anderen Grundstücks/Standortes u. ä.). Die Risikoidentifikation und -qualifikation für die BV ÖPP des Beispielprojektes ist in nachfolgender Abbildung 4-66 dargestellt.

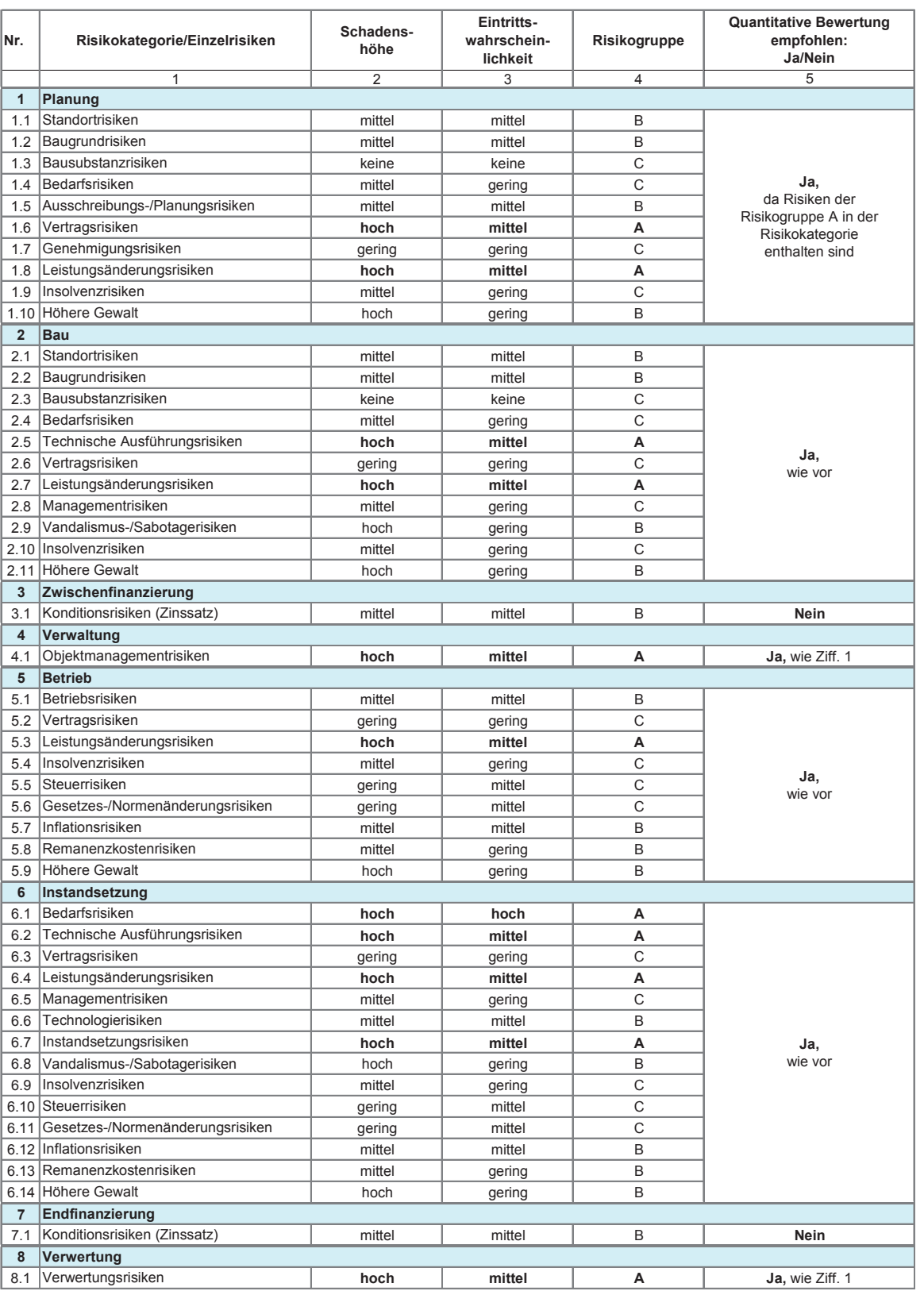

# Abbildung 4-66: Risikoidentifikation und -qualifikation bei dem Beispielprojekt (ÖPP)

# 4.2.2.5.2.2 Risikoevaluation

on und Qualifikation der Risiken werden nachfolgend die einzelnen Risikokategorien mit einem Risikowert sikowert ergibt sich aus der Multiplikation von Schaonder den stets den das der manepmaaten von dena<br>denshöhe und Eintrittswahrscheinlichkeit.

Die Bewertung der projekt- und risikospezifischen und 4.2.1.3.3). Schadenshöhen und Eintrittswahrscheinlichkeiten ist

Auf Grundlage der vorangegangenen Identifikati- Bei der Bewertung sind grundsätzlich standort- und Internet auch der Projekt- und Eine Schadenshöhen und Eine Schadensteinlich- Eine Zusahrscheinlichin Form eines monetären Zuschlages belegt. Dieser Ri-  $\;$ tungswerten (<u>vor</u> der Risikoanalyse) bereits Risikokosdie einzelnen Risikokategorien mit einem Risikowert hin ist stets zu prüfen, ob und inwieweit in den Erwarmöglichst im Rahmen eines Risikoworkshops abzustimmen bzw. obliegt der Einschätzung des Anwenders. Bei der Bewertung sind grundsätzlich standort- und objektabhängige Einflüsse zu berücksichtigen. Weitertungswerten (vor der Risikoanalyse) bereits Risikokosten enthalten sind (vgl. Ziff. 3.7.5 und 4.2.1.3.3).

Die Abbildung 4-67 zeigt die Risikobewertung der BV ÖPP des Beispielprojektes.

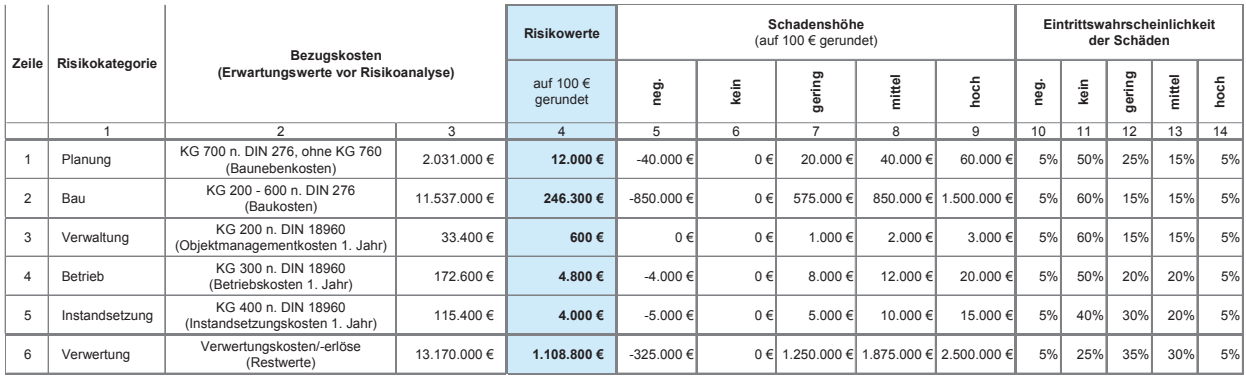

Abbildung 4-67: Ermittlung der Risikowerte bei dem Beispielprojekt (ÖPP)

# Erläuterung der Abbildung:

- Erläuterung der Abbildung: Spalte 1: Bezeichnung der Risikokategorien lt. Ergebnis der Risikoidentifikation und -qualifikation (vgl. Abbil- $\frac{1}{2}$ dung 4-66) dung 4-66)
- Spalten 2+3: Bezeichnung und Beträge der Basiskosten als (nachrichtliche) Bezugskosten für die jeweiligen Zu- $\mathcal{S}_{\text{S}}$  spalten  $\mathcal{S}_{\text{S}}$ : Bezeichnung und Bezugskosten als (nachrichtliche) Bezugskosten  $\mathcal{S}_{\text{S}}$  bezugskosten  $\mathcal{S}_{\text{S}}$  bezugskosten  $\mathcal{S}_{\text{S}}$  bezugskosten  $\mathcal{S}_{\text{S}}$  bezugskosten  $\mathcal{S}_{\text{S}}$ schläge bzw. Risikowerte. In den Zeilen 1 und 2 sind die Herstellungskosten, in den Zeilen 3 bis 5 die<br>Nulle Nutzungskosten im 1. Nutzungsjahr der jeweiligen Kategorie und in Zeile 6 der Immobilien-Restwert bzw. die Verwertungserlöse (vorläufige Erwartungswerte) abgebildet.
- Spalte 4: Risikowert = Schadenshöhe x Eintrittswahrscheinlichkeit

 $\Rightarrow$  Berechnung: Spalte 4 = Spalte 5 x Spalte 10 + Spalte 6 x Spalte 11 + … usw.

- Spalten 5-9: Schadenshöhe der jeweiligen Risiken gem. Einschätzung des Anwenders. Ein negatives Risiko/eine nespalten Spalten in der gemeiligen gem. Ein negative Schadenshöhe entspricht einer Chance auf Kostenersparnis. Ein negative Schadenshöhe entspricht einer Chance auf Kostenersparnis.
- e oornaanvolgen einepresidente entspring van de steen volgen en springen.<br>Eintwitteren beschaden in Lichteit der innerlijzer Cabadenshälber entspringen. Die Oosene Finsch Spalten 10-14: Eintrittswahrscheinlichkeit der jeweiligen Schadenshöhen aus Spalten 5 bis 9 gem. Spalten 10-14: Eintrittswahrscheinlichkeit der jeweiligen Schadenshöhen aus Spalten 5 bis 9 gem. Einschätzung des Anwenders. Die Summe der Spalten 10 bis 14 ergibt stets 100 %.

# 4.2.2.5.2.3 Risikoallokation

Die in Abbildung 4-67 ermittelten Risikowerte werden gem. den vorherigen Erläuterungen (vgl. Ziff. 3.7 und 4.2.1.3) auf die jeweiligen Vertragspartner verteilt. Die Höhe der einzelnen Anteile ist abhängig von den Vertragsvereinbarungen. Hierzu sind vom Anwender bzw.

im Risikoworkshop die auf private Vertragspartner zu übertragenen Risiken herauszuarbeiten.

r. Spalte 6 der Abbildung 4-68 deutlich wird. Im Vertrag Im Rahmen des ÖPP-Vertrages können hohe Anteile wesentlicher Risiken auf den privaten Partner übertragen werden, was anhand der Risikoverteilung gem.

werden z. B. der Gebäudebedarf bzw. die quantitativen und qualitativen Anforderungen an das Objekt ge- $\qquad$ höher ausfallen als vom privaten Partner kalkuliert, nau beschrieben und auf dieser Basis mit dem privaten naa bebenneben and dar dieser Basis inn dem privaten word diese Mehrkosten auch von die sich daraus Partner ein Preis für die Errichtung und die sich daraus ergebenden Werklohnraten vereinbart. Sollten die Herwerden z. B. der Gebäudebedarf bzw. die quantitati- stellungskosten ohne Veränderung des Bedarfs jedoch

höher ausfallen als vom privaten Partner kalkuliert, sind diese Mehrkosten auch von ihm zu tragen.

spielprojektes ist in Abbildung 4-68 dargestellt. Die spezifische Risikoverteilung der BV ÖPP des Bei-

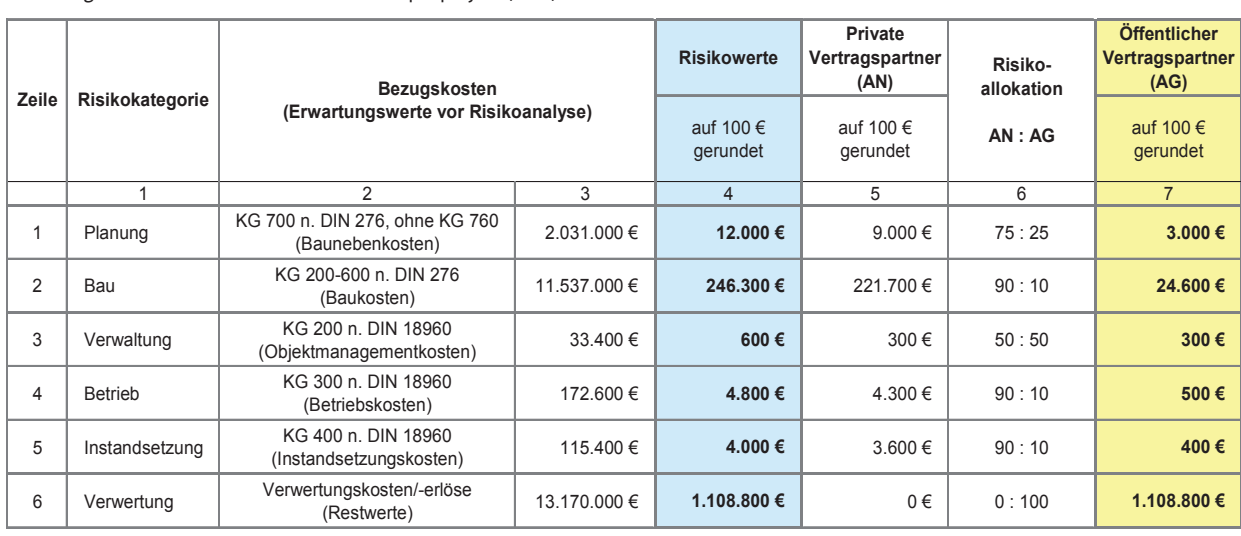

Abbildung 4-68: Risikoallokation bei dem Beispielprojekt (ÖPP)

# Erläuterung der Abbildung:

Spalte 1: Bezeichnung der Risikokategorien lt. Ergebnis der Risikoidentifikation und -qualifikation.

- Spalten 2+3: Bezeichnung und Beträge der Basiskosten als (nachrichtliche) Bezugskosten für die jeweiligen Zuschläge bzw. Risikowerte. In den Zeilen 1 und 2 sind die Herstellungskosten, in den Zeilen 3 bis 5 die Nutzungskosten im 1. Nutzungsjahr der jeweiligen Kategorie und in Zeile 6 der Immobilien-Restwert bzw. die Verwertungserlöse (vorläufige Erwartungswerte) abgebildet.
- Spalte 4: Risikowerte als Geldbetrag gem. Risikoevaluation. Um diese Beträge bzw. Zu-/Abschläge sind die jeweiligen Erwartungswerte zu korrigieren (vgl. Abbildung 4-69, Abbildung 4-70 und Abbildung 4-71). Spalte 4: Risikowerte als Geldbetrag gemeente als Geldbetrag gem. Risiko van die se die se die se die se die s<br>Spalte 5: - Lie Dielement der Gradte 4 antibalisme: Dielementel minister Vertrag gemeente en aan Dielementeling
- Spalte 5: Im Risikowert der Spalte 4 enthaltener Risikoanteil privater Vertragspartner gem. Risikoverteilung 1<br>Abbildung 1999, Im Risikowert der Spalte 4 enthaltener Risikoanteil privater Vertragspartner gem. Risikoverteil (Spalte 6) bzw. Ergebnis aus: Spalte 6 (Anteil AN)/100 x Spalte 4. Die Beträge werden von den privaten AN in den Angebotspreisen berücksichtigt und an den öffentlichen AG weitergegeben.
- Spalte 6: Projekt- und variantenspezifische Risikoverteilung gem. Einschätzung des Anwenders, des Risikoworkshops bzw. gem. vorgesehenem Vertragskonzept.
- te 6) bzw. Ergebnis aus: Spalte 6 (nur Anteil AG)/100 x Spalte 4. Die Auswirkungen der bei der öffentli-Spalte 7: Im Risikowert der Spalte 4 enthaltener Risikoanteil des öffentlichen AG gem. Risikoverteilung (Spalchen Hand verbleibenden variantenspezifischen Risikokosten auf das monetäre Gesamtergebnis des Variantenvergleichs sind im Rahmen der Sensitivitätsanalyse näher zu untersuchen.

Es wird an dieser Stelle erneut darauf hingewiesen, dass die Risikoverteilung maßgeblich von dem gewählten ÖPP-Modell sowie von den einzelnen Eckpunkten des vorgesehenen Vertrages abhängt. Die Kosten der Verwertungsrisiken gehen beim Inhabermodell z. B. voll zu Lasten der öffentlichen Hand, beim Mietmodell dagegen zu Lasten des privaten Partners.

# 4.2.2.5.2.4 Anpassung der Erwartungswerte

In der letzten Phase der Risikoanalyse wird nochmals mäß Risikoevaluation (vgl. Ziff. 4.2.2.5.2.2) angepasst. überprüft, ob und inwieweit die zuvor ermittelten Risiasst. Auf die den bisherigen Erwartungswerten (Be-**1986) angelpasster diese Weise ergeben sich neue Erwartungswerten (Be-**1986).<br>Kozuschläge in den bisherigen Erwartungswerten (Be-1986) (<u>nach</u> der Risikoanalyse). zugskosten) bereits enthalten sind. Da die Risiken in dem Beispielprojekt nicht in dem ermittelten Umfang

enthalten sind.<br>Anang dem Beispielpronden in dem ermittelten in dem erwar-tungswerten in dem erwittelten umfang in den erwitte auf der Grundlage der ermittelten Risikozuschläge gemäß Risikoevaluation (vgl. Ziff. 4.2.2.5.2.2) angepasst. Auf diese Weise ergeben sich neue Erwartungswerte (nach der Risikoanalyse).

in den bisherigen Erwartungswerten (vor der Risiko-Die Anpassung der Erwartungswerte der BV ÖPP des Beispielprojektes ist in den nachfolgenden Die Anpassung der Erwartungswerte der BV ÖPP des Beispielprojektes ist in den nachfolgenden Abbildungen dargestellt.

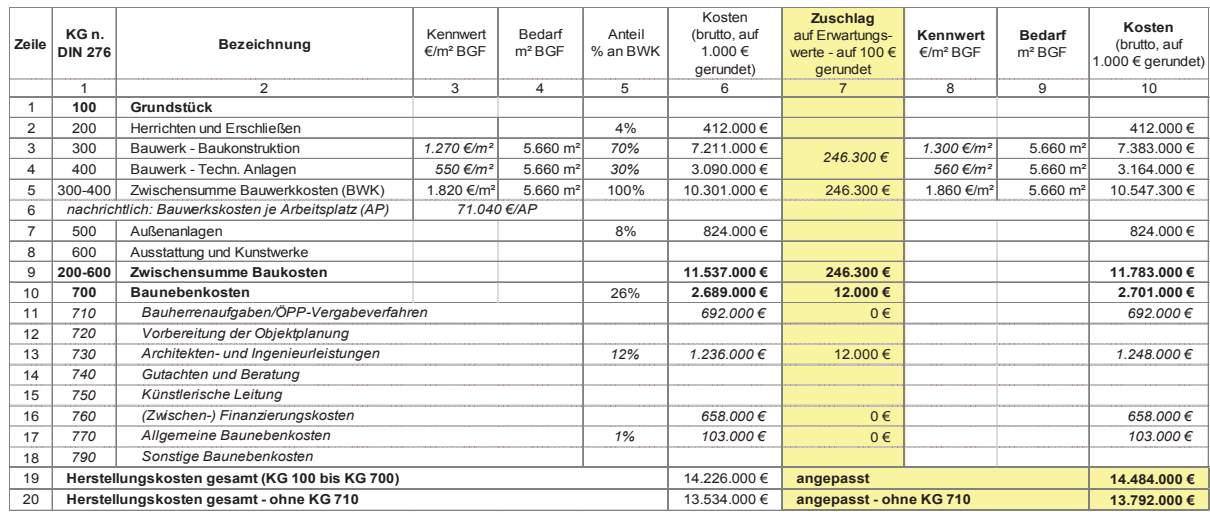

Abbildung 4-69: Anpassung der Herstellungskosten des Beispielprojektes (ÖPP)

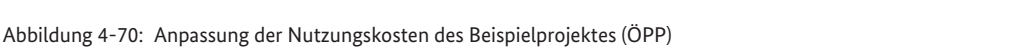

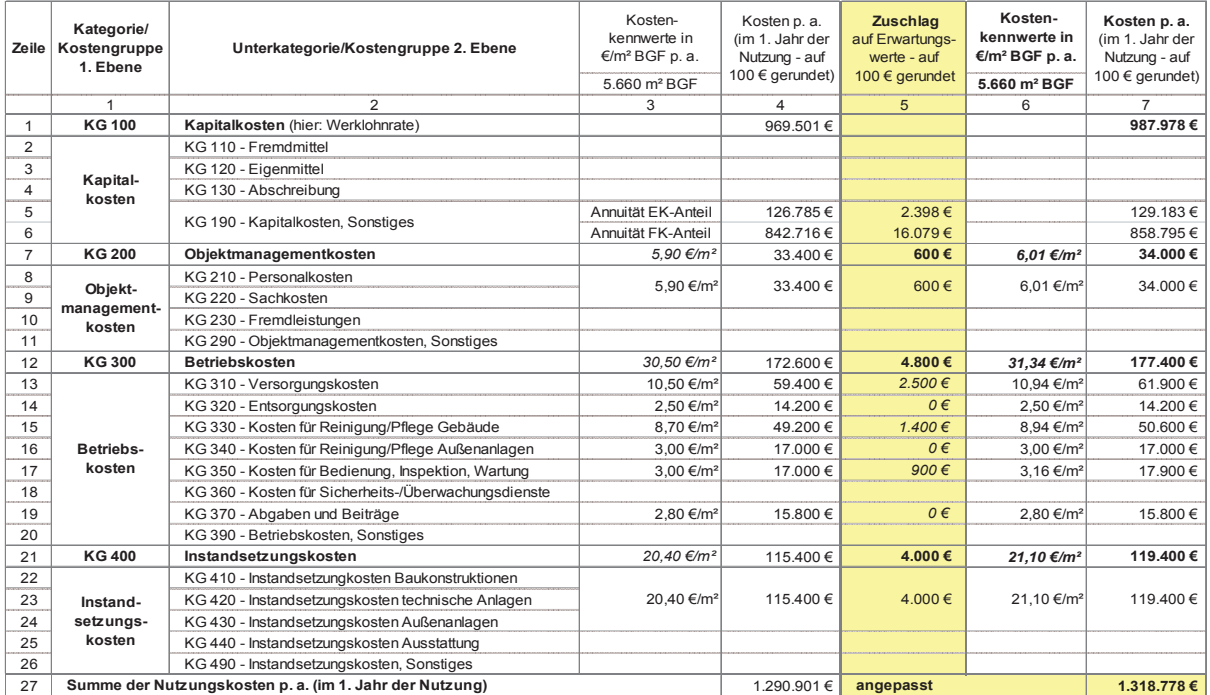

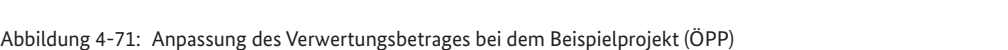

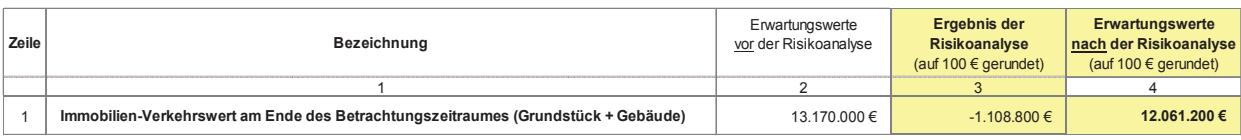

Da das Risiko in Bezug auf die Verwertungserlöse darin besteht, dass der voraussichtliche Immobilienwert geringer ausfällt als zunächst erwartet, ist der zugrunde gelegte Ausgangswert (vgl. Abbildung 4-71, Spalte 2) im en der Anpassung um den ermittelten Risikowert verwiesen. Die Kapitalwertberechnung des Beispielpro-<br>Rahmen der Anpassung um den ermittelten Risikowert verwiesen. Die Kapitalwertberechnung des Beispielprobzw. -zuschlag (Spalte 3) zu mindern und nicht, wie bei den giektes für die BV ÖPP ist in Abbildung 4-72 o den übrigen Kategorien, zu erhöhen. ringer ausfällt als zunächst erwartet, ist der zugrunde gelegte Ausgangswert die Erstellung der Kapitalwertberechnung<br>Die Ausganisie

Zum Abschluss der Risikoanalyse ist nochmals zu prüfen, ob die nun angepassten Erwartungswerte unter  $\epsilon$ Berücksichtigung aller projektspezifischen Rahmenbedingungen realistisch sind (Plausibilitätsprüfung). Da diese bei dem Bei dem Bei dem Bei dem Bei dem Bei dem B<br>dingungen realistisch sind (Plausibilitätsprüfung). Da dies bei dem Beispielprojekt der Fall ist, werden die angepassten Erwartungswerte für die Ermittlung der Zah-<br>1 lungsströme in den weiteren Berechnungen zugrunde gelegt. Im Rahmen der sich nun anschließenden Kapitalwertberechnung werden folglich die in den angepassten Erwartungswerten in voller Höhe enthaltenen .<br>Risikozuschläge berücksichtigt. Der jeweils auf den öffentlichen AG entfallende Risikoanteil gem. Allokation (vgl. Abbildung 4-68, Spalte 7) ist jedoch, differenziert nach Risikokategorien, nachrichtlich auszuweisen.

## 4.2.2.5.3 Kapitalwertberechnung

wird auf die Erläuterungen unter Ziff. 3.4.2 und 4.2.1.4 verwiesen. Die Kapitalwertberechnung des Beispielprojektes für die BV ÖPP ist in Abbildung 4-72 dargestellt und nachstehend erläutert.

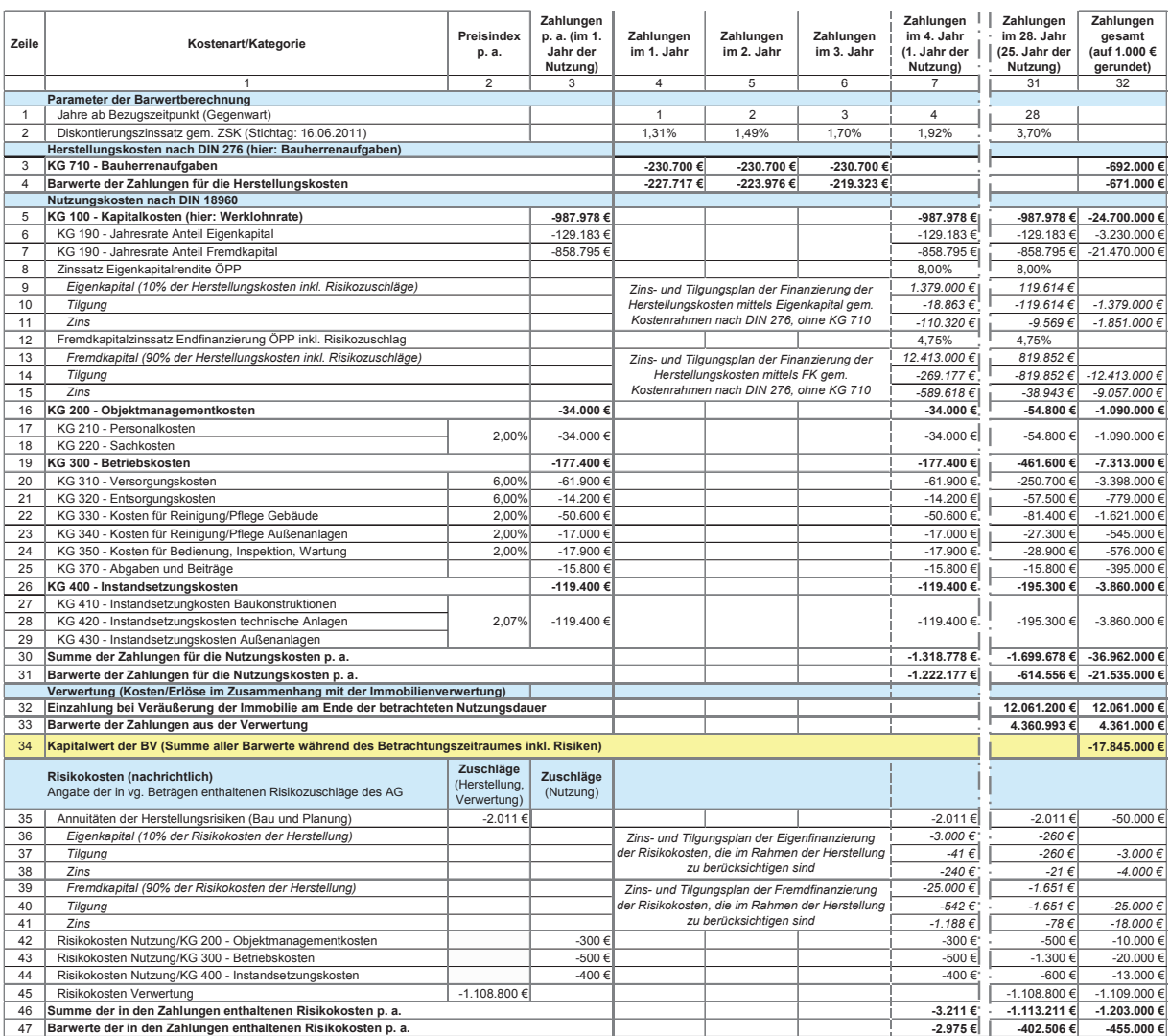

# Abbildung 4-72: Kapitalwertberechnung für das Beispielprojekt (ÖPP)

#### Erläuterung der Abbildung:

In den Spalten 2 und 3 sind die Preisindizes der jeweiligen Kostenkategorien, die (angepassten) Nutzungskostenbeträge (im 1. Jahr der Nutzung) analog zu Spalte 7 in Abbildung 4-70 sowie die in der Berechnung enthaltenen Risikozuschläge des öffentlichen AG der einzelnen Kategorien aufgeführt. In den übrigen Spalten sind die jeweiligen Zahlungen während des Betrachtungszeitraums abgebildet, wobei die ersten 3 Jahre die Projektvorbereitung und -durchführung betreffen (Projektvorlaufzeit/Spalten 4 bis 6) und erst ab dem 4. Jahr (Spalte 7) die Nutzungsphase des Gebäudes beginnt, was durch die gestrichelte Linie verdeutlicht wird. Um die Tabelle abbilden zu können, wurden die Spalten 8 bis 30 ausgeblendet.

In Zeile 2 ist für jedes Jahr des Betrachtungszeitraums der aus der ZSK errechnete Diskontierungszinssatz angegeben. Mit diesem werden die Beträge der Zeilen 3, 30, 32 und 46 abgezinst.

In Zeile 3 ist der Mittelabfluss für die Herstellungskosten während der Projektvorlaufzeit abgebildet, die sich bei der BV ÖPP auf die Bauherrenkosten (KG 710) beschränken.

Die Zeilen 5 bis 31 betreffen die Zahlungen während der betrachteten Nutzungsdauer, denen die angepassten Erwartungswerte aus der Risikoanalyse zugrunde liegen (vgl. Ziff. 4.2.2.3.2). In den Zeilen 5 bis 15 sind die voraussichtlichen Kapitalkosten bzw. Werklohnraten abgebildet, die hilfsweise für den privaten Partner anhand einer prognostizierten Endfinanzierung kalkuliert wurden. Den Annuitäten (Zeilen 6 und 7) bzw. den Zins- und Tilgungsplänen (Zeilen 8 bis 15) liegen ein EK-Anteil i. H. v. 10 % zu einer branchenüblichen EK-Rendite von 8,0 % und ein FK-Anteil i. H. v. 90 % zu einem marktgerechten FK-Zinssatz von 4,75 % (hier bei Forfaitierung mit Einredeverzicht) zugrunde.

Die Zeilen 32 und 33 betreffen die Zahlungsströme im Zusammenhang mit der Verwertung der Immobilie. Der Kapitalwert der BV ÖPP, der das betragsmäßige Berechnungsergebnis der monetären Untersuchung dieser Variante der Bedarfsdeckung darstellt, ist in Zeile 34/Spalte 32 angegeben. Es handelt sich um die Addition der jeweiligen Barwertsummen in Spalte 32 der Herstellungskosten (Zeile 4), der Nutzungskosten (Zeile 31) und der Verwertung (Zeile 33).

In den Zeilen 35 bis 47 werden die in den Zahlungen der Zeilen 3 bis 34 enthaltenen Risikozuschläge, die bei der öffentlichen Hand verbleiben, nachrichtlich ausgewiesen. Die Zuschläge stammen aus der Risikoanalyse bzw. Risikoallokation und können in Abbildung 4-68/ Spalte 7 nachvollzogen werden. In den Zeilen 35 bis 41 sind die Annuitäten der Risikokosten im Rahmen der Herstellung aufgeführt, einschl. entsprechendem Zinsund Tilgungsplan. Das mittels Eigen- und Fremdkapital (EK-Anteil = 10 %, FK-Anteil = 90 %) zu finanzierende Kapital i. H. v. 27.600 € (Zeilen 37 und 40/Spalte 32, jeweils auf 1.000 € gerundet = 28.000 €) entspricht der Summe der Risikowerte für Planung und Bau aus der Risikoanalyse (vgl. Abbildung 4-68, Zeilen 1 und 2/ Spalte 7).

In Abbildung 4-73 werden die bisherigen Berechnungsergebnisse zur BV ÖPP des Beispielprojektes zusammengefasst. Demnach beträgt der Kapitalwert der Variante rd. - 17.845.000 €. Darin enthalten sind Kosten der bei der öffentlichen Hand verbleibenden Risikoanteile in Höhe von ca. - 455.000 € (Barwert).

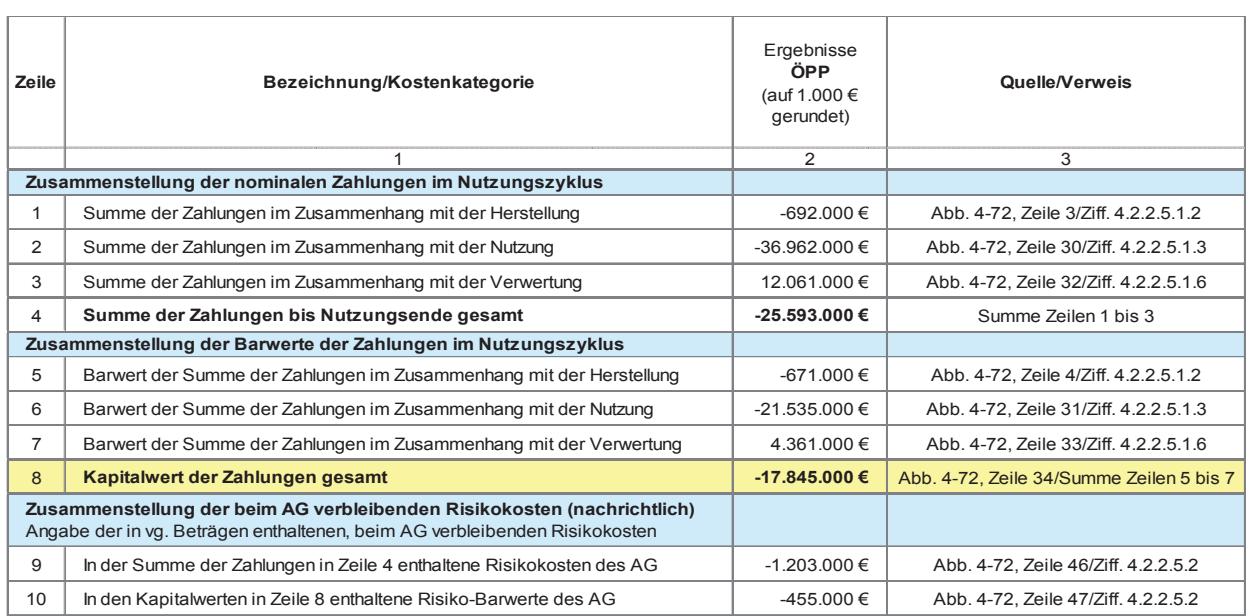

Abbildung 4-73: Zusammenstellung der Summen der Zahlungsströme im Nutzungszyklus und des Kapitalwertes der BV inkl. Risikokosten (ÖPP)

### Erläuterung der Abbildung:

In der Tabelle sind die Summen der Zahlungsströme in den Projektphasen bis Nutzungsbeginn und während der Nutzung sowie im Zusammenhang mit der Verwertung jeweils als nominale Beträge (Zeilen 1 bis 4) und als Barwerte (Zeilen 5 bis 8) zusammengestellt. Sämtliche Beträge in Spalte 2 dieser Abbildung stammen aus der letzten Spalte der Kapitalwertberechnung der BV ÖPP (Abbildung 4-72/Spalte 32) und können dort nachvollzogen werden. Nähere Angaben in Bezug auf die Herkunft der einzelnen Werte enthält Spalte 3. Der Kapitalwert der Zahlungen gesamt, d. h. die Summe der Barwerte aller Zahlungsströme inkl. Risiken während des Nutzungszyklus' in Zeile 8, ist der für den Variantenvergleich maßgebliche Betrag. Dieser ist im Zuge der vorläufigen WU auch für andere in Betracht kommende BV zu ermitteln.

In den Zeilen 9 und 10 werden die in den vg. Beträgen enthaltenen Risikokosten/-zuschläge nachrichtlich angegeben, jeweils als nominaler Betrag sowie als Barwert.

# 4.2.2.6 Kapitalwertvergleich

gleichswert ist der Kapitalwert aller Zahlungen gesamt Nach Ermittlung der jeweiligen Kapitalwerte aller infrage kommenden BV im Rahmen der vorläufigen WU sowie des konventionellen Vergleichswertes (PSC) sind die Ergebnisse in einem Kapitalwertvergleich gegenüberzustellen und auszuwerten. Der maßgebliche Ver-(vgl. Abbildung 4-74, Zeile 8), d. h. die Summe aller Ausund Einzahlungen (Zahlungsströme) im Nutzungszyklus einschließlich Risiken. Ergänzend werden jedoch in Vorbereitung auf die Sensitivitäts- und Szenarioanalyse auch die nominalen Beträge (Abbildung 4-74, Zeilen 1 bis 4) sowie die nachrichtlich auszuweisenden Risikokosten (Abbildung 4-74, Zeilen 9 bis 10) differenziert für die weitere Auswertung einander gegenüber gestellt.

> In Abbildung 4-74 sind die Ergebnisse der sechs im Leitfaden untersuchten BV des Beispielprojektes nebeneinander aufgeführt. Aufgrund des Kapitalwertvergleichs ergibt sich die in Zeile 11 angegebene Rangfolge, wobei die Variante mit dem höchsten (bzw. niedrigsten negativen) Kapitalwert die vergleichsweise kostengünstigste Lösung darstellt und den 1. Rang belegt. In Zeile 12 wird die relative Abweichung der Kapitalwerte der übrigen BV vom 1. Rang angegeben.

| Zeile                                                                                                    | Bezeichnung/Kostenkategorie                                                                                                    | Ergebnisse<br><b>PSC</b><br>(auf 1.000 €<br>gerundet) | Ergebnisse<br>Anmietung<br>(auf 1.000 €<br>gerundet) | Ergebnisse<br>Kauf<br>(auf 1.000 €<br>gerundet) | Ergebnisse<br>Leasing<br>(auf 1.000 €<br>gerundet) | Ergebnisse<br>Mietkauf<br>(auf 1.000 €<br>gerundet) | Ergebnisse<br>ÖPP<br>(auf 1.000 €<br>gerundet) |  |  |  |  |
|----------------------------------------------------------------------------------------------------|----------------------------------------------------------------------------------------------------|-------------------------------------------------------|------------------------------------------------------|-------------------------------------------------|----------------------------------------------------|-----------------------------------------------------|------------------------------------------------|--|--|--|--|
|                                                                                                    |                                                                                                    | 2                                                     | 3                                                    | 5<br>$\overline{4}$                             |                                                    | 6                                                   | $\overline{7}$                                 |  |  |  |  |
|                                                                                                    | Verweis/Abbildungsnummer                                                                                                    | Abb. 4-11                                             | Abb. 4-21                                            | Abb. 4-33                                       | Abb. 4-47                                          | Abb. 4-59                                           | Abb. 4-72                                      |  |  |  |  |
|                                                                                                    | Zusammenstellung der nominalen Zahlungen im Nutzungszyklus                                                                           |                                                       |                                                      |                                                 |                                                    |                                                     |                                                |  |  |  |  |
|                                                                                                    | Summe der Zahlungen im Zusammenhang mit der Herstellung                                                                              | $-15.474.000 \in$                                     | $-2.235.000 \in$                                     | -11.222.000 €                                   | $-692.000 \in$                                     | $-6.761.000 \in$                                    | -692.000€                                      |  |  |  |  |
| $\overline{2}$                                                                                                    | Summe der Zahlungen im Zusammenhang mit der Nutzung                                                                                  | $-12.425.000 \in$                                     | -26.922.000 €                                        | $-14.441.000 \in$                               | -39.003.000 €                                      | -24.661.000 €                                       | -36.962.000 €                                  |  |  |  |  |
| 3                                                                                                    | Summe der Zahlungen im Zusammenhang mit der Verwertung                                                                               | 12.061.000 €                                          | 80.000€                                              | 3.858.000 €                                     | 8.657.000€                                         | 3.858.000 €                                         | 12.061.000 €                                   |  |  |  |  |
| $\Delta$                                                                                                    | Summe der Zahlungen bis Nutzungsende gesamt                                                                                          | -15.838.000 €                                         | -29.077.000 €                                        | -21.805.000 €                                   | -31.038.000 €                                      | -27.564.000 €                                       | -25.593.000 €                                  |  |  |  |  |
|                                                                                                    | Zusammenstellung der Barwerte der Zahlungen im Nutzungszyklus                                                                        |                                                       |                                                      |                                                 |                                                    |                                                     |                                                |  |  |  |  |
| 5                                                                                                    | Barwert der Summe der Zahlungen im Zusammenhang mit der Herstellung                                                                  | $-14.868.000 \in$                                     | $-2.124.000 \in$                                     | $-10.851.000 \in$                               | -671.000 €                                         | $-5.356.000 \in$                                    | -671.000€                                      |  |  |  |  |
| 6                                                                                                    | Barwert der Summe der Zahlungen im Zusammenhang mit der Nutzung                                                                      | $-6.916.000 \in$                                      | $-15.356.000 \in$                                    | $-8.021.000 \in$                                | $-22.746.000€$                                     | -14.247.000 €                                       | -21.535.000 €                                  |  |  |  |  |
| $\overline{7}$                                                                                                    | Barwert der Summe der Zahlungen im Zusammenhang mit der Verwertung                                                                   | 4.361.000 €                                           | 336.000€                                             | 1.703.000 €                                     | 3.438.000€                                         | 1.703.000 €                                         | 4.361.000€                                     |  |  |  |  |
| 8                                                                                                    | -19.979.000€<br>Kapitalwert der Zahlungen gesamt<br>$-17.423.000 \in$<br>$-17.144.000 \in$<br>$-17.169.000 \in$<br>$-17.900.000 \in$ |                                                       |                                                      |                                                 |                                                    |                                                     |                                                |  |  |  |  |
| Zusammenstellung der beim AG verbleibenden Risikokosten (nachrichtlich)<br>Angabe der in vg. Beträgen enthaltenen, beim AG verbleibenden Risikokosten |                                                                                                    |                                                       |                                                      |                                                 |                                                    |                                                     |                                                |  |  |  |  |
| 9                                                                                                    | In der Summe der Zahlungen in Zeile 4 enthaltene Risikokosten des AG                                                                 | $-1.800.000 \in$                                      | -491.000 €                                           | $-1.123.000 \in$                                | 615,000€                                           |                                                     | $-1.203,000 \in$                               |  |  |  |  |
| 10                                                                                                    | In den Kapitalwerten in Zeile 8 enthaltene Risiko-Barwerte des AG                                                                    | $-876.000 \in$                                        | $-293.000 \in$                                       | $-632.000 \in$                                  | 122.000€                                           | $-632.000 \in$                                      | -455.000 €                                     |  |  |  |  |
| 11                                                                                                    | Rang im Kapitalwertvergleich der BV (größter Wert = 1. Rang)                                                                         | $\overline{\mathbf{3}}$                               | $\overline{1}$                                       | $\overline{2}$                                  | 6                                                  | 5                                                   | 4                                              |  |  |  |  |
| 12                                                                                                    | relative Abweichung vom 1. Rang                                                                                                    | 1,6%                                                  | 0,0%                                                 | 0,1%                                            | 16,5%                                              | 4,4%                                                | 4,1%                                           |  |  |  |  |

Abbildung 4-74: Kapitalwertvergleich – Zusammenstellung der jeweiligen Zahlungen im Nutzungszyklus aller untersuchten BV bei dem Beispielprojekt

Bei dem Beispielprojekt stellt sich die PSC-Variante in Bezug auf die Summe der nominalen Zahlungen im Nutzungszyklus zwar am kostengünstigsten dar (Zeile den getroffenen Annahmen die voraussichtlich wirt-4), mit deutlichem Abstand vor den Varianten Kauf und schaftlichste Variante ist.<br>Överstandig ÖPP. Im maßgeblichen Vergleich der Kapitalwerte (Zeile 8) ist jedoch die BV Annmietung die günstigste, die Varianten Kauf, PSC, ÖPP und Mietkauf liegen jedoch mit lediglich 0,1 %, 1,6 %, 4,1 % und 4,4 % höheren Beträgen nur knapp dahinter. Die Variante Leasing belegt mit 16,5 % Abstand deutlich abgeschlagen den 6. Rang. und Würdigung des monetären Vari le 8) ist jedoch die BV Annmietung die günstigste, die Zur Überprüfung der Belastbarkeit der bisherigen Un-Varianten Kauf, PSC, ÖPP und Mietkauf liegen jedoch tersuchungsergebnisse ist die Durchführung einer Senjedoch mit lediglich 0,1 %, 1,6 %, 4,1 % und 4,4 % höheren Beträgen nur knapp dahinter. Die im Anschluss daran ist eine abschließende Auswertung

Anhand der einzelnen Teilergebnisse der Zusammenrumand der einzelnen Teilergebnisse der Zusammen<br>stellung lässt sich gut erkennen, wie die verschiedenen 14.2.2.7 Sensitivitätsanalyse Varianten auf den jeweiligen Untersuchungsgebieten verschiedenen Varianten auf den jeweiligen *Untersuchungsgebieten* abschneiden und wie sich abschneiden und wie sich die Anwendung der Kapitalwertmethode auf die jeweiligen Berechnungen auswirkt. Bei dem Beispielprojekt bringt z. B. die PSC-Va-**neeg aangsgrößen sowie den getroffenen** Annahmen beriante die deutlich höchste Summe der Zahlungen im Zusammenhang mit der Herstellung (Zeile 1) mit sich, lungen im Zusammenhang mit der Nutzung (Zeile 2). Gleichzeitig schlägt die Verwertung bei den BV PSC offenzenig seinige die verwertung bei den BV 1980 km und deren Relation zuemander naben. In der bensitivi-<br>und ÖPP mit einer verhältnismäßig hohen Einzahlung kätsanalyse sind ergebnisrelevante Eingangsgrößen sozu Buche (Zeile 3), bei der sich wiederum der Abzinsungseffekt vergleichsweise stark auswirkt. Aus dieser spezifischen Verteilung der Zahlungsströme während des Betrachtungszeitraumes resultiert eine deutlich andere Rangfolge der BV in Zeile 8 gegenüber Zeile 4 infolge der Diskontierung der Zahlungen.

ekt stellt sich die PSC-Variante in Aus dem Kapitalwertvergleich geht hervor, welche BV bei den zugrunde gelegten Basisparametern bzw. unter den getroffenen Annahmen die voraussichtlich wirtschaftlichste Variante ist.

> sitivitäts- und einer Szenarioanalyse erforderlich. Erst und Würdigung des monetären Variantenvergleichs möglich.

# 4.2.2.7 Sensitivitätsanalyse

jedoch die ebenso deutlich niedrigste Summe der Zah-<br>*Summe der Zahlungen im Zusammenhang mit der Zunächst erkennbar*, welchen Einfluss diese auf abschneiden und wie sich die Anwendung der Kapi- Die Belastbarkeit und Aussagekraft der Wirtschaftlichriante die deutlich höchste Summe der Zahlungen im stimmt. Im Rahmen der Sensitivitätsanalyse wird lungen im Zusammenhang mit der Nutzung (Zeile 2).  $\hskip10mm$  die Höhe der Kapitalwerte in den jeweiligen Varianten zu Buche (Zeile 3), bei der sich wiederum der Abzin-**teine eine getrachten des Zahlungs** es zu einer Verschiebung in der deutlich andere Rangfolge der BV in Zeile 8 gegenüber Zeile 4 infolge der Diskontierung der Rangfolge der Vorteilhaftigkeit der untersuchten Varikeitsuntersuchung wird von den verwendeten Eingangsgrößen sowie den getroffenen Annahmen bedurch Variation einzelner prognostizierter Eingangsparameter zunächst erkennbar, welchen Einfluss diese auf und deren Relation zueinander haben. In der Sensitivitätsanalyse sind ergebnisrelevante Eingangsgrößen soanten kommt.

Mögliche Eingangsgrößen, deren Einfluss auf die Kapitalwerte im Rahmen einer Sensitivitätsanalyse untersucht werden können, sind z. B. folgende:

- Herstellungskosten
- Nutzungskosten
- Kosten und Erlöse der Verwertung
- Finanzierungskosten
- Preisentwicklungen
- Risikobeurteilung, Schadenshöhen und Verteilung der Schäden

In dem Beispielprojekt wurden folgende Eingangsparameter im Rahmen der Sensitivitätsanalyse untersucht:

- Preisvorteil in Bezug auf die Baukosten gegenüber dem PSC bei privater Reali-sierung, d. h. bei den Varianten ÖPP und Leasing
- Kosten der beim öffentlichen Auftraggeber verbleibenden Risiken
- Finanzierungskonditionen der Endfinanzierung (FK-Zinssatz)

Die Ergebnisse der jeweiligen Sensitivitätsbetrachtungen in dem Beispielprojekt sind in den nachfolgenden Abbildungen dargestellt.

Ein wesentlicher Unterschied bei den Eingangsdaten der verschiedenen BV besteht in der Annahme, dass private Investoren/Unternehmen aufgrund besserer Marktübersicht, Verhand-lungsstärke u. ä. günstigere Baupreise erzielen und daher ein Gebäude kostengünstiger herstellen und instand setzen können als die öffentliche Hand. Vor diesem Hintergrund werden bei den Berechnungen zu den Varianten ÖPP und Leasing des Beispielprojektes, bei denen der Neubau durch einen privaten Investor bzw. Leasinggeber erstellt wird, von 5 % niedrigeren Baukosten ausgegangen.

Mittels Sensitivitätsanalyse soll untersucht werden, inwieweit das wirtschaftliche Ergebnis des Variantenvergleichs von der Höhe dieses Preisvorteils bzw. der Baukosten-Ersparnis abhängig ist und inwieweit sich die Rangfolge ändert, wenn der Preisvorteil geringer oder höher ausfällt als in der Basisvariante angenommen. Die Veränderung des Kapitalwertes der jeweiligen BV in Abhängigkeit von der Höhe des Baupreisvorteils des privaten Investors gegenüber der öffentlichen Hand ist in Abbildung 4-75 grafisch dargestellt:

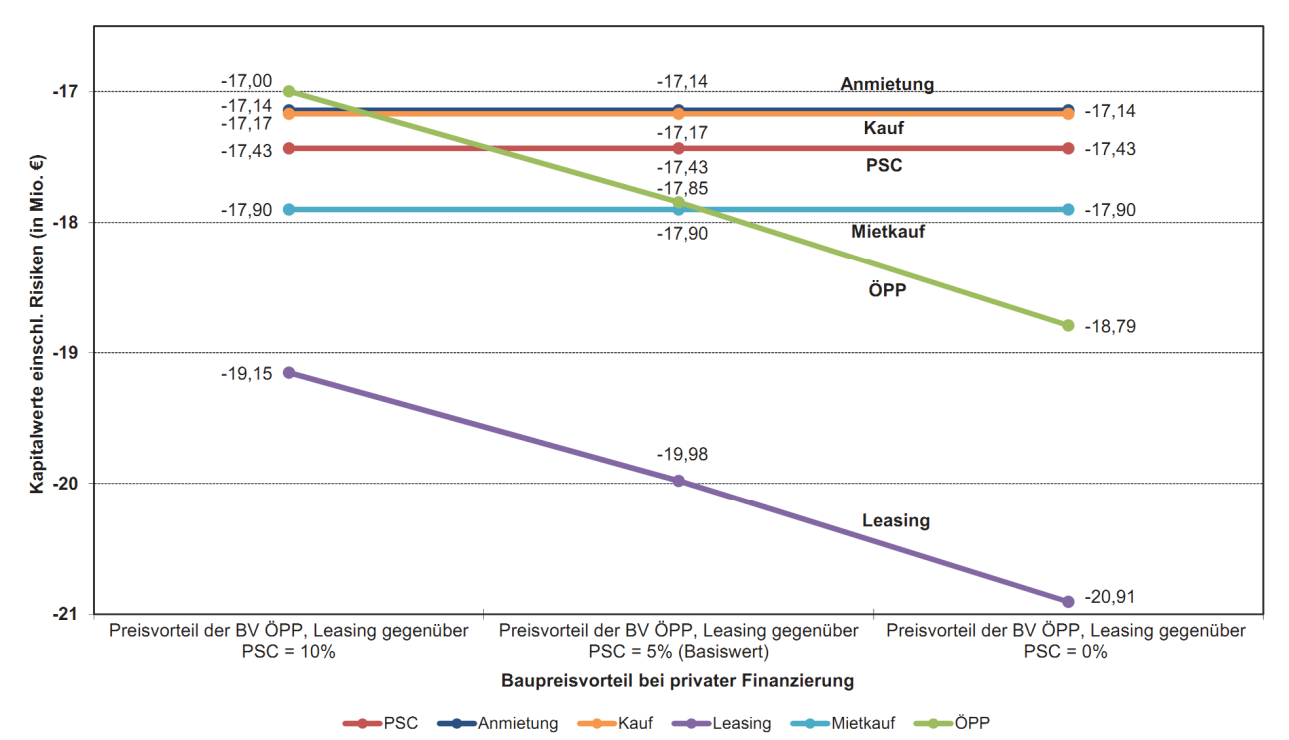

Abbildung 4-75: Veränderung der Kapitalwerte der verschiedenen BV in Abhängigkeit vom Baupreisvorteil des privaten Investors gegenüber der öffentlichen Hand

Anhand des Diagramms wird deutlich, dass aus der Variation des Baupreisvorteils in dem Intervall von 0 bis 10 % bei dem Beispielprojekt lediglich Auswirkungen auf den Rang der BV ÖPP resultieren. Sofern kein Preisvorteil realisiert werden kann, d. h. die gleichen Herstellungskosten wie beim PSC zugrunde gelegt werden, verschlechtert sich die ÖPP-Variante vom 4. auf den 5. Rang, wobei die Variante insgesamt um fast 1 Mio. € teurer wird. Bei einem Preisvorteil von 10 % gegenüber der Eigenbau-Variante verbessert sich die BV ÖPP hingegen auf den 1. Rang. Obwohl sich die Leasing-Kurve ähnlich sensitiv zeigt wie die ÖPP-Kurve bzw. die gleiche Steigung aufweist, verändert sich der Rang der Leasing-Variante aufgrund des deutlichen Abstandes ihres Kapitalwertes zu den übrigen BV in dem untersuchten Intervall nicht, sodass sie stabil auf dem 6. Platz rangiert.

 $\ddot{\phantom{1}}$ .<br>Als weitere Parameter, die Baupreichen Einfluss auf der Vadas Ergebnis bzw. den Kapitalwertvergleich unter den BV haben, kommen auch die Risikokosten infrage. Für das Beispielprojekt wurden exemplarisch die Kosten der bei der öffentlichen Hand verbleibenden Risikoanteile variiert, indem die jeweilige Summe der variantenspezifischen Zuschläge um 25, 50 und 75 % reduziert wurde. Wie sich die Veränderungen der Risikozuschläge auf die Kapitalwerte der BV bzw. die Rangfolge des Variantenvergleichs auswirken, ist in Abbildung 4-76 grafisch dargestellt.

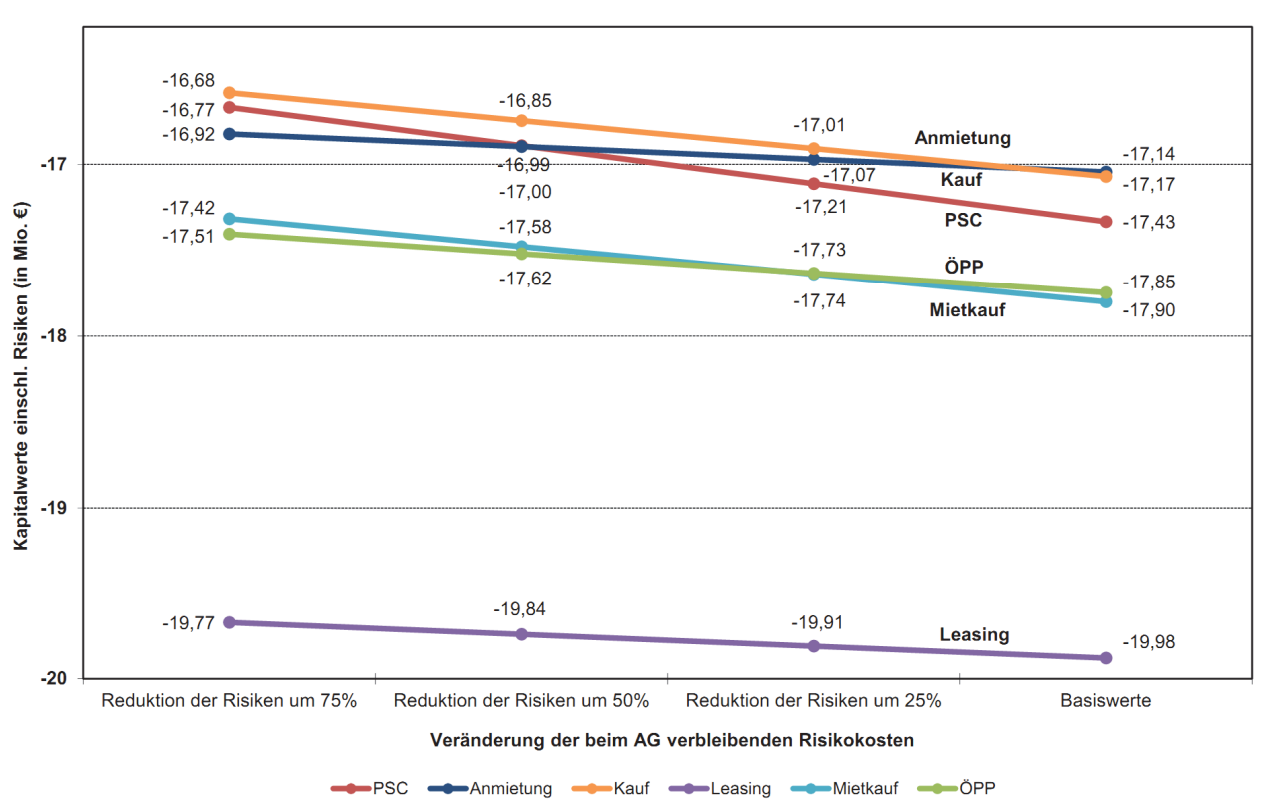

Abbildung 4-76: Veränderung der Kapitalwerte der verschiedenen BV in Abhängigkeit von den Kosten der beim öffentlichen AG verbleibenden Risiken

Die Grafik zeigt, dass sich die Veränderung der Risikokosten innerhalb des gewählten Intervalls auf die Platzierungen sämtlicher BV auswirkt, mit Ausnahme der Variante Leasing. Die BV Kauf verbessert sich bereits bei einer Reduktion der Risikokosten um weniger als 25 % von Rang 2 auf Rang 1. Sollten die Risikokosten mindestens 50 % geringer ausfallen als in der Risikoanalyse prognostiziert, steigern sich die BV PSC auf Rang 2 und die BV Mietkauf auf Rang 4, während die Anmietung auf Rang 3 und die ÖPP-Variante auf Rang 5 zurückfallen. Da der PSC für die öffentliche Hand relativ hohe Risiken birgt, verläuft dessen Graph verhältnismäßig steil. Die BV Anmietung und ÖPP dagegen weisen aufgrund verhältnismäßig geringer Risikoanteile eine geringere Steigung auf.

Seite 171 pital-Zinssätze der Endfinanzierung jeweils in Schritsich die Veränderung der Risiko-<br>Weiterhin werden die Auswirkungen der Finanzierungskonditionen im Zusammenhang mit der Endfinanzierung der privaten Vertragspartner auf den Kapitalwert untersucht. Dafür werden die Fremdkaten von 0,25 % auf 4,25 % gemindert bzw. auf 5,25 % erhöht. Die Ergebnisse sind in Abbildung 4-77 grafisch dargestellt.

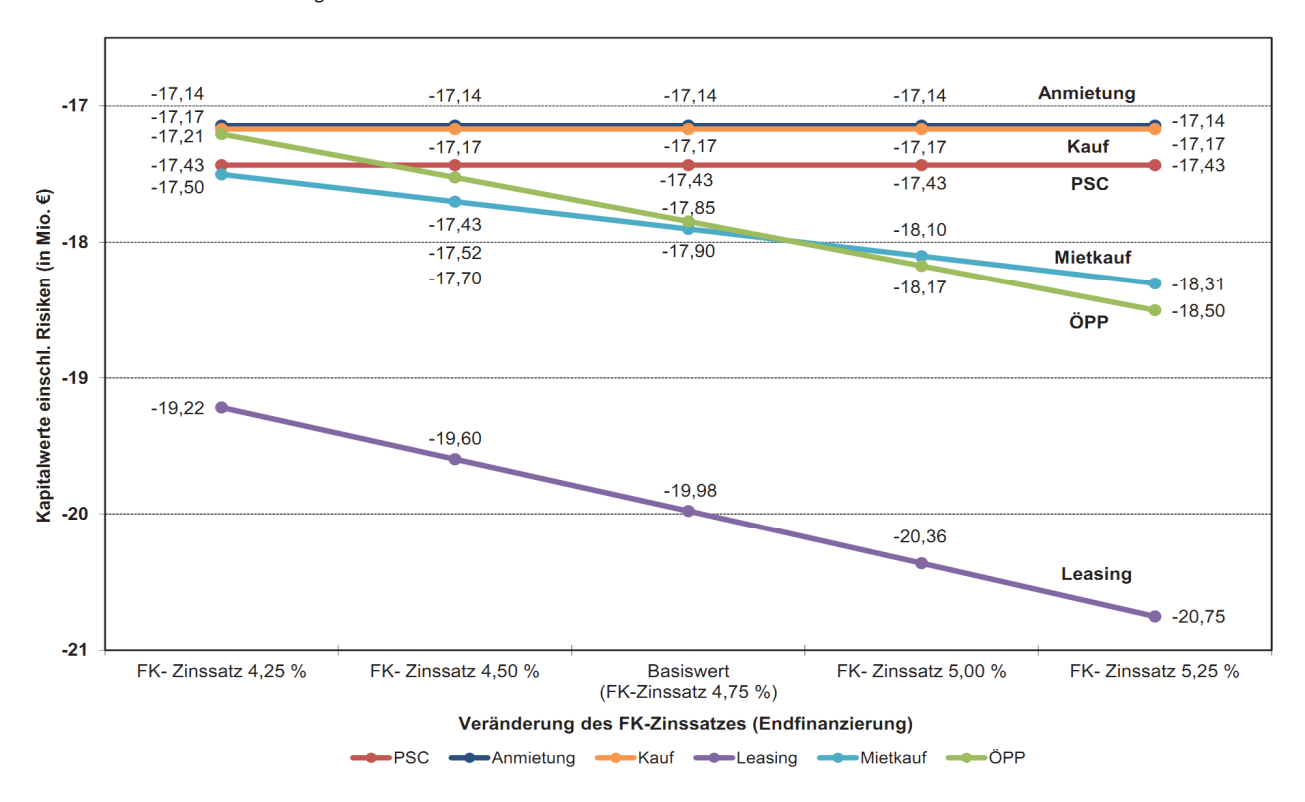

gemindert bzw. auf 5,25 % erhöht. Die Ergebnisse sind in Abbildung 4-77 grafisch dargestellt. Abbildung 4-77: Veränderung der Kapitalwerte der BV mit privater (Vor-) Finanzierung in Abhängigkeit der Fremdkapital-Zinssätze der Endfinanzierung

Anhand des Diagramms wird deutlich, dass sich die BV ÖPP bereits bei einer Erhöhung des Fremdkapital-Zinssatzes um 0,25 %-Punkte um einen Rang verschlechtert ze stattfindet. Wie bei den vorherigen Untersuchunund hinter die Mietkauf-Variante auf Rang 4 zurückind inner die Mietkauf variante auf Kang 4 zurückten zur die gent wirken sich die veranderungen des Enigangspa<br>Fällt. Bei einer Verringerung des Fremdkapital-Zinssat- ameters bei der Leasing-Variante nicht in dem Maße zes um 0,5 %-Punkte verbessert sich die ÖPP-Variante jedoch auf den 3. Rang. Aufgrund des geringeren Finanzierungsvolumens fällt die Variation des FK-Zinssatzes bei der BV Mietkauf im Verhältnis deutlich weniger ins Gewicht als bei den BV ÖPP und Leasing, wie die geringere Steigung des Graphen verdeutlicht. Die BV Mietkauf belegt daher auch bei einem ermäßigten Zinssatz i. H. v. 4,25 % lediglich den 5. Rang, wie bei der Basisvariante. Bei leichter Erhöhung des Zinssatzes profitiert sie vom Zurückfallen der ÖPP-Variante und verbessert sich um einen Rang auf Platz 4. Der Abstand der Varianten Anmietung und Kauf, deren Kapitalwerte sehr eng beieinander auf den Rängen 1 und 2 liegen, kann im Rahmen der untersuchten Spanne des FKzes um 0,5 %-Punkte verbessert sich die ÖPP-Variante aus, dass sie den großen Abstand zu den besser platzierjedoch auf den 3. Rang. Aufgrund des geringeren Fi-aufgrund des Seringeren Fi-aufgrund den 2. Jahrende verbleibt daher auf dem 1. Jahrende verbleibt daher auf dem 2. Jahrende verbleibt daher auf dem 2. Jahrende verbleibt d

hangigkeit deutlich, dass sich die BV zinssatzes von den BV mit privater Finanzierung nicht aufgeholt werden, sodass hier kein Wechsel an der Spitze stattfindet. Wie bei den vorherigen Untersuchungen wirken sich die Veränderungen des Eingangsparameters bei der Leasing-Variante nicht in dem Maße 6. Rang.

> anteile bei der Endfinanzierung privater Investoren, d. Abschließend werden die Fremd- bzw. Eigenkapitalh. bei den BV Leasing und ÖPP, variiert. Einerseits wird untersucht, inwieweit sich die Kapitalwerte und die Rangfolge der BV bei vollständiger Fremdfinanzierung verändern. Andererseits werden die Auswirkungen einer Verdopplung des EK-Anteils gegenüber dem Basiswert auf 20 % untersucht, d. h. es wird eine 80 %ige Fremdfinanzierung angenommen. Die Ergebnisse sind in Abbildung 4-78 grafisch dargestellt.

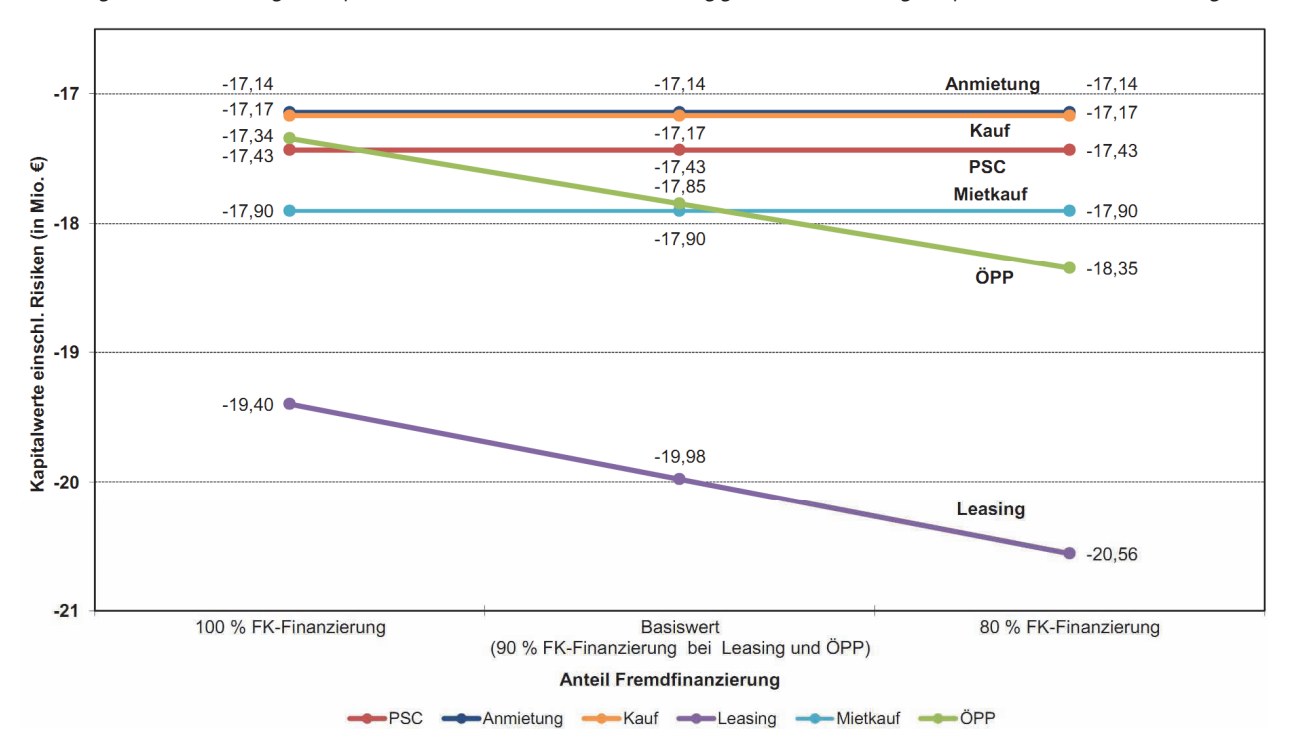

Abbildung 4-78: Veränderung der Kapitalwerte der verschiedenen BV in Abhängigkeit vom Fremd-/Eigenkapitalanteil der Endfinanzierung

Im Falle einer Fremdfinanzierung der Herstellungskos-**4.2.2.8** Szena ten zu 100 % verringern sich die negativen Kapitalwerte der BV Leasing und ÖPP um jeweils über 0,5 Mio. €. Die ÖPP-Variante verbessert sich daher vom 4. Rang, bei 10 % EK-Anteil, auf den 3. Rang bei 0 % EK-Anteil, wobei sie dennoch insgesamt rd. 0,2 Mio. € teurer bleibt als die auf dem 1. Platz rangierende BV Anmietung. Bei der Verdoppelung der EK-Quote auf 20 % fällt die BV ÖPP jedoch auf den 5. Rang zurück. Die Leasing-Variante verbleibt, wie bereits bei den vorangegangenen Untersuchungen, unabhängig von den Finanzierungsanteilen auf dem 6. und letzten Rang im Kapitalwertvergleich.

#### 4.2.2.8 Szenarioanalyse

lyse nicht erfasst werden. Daher ist in einer anschlie-Abhängigkeiten der einzelnen Berechnungsparameter untereinander können mit Hilfe der Sensitivitätsanaßenden Szenarioanalyse die gleichzeitige Veränderung mehrerer Variablen zu untersuchen. Auf der Grundlage der in der Sensitivitätsanalyse ermittelten kritischen Eingangsgrößen sind verschiedene Szenarien zu konstruieren und ausgehend vom Basisfall (base case) die Veränderungen der Kapitalwerte der BV durch die kombinierte Variation der Werte zu untersuchen. Dabei sind die Werte so zu wählen, dass neben dem Basisfall der günstigste angenommene Fall (best case) und der ungünstigste angenommene Fall (worst case) abgebildet werden.

> In Abbildung 4-79 sind die jeweils gewählten Eingabewerte der Szenarien für das Beispielprojekt mit den im Rahmen der Sensitivitätsanalyse variierten Parametern exemplarisch aufgeführt.

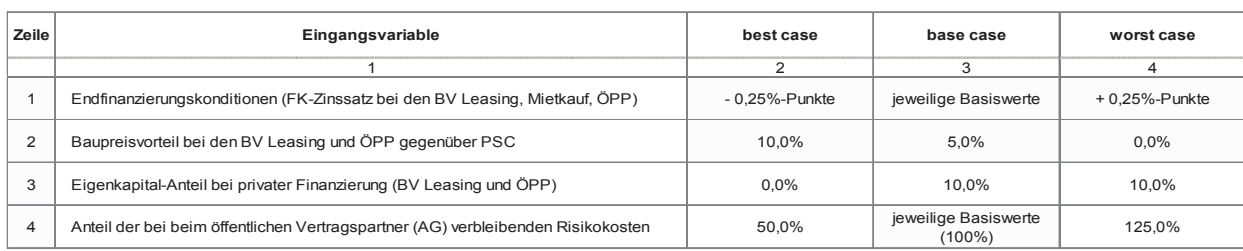

#### Abbildung 4-79: Übersicht und Eingangsdaten der Szenarien best case, base case und worst case

*worst case* Abbildung 4-80: Grafische Darstellung der Veränderung der Kapitalwerte der BV bei den beispielhaften Szenarien best case, base case und worst case

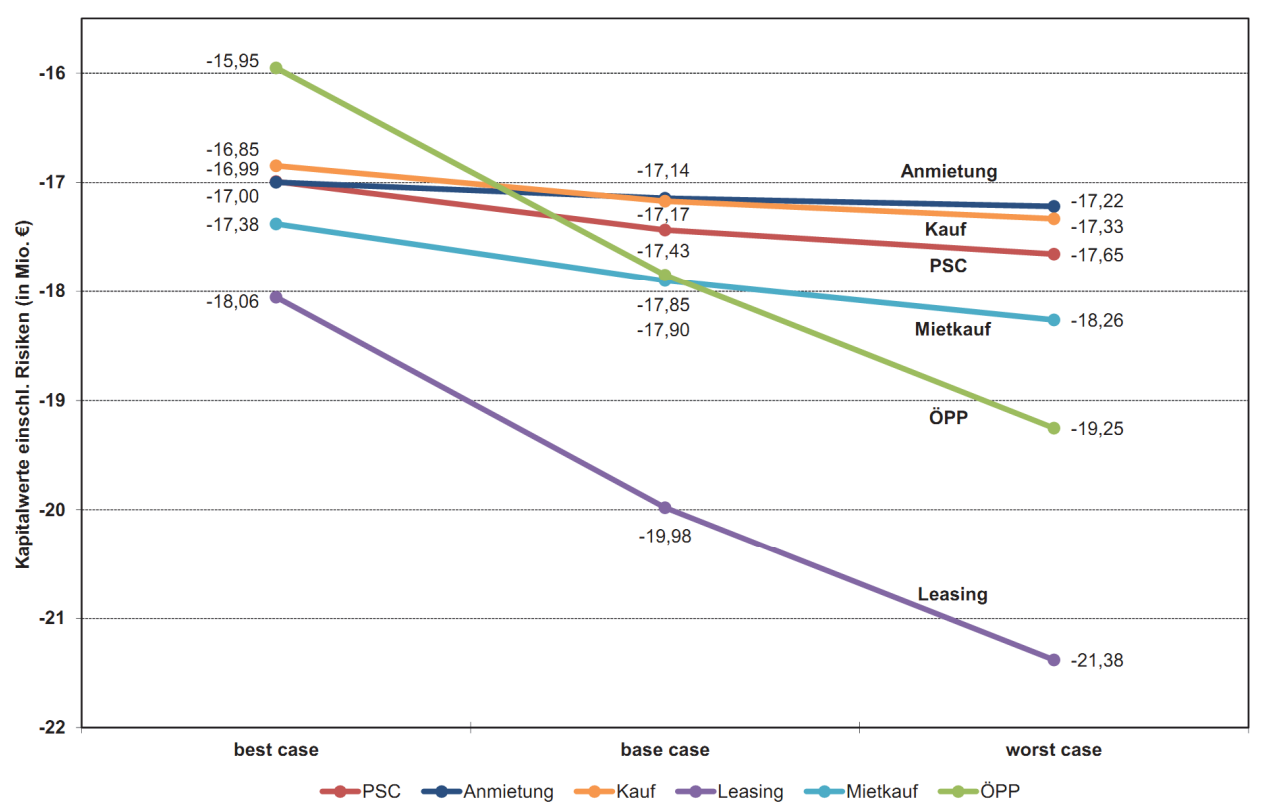

In Abbildung 4-80 werden die Auswirkungen der gleichzeitig veränderten Basisparameter auf die Kapitalwerte der untersuchten Varianten des Beispielprojektes grafisch dargestellt.

4. Rang, im best case belegt sie Rang 1 mit deutlichem best case belegt sie wie im Basisfall lediglich Rang 5. Die grafische Darstellung des Szenarios im Diagramm zeigt, dass bei dem untersuchten Beispielprojekt mit den gewählten Annahmen der Kapitalwert bzw. die Platzierung der BV ÖPP im Variantenvergleich am volatilsten ist. Im base case rangiert sie noch auf dem

erden die Auswirkungen der *bestand zur zweitplatzierten BV Kauf und im worst* diwerte der untersuchten varianten des beispielprofits in dienem Abstand (id. 1 mio. e) zur DV mietkadi. Die DV<br>Jektes grafisch dargestellt. Kauf hingegen ist sehr stabil und kann in allen Szenarien ihren 2. Rang verteidigen, während die Anmietung Die grafische Darstellung des Szenarios im Diagramm zwar ebenfalls im worst case ihren 1. Rang der Basisvaden gewählten Annahmen der Kapitalwert bzw. die als und mit dem PSC in etwa gleichzieht. Der PSC rangiert Platzierung der BV ÖPP im Variantenvergleich am stabil auf dem 3. Rang. Die Mietkauf-Variante kann sich case fällt sie auf den 5. Rang zurück, ebenfalls mit deutlichem Abstand (rd. 1 Mio. €) zur BV Mietkauf. Die BV riante behauptet, im best case jedoch 2 Ränge einbüßt im worst case vom 5. auf den 4. Rang verbessern, im best case belegt sie wie im Basisfall lediglich Rang 5.

Die Variante Leasing bleibt in allen Szenarien auf Rang 6.

Falls sich die Rangfolge der BV, wie im vorliegenden Berechnungsbeispiel, bei den verschiedenen Szenarien ändert, sind die Basisparameter – nach Möglichkeit unter Hinzuziehung von Personen mit entsprechenden Erfahrungen auf den jeweiligen Fachgebieten – vor dem Hintergrund dieser Verschiebungen erneut zu prüfen. Ggf. ist die Untersuchung mit modifizierten Werten erneut durchzuführen. Kommt man jedoch im Rahmen einer Prüfung und Erörterung der Eingangsdaten zu dem Schluss, dass ein Eintreten der dargestellten worst case-Szenarien sehr unwahrscheinlich ist und mit den bereits im Kapitalwert enthaltenen Risikokosten Marktschwankungen ausreichend berücksichtigt sind, ist die Untersuchung auf Grundlage des Kapitalwertvergleiches der Basisvariante fortzusetzen. Die Szenarioanalyse soll dem Anwender solche Überlegungen und die Güte seiner Eingangsdaten bewusst machen.

#### 4.2.2.9 2. Zwischenfazit

Nach Durchführung der vorläufigen Wirtschaftlichkeitsuntersuchung aller infrage kommenden Beschaffungsvarianten soll ein Untersuchungsergebnis vorliegen, auf dessen Basis eine Entscheidung darüber getroffen werden kann, mit welcher Variante der bestehende Bedarf voraussichtlich am wirtschaftlichsten zu decken ist. Auch wenn das Ergebnis der rein monetären Untersuchung keine eindeutige Entscheidung zulässt – insbesondere nach Durchführung der Sensitivitätsund der Szenarioanalyse – kann auf Basis der relativen Abstände und Entwicklungstendenzen der einzelnen Varianten-Kapitalwerte in Kombination mit eigenen Erfahrungen und Erwartungen eine Trendaussage getroffen werden.

Im nächsten Schritt ist zu prüfen, ob außer den monetären auch entscheidende, nicht monetär bewertbare Aspekte (z. B. im Hinblick auf Architektur, Bauqualität, Lage) zu berücksichtigen sind, bevor die Vorentscheidung für eine Beschaffungsvariante getroffen werden kann (vgl. Abbildung 2-1). Falls ja, ist eine Nutzwertanalyse durchzuführen, die in Kapitel 4.2.3 – ebenfalls anhand des Beispielprojektes – erläutert wird.

Sollten solche (nicht monetär bewertbaren) Aspekte nicht vorliegen bzw. im Rahmen des Eignungstests der Beschaffungsvarianten bereits ausreichend berücksichtigt worden sein, ist die wirtschaftlichste Lösung gem. Kapitalwertvergleich als Beschaffungsvariante zu präferieren und die Vorentscheidung entsprechend zu treffen (vgl. Ziff. 4.2.4).

In dem Beispielprojekt dieses Leitfadens liegen jedoch neben den monetär bewertbaren Aspekten, die im Rahmen der Kapitel 4.2.1 und 4.2.2 untersucht wurden, weitere Aspekte in Bezug auf die Machbarkeit bzw. Umsetzung des Projektes vor, die im Rahmen einer Nutzwertanalyse beispielhaft im nachfolgenden Kapitel untersucht werden.

# **4.2.3 Nutzwertanalyse (NWA)**

Die Nutzwertanalyse (NWA) gehört zu den sog. qualitativen Bewertungsverfahren und stellt ein ergänzendes Instrument im Rahmen der Variantenuntersuchung dar. Die Kriterien einer qualitativen Bewertung sind im Rahmen der Bedarfsplanung festzulegen und auf die Möglichkeit einer Monetarisierung hin zu prüfen.32 Sie ist immer dann im Anschluss an die monetäre Untersuchung zusätzlich durchzuführen, wenn zur vollumfänglichen Beurteilung der Beschaffungsvarianten (BV) über die jeweiligen Kapitalwerte hinaus Gesichtspunkte zu berücksichtigen sind, die bei der Entscheidungsfindung nicht außer Acht gelassen werden dürfen und zugleich nicht monetär bewertet werden können.

Vor dem Hintergrund, dass bei der Vorentscheidung für die am besten geeignete bzw. wirtschaftlichste BV die Ergebnisse der monetären Untersuchung grundsätzlich maßgebend sind (vgl. Ziff. 4.2.4 und 4.2.5), ist bei der Auswahl qualitativer Kriterien zu prüfen, ob

• das jeweilige Kriterium für die Bedarfsdeckung notwendig und seine Bewertung im Variantenvergleich relevant ist

<sup>32</sup> vgl. Arbeitsanleitung Einführung in Wirtschaftlichkeitsuntersuchungen, RdSchr. d. BMF v. 12.01.2011, V.1.b) S. 19

- das jeweilige Kriterium bereits mittelbar z. B. im Zusammenhang mit den Herstellungs- oder Nutzungskosten – im Rahmen der monetären Untersuchung bewertet wurde und/oder
- eine Möglichkeit besteht, das jeweilige Kriterium monetär bewertbar zu machen.

# 4.2.3.1 Allgemeine Beschreibung des Verfahrens

In den Vergleich von verschiedenen BV bzw. zur Vorentscheidung für eine BV sind ggf. auch nicht in Geld messbare Nutzenunterschiede in Bezug auf qualitative Aspekte wie Architektur, Lage u. ä. einzubeziehen. Dies erfolgt, indem die Erfüllung bedarfsspezifischer Kriterien unterschiedlicher Dimension durch eine Messung überprüft, eine Bewertung mit Nutzenpunkten gleichnamig gemacht und jedes Kriterium entsprechend seiner Bedeutung gewichtet wird. Die für jedes Kriterium vergebenen Nutzenpunkte werden mit den Gewichtungsfaktoren multipliziert, um die Bedeutung der Einzelkriterien individuell angemessen zu berücksichtigen. Durch Addition der gewichteten Nutzenpunkte der Einzelkriterien erhält man den Gesamtnutzwert der betrachteten BV.

Bei Nutzwertanalysen besteht grundsätzlich die Gefahr, dass ihre Ergebnisse von der subjektiven Einschätzung der Person geprägt sind, die sie durchführt bzw. die Bewertungen vornimmt. Um dieser Gefahr entgegenzuwirken, wird die Veranstaltung eines Workshops unter Beteiligung der Bauverwaltung, des Nutzers und des Maßnahmenträgers empfohlen. Die Bauverwaltung hat zur Vorbereitung dieses Workshops auf Basis der Bedarfsanforderung die aus ihrer Sicht relevanten, nicht monetär bewertbaren Kriterien mit jeweiliger Gewichtung und deren Erfüllung in Nutzenpunkten vorzuschlagen. Im Rahmen des Workshops sind diese Vorschläge inhaltlich zu prüfen und unter den Beteiligten einvernehmlich abzustimmen.

## 4.2.3.2 Vorgehensweise

Bei der Durchführung einer Nutzwertanalyse ist in der Regel wie folgt vorzugehen.33

- 1. Aufstellung eines ggf. hierarchisch strukturierten Kriterienkataloges (Haupt- und Unterkriterien) auf Basis der individuellen Bedarfsplanung bzw. Nutzeranforderungen.
- 2. Gewichtung der Hauptkriterien zur Berücksichtigung ihrer relativen Bedeutung für das Gesamtziel durch prozentuale Anteile.
- 3. Gewichtung der Unterkriterien unter Berücksichtigung Ihrer relativen Bedeutung für das Hauptkriterium durch prozentuale Anteile.
- 4. Entwicklung von geeigneten Transformationsfunktionen auf Basis nominaler, ordinaler und/oder kardinaler Skalenniveaus. Der Erfüllungsgrad bzw. das jeweilige Messergebnis muss dabei einer konkreten (ganzen) Punktzahl auf einer zu definierenden Nutzenpunkte-Skala zugeordnet werden können (z. B. 0 bis 5 Punkte) nach dem Prinzip: Je höher der Erfüllungsgrad/Nutzen, desto höher die Nutzenpunktzahl.
- 5. Messung der Erfüllung der einzelnen Teilziele (Unterkriterien) bei den jeweiligen BV und Bewertung durch Nutzenpunkte anhand der zuvor entwickelten Transformationsfunktionen.
- 6. Berechnung der jeweiligen Teilnutzwerte durch Multiplikation der einzelnen Nutzenpunkte mit der jeweiligen Einzelgewichtung und anschließende Ermittlung der Gesamtnutzwerte jeder BV durch Addition der einzelnen Teilnutzwerte aller Kriterien.
- 7. Ordnung der Beschaffungsvarianten nach der Summe der gewichteten Nutzenpunkte (Gesamtnutzwert). Die BV mit dem höchsten Gesamtnutzwert ist gegenüber den übrigen Varianten vorzuziehen.

<sup>33</sup> vgl. Diederichs, C. J.: Wirtschaftlichkeitsberechnungen, Nutzen/ Kosten-Untersuchungen, DVP 1985, S. 97-104

## 4.2.3.3 Bewertungskriterien und deren Gewichtung

Der Kriterienkatalog ist auf den nutzerspezifischen Bedarf bzw. das Anforderungsprofil abzustellen. Die Kriterien (ggf. Haupt- und Unterkriterien) sind stets projektspezifisch neu aufzustellen und entsprechend ihrer individuellen Relevanz zu gewichten. Dabei ist stets zu beachten, dass ausschließlich Kriterien zu Grunde gelegt werden dürfen, die bereits im Rahmen der Bedarfsplanung ermittelt worden sind und für die eine Monetarisierung im Rahmen der Kapitalwertberechnung nicht möglich ist. Nur Kriterien, die beide Voraussetzungen erfüllen, dürfen Eingang in die Nutzwertanalyse finden.34

Als Anwendungshilfe sind beispielhaft nachfolgend typische Kriterien aufgeführt, die bei der Entwicklung eines Kriterienkataloges Orientierung geben bzw. Denkanstöße liefern sollen.

- Architektur (z. B. Repräsentanz; Freiraumqualität; gestalterische und städtebauliche Qualität; kulturelle Bedeutung einer Immobilie)
- Lage (z. B. Lagequalität, soweit nicht monetarisierbar; Synergieeffekte durch Nähe zu relevanten Institutionen)

Im Anschluss daran sind die Kriterien nach ihrer Bedeutung bzw. Präferenz für das Gesamtprojekt mittels Intervall- oder Verhältnisskalierung zu gewichten, wobei die Summe der Einzelgewichte von Unterkriterien der jeweiligen Gewichtung des Hauptkriteriums entsprechen muss. Die Gesamtsumme der Gewichtungsfaktoren muss stets 1 bzw. 100 % ergeben.

Um die Erfüllungsgrade der unterschiedlichen Einzelkriterien bewertbar und variantenbezogen vergleichbar zu machen, ist ein einheitliches Bewertungssystem erforderlich. Die variantenspezifischen Messergebnisse einzelner Unterkriterien sind zur Bewertung des Nutzens anhand einer Punkteskala in Nutzenpunkte zu transformieren. Dies erfolgt durch die Erstellung von Transformationsfunktionen (und/oder ggf. in Normenausschüssen erarbeitete Normierungsfunktionen) auf

Basis verschiedener sog. Skalen- oder Messniveaus, die nachfolgend kurz erläutert werden. Durch das Skalenniveau wird bestimmt, welche (mathematischen) Operationen und welche Interpretationen anhand der jeweiligen Messergebnisse zulässig sind.

- 1. Nominalskala: Hierbei handelt es sich um das niedrigste Skalenniveau. Es besteht lediglich aus qualitativen Merkmalen, die nicht in einer Rangfolge sortierbar, sondern lediglich im Sinne von gleich oder ungleich interpretierbar sind. Beispiel: Dachform (Satteldach/Flachdach/Pultdach…)
- 2. Ordinalskala: Beim ordinalen Skalenniveau besteht bei unterschiedlichen Merkmalswerten eine Rangordnung wie größer oder kleiner (meist bei qualitativen Merkmalen). Über die Abstände der Werte untereinander sind keine Informationen enthalten. Beispiel: Noten (sehr gut/gut/befriedigend…)
- 3. Kardinalskala:
	- Intervallskala: Es handelt sich um eine metrische Skala ohne absoluten Nullpunkt, d. h. die Reihenfolge ist festgelegt und der Abstand zwischen den Werten interpretierbar. Beispiel: Baujahr
	- Verhältnisskala: Dieses eindeutig messbare und überprüfbare Skalenniveau besteht aus einer metrischen Skala mit absolutem Nullpunkt, d. h. mathematische Berechnungen wie Multiplikation, Division usw. mit den Messwerten sind erlaubt. Beispiel: Längen-, Flächen- und Raummaße

Das Ziel der Erstellung von Transformationsfunktionen besteht also darin, Messergebnisse unterschiedlicher Skalenniveaus auf einem einheitlichen Niveau vergleichbar zu machen (hier: Ordinalskala). Die Bewertung soll grundsätzlich nur mit ganzen Zahlen erfolgen, sodass eine Differenzierung zwischen zwei Nutzwert-Stufen mittels Dezimalzahl nicht zulässig ist. Die Höhe dieser Stufen wird über die Größe der Nutzenpunkte-Skala definiert.

<sup>34</sup> vgl. Arbeitsanleitung Einführung in Wirtschaftichkeitsuntersuchungen, RdSchr. d. BMF v. 12.01.2011, V. 1. b) S. 19

| Zeile |                     | Teilziele/Beurteilungskriterien | <b>Transformationsmatrix</b>   |                   |                   |                              |               |                   |  |  |  |  |  |
|-------|---------------------|---------------------------------|--------------------------------|-------------------|-------------------|------------------------------|---------------|-------------------|--|--|--|--|--|
|       | kriterien<br>Haupt- | <b>Unterkriterien</b>           | 5<br>Nutzenpunkte              | 4<br>Nutzenpunkte | 3<br>Nutzenpunkte | $\mathbf{2}$<br>Nutzenpunkte | Nutzenpunkt   | 0<br>Nutzenpunkte |  |  |  |  |  |
|       |                     | 2                               | 3                              | $\overline{4}$    | 5                 | 6                            | 7             | 8                 |  |  |  |  |  |
|       | Architektur         | Repräsentanz                    | mittelmäßig<br>hoch<br>maximal |                   | ausreichend       | niedrig                      | gering        |                   |  |  |  |  |  |
| 2     |                     | Freiraumqualität                | maximal                        | hoch              | mittelmäßig       | ausreichend                  | niedrig       | gering            |  |  |  |  |  |
| 3     | Lage                | Nähe zu Bundesarchiv            | $\leq 0.2$ km                  | $\leq 0.5$ km     | $\leq 1.0$ km     | $\leq 1.5$ km                | $\leq$ 2,0 km | $> 2.0$ km        |  |  |  |  |  |

Abbildung 4-81: Transformationsmatrix des Beispielprojektes

Die Abbildung 4-81 zeigt exemplarisch einen projektspezifischen Kriterienkatalog mit Zuordnung der verschiedenen Ausprägungen (Transformationsmatrix) anhander NWA empfohlen, sich mit den Nutzenpun und des Beis<br>Leichen anhand des Beispielprojektes.

Bei dieser Transformationsmatrix wird eine Punkteskala mit 0 bis 5 Nutzenpunkten verwendet. Grundsätzlich sind auch größere Skalen einsetzbar (z. B. von 0 bis 100 Nutzenpunkte), wodurch eine differenziertere Bewertung bzw. eine feinere Relation zwischen den BV ermöglicht wird. Die einzelnen Bewertungen werden bei größeren Skalen jedoch aufwendiger. Da viele qualitative Kriterien im Sinne von Schulnoten bewertet

NWA mit einer größeren Skala erneut durchzuführen. iektspezifischen Kriterienkatalog mit Zuordnung der kimal, hoch, mittelmäßig usw. wird zur Vereinfachung werden wie sehr gut, gut, befriedigend usw. oder mader NWA empfohlen, sich mit den Nutzenpunkten an dieser Abstufung zu orientieren, d. h. maximal = 5 Nutzenpunkte bis minimal = 0 Nutzenpunkte. Sollte sich so kein eindeutiges Endergebnis ermitteln lassen, ist die

> Da es sich bei den hier erläuterten Transformationen um mathematische Funktionen handelt, die sich daher auch in einem Koordinatensystem grafisch darstellen lassen, wird in Abbildung 4-82 exemplarisch die Kurve der Transformationsfunktion zu dem Lage-Kriterium Nähe zu Bundesarchiv gezeigt (vgl. Abbildung 4-81, Zeile 6):

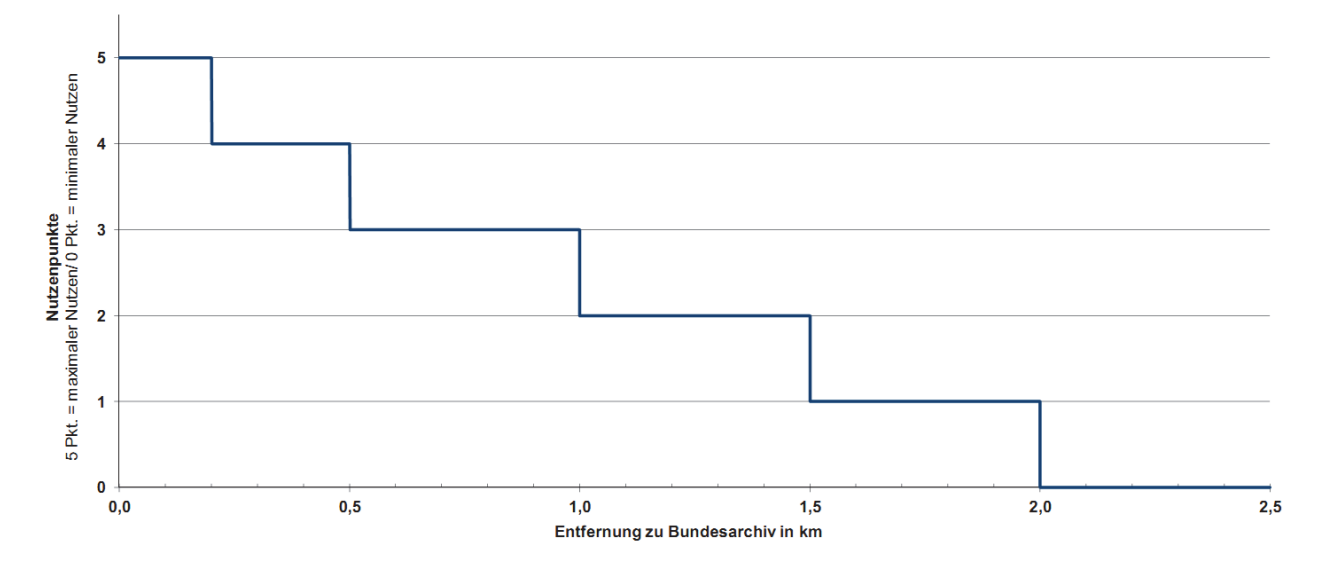

#### Abbildung 4-82: Transformationsfunktionskurve Nähe zu Bundesarchiv

# 4.2.3.4 Messung und Bewertung

Nach der Festlegung der Bewertungskriterien und deren Gewichtung werden die BV im Einzelnen hinsichtlich ihrer Erfüllungsgrade in den jeweiligen Unterkriterien untersucht und bewertet. Dazu ist zunächst die Messung erforderlich, d. h. Feststellung des Maßes gem. kriterium von der BV erfüllt wird. Auf Grundlage der Messergebnisse werden sodann die Zielertragswerte ergebnisse werden sodann die Zielertragswerte gem. Nutzenpunkteskala festgestellt. Die Zielgem. Nutzenpunkteskala festgestellt. Die Zielertragswerte werden anschließend mit den zuvor festgelegten Gewichtungsfaktoren multipliziert. Somit werden die Teilnutzwerte (gewichtete Nutzenpunkte) je Unterkriterium errechnet. Im Ergebnis wird auf diese Weise für jede BV in jedem Unterkriterium auf Grundlage der zuvor festgelegten Bewertungsmatrix eine Bewertung herbeigeführt, die die Gewichtung eines jeden Unterkriteriums berücksichtigt. Die Messung und Bewertung der Unterkriterien erfolgt durch den Anwender, wobei nach Möglichkeit weitere Personen hinzugezogen werden sollen, um die Subjektivität zu reduzieren. gem. Nutzenpunkteskala festgestellt. Die Zielertrags- Die für das Beispielprojekt durchgeführten Messungen

Transformationsmatrix, in dem das jeweilige Unter-  $\hspace{1cm}$  zu den übrigen BV am vorteilhaftesten und den andeen Gewichtung werden die BV im Einzelnen hinsicht- te jeder BV werden miteinander verglichen, sodass sich ich ihrer Erfüllungsgrade in den jeweiligen Unterkri-  $\hphantom{\text{1}}$  daraus eine Rangfolge für die Gesamtnutzwerte jeder wessung erforderlich, d. h. Feststellung des Maßes gem.  $\overline{\phantom{a}}$ ist bezogen auf die einbezogenen Kriterien in Relation Im Anschluss an die Messung und Bewertung der Unterkriterien werden die Teilnutzwerte jeder BV zu einem Gesamtnutzwert addiert. Die Gesamtnutzwer-BV ergibt. Die BV mit dem höchsten Gesamtnutzwert zu den übrigen BV am vorteilhaftesten und den anderen BV gegenüber zu bevorzugen.

r spielprojekt angenommen wird, dass die architektoniverte werden anschließend mit den zuvor festgeleg- und Bewertungen sind in Abbildung 4-83 dargestellt.<br>Liebe der kritisterium errechnet. Im Abbildung 4-83 dargestellt. In der Abbildung ist erkennbar, dass z. B. die Messung der BV PSC, Leasing und ÖPP im Unterkriterium Repräsentanz ein maximal ergeben hat, da bei dem Beische Ausgestaltung bei diesen Neubau-Varianten vom Auftraggeber gleichermaßen beeinflusst werden kann. Dies ist bei den Objekten für die BV Anmietung und Kauf bzw. Mietkauf nur eingeschränkt der Fall. Vor diesem Hintergrund wird die Repräsentanz der jeweiligen Bestandsimmobilie der BV Kauf/Mietkauf und Anmietung bei dem Beispielprojekt mit mittelmäßig bewertet.

| Zeile | Teilziele/<br>Beurteilungskriterien                                    |                      |            |              | Messergebnisse bei den BV auf Basis der Transformationsmatrix |               |                |               |               |                | Zielertragswerte<br>(Bewertung mit 0 bis 5 Punkten) |                         |                |                |                | Teilnutzwerte<br>(Gewichtete Nutzenpunkte) |     |           |      |         |          |     |
|-------|------------------------------------------------------------------------|----------------------|------------|--------------|---------------------------------------------------------------|---------------|----------------|---------------|---------------|----------------|-----------------------------------------------------|-------------------------|----------------|----------------|----------------|--------------------------------------------|-----|-----------|------|---------|----------|-----|
|       | kriterien<br>Haupt-                                                    | Unterkriterien       | Gewichtung | in %-Punkten | psc                                                           | Anmietung     | Kauf           | Leasing       | Mietkauf      | åe             | PSC                                                 | Anmietung               | Kauf           | Leasing        | Mietkauf       | ÖPP                                        | PSC | Anmietung | Kauf | Leasing | Mietkauf | ÖPP |
|       | $\mathbf{1}$                                                           | $\overline{2}$       | 3          | 4            | 5                                                             | 6             | $\overline{7}$ | 8             | 9             | 10             | 11                                                  | 12                      | 13             | 14             | 15             | 16                                         | 17  | 18        | 19   | 21      | 22       | 23  |
|       | rchitektur                                                             | Repräsentanz         | 70         | 50           | maximal                                                       | mittelmäßig   | mittelmäßig    | maximal       | mittelmäßig   | maximal        | 5                                                   | 3                       | 3              | 5              | 3              | 5                                          | 250 | 150       | 150  | 250     | 150      | 250 |
| 2     | ⋖                                                                      | Freiraumqualität     |            | 20           | hoch                                                          | ausreichend   | mittelmäßig    | maximal       | mittelmäßig   | hoch           | 4                                                   | $\overline{2}$          | 3              | 5              | 3              | $\overline{4}$                             | 80  | 40        | 60   | 100     | 60       | 80  |
| 3     | age                                                                    | Nähe zu Bundesarchiv | 30         | 30           | $\leq 1.0$ km                                                 | $\leq 0.2$ km | $\leq$ 0.5 km  | $\leq$ 2.0 km | $\leq 0.5$ km | $\leq 1.0$ km  | 3                                                   | 5                       | $\overline{4}$ | $\overline{1}$ | $\overline{4}$ | 3                                          | 90  | 150       | 120  | 30      | 120      | 90  |
| 4     | Summe der Gewichtspunkte<br>100 100<br>Gesamtnutzwerte (max. 500 Pkt.) |                      |            |              |                                                               |               |                |               |               | 420            | 340                                                 | 330                     | 380            | 330            | 420            |                                            |     |           |      |         |          |     |
| 5     | Rangfolge (höchster Wert = 1. Rang)                                    |                      |            |              |                                                               |               |                |               |               | $\overline{4}$ | 5                                                   | $\overline{\mathbf{3}}$ | 5              |                |                |                                            |     |           |      |         |          |     |

Abbildung 4-83: Nutzwertanalyse des Beispielprojektes

## Erläuterung der Abbildung:

In Spalte 1 sind die Hauptkriterien, in Spalte 2 die Un-Erläuterung der Abbildung: terkriterien aufgeführt. Die Gewichtung der Kriteriund 4 jeweils 100 % ergeben muss und die Summe der and 4 Jewens 100 % ergeben mass and die samme der<br>Einzelgewichte der Unterkriterien (Spalte 4) muss folglich dem Wert des jeweiligen Hauptkriteriums (Spalte 3) entsprechen. In den Spalten 5 bis 10 sind die Ergebnisse der Messung (hier: ordinal und kardinal)/Bewertung der

In den Spalten 5 bis 10 sind die Ergebnisse der Messung (hier: ordinal und kardinal)/Bewertung der Kriterienerfüllung in den untersuchten BV aufgeführt.

In den Spalten 11 bis 16 sind die den Messergebnissen gem. Transformationstabelle zugeordneten Nutzenpunkte aufgeführt, in den Spalten 17 bis 23 die Ergebnisse der Multiplikation der Nutzenpunkte mit der jeweiligen Gewichtung in %-Punkten.

Die gewichtete Punktzahl für das Kriterium Repräsentanz (Zeile 1) wird bspw. wie folgt berechnet:

- im PSC: 5 Punkte (Spalte 11) x 50 %-Punkte (Spalte 4) = 250 Punkte (Spalte 17);
- bei der Anmietung: 3 Punkte (Spalte 12) x 50 %-Punkte (Spalte 4) = 150 Punkte (Spalte 18).

en erfolgt in Prozent, wobei die Summe der Spalten 3  $\qquad\qquad$  punkten) ist die gem. NWA am besten geeignete Be-Abbildung 4-83: Nutzwertanalyse des Beispielprojektes des Beispielprojektes des Beispielprojektes des Beispiel<br>Projektes terkriterien aufgeführt. Die Gewichtung der Kriteri- Gesamtnutzwert (den meisten gewichteten Nutzenund 4 jeweils 100 % ergeben muss und die Summe der schaffungsvariante. Die sich daraus ergebende Rangfol-Die gewichteten Einzelwertungen werden je Spalte bzw. je BV addiert und ergeben in der Summe den Gesamtnutzwert gem. Zeile 4. Die BV mit dem höchsten punkten) ist die gem. NWA am besten geeignete Bege der BV ist in Zeile 5 dargestellt.

> 1g Abbildung 4-83, Zeile 4) und belegen daher zusammen In dem Beispielprojekt haben die BV PSC und ÖPP mit 420 Punkten den höchsten Wert der NWA erreicht (vgl. den 1. Rang vor der BV Leasing (Rang 3 mit 380 Punkten) und der BV Anmietung (Rang 3 mit 340 Punkten).

# **4.2.4 Fazit**

Die Ergebnisse der monetären Untersuchung gem. Kapitalwertberechnung (vgl. Ziff.4.2.2.6) sind den Ergebnissen der nicht monetären bzw. qualitativen Untersuchung der verschiedenen BV gem. NWA (vgl. Ziff. 4.2.3.4) einander gegenüber zu stellen und vom Anwender auszuwerten. Aus dieser multidimensionalen Betrachtung hat er seine Entscheidungsempfehlung abzuleiten. Die jeweiligen Untersuchungsergebnisse der Kapitalwertberechnung und der Nutzwertanalyse sind ausdrücklich nicht miteinander zu verrechnen.

In Abbildung 4-84 sind die Untersuchungsergebnisse des Beispielprojektes zusammengefasst.

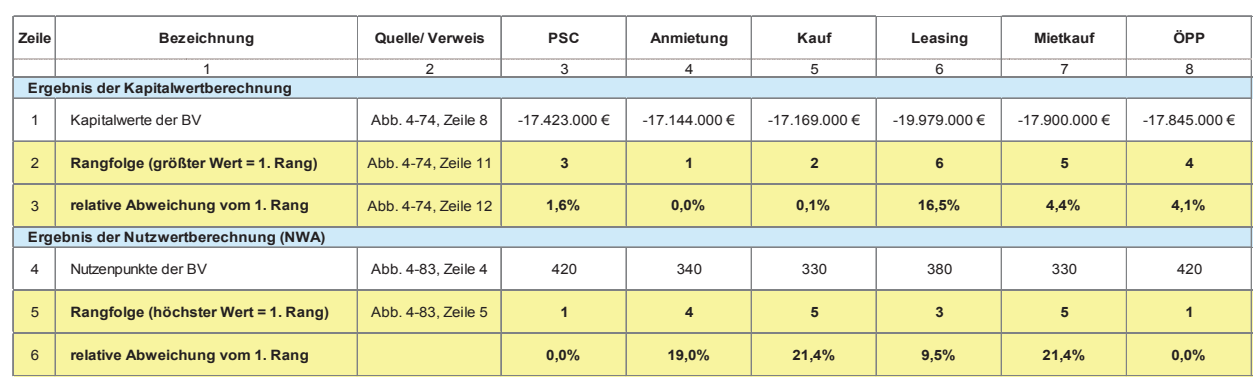

Abbildung 4-84: Zusammenstellung der Ergebnisse aus Kapitalwertberechnung und NWA

Anhand dieser Gegenüberstellung werden die jeweiligen Unterschiede bzw. Stärken und Schwächen der einzelnen BV unmittelbar deutlich. Gegenüber Rang 3  $\hskip10mm$  denen der qualitativen Auswertung mehr oder weniger und Rang 4 beim Kapitalwertvergleich erzielen die BV PSC und ÖPP mit Rang 1 den höchsten Nutzwert der sechs BV. Während im monetären Vergleich die BV Anmietung auf dem 1. Rang liegt, reicht es beim Vergleich des qualitativen Untersuchungsergebnisses die Vorent-<br>Platzierung auf dem 1. Die Burgereich beim Vergleich des Nutzwertes lediglich für eine Platzierung auf Rang 4. Die BV Kauf landet im Kapitalwertvergleich zwar nur knapp hinter der BV Anmietung auf Rang 2, in der NWA jedoch – ebenso wie die BV Mietkauf – auf dem 5. Rang. Die Leasing-Variante ist mit Rang 3 im Nutzwert-Vergleich deutlich besser platziert als nach der monetären Untersuchung, bei der sie lediglich Rang 6 belegt.

e.<br>t- läutern und argumentativ darzulegen. Anhand dieser Gegenüberstellung werden die jeweiligen Unterschiede bzw. Stärken und se der monetären Betrachtung in der Praxis häufig von und Kang 4 beim Kapitalwertvergleich erzielen die BV PS-Schulten untersenerden. In diesem run ist grundsatzlich<br>PSC und ÖPP mit Rang 1 den höchsten Nutzwert der PS-das Ergebnis der monetären Untersuchung für die Vorsechs BV. Während im monetären Vergleich die BV An-**neitung für dem 1. Rang liegten 1. Rang li**egt aufgrund Es wird darauf hingewiesen, dass sich die Ergebnisdenen der qualitativen Auswertung mehr oder weniger deutlich unterscheiden. In diesem Fall ist grundsätzlich des qualitativen Untersuchungsergebnisses die Vorentscheidung nicht zugunsten der BV getroffen werden soll, die bei der monetären Untersuchung den 1. Rang im Kapitalwertvergleich belegt bzw. den niedrigsten Kapitalwert aufweist, ist dies ausführlich verbal zu er-

# **4.2.5 Vorentscheidung für eine Beschaffungsvariante**

Die letzte Stufe der Wirtschaftlichkeitsuntersuchung bildet die Vorentscheidung für eine Beschaffungsvariante. Entsprechend dem vorgegebenen Ablauf (Stufen) der Wirtschaftlichkeitsuntersuchung (vgl. Abbildung 2-1) kann nach Abschluss folgender (Zwischen-) Stufen eine Vorentscheidung für eine BV getroffen werden.

- 1. Nach Durchführung des Eignungstests der BV kommt nur eine Variante zur Bedarfsdeckung infrage, sodass keine weitere Untersuchung bzw. kein Variantenvergleich erforderlich ist.
	- => Die Vorentscheidung ist für die BV zu treffen, die als einzige nach dem Eignungstests der Beschaffungsvarianten noch übrig ist.
- 2. Nach Durchführung des Eignungstests der Beschaffungsvarianten kommen mehrere BV zur Bedarfsdeckung infrage, sodass im Rahmen einer monetären Untersuchung (im Regelfall eine Kapitalwertberechnung der Nutzungszykluskosten) die voraussichtlich wirtschaftlichste Variante zu identifizieren ist.
	- => Die Vorentscheidung ist für die BV mit dem höchsten positiven Kapitalwert bzw. mit dem betragsmäßig niedrigsten negativen Kapitalwert zu treffen.
- 3. Wie Punkt 2, jedoch sind außer monetären auch entscheidende, nicht monetär bewertbare Aspekte zu berücksichtigen, sodass eine qualitative Untersuchung in Form einer Nutzwertanalyse durchzuführen ist.
	- => Die Vorentscheidung ist für die BV mit dem höchsten positiven Kapitalwert bzw. mit dem betragsmäßig niedrigsten negativen Kapitalwert wie unter Punkt 2 zu treffen, weil das monetäre Untersuchungsergebnis grundsätzlich maßgebend ist für die Vorentscheidung. Liegen jedoch gravierende Gründe dafür vor, die Vorentscheidung zugunsten der BV zu treffen, die im qualitativen Variantenvergleich das beste Ergebnis erzielt hat, kann in Ausnahmefällen von dem monetären Ergebnis abgewichen werden.

Das Ergebnis der Untersuchung ist abschließend vom Maßnahmenträger im Sinne vollständiger Transparenz und Nachvollziehbarkeit ausführlich und für Dritte verständlich darzulegen sowie die daraus resultierende (Vor-) Entscheidung für eine BV plausibel zu begründen. Dafür ist es notwendig, jede Stufe der Untersuchung mit sämtlichen Informationsquellen, Annahmen, Einschätzungen und Schlussfolgerungen zu dokumentieren und in einem Erläuterungsbericht zusammenzustellen.

Die Variantenuntersuchung ist der obersten Instanz des Nutzers zur Entscheidung vorzulegen. Sie entscheidet abschließend über die Art der Bedarfsdeckung und unterrichtet darüber die Oberste Technische Instanz (OTI), das Bundesministerium der Finanzen und übergibt die Unterlagen dem Maßnahmenträger.

Hat sich die oberste Instanz des Nutzers auf Grundlage der Variantenuntersuchung für die Eigenbau-Lösung entschieden, beauftragt der Maßnahmenträger die Fachaufsicht führende Ebene mit der Komplettierung der Unterlagen nach Abschnitt F der RBBau (Qualifizierung zur ES - Bau). Diese umfassen in der Regel die Ergebnisse der noch ausstehenden Leistungen für die Grundlagenermittlung und Vorplanung gemäß HOAI, einschließlich ggf. erforderlicher Besonderer Leistungen.

Mit der ES - Bau wird eine Kostenobergrenze verbindlich festgesetzt (vgl. Abbildung 2-1).

Es wird abschließend nochmals ausdrücklich darauf hingewiesen, dass die im Leitfaden aufgeführten Eingangsdaten, Berechnungen und die daraus resultierenden Ergebnisse lediglich ein fiktives Projekt betreffen und der reinen Anschauung dienen. Für die exemplarische Untersuchung anhand des Beispielprojektes wurden zwar realistische Annahmen getroffen, die Ergebnisse der WU unter Ziff. 4.2.4 haben jedoch keineswegs allgemeingültigen Charakter und dürfen nicht als Vorlage für eigene Untersuchungen dienen. Die Rangfolge der BV, das Fazit eines Variantenvergleichs und die daraus abzuleitende Vorentscheidung können bei jeder anderen WU mehr oder weniger deutlich von den hiesigen Ergebnissen abweichen.

# **5 Glossar**

# Abschreibung

(auch: Absetzung für Abnutzung – AfA) Durch Abschreibung wird der allgemeine Wertverlust eines Vermögensgegenstandes – hier: eines Gebäudes – durch seine (Ab-) Nutzung monetär erfasst (vgl. Ziff. 3.6.2.1).

## Amortisation

Deckung der Investitionskosten durch zukünftige → Einzahlungen oder eingesparte Kosten (vgl. Ziff. 3.4.3).

# Annuität

Gleichbleibende periodische Zahlung bzw. Finanzierungsrate für Zins und Tilgung eines Kredites im Rahmen der → Endfinanzierung (vgl. Ziff. 3.4.3).

# Auszahlungen

Zahlungsausgänge infolge von Kosten, die während des → Betrachtungszeitraumes im Rahmen der → Projektvorlaufzeit, der Nutzung und der Verwertung einer Immobilie anfallen. Bei der WU werden Einzahlungen grundsätzlich als positive Beträge/ → Zahlungsströme berücksichtigt.

# Barwert

Summe aller auf einen  $\rightarrow$  Bezugszeitpunkt abgezinsten (diskontierten) Werte künftiger Zahlungen bzw. aufgezinste Werte aller Zahlungen vor diesem Zeitpunkt; sofern der Bezugszeitpunkt heute ist, auch Gegenwartswert genannt (engl.: present value) (vgl. Ziff. 3.4.2.1).

## Basisparameter

(auch: Eingangsdaten) Sämtliche Informationen, um den zu beschaffenden Immobilien- bzw. Flächenbedarf zu beschreiben. Die Basisparameter sind Grundlage für die voraussichtlichen Zahlungsströme im Sinne einer → Lebenszyklus- bzw. → Nutzungszyklus-Betrachtung vom Projektanstoß bis zur Verwertung der Immobilie am Ende der Nutzungsdauer der jeweiligen Beschaffungsvariante (vgl. Ziff. 3.6).

# Bedarfsträger

Der Begriff Bedarfsträger findet im militärischen Infrastrukturverfahren seine Verwendung (vgl. Abschnitt L 1 der RBBau). → Maßnahmenträger, → Nutzer

# Beschaffungsvarianten (BV)

Möglichkeiten zur Deckung eines Bedarfs gem. RBBau. Behandelt werden → PSC (Eigenbau), Anmietung, Kauf, Leasing, Mietkauf,  $\rightarrow$  ÖPP (vgl. Ziff. 3.3).

# Betrachtungszeitraum

Betrachteter Zeitabschnitt, während dessen sämtliche Zahlungsströme im Rahmen der WU zu berücksichtigen sind. Er setzt sich bei einer Lebenszyklusbetrachtung i. d. R. aus der → Projektvorlaufzeit, der betrachteten Nutzungsdauer und der Verwertung der Immobilie am Ende der betrachteten Nutzungsdauer zusammen (vgl. Ziff. 3.4.2.2).

# Bezugszeitpunkt

(auch: Basisjahr) Jahr, auf das im Rahmen der Barwertberechnung sämtliche Zahlungsströme ab- bzw. aufzuzinsen sind (vgl. Ziff. 3.4.2.2).

#### Diskontierungszinssatz

Ein zur Barwertberechnung (→ Barwertmethode) geeigneter Zinssatz, anhand dessen die nominalen → Zahlungsströme in den jeweiligen Perioden auf den Bezugszeitpunkt ab- bzw. aufgezinst werden, um deren Gegenwartswerte (auch: → Barwerte) zu bestimmen (vgl. Ziff. 3.4.2.3).

#### Eingangsdaten

 $\rightarrow$  Basisparameter

#### Eignungstest der Beschaffungsvarianten

Überprüfung von Beschaffungsvarianten anhand qualitativer Kriterien auf Eignung zur Deckung eines bestimmten Hochbaubedarfs (vgl. Ziff. 4.1.1).

### Einzahlungen

Zahlungseingänge während des betrachteten → Lebenszyklus' bzw. → Nutzungszyklus', z. B. Verwertungserlöse am Ende der Nutzungsdauer. Bei der WU werden Einzahlungen grundsätzlich als positive Beträge/→ Zahlungsströme berücksichtigt.

## Endfinanzierung

Finanzierung der → Herstellungskosten einer Immobilie ab Beginn und während der Nutzung mittels langfristiger Kredite (vgl. Ziff. 3.4.3).

#### Finanzierungskosten

Aufwendungen, die aus der Inanspruchnahme von Kapital zur → Zwischenfinanzierung und zur → Endfinanzierung des Projektes resultieren, insbesondere Zinsen. Die z. B. in der → Annuität enthaltene Tilgung zählt nicht zu den Finanzierungskosten. Während die Kosten der Zwischenfinanzierung zu den → Herstellungskosten zählen (KG 760 n. DIN 276-1/Dez. 2008), sind die Endfinanzierungskosten

im Rahmen der → Nutzungskosten zu berücksichtigen (KG 110 bzw. 190 n. DIN 18960/Feb. 2008). Beim Variantenvergleich fallen Finanzierungskosten jedoch lediglich bei privat (vor-) finanzierten BV (z. B. Leasing, ÖPP) an. Im Falle einer unmittelbaren Beschaffung durch Mittel der öffentlichen Hand, finden keine gesonderten Zwischenund Endfinanzierungen statt (vgl. Ziff. 3.6.1.6 und 3.6.2.1).

#### Herstellungskosten

Aufwendungen, die im Zusammenhang mit der Vorbereitung, Planung und Ausführung von (Hoch-) Bauprojekten anfallen. Der Begriff wird gleichbedeutend verwendet für Kosten im Bauwesen – Hochbau gem. DIN 276-1 und wurde gewählt, um eine eindeutige Abgrenzung zu den → Nutzungskosten zu schaffen. Die Herstellungskosten umfassen insbesondere die Grundstücks-, Erschließungs-, Bauwerks-, Außenanlagenund Baunebenkosten (vgl. DIN 276-1/Dez. 2008) (vgl. Ziff. 3.6.1).

### Kapitalwertmethode

(auch: Barwertmethode) Dynamisches Verfahren der Investitionsrechnung zur Ermittlung des → Barwertes von vergangenen und zukünftigen → Auszahlungen und → Einzahlungen zum Bezugszeitpunkt als Maßstab der relativen Vorteilhaftigkeit von Beschaffungsvarianten (vgl. Ziff. 3.4.2.1).

#### Kalkulationszinssatz

→ Diskontierungszinssatz

# Kostenkennwert

Monetärer Wert, der das Verhältnis von Kosten (z. B. → Herstellungskosten, → Nutzungskosten) zu einer geeigneten Bezugseinheit (z. B. Grundflächen, Rauminhalte n. DIN 277) darstellt.

#### Kostenrahmen

Erste überschlägige Ermittlung der zu erwartenden Projektkosten (z. B. → Herstellungskosten, → Nutzungskosten) im Zusammenhang mit der Projektvorbereitung und -durchführung sowie mit der Nutzung der Immobilie auf Grundlage der Ergebnisse der Bedarfsplanung. Für den Variantenvergleich der ES - Bau ist die Aufstellung mindestens in erster, bei bestimmten Kostenarten in zweiter Ebene zu detaillieren (vgl. Ziff. 3.6.1).

#### Lebenszyklus

(auch: Life Cycle) Kreislauf der Phasen, die bei einem Projekt typischerweise durchlaufen werden. Ein vollständiger Zyklus umfasst die Beschaffung bzw. Entwicklung, Planung und Errichtung, die Nutzung sowie die Verwertung einer Immobilie, bevor ein neues Projekt bzw. ein neuer Zyklus angestoßen wird (vgl. Ziff. 3.4.1).

### Lebenszykluskosten

(auch: Life Cycle Costing – LCC) Oberbegriff für alle Kosten, die während eines → Lebenszyklus' anfallen und aus der Entwicklung und Herstellung (vgl. → Herstellungskosten), der Nutzung (vgl. → Nutzungskosten) sowie der Verwertung (vgl. → Verwertungskosten) einer Immobilie resultieren – im Leitfaden gleichbedeutend mit den Kosten im Nutzungszyklus (vgl. Ziff. 3.4.1).

# Maßnahmenträger

Behörde bzw. Institution der öffentlichen Hand, die zur Deckung des Unterbringungs- oder Baubedarfs die Maßnahme in ihrem Haushalts-/ Wirtschaftsplan veranschlagt. Dies ist im Einheitlichen Liegenschaftsmanagement des Bundes (ELM) die BlmA oder im Ausnahmefall die zuständige oberste Bundesbehörde. → Bedarfsträger, → Nutzer

### Nominalzinssatz

Nominale, z. B. vertraglich vereinbarte, jährliche Verzinsung bzw. Veränderung von Vermögenswerten, bei der die allgemeine Preisentwicklungsrate (Deflation/ Inflation) unberücksichtigt bleibt (vgl. Ziff. 3.4.2.3.3).

## Nutzer

Behörde bzw. Institution der öffentlichen Hand, deren Mitarbeiter/Bedienstete regelmäßig in einer dieser Behörde bzw. Institution zur Verfügung stehenden Immobilie ihren dienstlichen Aufgaben nachkommen und dazu (Hochbau-) Flächen für dienstliche Zwecke nutzen. → Maßnahmenträger, → Nutzer

## Nutzungskosten

Regelmäßige, unregelmäßige und einmalige Kosten, die während der Nutzung einer Immobilie vom Beginn der Nutzung bis zur Verwertung einer Immobilie am Ende der Nutzungsdauer anfallen. Die Nutzungskosten im Hochbau werden nach DIN 18960 (Feb. 2008) in die KG Kapital-, Objektmanagement-, Betriebs- und Instandsetzungskosten gegliedert (vgl. Ziff. 3.6.2).

## Nutzungszyklus

Im Rahmen der WU betrachteter Zeitraum im Sinne des Lebenzyklus-Ansatzes – gleichbedeutend und identisch mit dem Betrachtungszeitraum der WU – bestehend aus den Phasen der spezifischen Projektvorlaufzeit, der befristeten oder vom Anwender festgelegten Nutzungsdauer und der Verwertung der Immobilie bei jeder zu untersuchenden Beschaffungsvariante (vgl. Ziff. 3.4.1).

## Nutzwertanalyse (NWA)

Bewertungsverfahren, mit dessen Hilfe insbesondere nicht-monetäre Teilziele miteinander vergleichbar gemacht werden (vgl. Ziff. 4.2.3).

#### Opportunitätskosten

(auch: Alternativ-, Verzichtskosten) Monetäre Bewertung eines entgangenen Nutzens, der durch die alternative Verwendung eines Gutes erzielbar gewesen wäre. Opportunitätskosten entstehen dadurch, dass Ressourcen nicht gleichzeitig für verschiedene Zwecke eingesetzt werden können, und nur dann, wenn ein nicht ausgewählter Alternativzweck wirtschaftlicher wäre. Opportunitätskosten sind kalkulatorische Kosten, die keinen  $\rightarrow$  Zahlungsstrom bedingen (vgl. Ziff. 3.6.2.1).

## ÖPP (Öffentlich-Private Partnerschaft)

(auch: Public Private Partnership – PPP) Eine der → Beschaffungsvarianten zur Deckung eines Bedarfs. Kooperation von öffentlicher Hand und privater Wirtschaft. In der Regel übernimmt der private Partner neben der Finanzierung und Realisierung auch den Betrieb der Immobilie entsprechend den Vorstellungen des öffentlichen Nutzers bzw. AG (vgl. Ziff. 3.3.6).

# Preisindex

Statistischer Wert zur Abbildung der Preisentwicklung eines bestimmten Gutes (Waren und Dienstleistungen) innerhalb eines bestimmten Zeitraums (vgl. Ziff. 3.6.3).

# PSC (Public Sector Comparator)

(auch: Eigenbau) Eine der → Beschaffungsvarianten zur Deckung eines Bedarfs. Die Beschaffung wird dabei durch die öffentliche Hand mittels Baumaßnahme (i. d. R. Neu-, Um- und/oder Erweiterungsbaumaßnahme) selbst realisiert und finanziert, d. h. die öffentliche Hand ist Eigentümer der betreffenden Liegenschaft, Bauherr der Baumaßnahme und Nutzer der Immobilie (vgl. Ziff. 3.3.1).

#### Restwert

Monetärer Wert einer Immobilie nach Ablauf der betrachteten Nutzungsdauer unter Berücksichtigung der → Herstellungskosten, der → Abschreibung, der Restnutzungsdauer und der Marktsituation (vgl. Ziff. 3.6.5).

#### Risikoanalyse

Untersuchung zur Ermittlung von Risikokosten. Im Leitfaden wird die Anwendung der → Zuschlagsmethode empfohlen, die in nachfolgenden vier Schritten durchzuführen ist:

# Risikoidentifikation

Bestimmung der projektspezifischen Einzelrisiken der jeweiligen Risikokategorien in Abhängigkeit von der zu untersuchenden → Beschaffungsvariante (vgl. Ziff. 3.7.1).

### Risikoqualifikation

Qualitative Bewertung der identifizierten Risiken im Hinblick darauf, ob Schadenshöhe und/oder Eintrittswahrscheinlichkeit als mittel oder hoch angesehen werden und daher eine quantitative Analyse erfolgen soll (vgl. Ziff. 3.7.2).

# Risikoevaluation

Quantitative Bewertung der Risiken mittels monetärem Risikowert durch das Produkt aus Schadenshöhe in Euro und -eintrittswahrscheinlichkeit in % (vgl. Ziff. 3.7.3).

#### Risikoallokation

Verteilung der im Rahmen der zuvor bewerteten Risiken auf die jeweiligen Vertragspartner wie öffentliche Hand und private Partner – z. B. Planer, Baufirmen, ÖPP-Partner etc. (vgl. 3.7.4).

#### Service-Level

Messbare Größe zur Bestimmung der Güte einer Dienstleistung (z. B. Gebäudereinigung). Sie dient im Rahmen der Vergabe von Dienstleistungsaufträgen der Vergleichbarkeit der zu erwartenden Leistungen (vgl. Ziff. 3.2).

#### Sensitivitätsanalyse

Mittel zur Prüfung der Auswirkungen von Veränderungen einzelner → Basisparameter auf das Ergebnis der WU und Bestimmung kritischer Werte der Basisparameter (vgl. Ziff. 4.2.2.7).

#### Szenarioanalyse

Untersuchungsverfahren zum Vergleich des Ergebnisses der Basisberechnung (base case) mit den Ergebnissen bei Kombination besonders ungünstig angenommener  $\rightarrow$  Basisparameter (worst case) und besonders günstiger Werte (best case) auf Grundlage der Erkenntnisse aus der → Sensitivitätsanalyse (vgl. Ziff. 4.2.2.8).

## Variantenuntersuchung

Identifikation und Vergleich von → Beschaffungsvarianten, die zur Deckung eines Hochbaubedarfs in Betracht kommen, unter Berücksichtigung monetärer und qualititativer Aspekte – Synonym für Wirtschaftlichkeitsuntersuchung (WU) (vgl. Ziff. 2).

#### Verwertung

Kosten bzw. Erlöse, die im Zusammenhang mit der Immobilie nach dem Ende der Nutzungsdauer zu erwarten sind. Typische Verwertungskosten sind Abbruch-/Rückbaukosten oder Kosten für die Vermarktung der Immobilie zur Anschlussnutzung. Verwertungserlöse können insbesondere durch den Verkauf der Immobilie in Höhe des Restwertes bzw. des Verkehrswertes erzielt werden (vgl. Ziff. 3.6.5).

#### Zahlungsströme

Oberbegriff für alle → Auszahlungen und → Einzahlungen während des → Betrachtungszeitraums bzw. des → Nutzungszyklus' im Zusammenhang mit der Bedarfsdeckung. Es handelt sich dabei ausschließlich um Ab- und Zuflüsse monetärer Mittel der öffentlichen Hand, d. h. kalkulatorische Größen (z. B. → Abschreibungen, → Opportunitätskosten) sind nicht enthalten. Bei der Kapitalwertberechnung sind ausschließlich Zahlungsströme zu berücksichtigen (vgl. Ziff. 3.6).

#### Zinsstrukturkurve (ZSK)

Tagesaktuelle Zinssätze der Deutschen Bundesbank in Form von Schätzwerten in Abhängigkeit von der Restlaufzeit auf Basis der Entwicklung des Rentenmarktes. Den Schätzungen liegen die Kurse von Bundesanleihen, Bundesobligationen und Bundesschatzanweisungen mit Restlaufzeiten von mindestens drei Monaten zugrunde (vgl. Ziff. 3.4.2.3.2).

# Zuschlagsmethode

Verfahren zur Ermittlung von Risikokosten, bei dem auf die jeweiligen Ein- und Auszahlungen von sog. Risikokategorien (z. B. Planungsrisiken, Baurisiken) prozentuale Zuschläge vorgenommen werden. Diese werden aus dem Produkt von voraussichtlicher Höhe und voraussichtlicher Eintrittswahrscheinlichkeit des Schadens ermittelt (vgl. Ziff. 3.7).

## Zwischenfinanzierung

Finanzierung der Herstellungskosten während der Projektvorbereitung, Projektplanung und Projektdurchführung bis zum Beginn der Nutzung der Immobilie mittels kurz- und mittelfristiger Kredite. Die Kosten der Zwischenfinanzierung zählen zu den Herstellungskosten (vgl. Ziff. 3.6.1.6).

# **6 Literaturverzeichnis**

ages GmbH (2005), Verbrauchskennwerte 2005 – Energieund Wasserverbrauchskennwerte in der Bundesrepublik Deutschland, 2. Auflage, 2008, Münster

Alfen, Hans Wilhelm (2010), Lebenszyklusorientiertes Risikomanagement für PPP-Projekte im öffentlichen Hochbau, Weimar

Atisreal (Hrsg.) (2005), Key Report Office 2005

BKI Baukosteninformationszentrum Deutsche Architektenkammer (Hrsg.) (2005), Objektdaten Altbau A4 – Aktuelle Baukosten für Gebäude und Gebäudeteile, BKI Verlag, Stuttgart

BKI Baukosteninformationszentrum Deutsche Architektenkammer (Hrsg.) (2006), Objektdaten Neubau N7 – Kosten abgerechneter Bauwerke, BKI Verlag, Stuttgart

BKI Baukosteninformationszentrum Deutsche Architektenkammer (Hrsg.) (2010), Baukosten 2010/Teil 1 – Statistische Kostenkennwerte Gebäude, BKI Verlag, Stuttgart

BKI Baukosteninformationszentrum Deutsche Architektenkammer (Hrsg.) (2010) Objektdaten Nutzungskosten NK1, BKI Verlag, Stuttgart

BMF (2006), Leitfaden Wirtschaftlichkeitsuntersuchungen bei PPP-Projekten (Stand: September 2006) und Rundschreiben zur Anwendung im Bereich der obersten Bundesbehörden des BMF vom 20.08.2007 an die obersten Bundesbehörden und den BRH

BMF (2011), Arbeitsanleitung Einführung in Wirtschaftlichkeitsuntersuchungen gem. Rundschreiben vom 12.01.2011 an die obersten Bundesbehörden

BMVBS (Hrsg.) (2007), Leitfaden Kunst am Bau

BMVBS (Hrsg.) (2010/Entwurf), Leitfaden Nachhaltiges Bauen

BMVBS (Hrsg.) (2001), Normalherstellungskosten NHK 2000 gem. den Wertermittlungsrichtlinien des Bundes und dem Runderlass des BMVBS vom 01.12.2001

BMVBS/DSGV (2008), PPP-Handbuch, Leitfaden für Öffentlich-Private-Partnerschaften, Homburg

Diederichs, Claus Jürgen (1985), Wirtschaftlichkeitsberechnungen/Kosten-Nutzen-Untersuchungen, DVP-Verlag, Wuppertal

Diederichs, Claus Jürgen (2003), Grundleistungen der Projektsteuerung – Beispiele für den Handlungsbereich C - Kosten und Finanzierung, DVP-Verlag, Wuppertal

Diederichs, Claus Jürgen (2005), Führungswissen für Bauund Immobilienfachleute – Grundlagen, 2. Auflage, Springer-Verlag, Berlin - Heidelberg

Diederichs, Claus Jürgen (2006), Immobilienmanagement im Lebenszyklus – Projektentwicklung, Projekt-management, Facility Management, Immobilienbewertung, 2. Auflage, Springer-Verlag, Berlin - Heidelberg

Fröhlich, Peter J. (2008), Hochbaukosten – Flächen – Rauminhalte, Vieweg+Teubner Verlag, Wiesbaden

GEFMA e. V./rotermund.ingenieure/I.BGB/FH Münster (Hrsg.) (2009), FM Benchmarking Bericht 2009 – Vergleichen Sie Ihre Immobilien-Kennzahlen, Höxter

Gutachterausschuss für Grundstückswerte in der Bundesstadt Bonn (Hrsg.) (2009), Grundstücksmarktbericht 2009

I.BGB Institut für Baumanagement, Gebäudemanagement und Bewertung e.V. (Hrsg.) (2007), Benchmarking Report 2007

Jones Lang LaSalle (2009), OSCAR – Büronebenkostenanalyse 2009, Berlin

Kleiber, Wolfgang (2010), Verkehrswertermittlung von Grundstücken, Kommentar und Handbuch zur Ermittlung von Marktwerten (Verkehrswerten), Versicherungsund Beleihungswerten unter Berücksichtigung der ImmoWertV, Köln

Landesbetrieb Vermögen und Bau Baden-Württemberg (2009), Planungs- und Kosten-Daten (PLAKODA) Module 2009, Freiburg

Verein Deutscher Ingenieure e. V. (2007), Energie- und Wasserverbrauchskennwerte für Gebäude – Grundlagen, Beuth Verlag, Berlin

# **Anlagen**

**Leitfaden WU Hochbau Anlage 1 Eingangsdatenmatrix mit Quellenangaben**  Stand: 02.05.2012

DU Diederichs<br>Projektmanagement<br>AG & Co. KG Legende: + Angabe i. d. R. erforderlich O Angabe ggf. erforderlich - Angabe i. d. R. nicht erforderlich

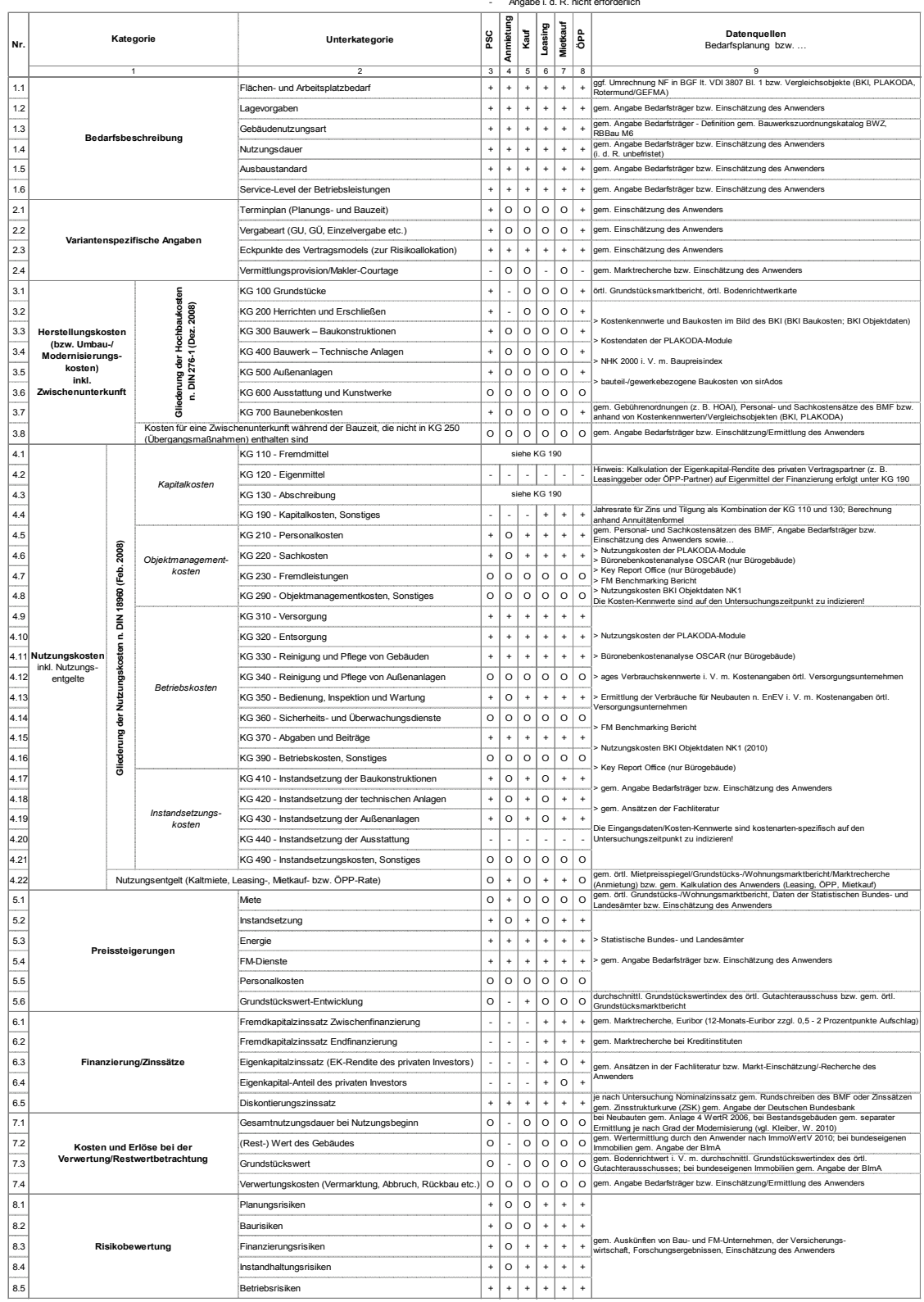

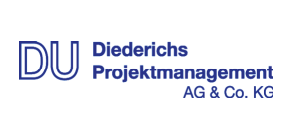

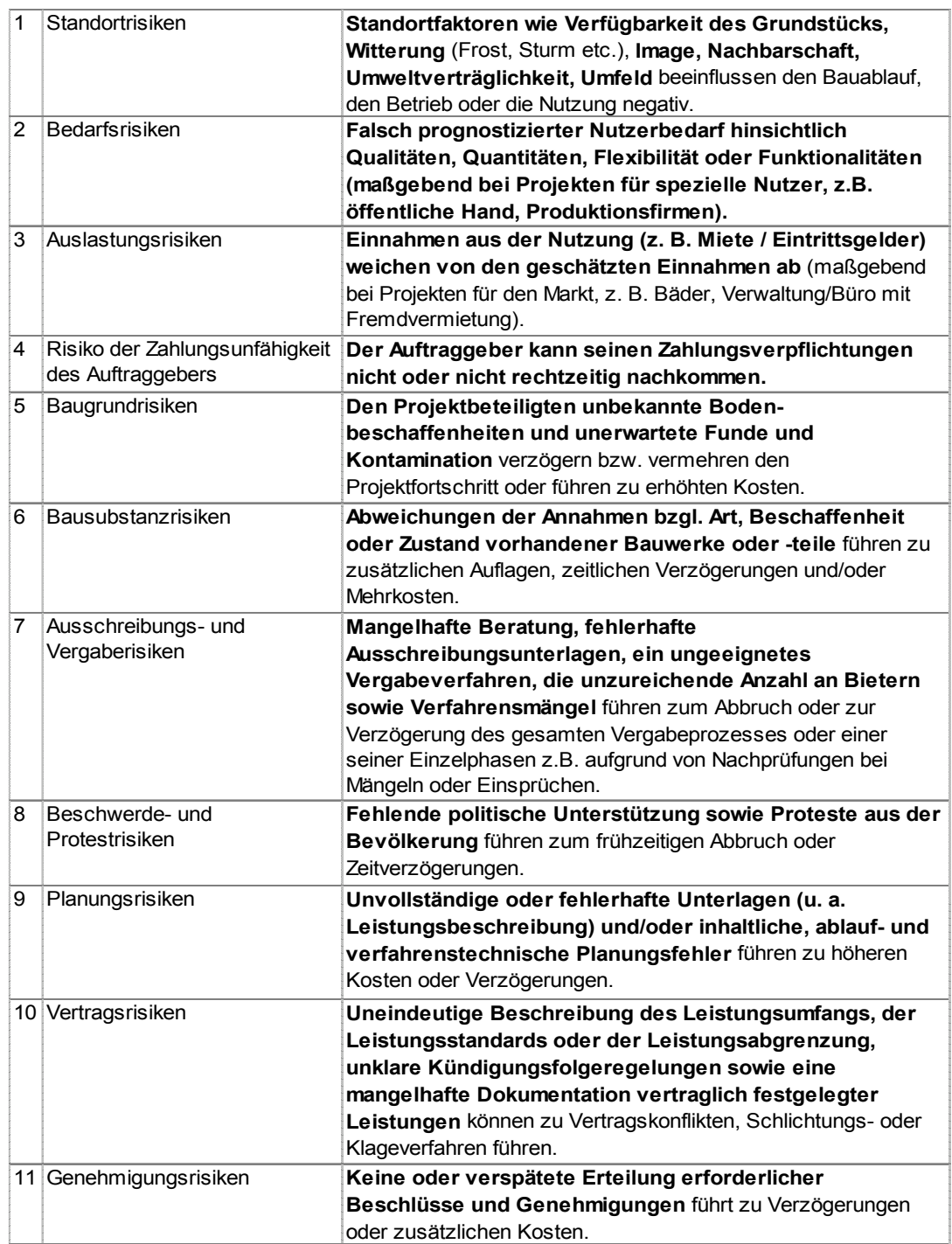

1 vgl. Alfen, H. W.: Lebenszyklusorientiertes Risikomanagement für PPP-Projekte im öffentlichen Hochbau, Teil I, S. 23, Weimar 2010

1
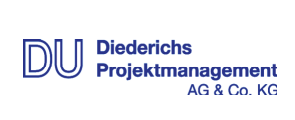

**Anlage 2 Liste der Risikoarten<sup>1</sup>** Stand: 02.05.2012

**Leitfaden WU Hochbau**

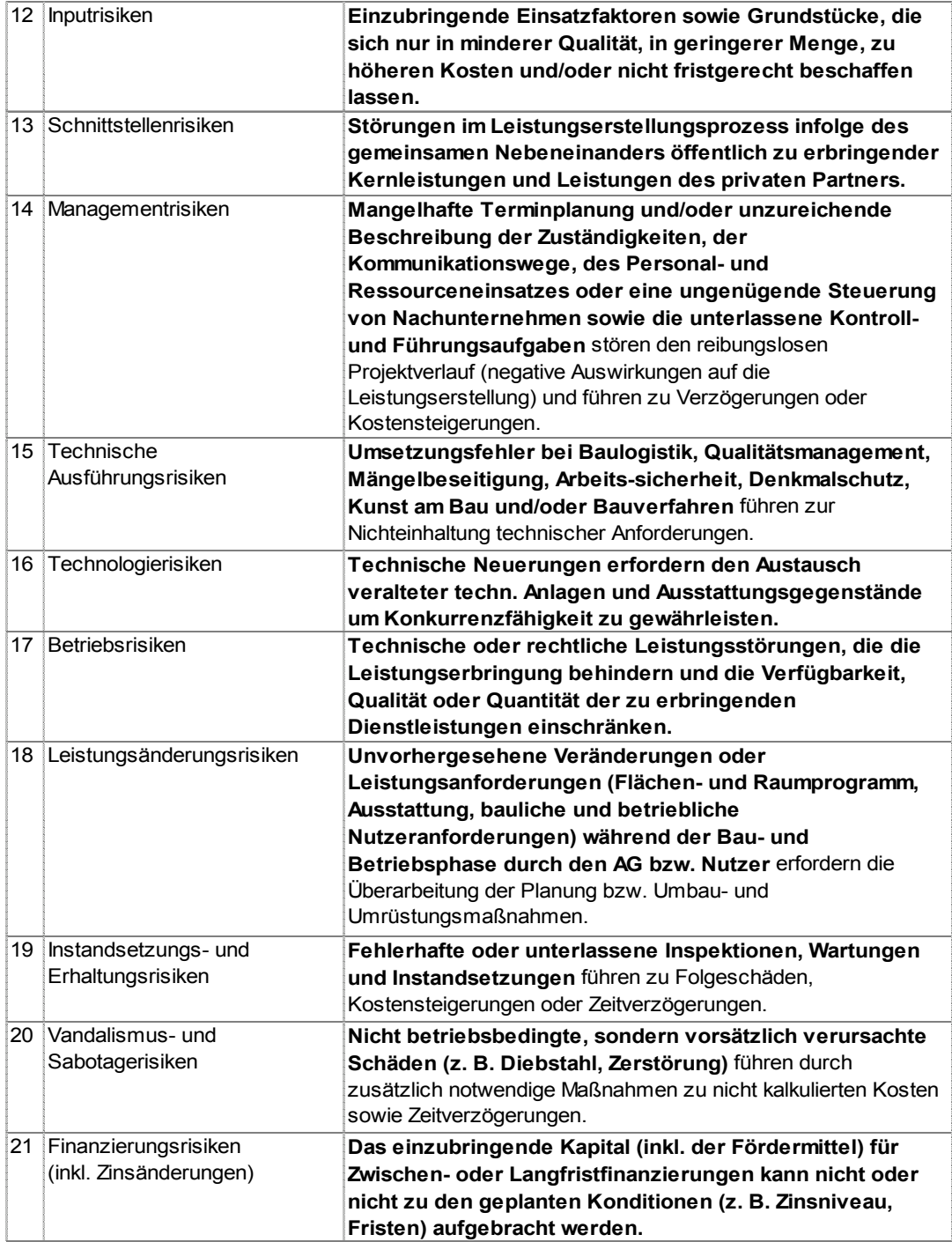

**Leitfaden WU Hochbau Anlage 2 Liste der Risikoarten<sup>1</sup>** Stand: 02.05.2012

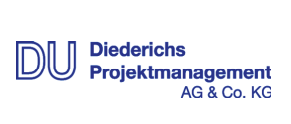

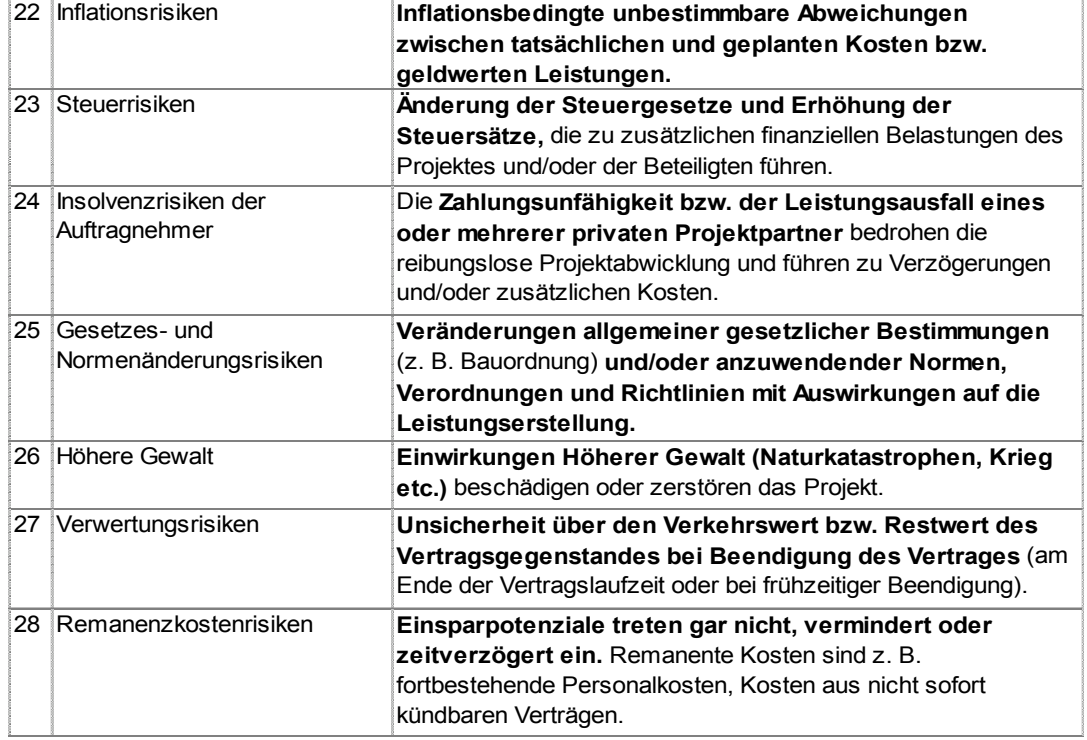

3

#### **Anlage 3**

**Eignungstest der Beschaffungsvarianten anhand des Beispielprojektes**  Stand: 02.05.2012

#### **Beschaffungsvariante Bewertung/ Erfüllungsgrad (BV)**  $\frac{1}{2}$ ja, das Kriterium wird erfüllt + (Bestand) **Anmietung (Bestand)** Bestand) **Mietkauf (Bestand)** Leasing (Neubau) **Leasing (Neubau)** das Kriterium wird möglicherweise erfüllt | O (Bestand) **Kauf (Bestand)** (Neubau) PSC (Neubau) **PSC (Neubau) ÖPP (Neubau)** nein, das Kriterium wird nicht erfüllt **Anmietung** Mietkauf Kauf å **Begründung Nr. Kriterium 1 2 3 4 5 6** 1 2 3 4 5 6 7 8 1 Rechtliche Rahmenbedingungen (Ausschlusskriterium) ++++++ Lassen die rechtlichen Voraussetzungen die Umsetzung der BV zu? Ja, alle 6 BV können aus rechtlicher Sicht umgesetzt werd Lassen die vergaberechtlichen Voraussetzungen die Umsetzung der BV zu? Es sind aktuell keine (deutsche oder europäische) Rechtssprechungen bekannt, die der Umsetzung einer der Beschaffungsvarianten entgegenstehen. Insoweit gibt es keine rechtlichen Hindernisse bzgl. der Umsetzung der Beschaffungsvarianten. Lassen die vertragsrechtliche Rahmenbedingungen die Umsetzung der BV zu? Lassen die planungs- oder baurechtliche Rahmenbedingungen die Umsetzung der BV zu? *(Ist die BV aufgrund rechtlicher Hindernisse auszuschließen?)* 2 Politische Rahmenbedingungen (Ausschlusskriterium)  $+++++++++$ Ja, alle 6 BV können aus politischer Sicht umgesetzt werden. Sind die politischen Voraussetzungen für die Umsetzung der BV gegeben? Es sind aktuell keine politischen Beschlüsse bekannt, die der Umsetzung einer der Beschaffungsvarianten entgegenstehen. Insoweit gibt keine politischen Hindernisse bzgl. der Umsetzung der Beschaffungsvarianten. Lässt die Beschlusslage der zuständigen politischen Gremien die Umsetzung der Beschaffungsvariante zu? *(Ist die BV aufgrund politischer Hindernisse auszuschließen?)* 3 Zeitliche Rahmenbedingungen (Ausschlusskriterium) ++++++ Ja, alle 6 BV können aus zeitlicher Sicht umgesetzt werden. Für die Maßnahme ist ein Nutzungsbeginn in 3 Jahren<br>vorgegeben. Der Bedarf kann in jeder BV innerhalb von 3<br>Jahren realisiert werden. Von daher ist keine der 6 BV - selbst<br>wenn in den BV sehr unterschiedliche Nutzungsbegin Ist der geplante Nutzungsbeginntermin mit der Umsetzung der BV erreichbar? erreicht werden - auszuschließen. Die vorgesehene<br>Mutzungsdauer ist unbefristel. In der Leasing, Mielkauf und<br>ÖPP- Variante sollte sie mind. 15 bis 20 Jahre sein. Insoweit<br>Iassen die zeitlichen Rahmenbedingungen grundsätzl Ist die vorgesehene Nutzungsdauer mit den in den BV üblichen Vertragslaufzeiten kompatibel? *(Ist die BV aufgrund vorgegebener zeitlicher Rahmenbedingungen auszuschließen?)* 4 Verfügbarkeit (Ausschlusskriterium) +OO+O+ Ist ein entsprechendes Objekt / Grundstück für die Umsetzung der BV grundsätzlich verfügbar? Die Niederlassung des Statistischen Bundesamtes soll in<br>Bonn neu entstehen. Die erforderlichen Gebäude können auf<br>dem avisierten Grundstück errichtet werden. Insofern sind die<br>Neubau-BV Eigenbau, Leasing und OPP grundstätl Ist das grundsätzlich verfügbare Objekt / Grundstück für die vorgesehene Nutzungsdauer verfügbar? Ist das grundsätzlich verfügbare Objekt / Grundstück in der gewünschten Lage nicht untersucht worden. Dies ist aber aufgrund des aktuellen<br>Bürdeerstandes in Bonn nicht unwahrscheinlich und kann<br>daher nicht grundsätzlich ausgeschlossen werden. Insoweit ist<br>keine Beschaffungsvariante wegen mangelnder (Standort) verfügbar? Ist das grundsätzlich verfügbare Objekt / Grundstück in der erforderlichen Größe (Fläche) verfügbar oder erweiterbar? *(Ist die BV mangels Verfügbarkeit eines entsprechenden Objektes / Grundstücks auszuschließen?)*

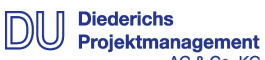

AG & Co. KG

## **Anlage 3**

**Eignungstest der Beschaffungsvarianten anhand des Beispielprojektes**  Stand: 02.05.2012

ł.

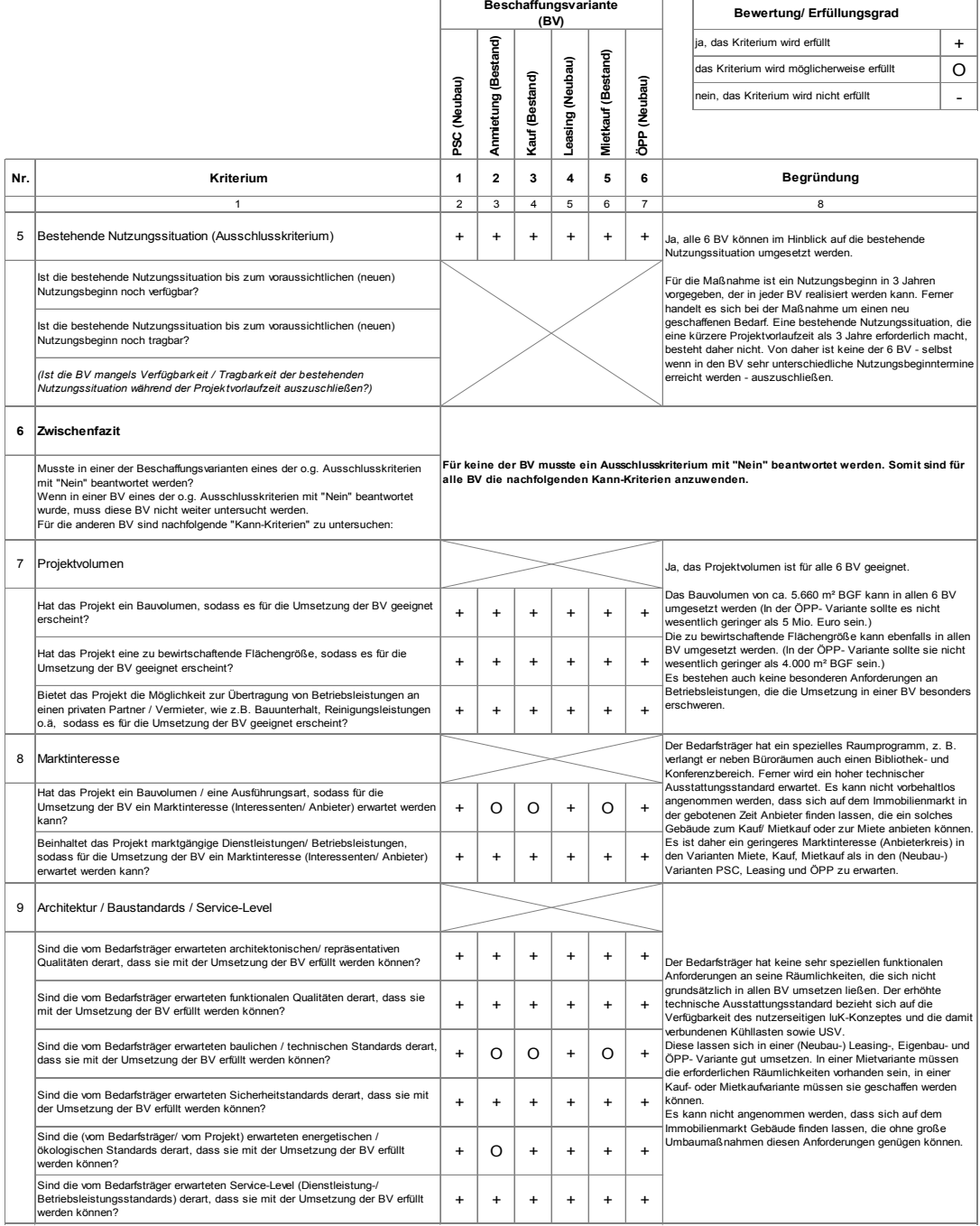

# DU Diederichs<br>Projektmanagement<br>AG & Co. KG

Î.

## **Anlage 3**

**Eignungstest der Beschaffungsvarianten anhand des Beispielprojektes**  Stand: 02.05.2012

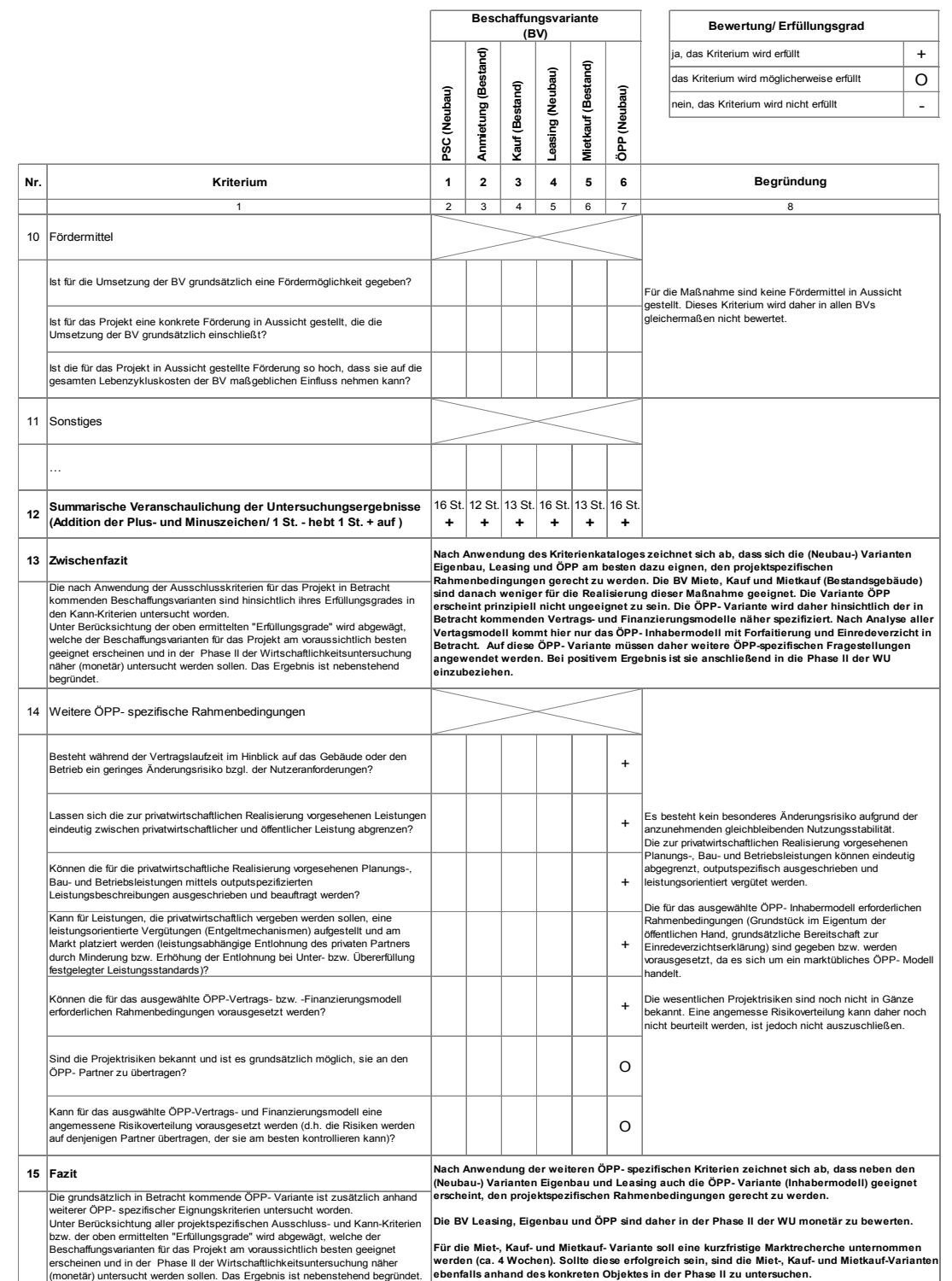

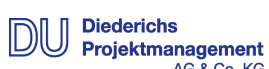

AG & Co. KG

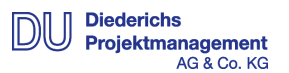

**Berechnung der Jahres-Heizenergiekosten (Neubau) anhand des Beispielprojektes**  Stand: 02.05.2012

Um eine Neubau-Variante hinsichtlich der Nutzungskosten angemessen mit BV vergleichen zu können, bei denen bestehende Immobilien genutzt werden (z. B. Anmietung, Kauf), müssen die voraussichtlichen Verbrauchskosten für die Heizenergie im Neubau ermittelt werden. Vor dem Hintergrund wachsender Anforderungen an die Gebäudehülle (zz. gem. EnEV 2009) bei Neubau- bzw. Sanierungsmaßnahmen und gleichzeitig steigender Preise fossiler Energieträger sind die Verbrauchskosten (Wärme, Strom und Wasser) im Rahmen der Lebenszyklusbetrachtung ein maßgebliches Kriterium beim BV von Neubau-Varianten mit Bestandsimmobilien.

Um die jährlichen Kosten für Wärmeenergie beziffern zu können, muss zunächst der jährliche Wärmebedarf und der daraus resultierende Jahres-Brennstoffbedarf ermittelt und anhand der jeweils gültigen Beschaffungspreise monetär bewertet werden.

Der Jahres-Brennstoffbedarf *B* kann stark vereinfacht nach VDI-Richtlinie 2067 über die nachstehende Formel berechnet werden:

$$
B = \frac{a \cdot e \cdot y \cdot Q_h \cdot 24 \cdot G_t}{H_u \cdot \eta \cdot (t_i - t_a)}
$$

**Leitfaden WU Hochbau Anlage 4** 

Darin wird der benötigte Jahres-Brennstoffbedarf B in Abhängigkeit folgender Faktoren bestimmt:

- *a* Berichtigungsfaktor für die Bauausführung und Regelung der Anlage: Normale Heizungsanlage = 1,00; Gute Heizungsanlage = 0,95
- *e* Betriebseinschränkungsfaktor für verschiedene Gebäudetypen: Wohnhäuser = 1,00; Bürogebäude = 0,92; Krankenhäuser = 1,08; Schulen = 0,86
- *y* Berichtigungsfaktor für den Wärmebedarf: Normale Gegend: Geschützte Lage = 0,63; Freie Lage = 0,60 Windstarke Gegend: Geschützte Lage = 0,58; Freie Lage = 0,55
- *Qh* Stündlicher Wärmebedarf in kJ/h gem. Wärmebedarfsberechnung (siehe unten)
- *Gt* Jahresgradtagzahl; diese wird anhand der jährlichen Heiztage und dem Unterschied der mittleren Gebäudetemperatur zur mittleren Wintertemperatur für die jeweilige Region errechnet.
- *H<sub>u</sub>* Heizwert des Brennstoffes: Heizöl = 42.000 kJ/kg u. 50.000 kJ/l; Erdgas = 32.000 kJ/m<sup>3</sup>
- $\eta$  Gesamtwirkungsgrad der Anlage: normaler Kessel: Öl = 0,72; Gas = 0,73<br>Spezialkessel: Öl = 0.75; Gas = 0.75  $\ddot{O} = 0.75$ ; Gas = 0,75 Fernwärme = 0,75
- *<sup>i</sup> t* Mittlere Gebäude-Innentemperatur: In der Regel = 20°C; In Krankenhäusern = 21°C
- *at* Mittlere tiefste Außentemperatur (siehe Auszug aus VDI-Richtlinien/ Abbildung A-1)

#### Leitfaden WU Hochbau **Anlage 4** Berechnung der Jahres-Heizenergiekosten (Neubau) anhand des Beispielprojektes Stand: 02.05.2012

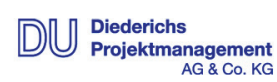

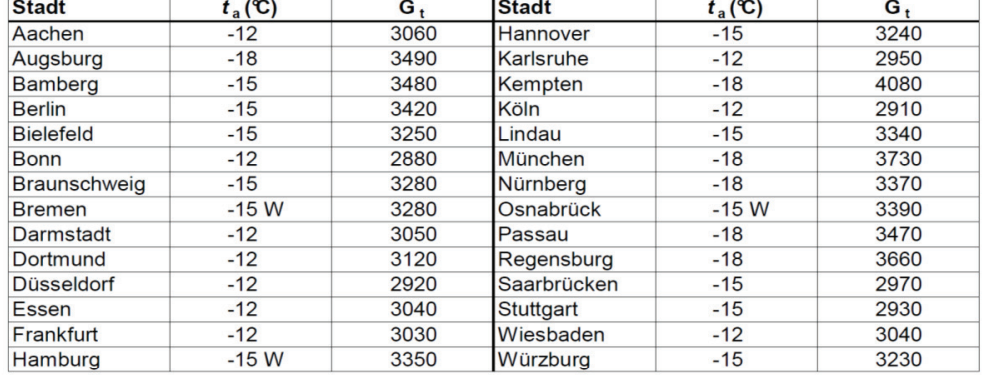

W = windstarke Gegend

Abbildung A-1: Auszug aus VDI-Tabelle "Jahresgradtagzahl"

Anders als bei den übrigen Variablen, bei denen auszuwählende Tabellenwerte einzusetzen sind, muss der stündliche Wärmebedarf  $\mathcal{Q}_h$  für den betreffenden Neubau erst rechnerisch ermittelt werden. Dies kann durch eine ebenfalls stark vereinfachte Wärmebedarfsberechnung erfolgen. Diese ist in Abhängigkeit der Parameter der Gebäudehülle (Hüllfläche A, Wärmedämm-Qualität U) und unter Berücksichtigung der Wärmeverluste durch den Luftwechsel anhand folgender Formel zu ermitteln:

# $Q_h = (A \cdot U + VS \cdot R \cdot C) \cdot (t_i - t_a)$

- Stündlicher Wärmebedarf in kJ/h  $Q_{h}$
- Fläche der Außenhaut des Gebäudes (gegen Luft und Erdreich)  $\boldsymbol{A}$
- Mittlerer U-Wert der Außenhülle nach den Grenzwerten der EnEV 2009  $\overline{U}$
- Volumenstrom = Luftwechselrate x Netto-Rauminhalt (NRI) des Gebäudes VS 0,5 x NRI = Luftwechsel-Volumen pro Stunde in m<sup>3</sup>/h
- Dichte der Luft =  $1,2$  kg/m<sup>3</sup>  $\overline{R}$
- Spezifische Wärmekapazität (die auf die Masse bezogen wird) = 1.0 kJ/kgK  $\overline{C}$
- Mittlere Gebäudetemperatur (in der Regel 20°C, in Krankenhäusern 21°C)  $t_i$
- Mittlere tiefste Außentemperatur  $t_a$

Zur Veranschaulichung werden die Berechnungen in Abbildung A-2 exemplarisch anhand des Beispielprojektes für die Neubauvarianten (hier: PSC, Leasing und ÖPP) durchgeführt und in nachstehendem Text erläutert.

## **Anlage 4**

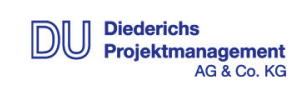

Berechnung der Jahres-Heizenergiekosten (Neubau) anhand des Beispielprojektes Stand: 02.05.2012

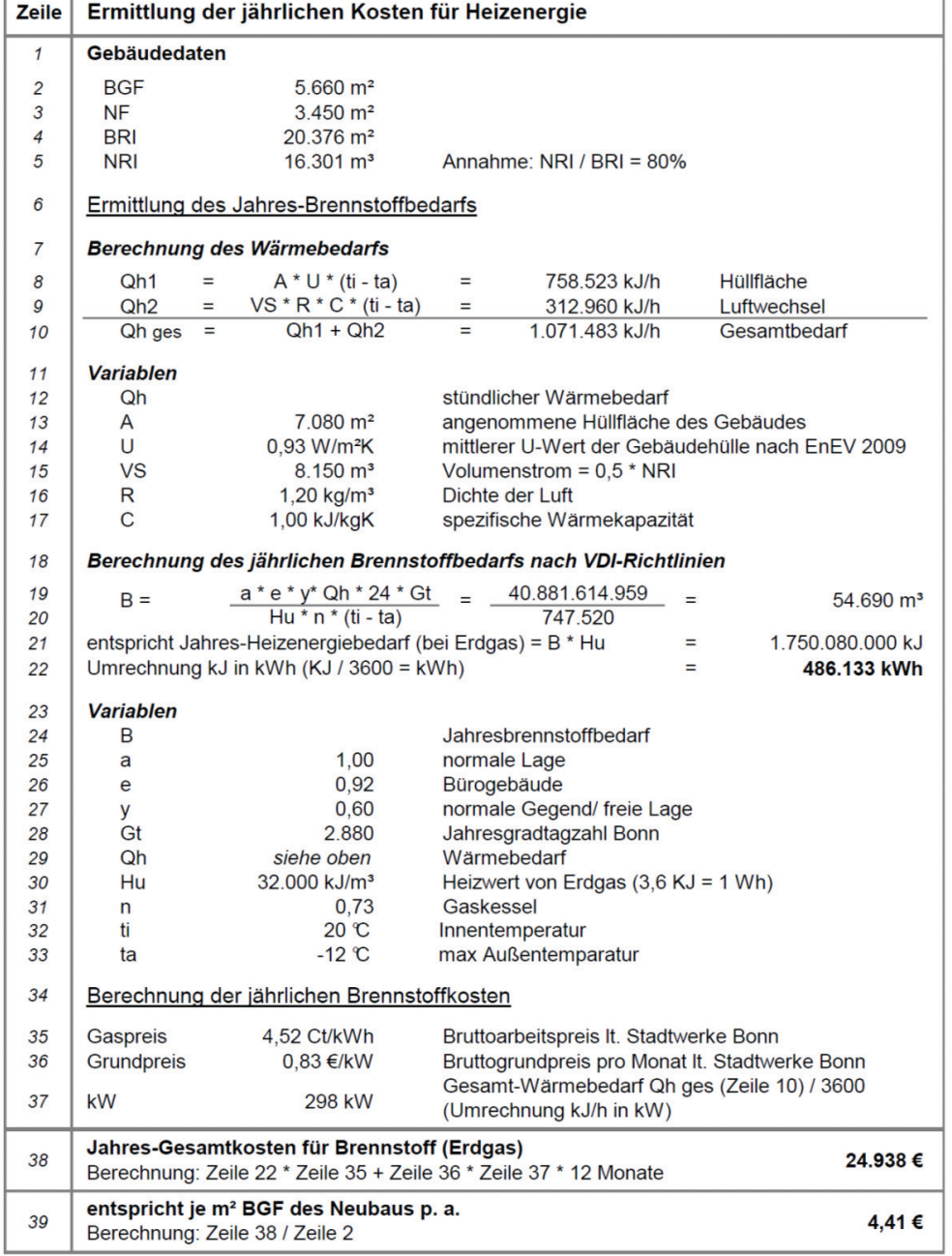

Abbildung A-2: Berechnung der Jahres-Brennstoffkosten (Erdgas) bei dem Beispielprojekt für Neubau-Varianten

#### **Anlage 4**

**Berechnung der Jahres-Heizenergiekosten (Neubau) anhand des Beispielprojektes**  Stand: 02.05.2012

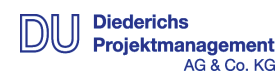

#### Erläuterung der Abbildung A-2:

In den Zeilen 1 bis 5 sind die Gebäudedaten aufgeführt, die aus der Bedarfsbeschreibung resultieren (Abbildung 3-1) bzw. im Fall des Nettorauminhaltes (NRI) überschlägig ermittelt wurden. Der NRI ist erforderlich, um den Energiebedarf zu berechnen, der durch absichtlichen und unabsichtlichen Luftwechsel entsteht.

In den Zeilen 8 bis 10 erfolgt die Berechnung des Wärmebedarfs, wobei die einzelnen Variablen in den Zeilen 11 bis 17, 32 und 33 definiert werden. Um für Q<sub>h1</sub> die Einheit KJ/h und nicht W/h zu erhalten, wird der Term *A + U \* (ti – ta)* mit 3,6 multipliziert, denn 3,6 Wh entsprechen 1 kJ. Die Berechnung der Hüllfläche wurde auf Basis einer fiktiven Gebäudeform und -höhe vorgenommen. Dem mittleren U-Wert der Gebäudehülle liegt ein Fensterflächenanteil von 37 % zugrunde. Die Berechnung lautet daher:

0,37 x 1,9 W/m²K (U-Wert für transparente Bauteile) + 0,63 x 0,35 W/m²K (U-Wert für opake Bauteile) = 0,93 W/m²K

Dem Volumenstrom (VS) liegt die gängige Annahme zugrunde, dass die Luftwechselrate bei einem Bürogebäude bei 0,5 liegt, d. h. die Hälfte des Luftvolumens des Gebäudes (= 0,5 x NRI) muss infolge von Lüftungsverlusten bei der Wärmebedarfsberechnung zusätzlich berücksichtigt werden. Der stündliche Gesamt-Wärmebedarf *Qh ges* (Zeile 10) ergibt sich aus den Wärmeverlusten über die Gebäudehülle *Qh1* (Zeile 8) und den Luftwechsel *Qh2* (Zeile 9).

In den Zeilen 18 bis 22 wird auf Basis der Angaben auf den Seiten 1 und 2 sowie der vg. Wärmebedarfsberechnung der Jahres-Brennstoffbedarf B ermittelt. Zunächst wird in den Zeilen 19 und 20 das benötigte Volumen des Brennstoffes berechnet und anschließend dieses Volumen in Heizenergiebedarf bzw. in kWh umgerechnet (Zeilen 21 und 22). Die in die Berechnungsformeln einzusetzenden Werte können – bis auf den Wärmebedarf, der zuvor berechnet wurde – den Zeilen 23 bis 33 bzw. den Seiten 1 und 2 der Anlage 4 entnommen werden.

In den Zeilen 34 bis 39 wird der zuvor ermittelte Brennstoffbedarf in Kosten umgerechnet. Dies erfolgt z. B. anhand der Preisangaben des örtlichen Versorgers. Der Gaspreis setzt sich aus dem verbrauchsbezogenen Arbeitspreis (Zeile 35) und dem leistungsbezogenen Grundpreis zusammen, der von der Höhe des maximalen Bedarfs (*Qh ges*) abhängt. In den Zeilen 38 und 39 werden die Jahreskosten für Erdgas als Gesamtsumme und je m² BGF berechnet.

www.bmub.bund.de